# Introduction to Deep Learning Author's CopyJHA

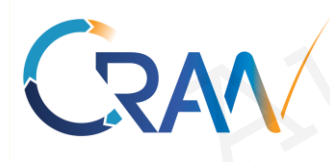

#### **Research**

Centre de Recherche en Automatique de Nancy (CRAN) UMR 7039, Faculté des Sciences et Technologies Boulevard des Aiguillettes - BP 70239 - Bât. 1er cycle 54506 Vandoeuvre-lès-Nancy Cedex France Automatique de Nancy<br>
Mayank Shekhar JHA<br>
Mayank Shekhar JHA<br>
Associate Professor<br>
(Matire de Conférences)<br>
Traching<br>
mayank-shekhar.jha{at}univ-lorraine.fr<br>
(Matire de Conférences)<br>
Traching<br>
Professor<br>
Traching<br>
Professo Mayank Shekhar JHA<br>
Mayank Shekhar JHA<br>
(Mating de Conferences)<br>
Automatique de Nancy<br>
mayank-shekhar.jha[at |univ-]orraine.fr<br>
en Automatique de Nancy<br>
et Technologies<br>
2 Rue Jean Lan<br>
Vandoeuvre-lès-<br>
POLYY Lenal: mayank

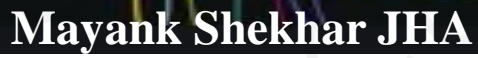

Associate Professor (Maitre de Conférences) **Automatic Control, Reliability of Systems** AVAN Automatic Control, Reliability of Systems<br>
Parch Mayank Shekhar JHA<br>
Automatique de Nancy<br>
Sinty of United States and the Conference<br>
Mayank Shekhar JHA<br>
Associate Professor<br>
Mayank Shekhar JHA<br>
Associate Professor<br>
Mayank Shekhar JHA<br>
Associate Professor<br>
Automatique de Mayank Shekhar JHA<br>
Associate Professor<br>
(Maitre de Conférences)<br>
mayank-shekhar,jina<sub>i</sub> at Juniv-Jorraine.fr<br>
tomatique de Nancy<br>
mayank-shekhar,jina<sub>i</sub> at Juniv-Jorraine.fr<br>
tomatique de Nancy<br>
POLYTE C +<br>
mayank-shekhar

[mayank-shekhar.jha{at}univ-lorraine.fr](mailto:Philippe.Weber@univ-lorraine.fr)

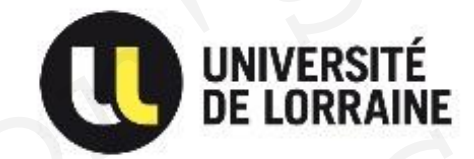

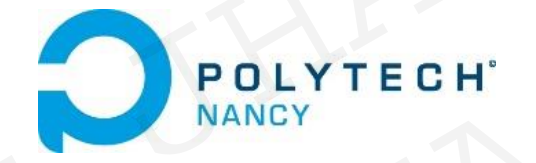

**Teaching** Polytech Nancy (ESSTIN), 2 Rue Jean Lamour 54509 Vandoeuvre-lès-Nancy, Cedex France Automatic Control, Reliability of Systems<br>
mayank-shekhar.jha [at]univ-lorraine.fr<br>
ique de Nancy<br>
Polytech Nancy (ESSTIN)<br>
2 Rue Jean Lamour 54509<br>
2 Rue Jean Lamour 54509<br>
Vandoeuvre-lès-Nancy,<br>
Vandoeuvre-lès-Nancy,<br>
Ce

# Convolutional Neural Networks Author's Copy<br>Author's Copy Author's Copy JH Author's Copy JHA Mor's Copy JHA AUTHORIZE Autional Neural Networks RAV X COPY JHA

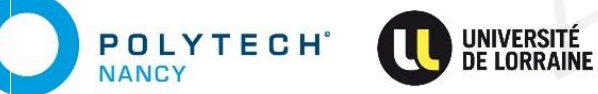

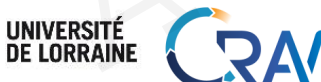

JHA Mayank , Email: mayank-shekhar.jha [at] univ-lorraine.fr

# Images are just numbers for computer!

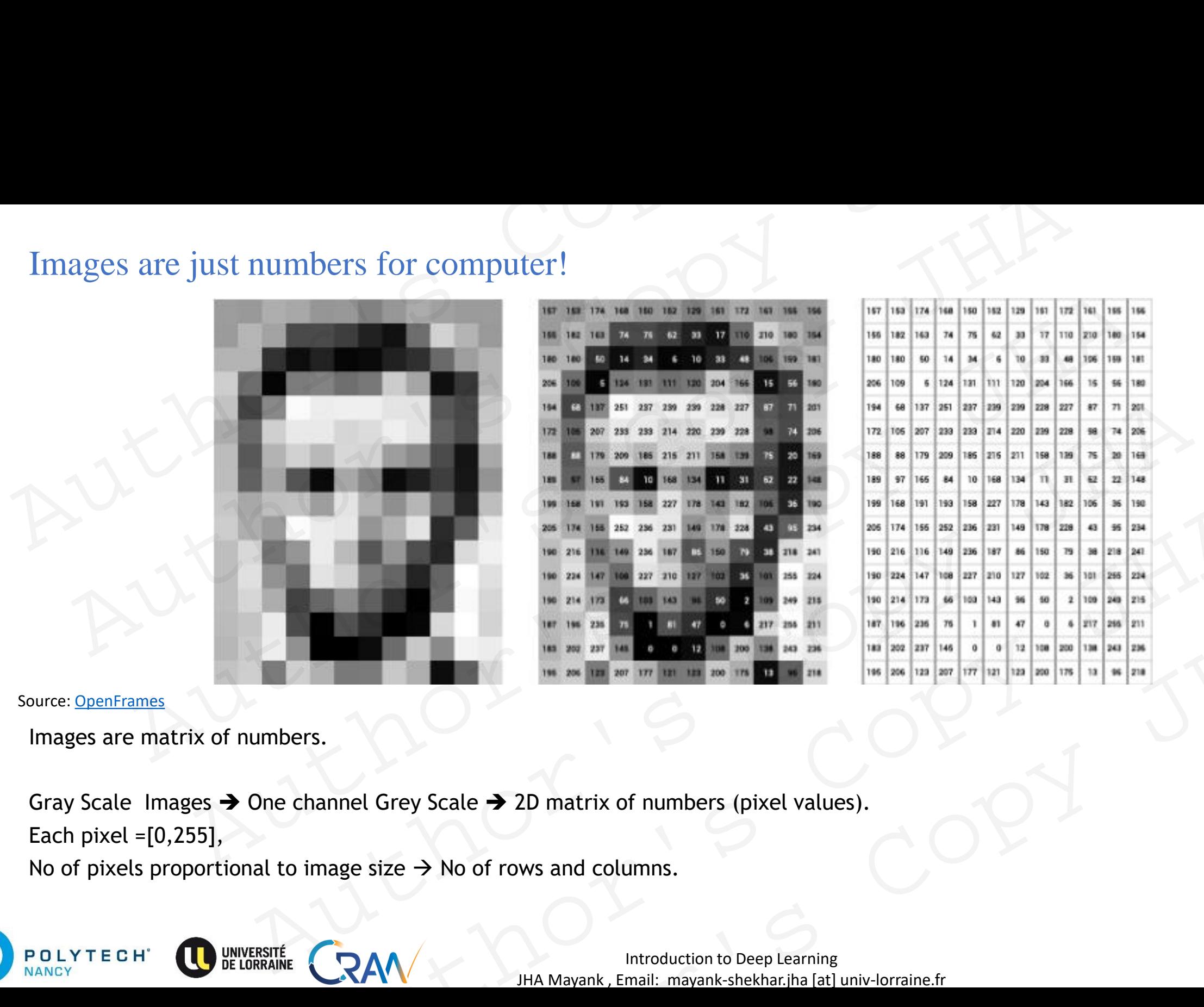

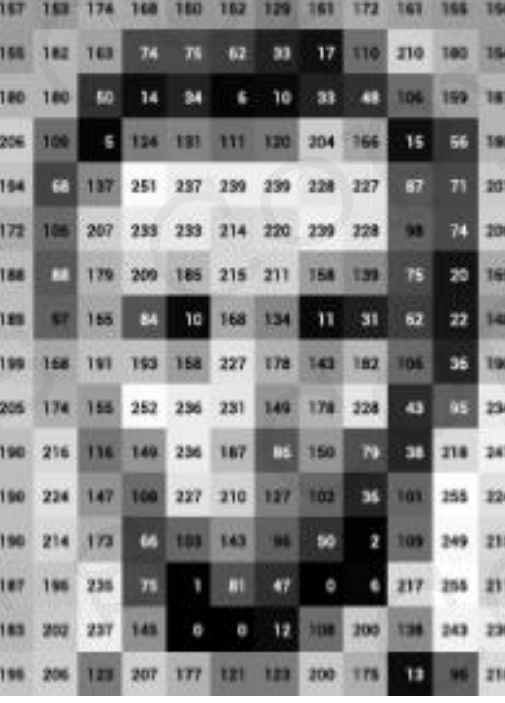

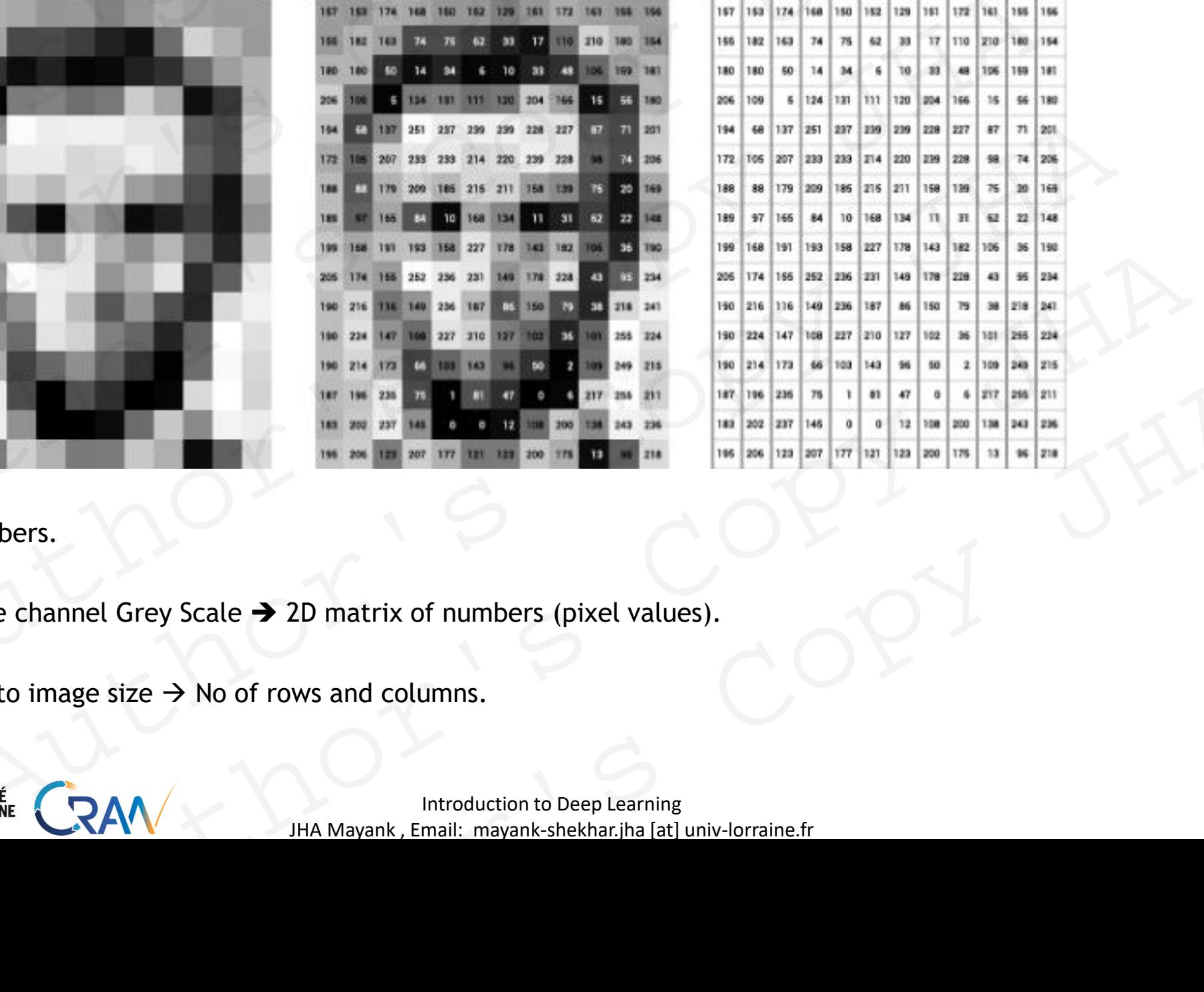

Source: [OpenFrames](https://openframeworks.cc/ofBook/chapters/image_processing_computer_vision.html)

Images are matrix of numbers.

Gray Scale Images ➔ One channel Grey Scale ➔ 2D matrix of numbers (pixel values). Each pixel = $[0,255]$ , No of pixels proportional to image size  $\rightarrow$  No of rows and columns. AUTHOR'S CALE AND THE CONTROL COPY SUBMANUTION COPY SUBMANUTION COPY SUBMANUTION COPY SUBMANUTION COPY SUBMANUTION COPY SUBMANUTION COPY SUBMANUTION COPY SUBMANUTION COPY SUBMANUTION COPY SUBMANUTION COPY SUBMANUTION COPY

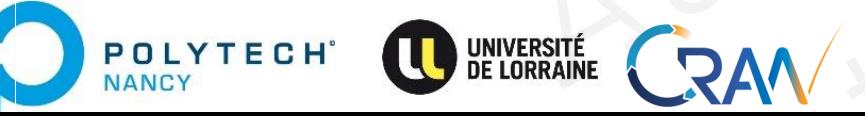

Introduction to Deep Learning JHA Mayank , Email: mayank-shekhar.jha [at] univ-lorraine.fr

# Color images

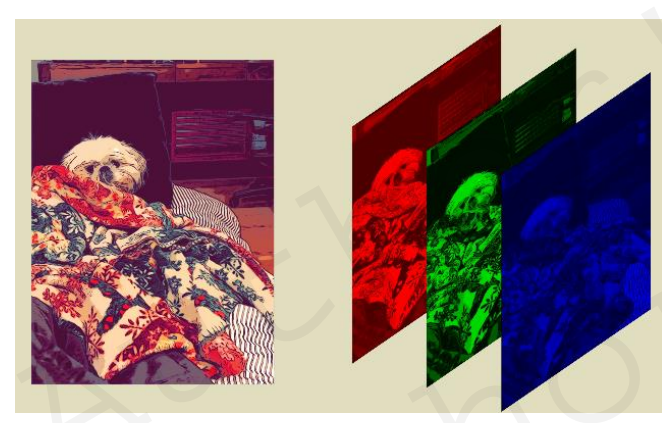

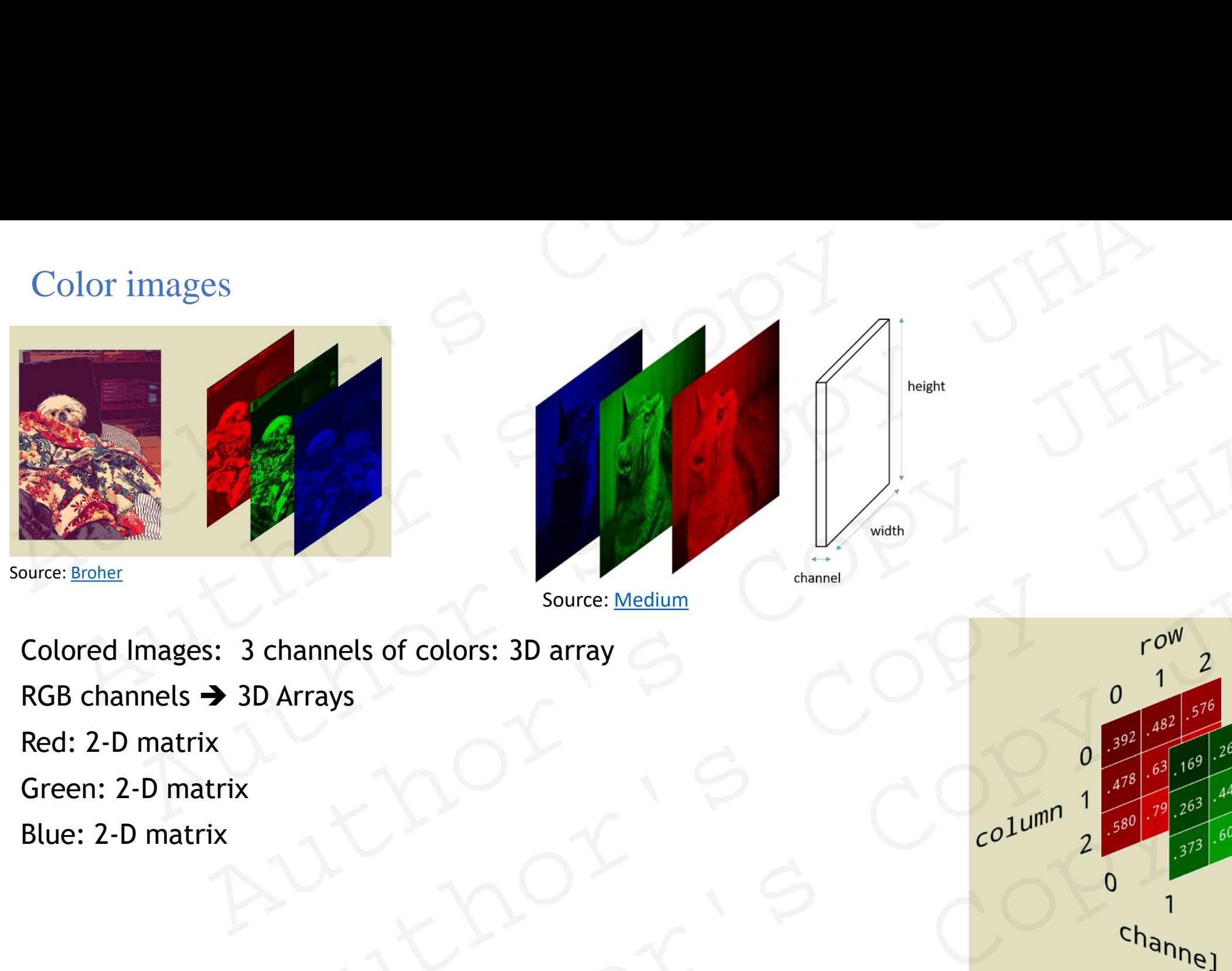

Colored Images: 3 channels of colors: 3D array RGB channels ➔ 3D Arrays Red: 2-D matrix Green: 2-D matrix

Blue: 2-D matrix

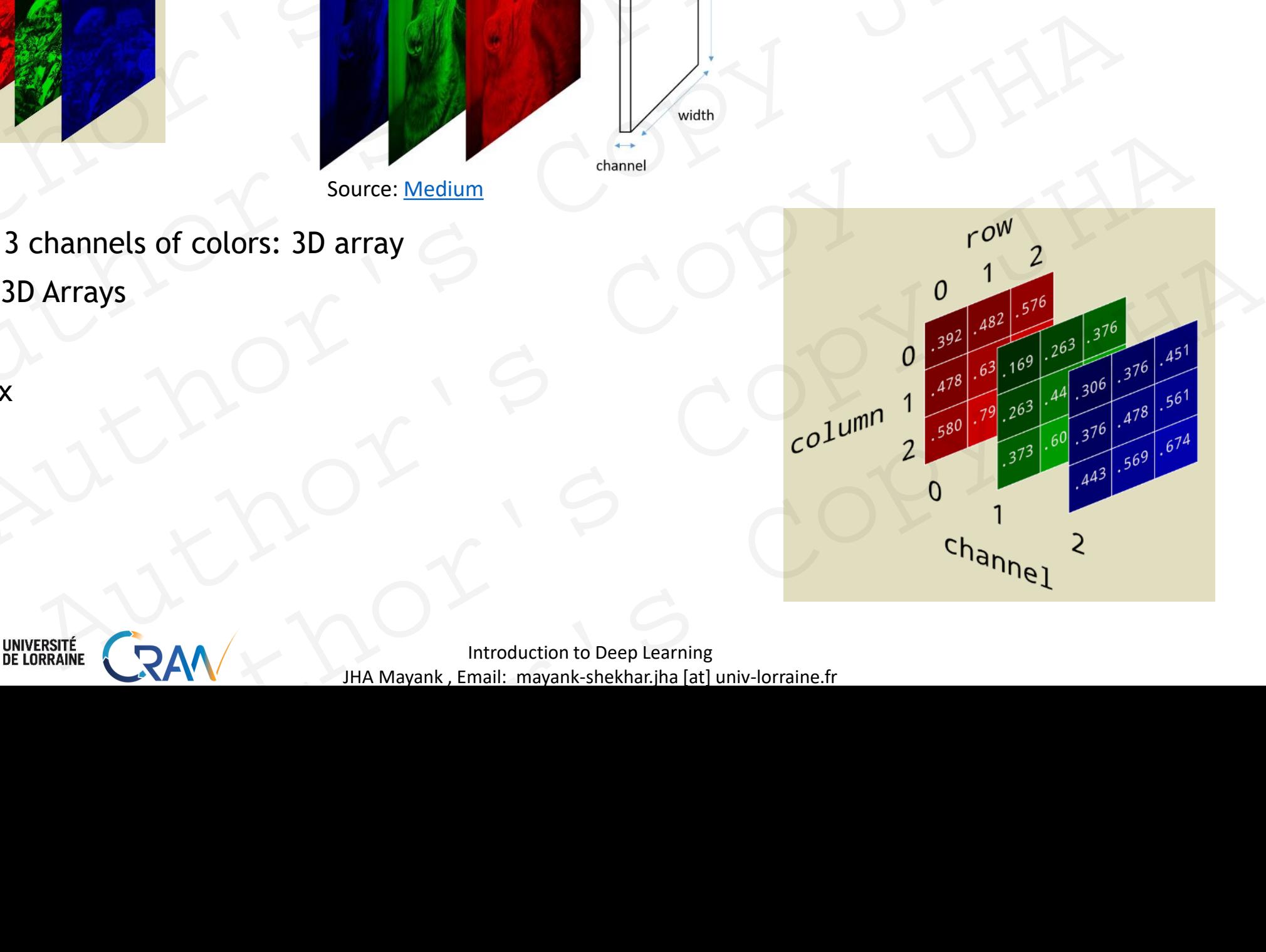

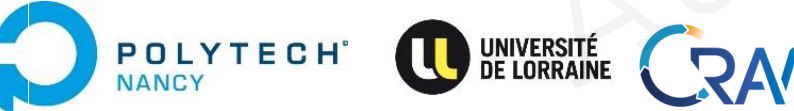

# Drawbacks Drawbacks < B Copy JH Author's Copy JHA Author's Copy JHA MACKS COPY JHA RAV X DOWN SHA

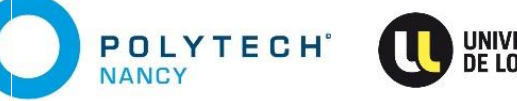

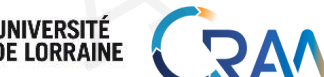

JHA Mayank , Email: mayank-shekhar.jha [at] univ-lorraine.fr COPY JHA

**POLYTECH**<sup>®</sup>

**NANCY** 

Drawbacks<br>Explosion of training parameters

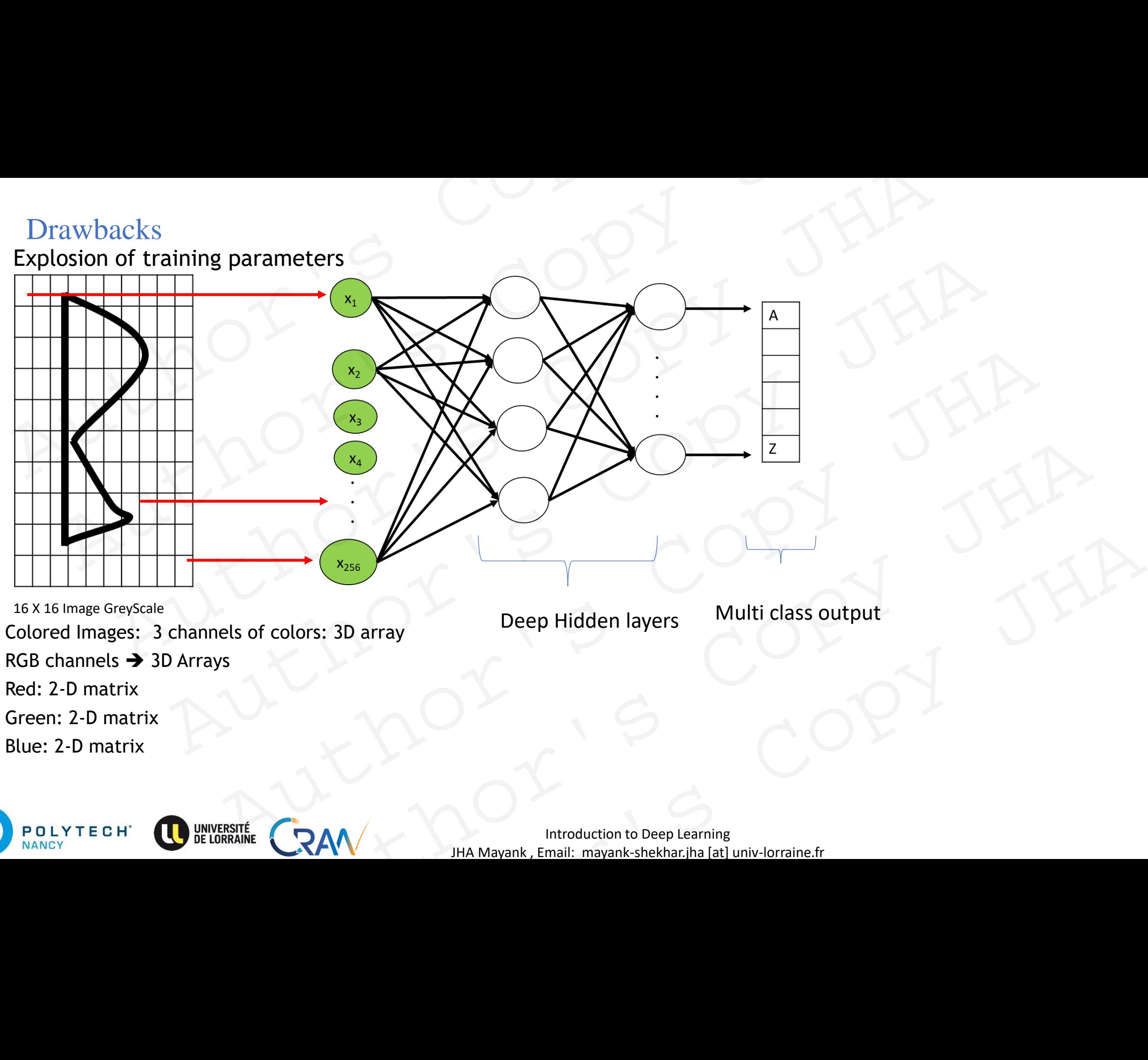

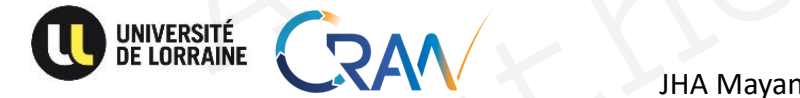

Introduction to Deep Learning JHA Mayank , Email: mayank-shekhar.jha [at] univ-lorraine.fr

### **Drawbacks**

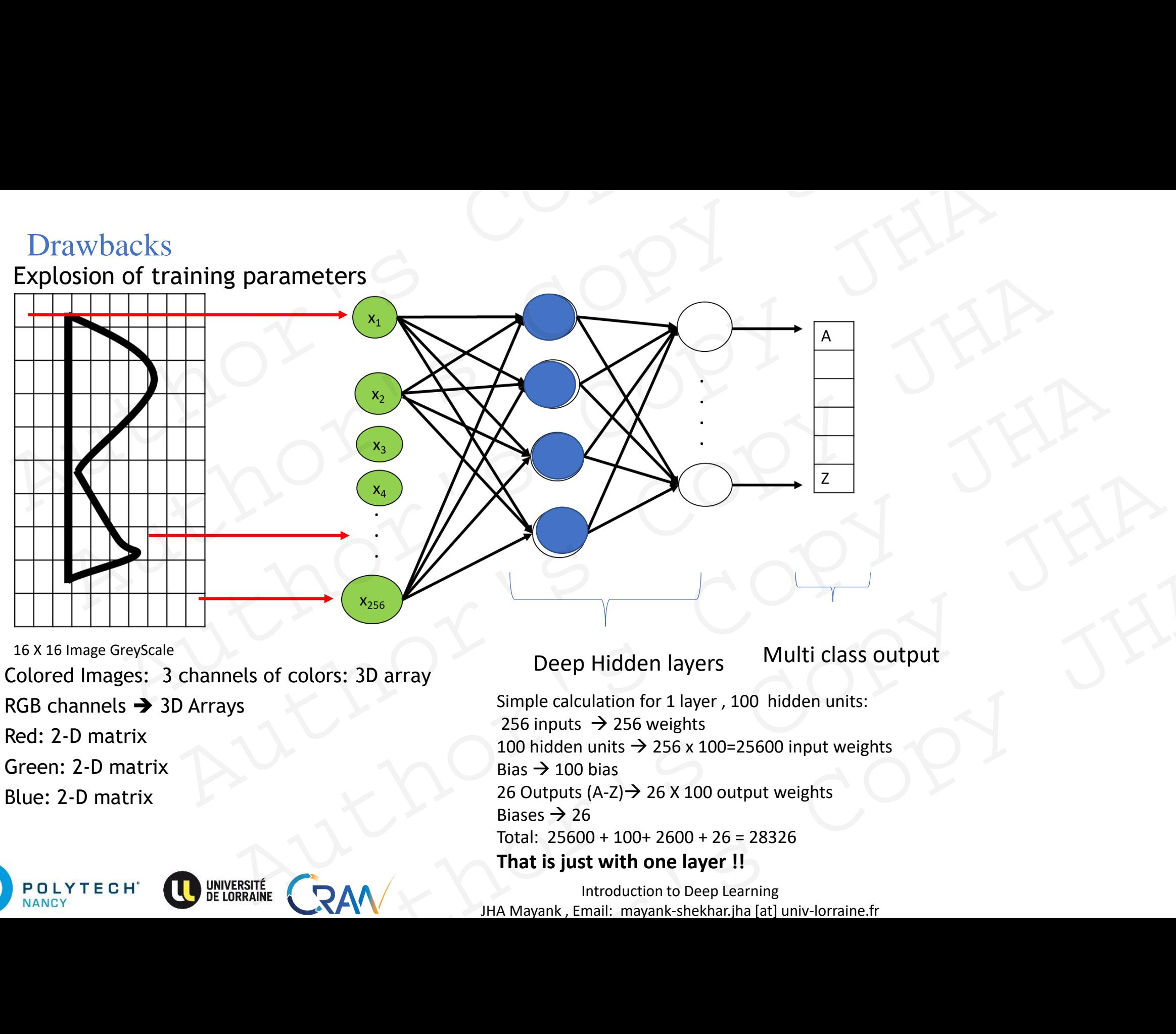

16 X 16 Image GreyScale Colored Images: 3 channels of colors: 3D array RGB channels ➔ 3D Arrays Red: 2-D matrix Green: 2-D matrix Blue: 2-D matrix

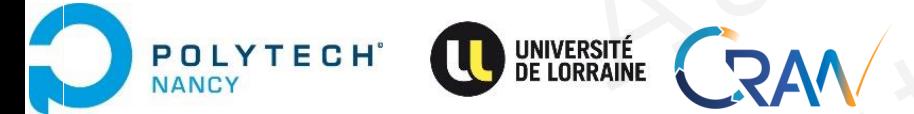

Deep Hidden layers Multi class output

7

Simple calculation for 1 layer , 100 hidden units: 256 inputs  $\rightarrow$  256 weights 100 hidden units  $\rightarrow$  256 x 100=25600 input weights Bias  $\rightarrow$  100 bias 26 Outputs (A-Z) $\rightarrow$  26 X 100 output weights Biases  $\rightarrow$  26 Total: 25600 + 100+ 2600 + 26 = 28326 **That is just with one layer !!**  Simple calculation for 1 layer, 100 hidden units:<br>
Simple calculation for 1 layer, 100 hidden units:<br>
256 inputs  $\rightarrow$  256 weights<br>
100 hidden units  $\rightarrow$  256 x 100=25600 input weights<br>
Bias  $\rightarrow$  100 bias<br>
26 Outputs (A-2)

Introduction to Deep Learning JHA Mayank , Email: mayank-shekhar.jha [at] univ-lorraine.fr

### Drawbacks: Trainable parameter explosion

- Most images  $\rightarrow$  high resolution (1MB or more)  $\rightarrow$  several thousands of pixels  $\rightarrow$  several thousands inputs. Drawbacks: Trainable parameter explosion<br>
• Most images  $\rightarrow$  high resolution (1MB or more)  $\rightarrow$  several thousands of pixe<br>
• Several hundreds of hidden layers with several hundreds of units.<br>
• Total parameters to train Drawbacks: Trainable parameter explosion<br>
Most images  $\rightarrow$  high resolution (1MB or more)  $\rightarrow$  several thousands of pixels  $\rightarrow$  several<br>
Several hundreds of hidden layers with several hundreds of units.<br>
Total parameters t Authority Trainable parameter explosion<br>
images  $\rightarrow$  high resolution (1MB or more)  $\rightarrow$  several thousands of pixels  $\rightarrow$  several thousands of pixels  $\rightarrow$  several thousands of pixels  $\rightarrow$  several thundreds of units.<br>
Autho  $\Rightarrow$   $\Rightarrow$  high resolution (1MB or more)  $\Rightarrow$  several thousands of pixels  $\Rightarrow$  several thousand<br>undreds of hidden layers with several hundreds of units.<br>meters to train  $\Rightarrow$  Extremely large  $\Rightarrow$  Computation intractable !!<br>
- Several hundreds of hidden layers with several hundreds of units.
- Total parameters to train  $\rightarrow$  Extremely large  $\rightarrow$  Computation intractable !! ds of hidden layers with several hundreds of units.<br>
Fig. to train  $\rightarrow$  Extremely large  $\rightarrow$  Computation intractable !!<br>  $\begin{bmatrix}\n1 & 1 & 1 \\
2 & 1 & 1\n\end{bmatrix}$ <br>  $\begin{bmatrix}\n1 & 1 & 1 \\
2 & 1 & 1\n\end{bmatrix}$ <br>  $\begin{bmatrix}\n1 & 1 & 1 \\
2 & 1 & 1\n\end{bmatrix}$ <br> train  $\rightarrow$  Extremely large  $\rightarrow$  Computation intractable !!<br>
a needed  $\rightarrow$  difficult and little reproducibility.<br>
ALT COPY SURVEY OF SURVEY OF SURVEY OF SURVEY OF SURVEY OF SURVEY OF SURVEY OF SURVEY OF SURVEY OF SURVEY OF
- Strong regularization needed  $\rightarrow$  difficult and little reproducibility.

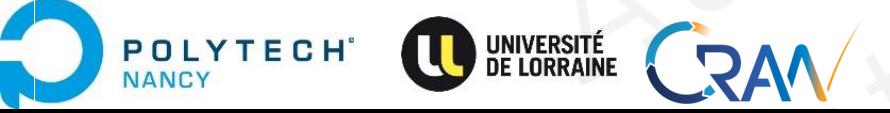

## Drawbacks: Variance to distortions

• The orientation / location of object within an image should have little influence over it getting detected. Drawbacks: Variance to distortions<br>
• The orientation / location of object within an image should have little inferenced.<br>
This is not true with previous NNs (MLPs, ANNs).<br>
• Variance to scaling, shifting and other distort Drawbacks: Variance to distortions<br>
The orientation / location of object within an image should have little influence ov<br>
detected.<br>
This is not true with previous NNs (MLPs, ANNs).<br>
Variance to scaling, shifting and other

This is not true with previous NNs (MLPs, ANNs).

- Variance to scaling, shifting and other distortions, influence of surroundings (global context).
- The topology of the data is ignored.
- Inherent distributions are not learnt well.

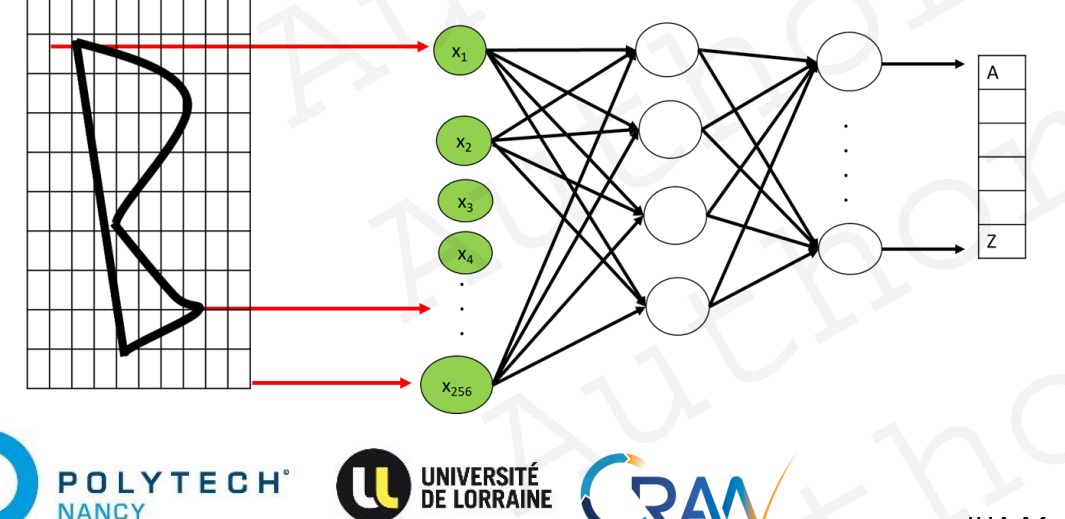

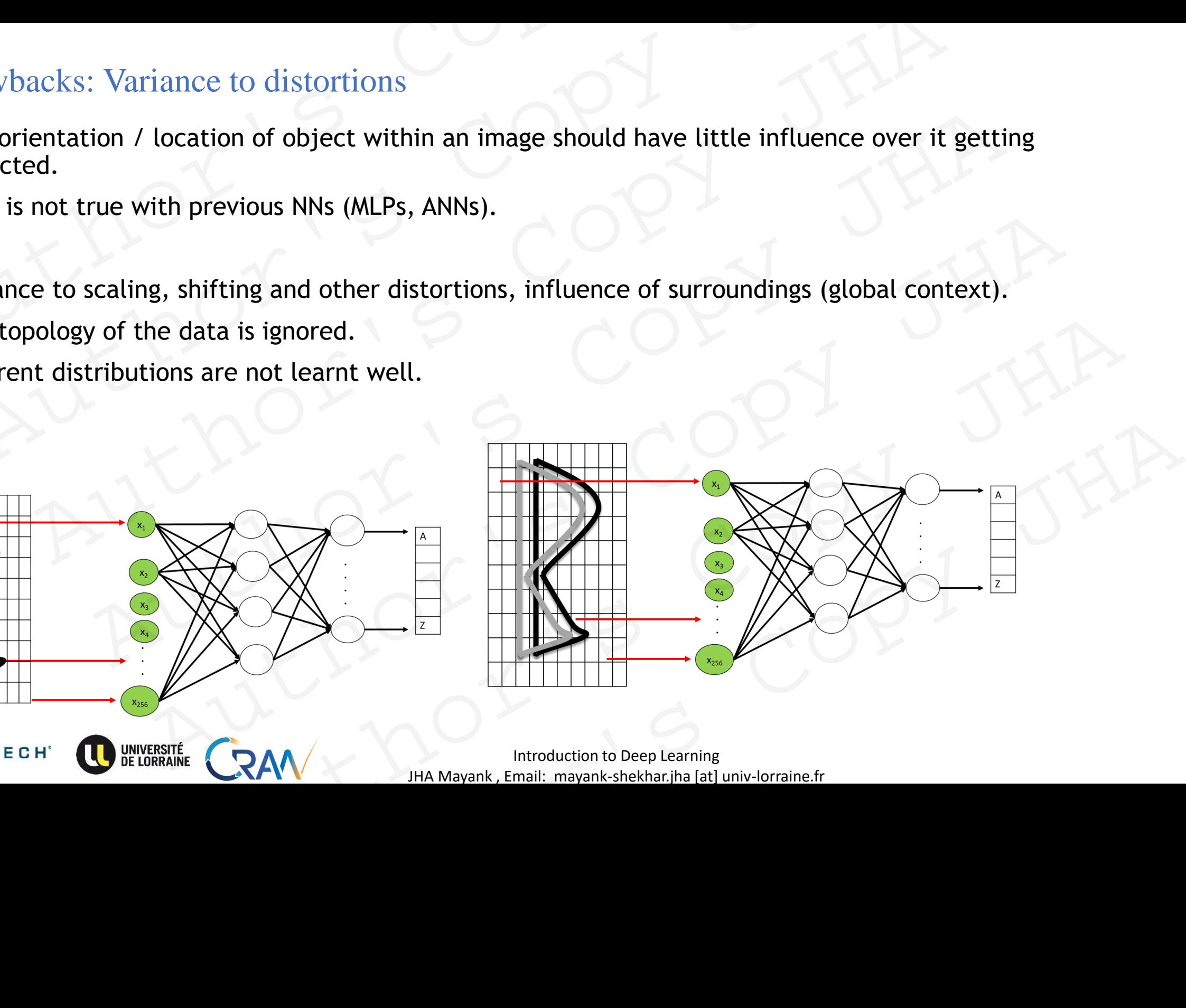

Introduction to Deep Learning JHA Mayank , Email: mayank-shekhar.jha [at] univ-lorraine.fr

- Must avoid parameter explosion in face of large inputs.
- Identification of object should be invariant to scaling, shifting and different orientation.
- The object should be identifiable in any location / orientation  $\rightarrow$  placement of object in an image Should not influence the outcome, only local information about the object should not influence the outcome, only local information about the object should be sufficient.

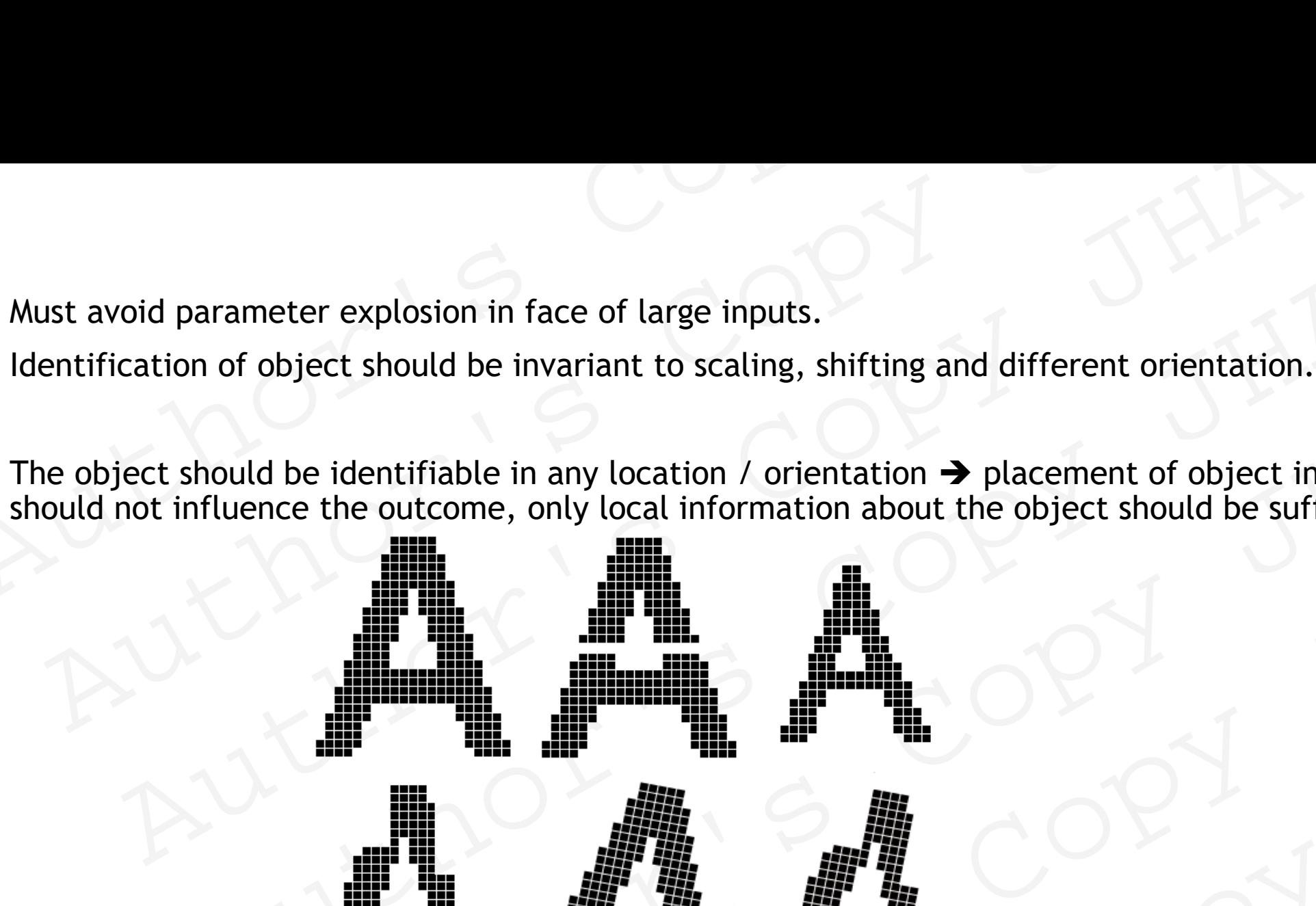

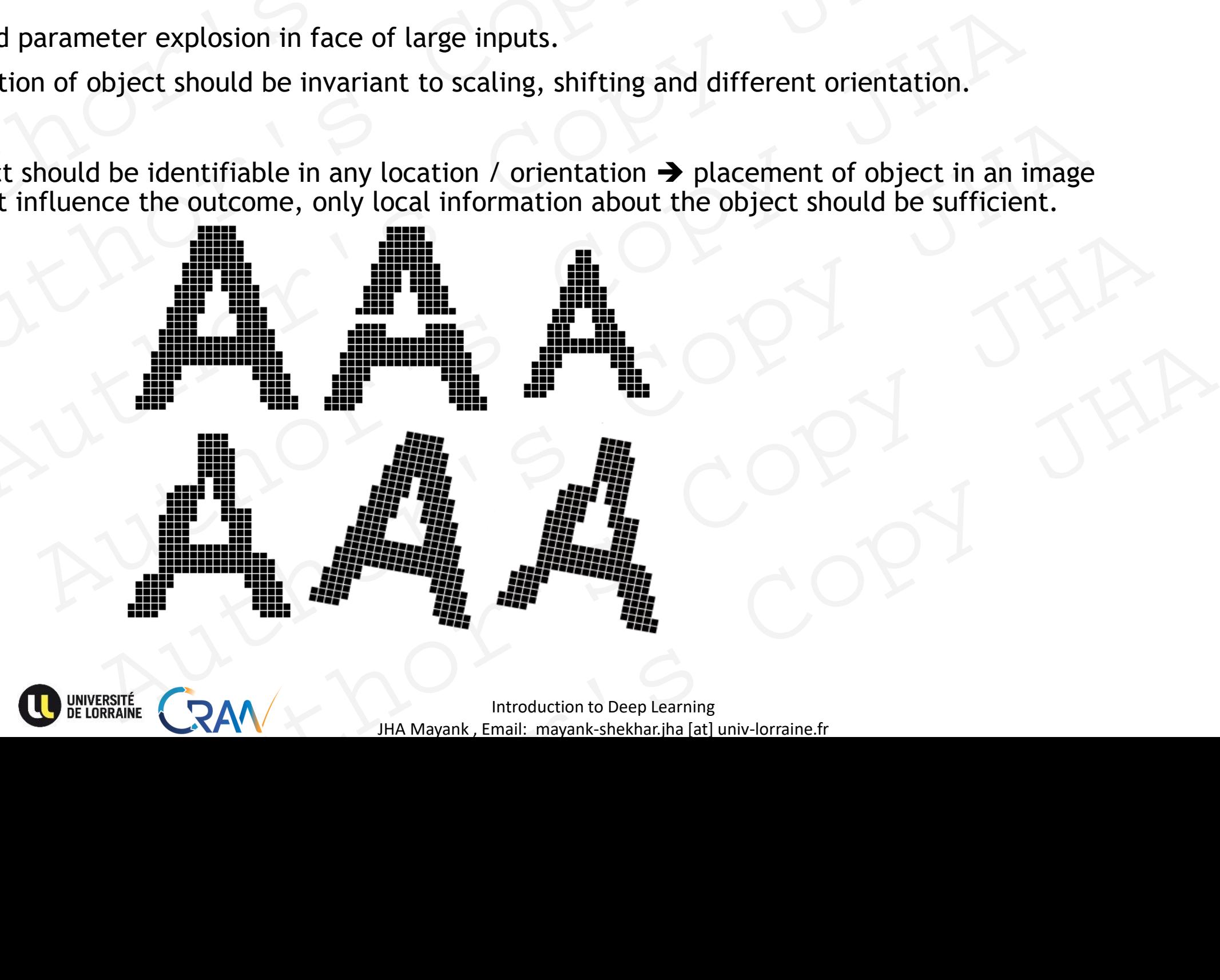

# Convolutional neural networks Convolutional neural news Author's Copy JHA Author's Copy JHA MORE COPY JHA Autional neural networks Author's Copy JHA

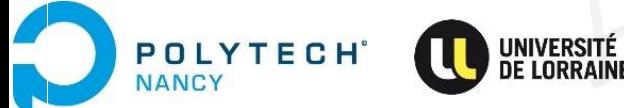

JHA Mayank , Email: mayank-shekhar.jha [at] univ-lorraine.fr

# Motivation Author's Copy<br>Author's Copy<br>Author's Copy Motivation & Copy JH Author's Copy JHA Author's Copy JHA<br>Author's Copy JHA<br>Author's Copy JHA<br>Author's Copy JHA

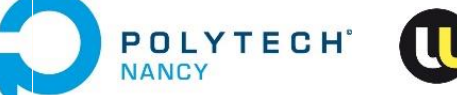

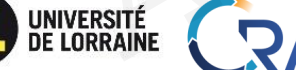

JHA Mayank , Email: mayank-shekhar.jha [at] univ-lorraine.fr RAM MANAGER COPY JHA RAW WARRENT STREET RAV THE MANARANK EMAIL MANARANK AND COPY JHA

Proposed by Yann LeCun and Yoshua Bengio in 1995.

- Convolutional Neural Networks are a special kind of multi-layer neural networks. Convolutional layer: Motivation<br>
Proposed by Yann LeCun and Yoshua Bengio in 1995.<br>
• Convolutional Neural Networks are a special kind of multi-layer neural ne<br>
• Inspired by neuro-biology: brain's mechanism of understandi Convolutional layer: Motivation<br>
roposed by Yann LeCun and Yoshua Bengio in 1995.<br>
Convolutional Neural Networks are a special kind of multi-layer neural networks.<br>
Inspired by neuro-biology: brain's mechanism of understan
	- Inspired by neuro-biology: brain's mechanism of understanding different attributes of an object Franchise Hart (1995)<br>
	Explicit of Mann LeCun and Yoshua Bengio in 1995.<br>
	Aututional Neural Networks are a special kind of multi-layer neural networks.<br>
	Attributes : shape, size, orientation and color.<br>
	Attributes : shape, Pann LeCun and Yoshua Bengio in 1995.<br>
	Sonal Neural Networks are a special kind of multi-layer neural networks.<br>
	by neuro-biology: brain's mechanism of understanding different attributes of an objet<br>
	verse, size, orientat EXAM HA Mayank, Email: mayank-bekbar, ha jet univ-loraine.tr<br>
	Shape, size, orientation and color.<br>
	And CRAM HA Mayank, Email: mayank-bekbar, ha jet univ-lorraine.tr<br>
	CRAM HA Mayank, Email: mayank-bekbar, ha jet univ-lorrai
		- Attributes : shape, size, orientation and color.

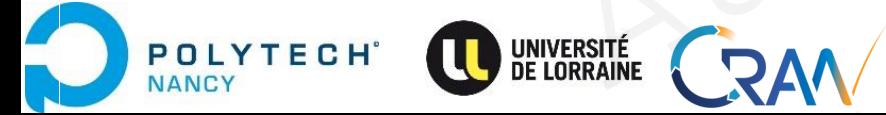

Introduction to Deep Learning 13 JHA Mayank , Email: mayank-shekhar.jha [at] univ-lorraine.fr RAW X MAN PORT JHA Author's Copy JHA

Proposed by Yann LeCun and Yoshua Bengio in 1995.

- Convolutional Neural Networks are a special kind of multi-layer neural networks.
- Inspired by neuro-biology: brain's mechanism of understanding different attributes of an object
	- Attributes : shape, size, orientation and color.

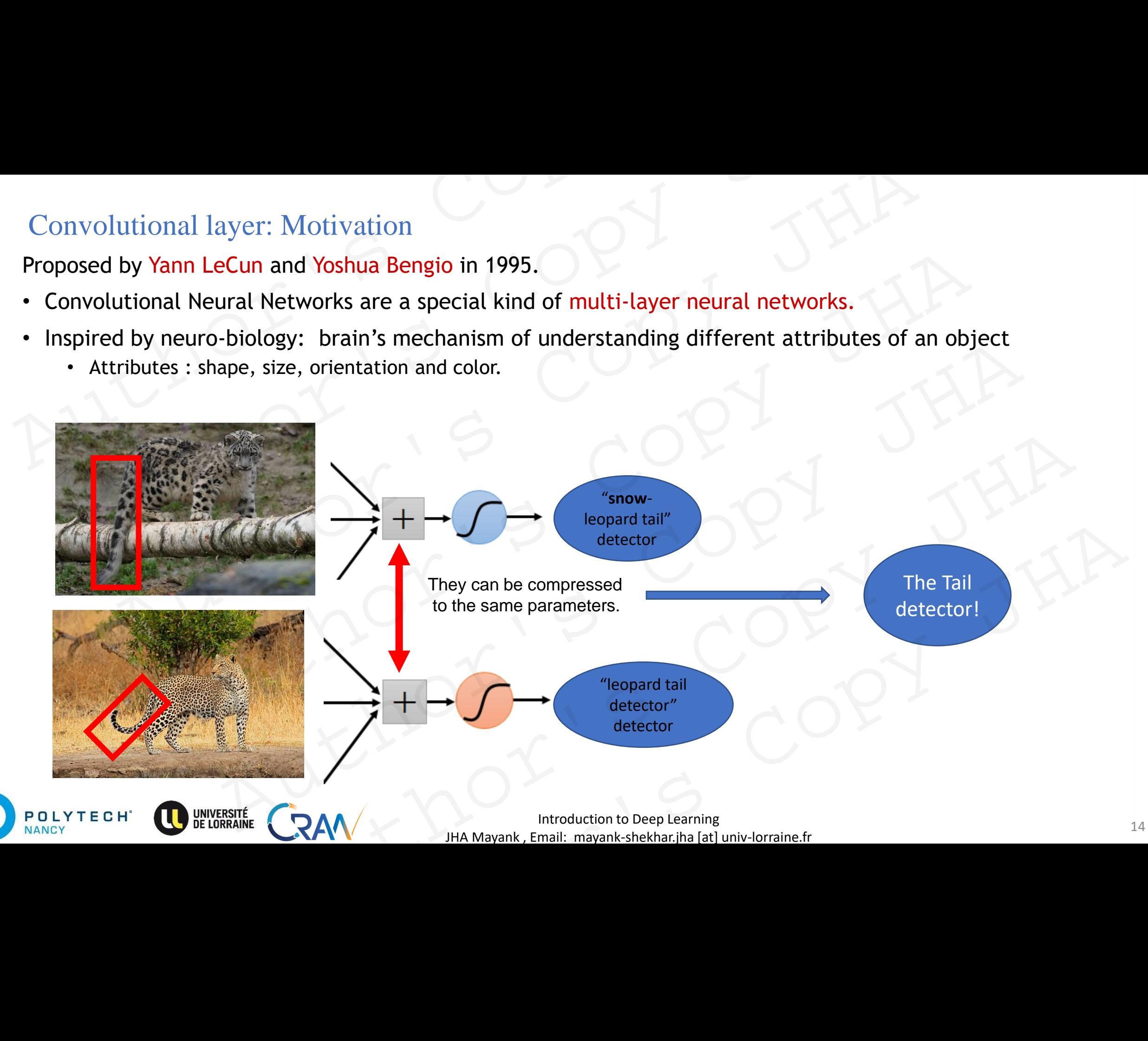

Proposed by Yann LeCun and Yoshua Bengio in 1995.

- Convolutional Neural Networks are a special kind of multi-layer neural networks. Convolutional layer: Motivation<br>
Proposed by Yann LeCun and Yoshua Bengio in 1995.<br>
• Convolutional Neural Networks are a special kind of multi-layer neural ne<br>
• Inspired by neuro-biology: brain's mechanism of understandi
	- Inspired by neuro-biology: brain's mechanism of understanding different attributes of an object
		- Attributes : shape, size, orientation and color.

### Intuition:

POLYTECH

**JANCY** 

- Understanding the inherent data distribution.
- Using local information to extract topological properties from image.
- Implicitly extract relevant features.

Understanding the new data using learnt attributes.

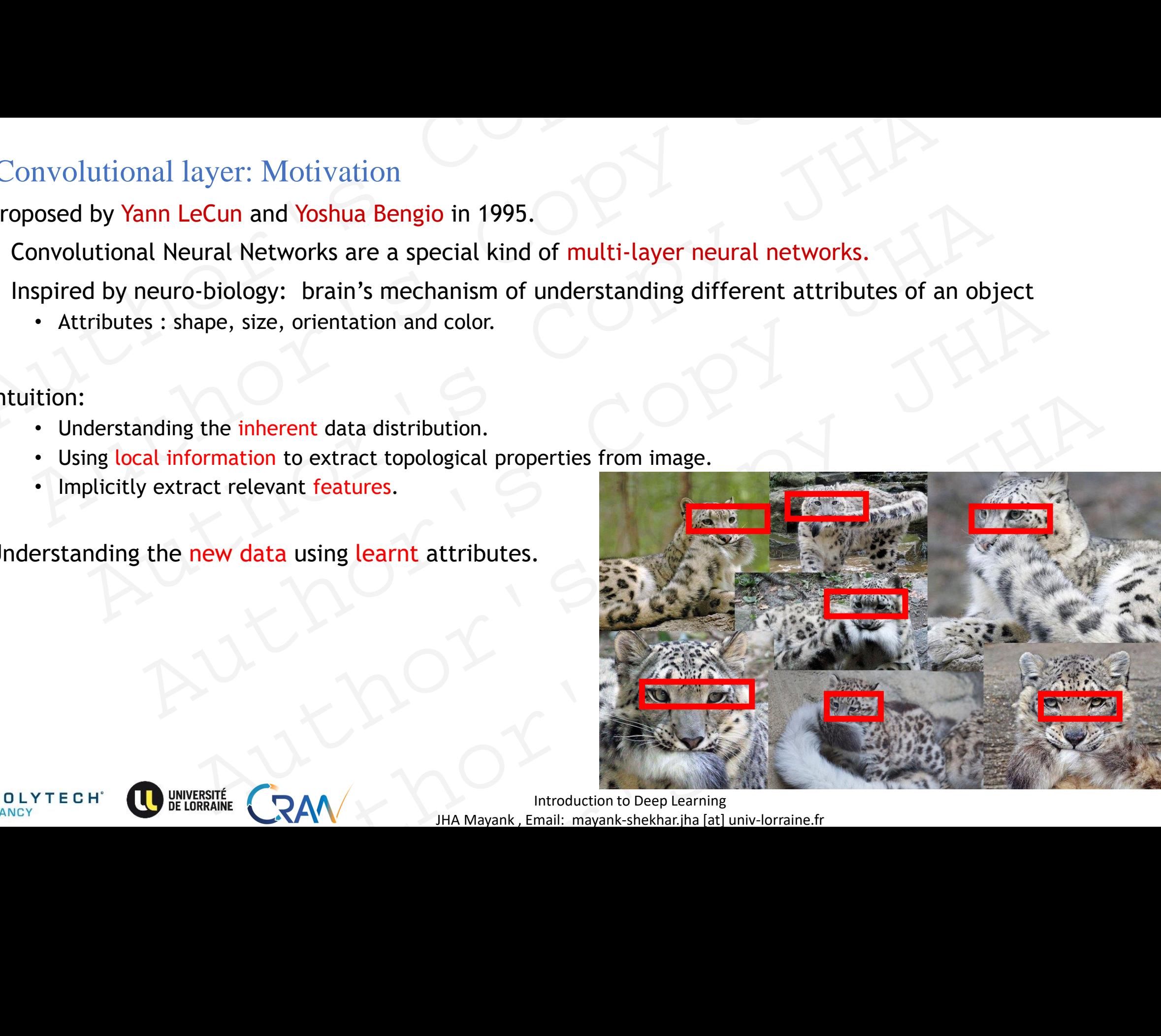

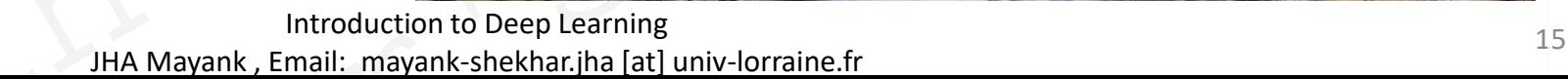

Proposed by Yann LeCun and Yoshua Bengio in 1995.

- Convolutional Neural Networks are a special kind of multi-layer neural networks.
- Inspired by neuro-biology: brain's mechanism of understanding different attributes of an object Convolutional layer: Motivation<br>
Proposed by Yann LeCun and Yoshua Bengio in 1995.<br>
• Convolutional Neural Networks are a special kind of multi-layer neural networks.<br>
• Inspired by neuro-biology: brain's mechanism of unde Convolutional layer: Motivation<br>
roposed by Yann LeCun and Yoshua Bengio in 1995.<br>
Convolutional Neural Networks are a special kind of multi-layer neural networks.<br>
Inspired by neuro-biology: brain's mechanism of understan Molutional layer: Motivation<br>
ed by Yann LeCun and Yoshua Bengio in 1995.<br>
Molutional Neural Networks are a special kind of multi-layer neural networks.<br>
Fired by neuro-biology: brain's mechanism of understanding different Mann LeCun and Yoshua Bengio in 1995.<br>
Sonal Neural Networks are a special kind of multi-layer neural networks.<br>
Evaluated Neural Networks are a special kind of multi-layer neural networks.<br>
Summer biology: brain's mechani
	- Attributes : shape, size, orientation and color.

#### **Intuition:**

- Understanding the *inherent* data distribution.
- Using local information to extract topological properties from image. Shape, size, orientation and color.<br>
shape, size, orientation and color.<br>
feature<br>
ting the inherent data distribution.<br>
Information to extract tepological properties from image.<br>
Extract relevant features.<br>
RECORD IMA May e inherent data distribution.<br>
Intervalse from image.<br>
The valid using learnt attributes.<br>
Authorities Copy intervalses.<br>
All have a typical shape....<br>
All have a typical shape....<br>
An Mayank, Email: mayable bethaning the
- Implicitly extract relevant features.

Understanding the new data using learnt attributes.

### Example:

A door is always rectangular in shape,

A ship has a characteristic shape,

a car of any brand shall have a typical shape….

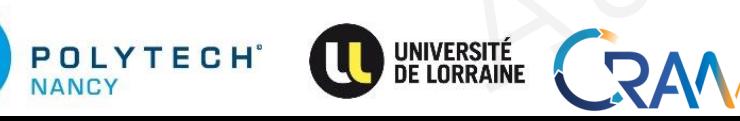

Introduction to Deep Learning 16 JHA Mayank , Email: mayank-shekhar.jha [at] univ-lorraine.fr Example a using learnt attributes.<br>
Finance,<br>
Shape,<br>
The Mayank, Email: mayank-shekhariha [at] univ-lorraine.fr<br>
AM JHA Mayank, Email: mayank-shekhariha [at] univ-lorraine.fr

# Intuition Author's Copy<br>Author's Copy<br>Author's Copy Intuition 1 5 Copy JH tuition , a copy JHA<br>Lithor, a copy JHA<br>Lithor, a copy JHA Author's Copy JHA<br>Author's Copy JHA<br>Author's Copy JHA<br>Author's Copy JHA

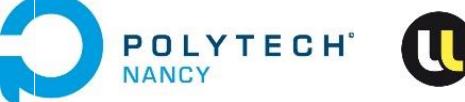

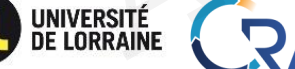

JHA Mayank , Email: mayank-shekhar.jha [at] univ-lorraine.fr RAM MANAGER COPY JHA RAW WARRENT STREET RAV THE MANARANK EMAIL MANARANK AND COPY JHA

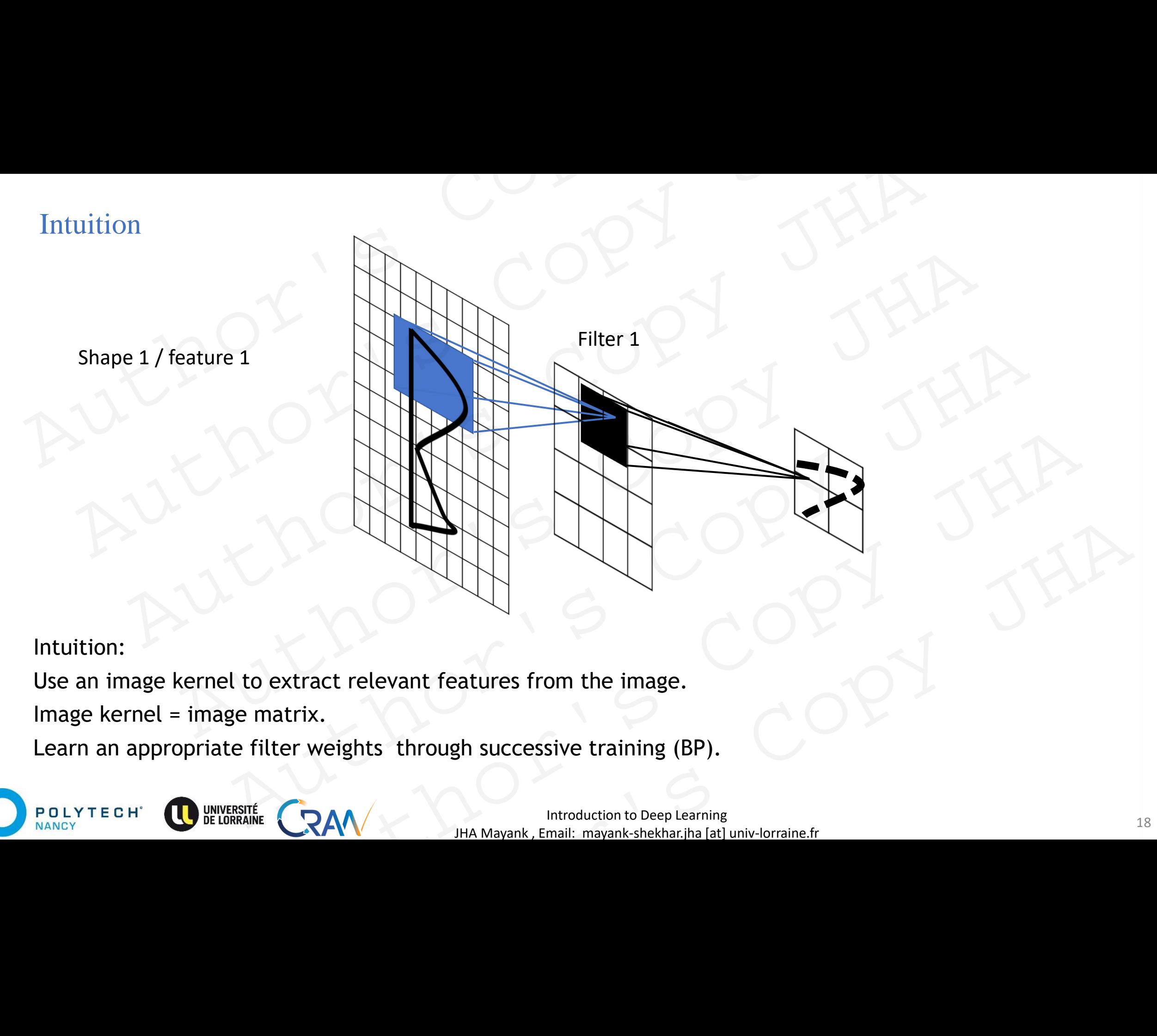

Use an image kernel to extract relevant features from the image.

Image kernel = image matrix.

Learn an appropriate filter weights through successive training (BP).

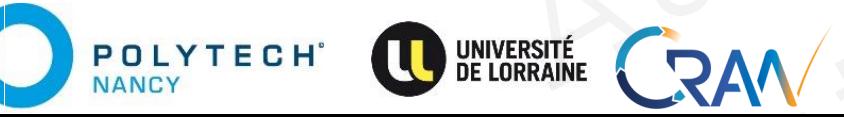

**Introduction to Deep Learning** 18 JHA Mayank , Email: mayank-shekhar.jha [at] univ-lorraine.fr

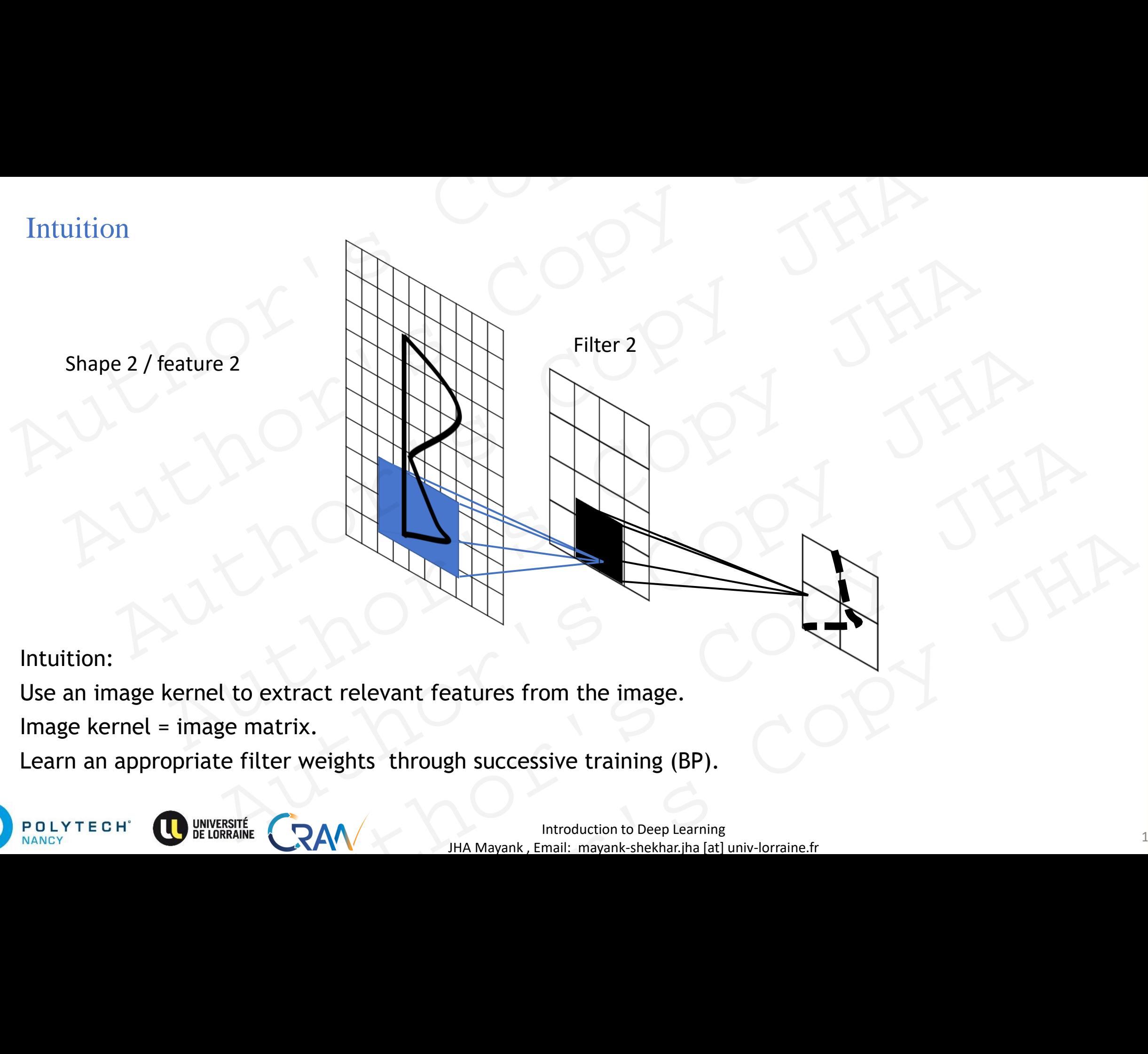

Learn an appropriate filter weights through successive training (BP).

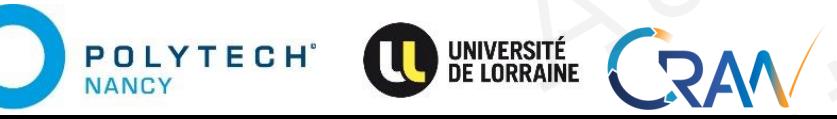

<sup>19</sup> Introduction to Deep Learning JHA Mayank , Email: mayank-shekhar.jha [at] univ-lorraine.fr

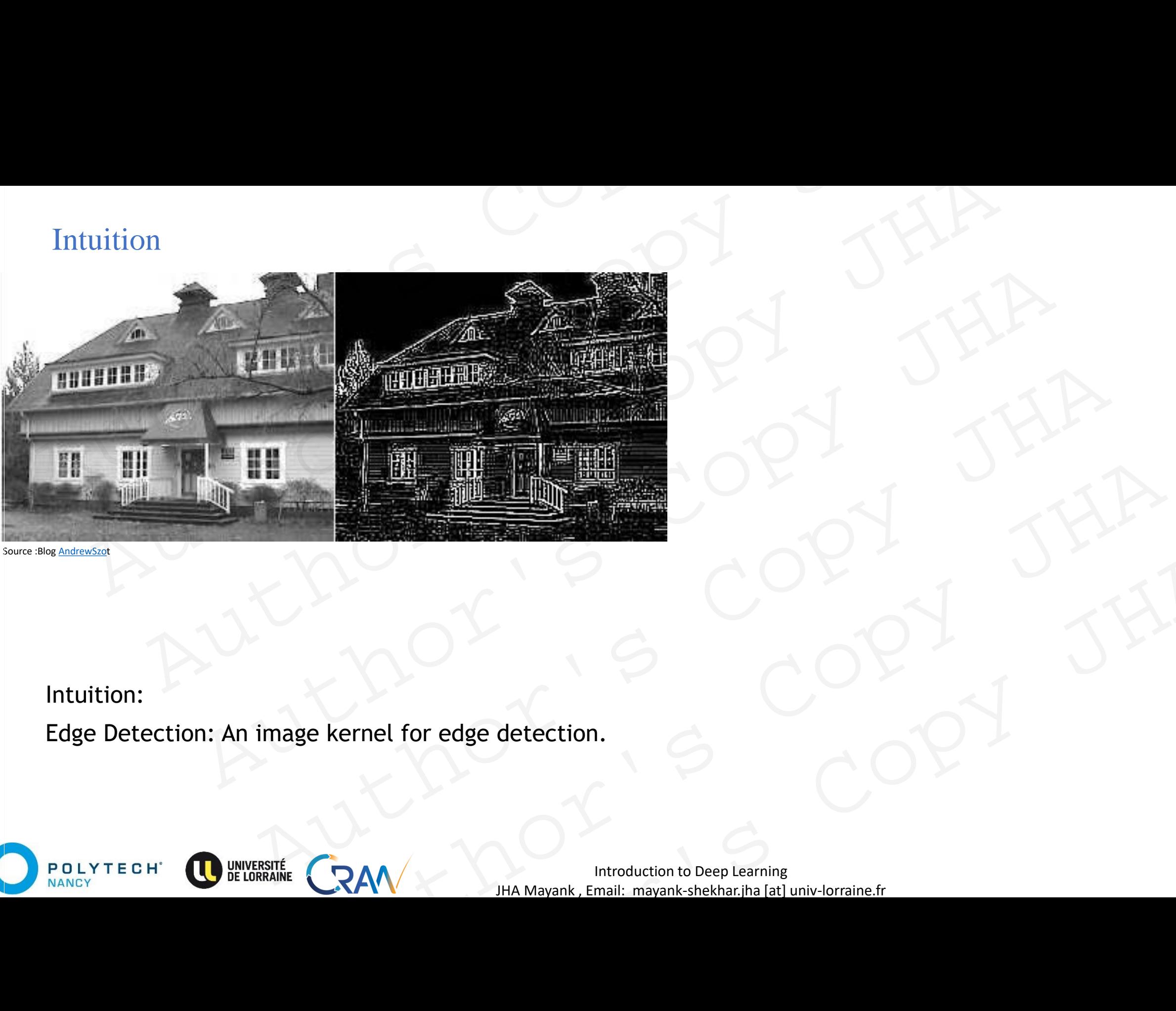

Source : Blog **[AndrewSzo](https://www.andrewszot.com/blog/machine_learning/deep_learning/convolutional_neural_networks/2_convolution_layers)t** 

#### Intuition:

Edge Detection: An image kernel for edge detection.

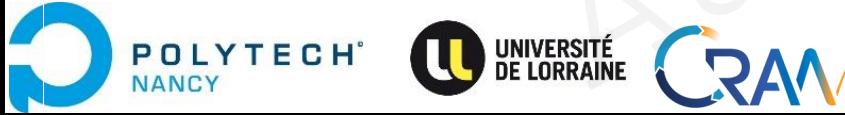

Published a control of Deep Learning the control of the control of the control of the control of the control of the control of the control of the control of the control of the control of the control of the control of the c JHA Mayank , Email: mayank-shekhar.jha [at] univ-lorraine.fr Author's Copy JHA

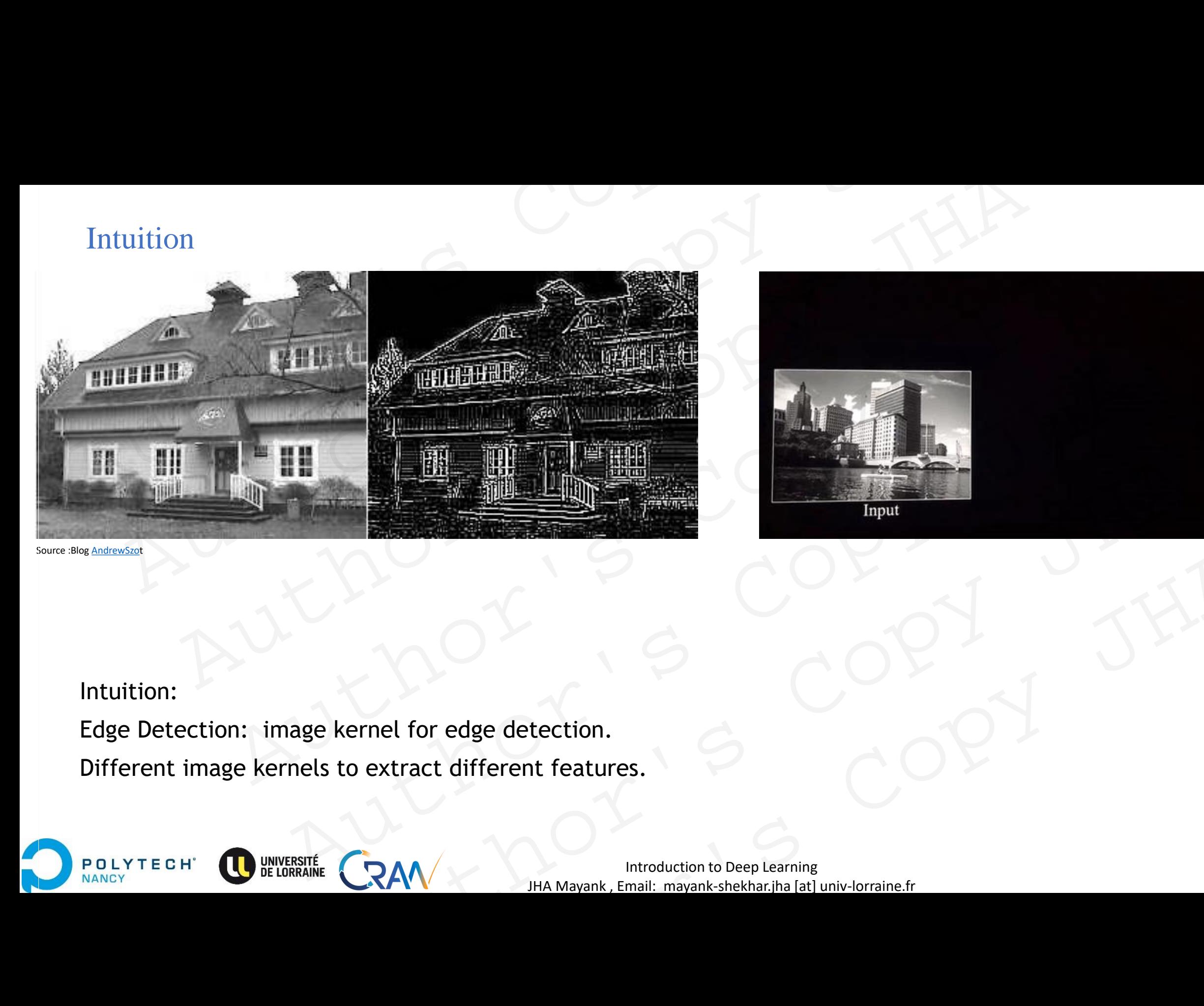

Source : Blog **[AndrewSzot](https://www.andrewszot.com/blog/machine_learning/deep_learning/convolutional_neural_networks/2_convolution_layers)** 

#### Intuition:

Edge Detection: image kernel for edge detection. Different image kernels to extract different features. MONTHER COPY JHANG COPY JHANG COPY JHANG COPY JHANG COPY JHANG COPY JHANG COPY JHANG COPY JHANG COPY JHANG COPY JHANG COPY JHANG COPY JHANG COPY JHANG COPY JHANG COPY JHANG COPY JHANG COPY JHANG COPY JHANG COPY JHANG COPY

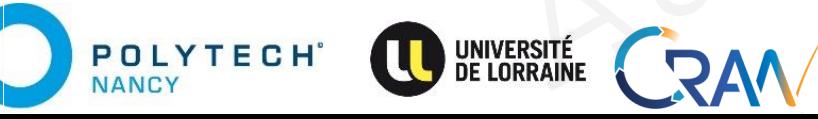

**Introduction to Deep Learning** 21 JHA Mayank , Email: mayank-shekhar.jha [at] univ-lorraine.fr

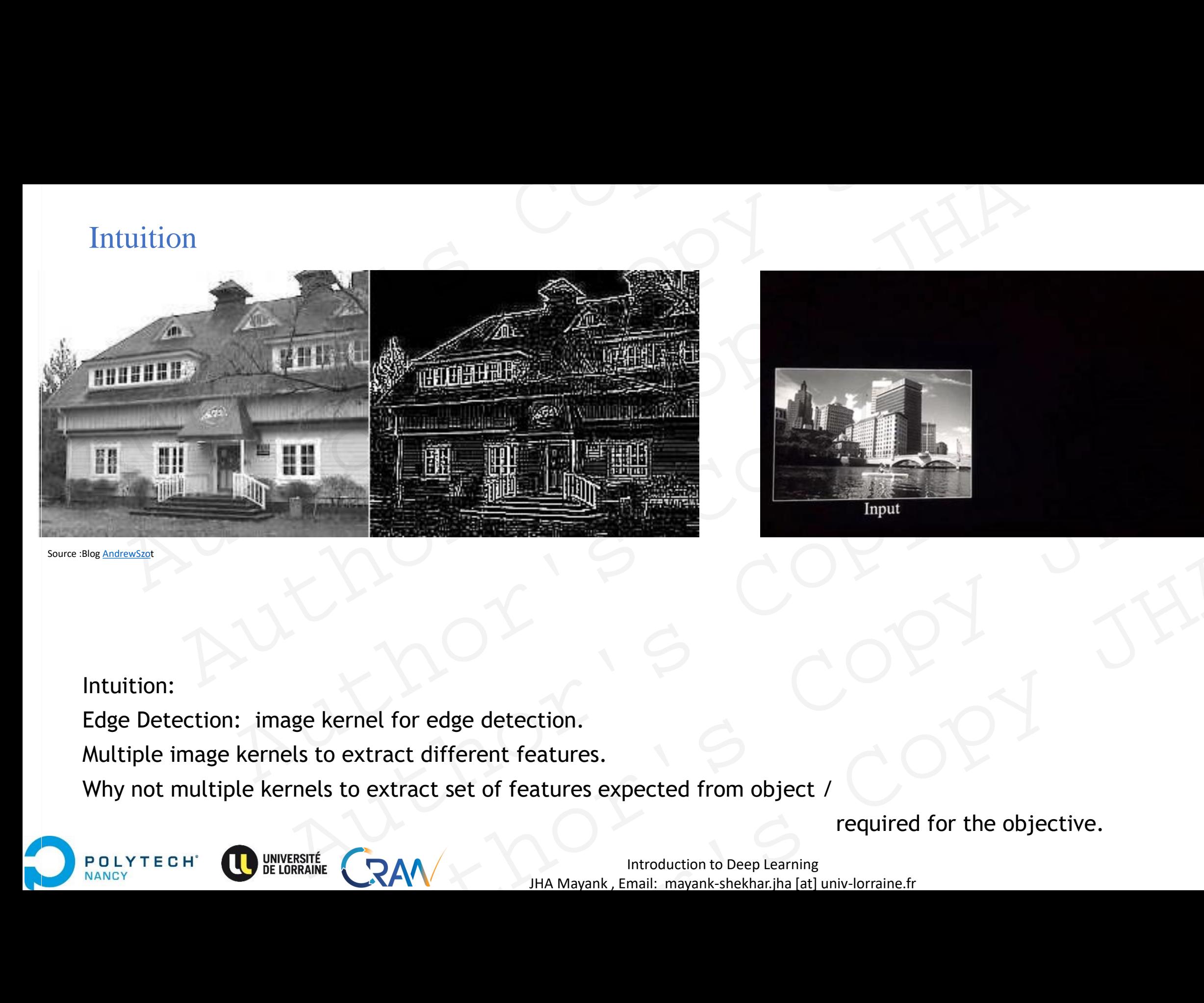

Source :Blog [AndrewSzot](https://www.andrewszot.com/blog/machine_learning/deep_learning/convolutional_neural_networks/2_convolution_layers)

#### Intuition:

Edge Detection: image kernel for edge detection.

Multiple image kernels to extract different features.

Why not multiple kernels to extract set of features expected from object /

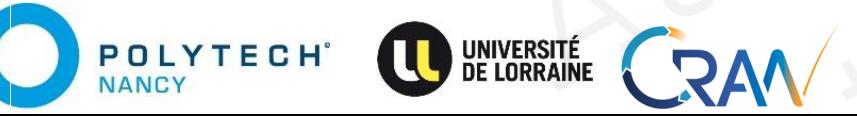

**Introduction to Deep Learning** 22 JHA Mayank , Email: mayank-shekhar.jha [at] univ-lorraine.fr Author's Copy JHA

required for the objective.

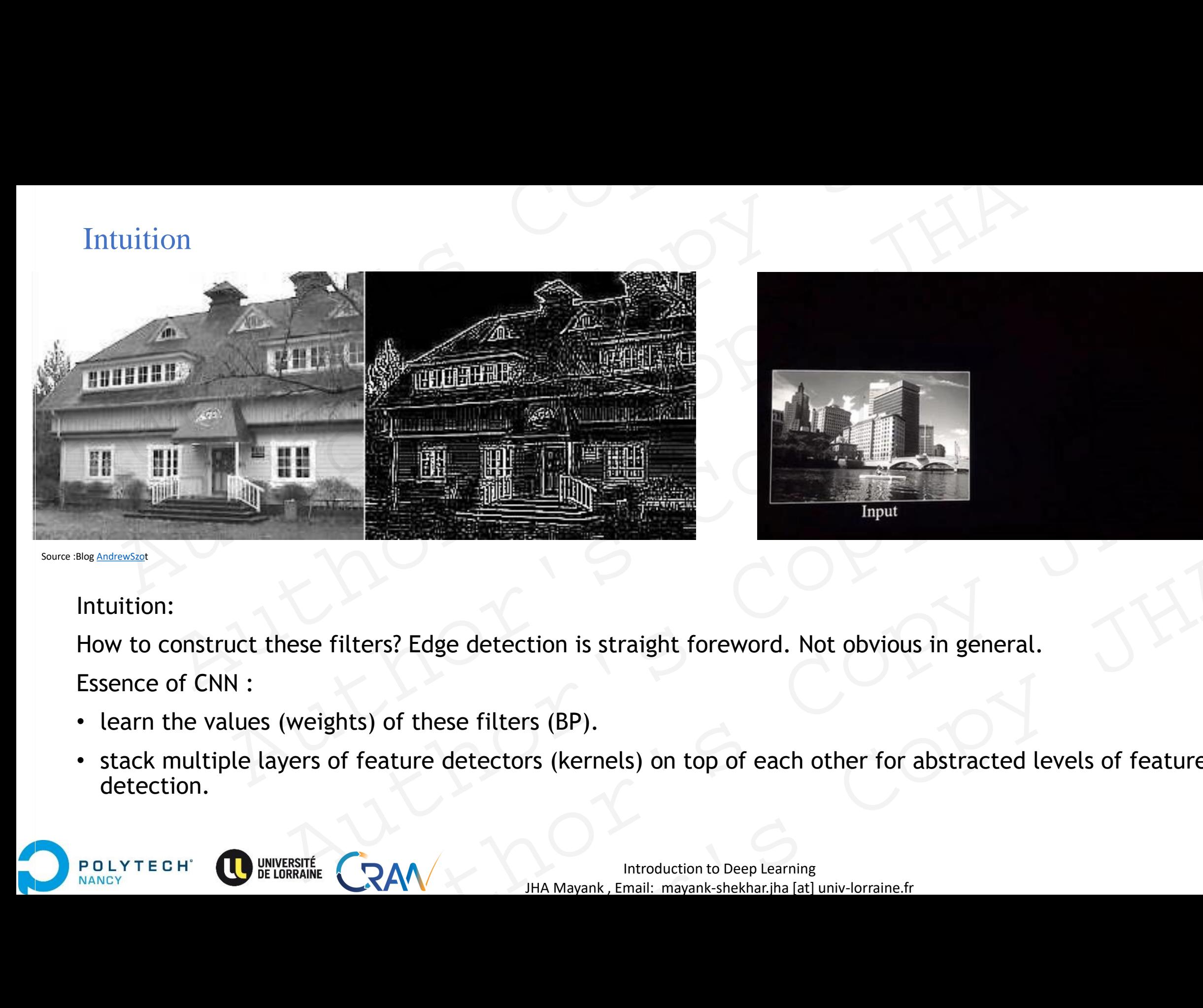

Source :Blog [AndrewSzot](https://www.andrewszot.com/blog/machine_learning/deep_learning/convolutional_neural_networks/2_convolution_layers)

#### Intuition:

How to construct these filters? Edge detection is straight foreword. Not obvious in general. Essence of CNN :

- learn the values (weights) of these filters (BP).
- stack multiple layers of feature detectors (kernels) on top of each other for abstracted levels of feature detection. Prs? Edge detection is straight foreword. Not obvious in general.<br>
acture detectors (kernels) on top of each other for abstracted levels of feature<br>
AM<br>
HA Mayank, Email: mayank-shekhar.jha [at] univ-lorraine.fr

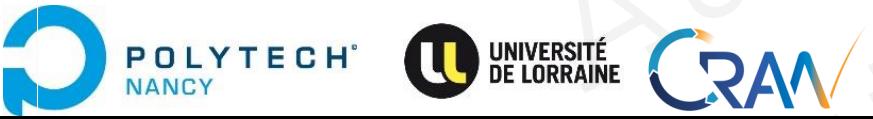

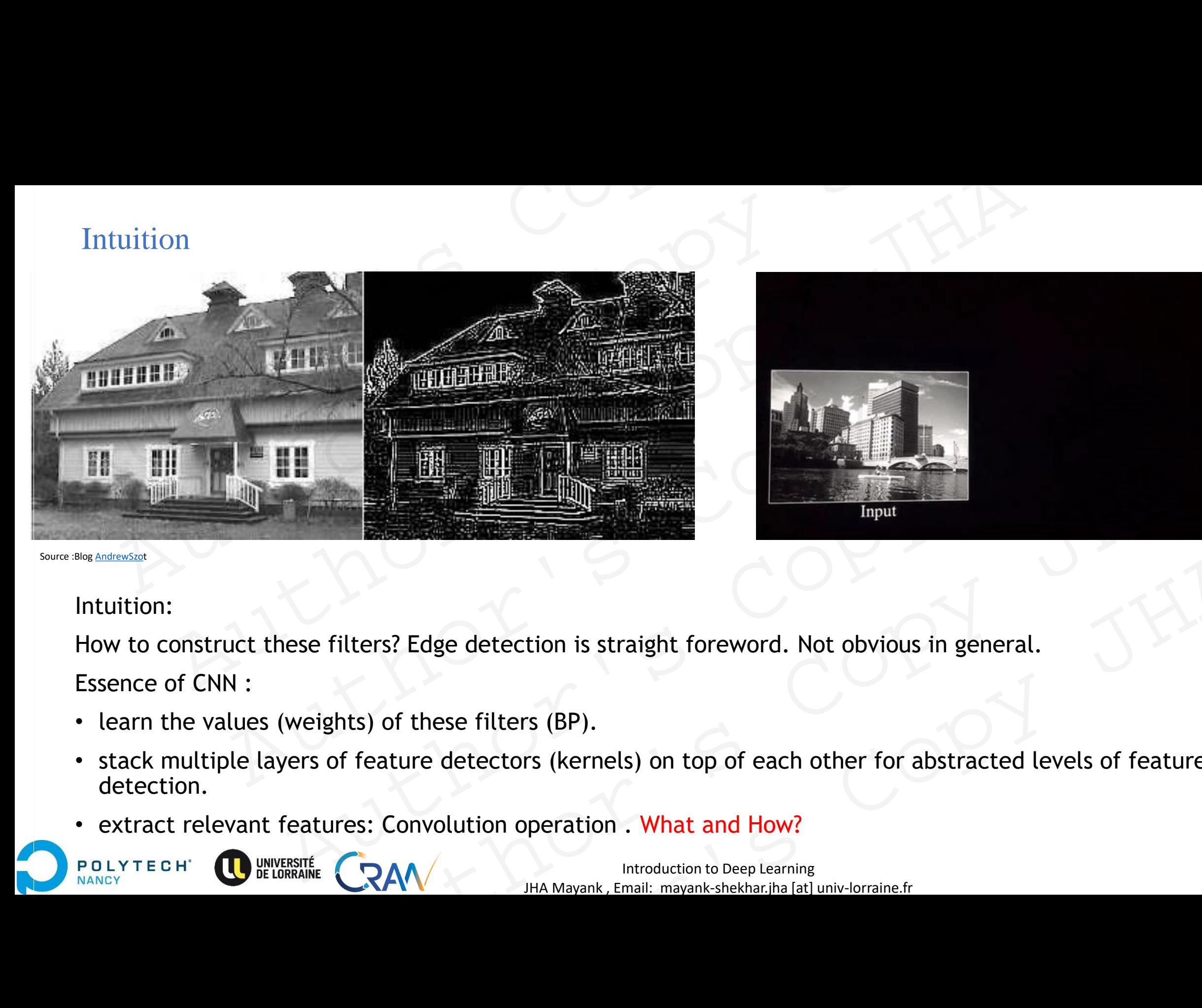

Source :Blog [AndrewSzot](https://www.andrewszot.com/blog/machine_learning/deep_learning/convolutional_neural_networks/2_convolution_layers)

#### Intuition:

**POLYTECH**<sup>®</sup>

**JANCY** 

How to construct these filters? Edge detection is straight foreword. Not obvious in general. Essence of CNN :

- learn the values (weights) of these filters (BP).
- stack multiple layers of feature detectors (kernels) on top of each other for abstracted levels of feature detection. Prs? Edge detection is straight foreword. Not obvious in general.<br>
acture detectors (kernels) on top of each other for abstracted levels of feature<br>
<br>  $\therefore$  Convolution operation . What and How?<br>
HA Mayank, Email: mayank-s
- extract relevant features: Convolution operation . What and How?

# Convolution Operator Convolution Operator Of Convolution Operator Opy JH anvolution Operator OPY JHA Author's Copy JHA

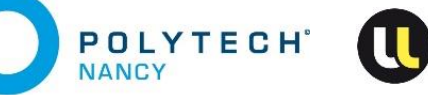

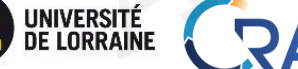

JHA Mayank , Email: mayank-shekhar.jha [at] univ-lorraine.fr RAM MANAGER COPY JHA RAW WARRENT STREET RAV THE MANARANK EMAIL MANARANK AND COPY JHA

Convolution Operator

\n
$$
x(t) * y(t) = \int_{-\infty}^{+\infty} x(t)y(t-\tau) d\tau = \int_{-\infty}^{\infty} y(\tau)x(t-\tau) d\tau
$$
\nReminders:

\norigins in Signal Processing.

\nconvolution of two signals produces a third signal

\nIn signal processing, input signal convolution with impulse response of the system  $\rightarrow$  output r

Reminders:

- origins in Signal Processing.
- convolution of two signals produces a third signal
- In signal processing, input signal convolution with impulse response of the system  $\rightarrow$  output response REGRATION CONTROLLED AND INCREASE CRANTIC CONTROLLED IN A MAYANA, Email: mayant-shekhar, iha jet univ-torraine.trl and the CRANTIC COPY LIMIT (CRANTIC COPY LEADING) and the controllection to Deep Learning Eessing.<br>
Signals produces a third signal<br>
input signal convolution with impulse response of the system  $\rightarrow$  output response<br>
ALCOCANTY DHA Mayank, Email: mayank.shekkar.jha [at] univ-lorraine.fr  $\begin{CD} \n\text{A} \n\end{CD}$  are third signal<br>
t signal convolution with impulse response of the system  $\rightarrow$  output response<br>  $\begin{CD} \n\end{CD}$ <br>  $\begin{CD} \n\end{CD}$ <br>  $\begin{CD} \n\end{CD}$ <br>  $\begin{CD} \n\end{CD}$ <br>  $\begin{CD} \n\end{CD}$ <br>  $\begin{CD} \n\end{CD}$ <br>  $\begin{CD}$

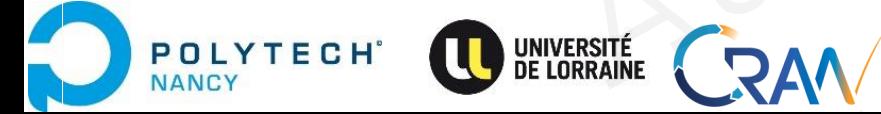

Convolution Operator

\n
$$
x(t) * y(t) = \int_{-\infty}^{+\infty} x(\tau)y(t-\tau)d\tau = \int_{-\infty}^{\infty} y(\tau)x(t-\tau)d\tau
$$
\nkinolution of the original Problems:

\nComputation of two signals produces a third signal

\nConvolution of a signal by Dirac impulse positioned at  $t_0 \rightarrow \text{signal shift to } t_0$ .

\nConvolution of a signal by Dirac impulse positioned at  $t_0 \rightarrow \text{signal shift to } t_0$ .

\n

 $\blacktriangleright$  y[n]

Source: DSP Guide book

Reminders:

- origins in Signal Processing.
- convolution of two signals produces a third signal
- input signal **\*** impulse response of the system ➔ output response.

Convolution of a signal by Dirac impulse positioned at  $t_0 \rightarrow$  signal shift to  $t_0$ .  $\begin{array}{|c|c|}\n\hline\n\text{A} & \text{A} & \text{A} &$ Existing.<br>
Sessing.<br>
The response of the system  $\rightarrow$  output response.<br>
by Dirac impulse positioned at  $t_0 \rightarrow$  signal shift to  $t_0$ .<br>
As  $(t-t_0) = x(t)^{n\zeta}(t-t_0)$ <br>
As  $(t-t_0) = x(t)^{n\zeta}(t-t_0)$ <br>
As  $(t-t_0) = x(t)^{n\zeta}(t-t_0)$ <br>
And  $t$  $\begin{array}{c|c|c|c|c} \text{produces a third signal} \\\hline \text{onse of the system} > \text{output response.} \\\hline \text{and } & & & \text{if} \\\hline \text{and } & & & & \text{if} \\\hline \text{and } & & & & \text{if} \\\hline \text{and } & & & & \text{if} \\\hline \text{and } & & & & \text{if} \\\hline \text{and } & & & & \text{if} \\\hline \text{and } & & & & \text{if} \\\hline \text{and } & & & & \text{if} \\\hline \text{and } & & & & \text{if} \\\hline \text{and } & & &$ 

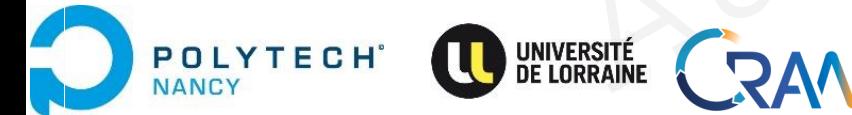

Introduction to Deep Learning **Department Contract Contract Polytech Nancy** 27 JHA Mayank , Email: mayank-shekhar.jha [at] univ-lorraine.fr

Source: [DSP Course by Prof. Garnier,](http://w3.cran.univ-lorraine.fr/hugues.garnier/?q=content/teaching) [Polytech Nancy](http://w3.cran.univ-lorraine.fr/hugues.garnier/?q=content/teaching) 

Convolution Operator

\n
$$
x(t) * y(t) = \int_{-\infty}^{+\infty} x(\tau)y(t-\tau)d\tau = \int_{-\infty}^{\infty} y(\tau)x(t-\tau)d\tau
$$
\n
$$
s(t) * \delta(t - t_0) = s(t - t_0)
$$
\n
$$
s(t) * \delta_{Te}(t) = \sum_{k=-\infty}^{+\infty} s(t - kTe)
$$
\nReminders:

\n• original Processing.

\n• convolution of two signals produces a third signal

$$
s(t) * \delta(t - t_0) = s(t - t_0)
$$

$$
s(t) * \delta_{Te}(t) = \sum_{k=-\infty}^{+\infty} s(t - kTe)
$$

Reminders:

- origins in Signal Processing.
- convolution of two signals produces a third signal
- input signal **\*** impulse response of the system ➔ output response.

Convolution of a signal by Dirac train  $\rightarrow$  periodic signal with period  $T_e$ 

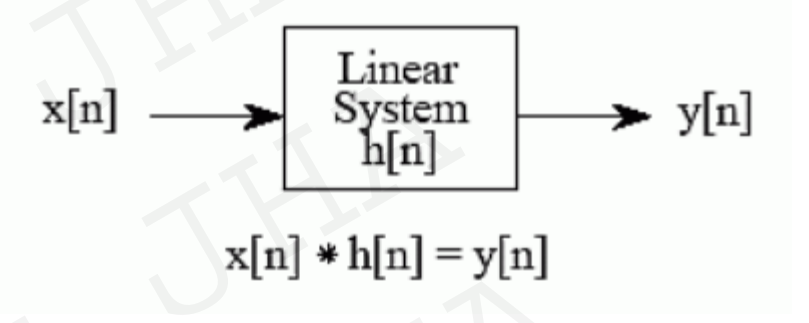

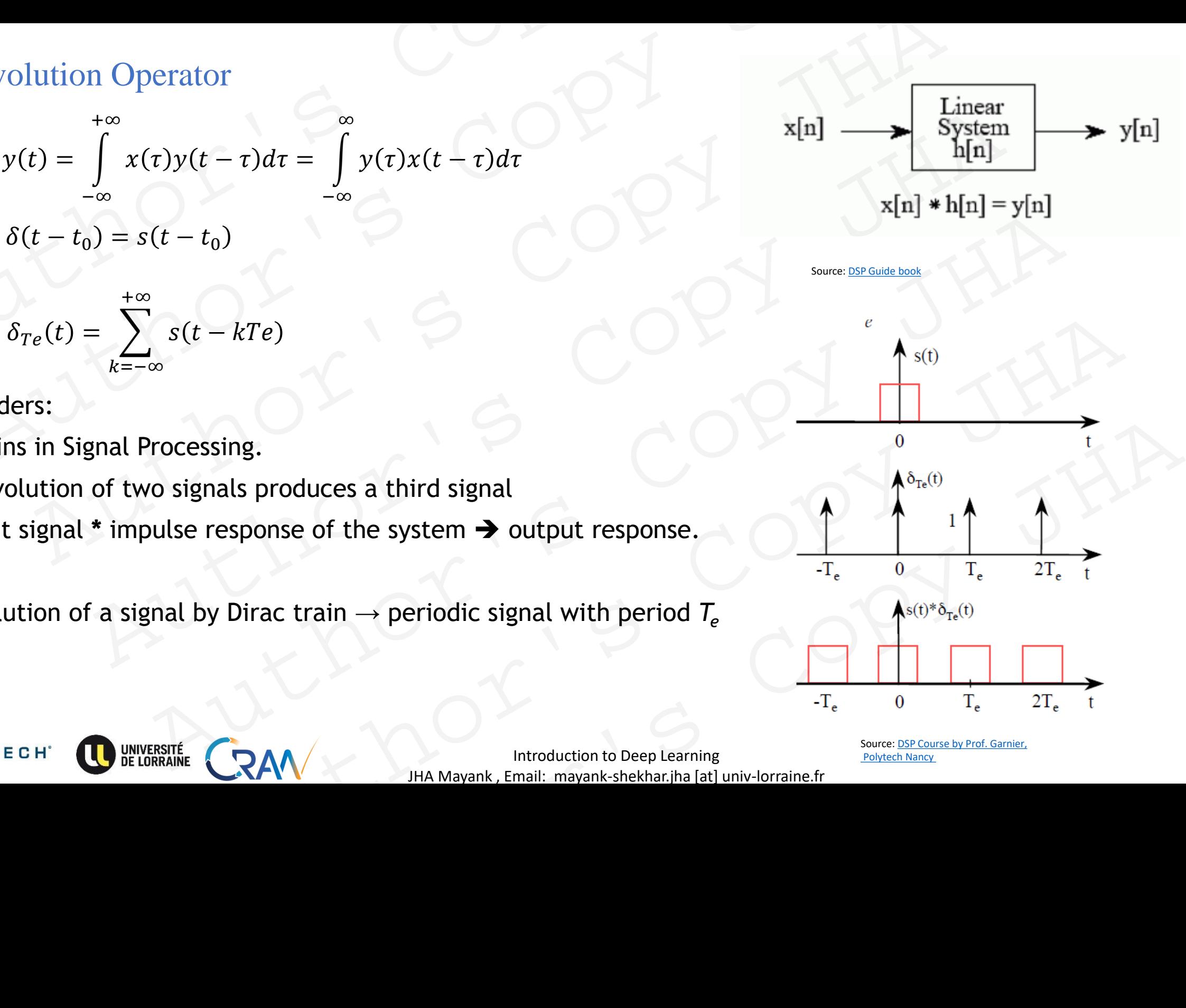

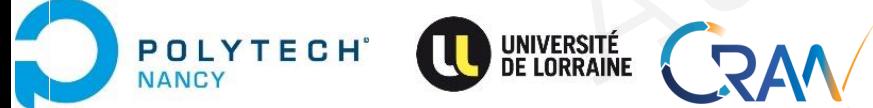

Introduction to Deep Learning Polytech Nancy Polytech Nancy 28 JHA Mayank , Email: mayank-shekhar.jha [at] univ-lorraine.fr

Source: [DSP Course by Prof. Garnier,](http://w3.cran.univ-lorraine.fr/hugues.garnier/?q=content/teaching) [Polytech Nancy](http://w3.cran.univ-lorraine.fr/hugues.garnier/?q=content/teaching) 

Convolution Operator

\n
$$
x(t) * y(t) = \int_{-\infty}^{+\infty} x(t)y(t-\tau) d\tau = \int_{-\infty}^{\infty} y(\tau)x(t-\tau) d\tau
$$
\n
$$
s(t) * \delta(t-t_0) = s(t-t_0)
$$
\nsumimize

\n
$$
s(t) * \delta_{Te}(t) = \sum_{k=-\infty}^{+\infty} s(t-kTe)
$$
\nReminders:

\noriginal Processing.

\nconvolution of two signals produces a third signal

\ninput signal \* impulse response of the system  $\rightarrow$  output response.

\nConvolution of a signal by Dirac train  $\rightarrow$  periodic signal with period  $T_e$ 

\n

$$
s(t) * \delta(t - t_0) = s(t - t_0)
$$

$$
s(t) * \delta_{Te}(t) = \sum_{k=-\infty}^{+\infty} s(t - kTe)
$$

Reminders:

- origins in Signal Processing.
- convolution of two signals produces a third signal
- input signal **\*** impulse response of the system ➔ output response.

Convolution of a signal by Dirac train  $\rightarrow$  periodic signal with period  $T_e$ 

- Convolution operation constructs a system response signal.
- Convolution operation fundamental in assessing the similarity between two signals.

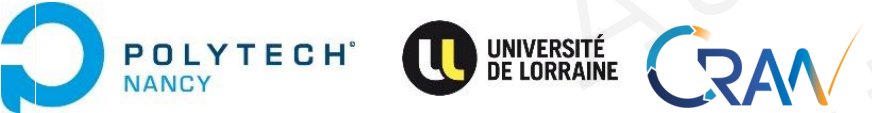

Introduction to Deep Learning **Department Contract Contract Contract Contract Contract Contract Contract Contract Contract Contract Contract Contract Contract Contract Contract Contract Contract Contract Contract Contract** JHA Mayank , Email: mayank-shekhar.jha [at] univ-lorraine.fr

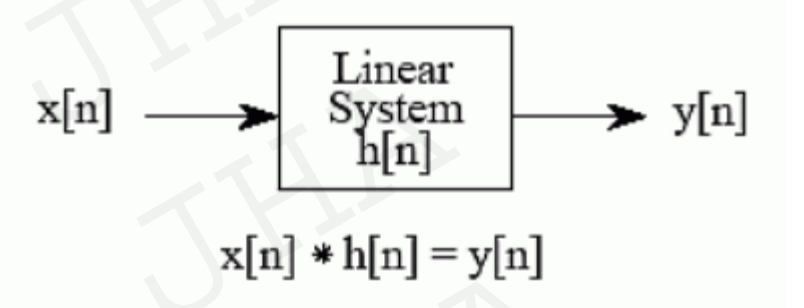

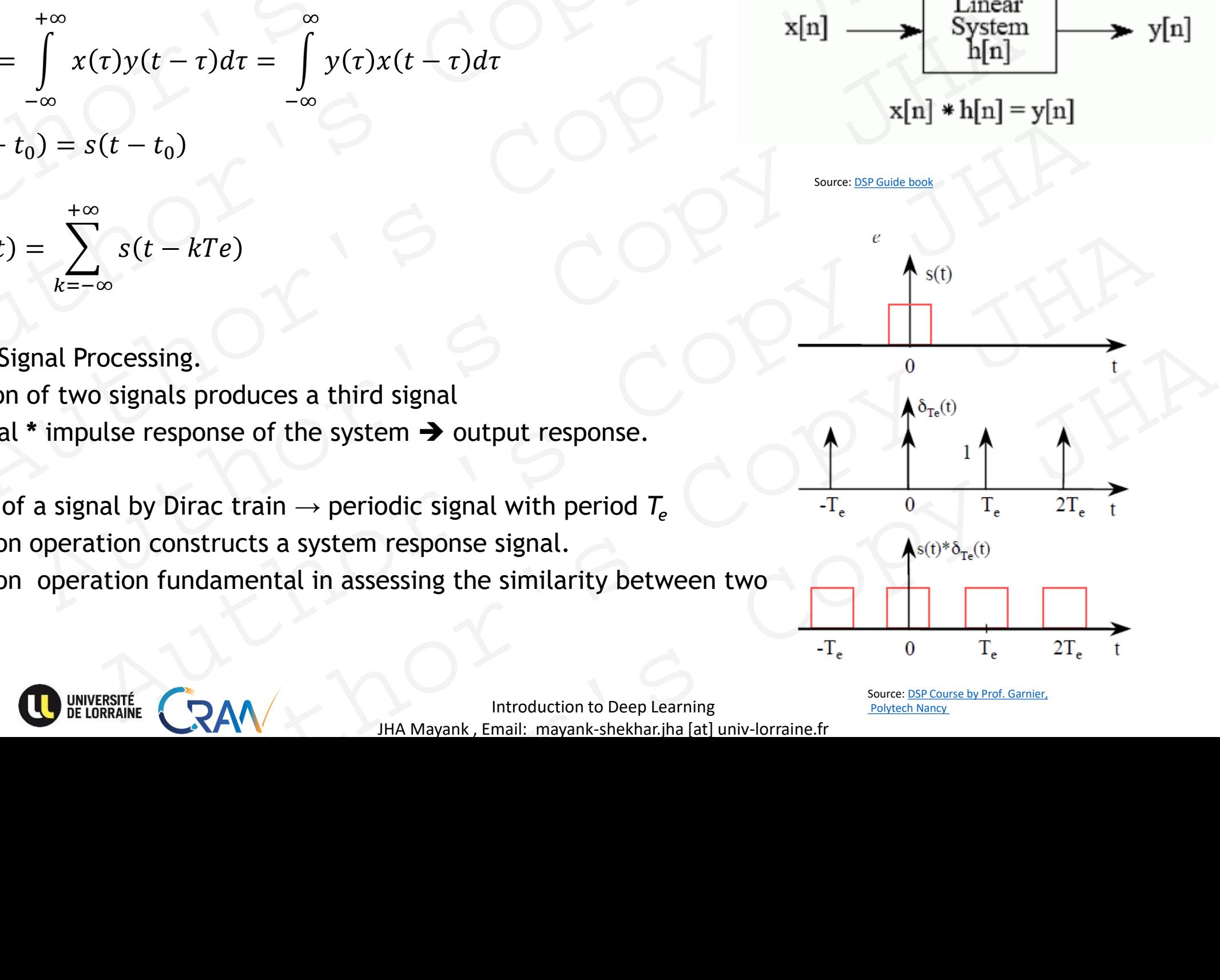

Source: DSP Guide book

Convolution Operator

\n
$$
x(t) * y(t) = \int_{-\infty}^{+\infty} x(\tau)y(t-\tau)d\tau = \int_{-\infty}^{\infty} y(\tau)x(t-\tau)d\tau
$$
\n
$$
S(t) = (x * w) \times (t) = \sum_{a=-\infty}^{\infty} w(a)x(t-a)
$$
\nReminders:

\nLow pass filtering:

\n

$$
S(t) = (x * w) \times (t) = \sum_{a = -\infty} w(a) x(t - a)
$$

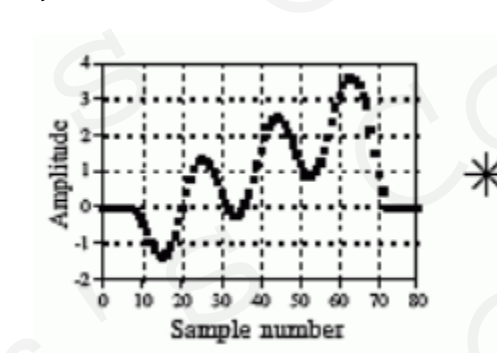

 $\blacktriangleright$  y[n]

Source: DSP Guide book

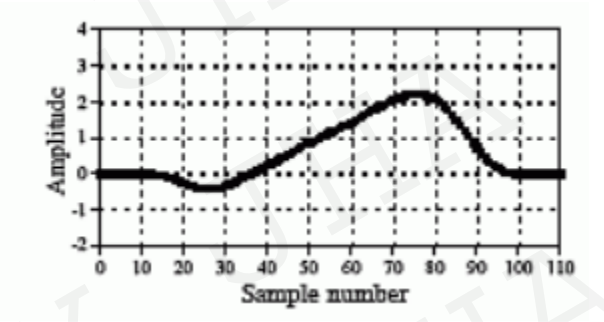

Reminders: **Low pass filtering:** 

**POLYTECH** 

VANCY

Input: three cycles of sine wave plus a slow increasing ramp. Low pass filter impulse response ( or Convolution kernel / filter kernel) Output = slow component ramp. volution Operator<br>  $y(t) = \int_{-\infty}^{+\infty} x(\tau)y(t-\tau)d\tau = \int_{-\infty}^{\infty} y(\tau)x(t-\tau)d\tau$ <br>  $= (x * w) \times (t) = \sum_{a=-\infty}^{\infty} w(a)x(t-a)$ <br>
ders:<br>
ders:<br>
three cycles of sine wave plus a slow increasing ramp.<br>  $x[n] * h$ <br>  $= \int_{-\infty}^{\infty} w(a)x(t-a)$ <br>  $= \int_{-\infty}^{\$ Authoriz Copy  $x(t) = \int_{-\infty}^{+\infty} y(t)x(t-\tau)d\tau$ <br>  $x[n] \longrightarrow \text{Sty, then}$ <br>  $x[n] \longrightarrow \text{Sty, then}$ <br>  $x[n] \longrightarrow \text{Sty, then}$ <br>  $x[n] \longrightarrow \text{Sty, then}$ <br>  $x[n] \longrightarrow \text{Sty, then}$ <br>  $x[n] \longrightarrow \text{Sty, then}$ <br>  $x[n] \longrightarrow \text{Sty, then}$ <br>  $x[n] \longrightarrow \text{Sty, then}$ <br>  $x[n] \longrightarrow \text{Sty, then}$ <br>  $x[n] \longrightarrow \text{Sty, then}$ <br>  $x[n] \longrightarrow \text$  $\mathbf{x}(t) = \sum_{a=-\infty}^{\infty} w(a)x(t-a)$ Sine wave plus a slow increasing ramp.<br>  $\begin{bmatrix}\n\cdot & \cdot & \cdot \\
\cdot & \cdot & \cdot \\
\cdot & \cdot & \cdot\n\end{bmatrix}$ <br>  $\begin{bmatrix}\n\cdot & \cdot & \cdot \\
\cdot & \cdot & \cdot \\
\cdot & \cdot & \cdot\n\end{bmatrix}$ <br>  $\begin{bmatrix}\n\cdot & \cdot & \cdot \\
\cdot & \cdot & \cdot \\
\cdot & \cdot & \cdot\n\end{bmatrix}$ <br>  $\begin{bmatrix}\n\cdot & \cdot & \cdot \\
\cdot & \cdot & \cdot \\
\cdot & \cdot & \cdot\n\end{bmatrix}$ <br>  $\begin{b$  $\frac{4\frac{1}{6} + \frac{1}{10} + \frac{1}{10} + \frac{1}{10} + \frac{1}{10}}{3 \text{ sample number}}$ Authorities Convolution Kernel / filter kernel)<br>
Authoris Convolution Kernel / filter kernel)<br>
Authoris Copy JHA Mayank, Email: mayank-shekhar.jha [at] univ-lorrai

Convolution operation  $\rightarrow$  extracts the weighted feature.

**POLYTECH** 

**JANCY** 

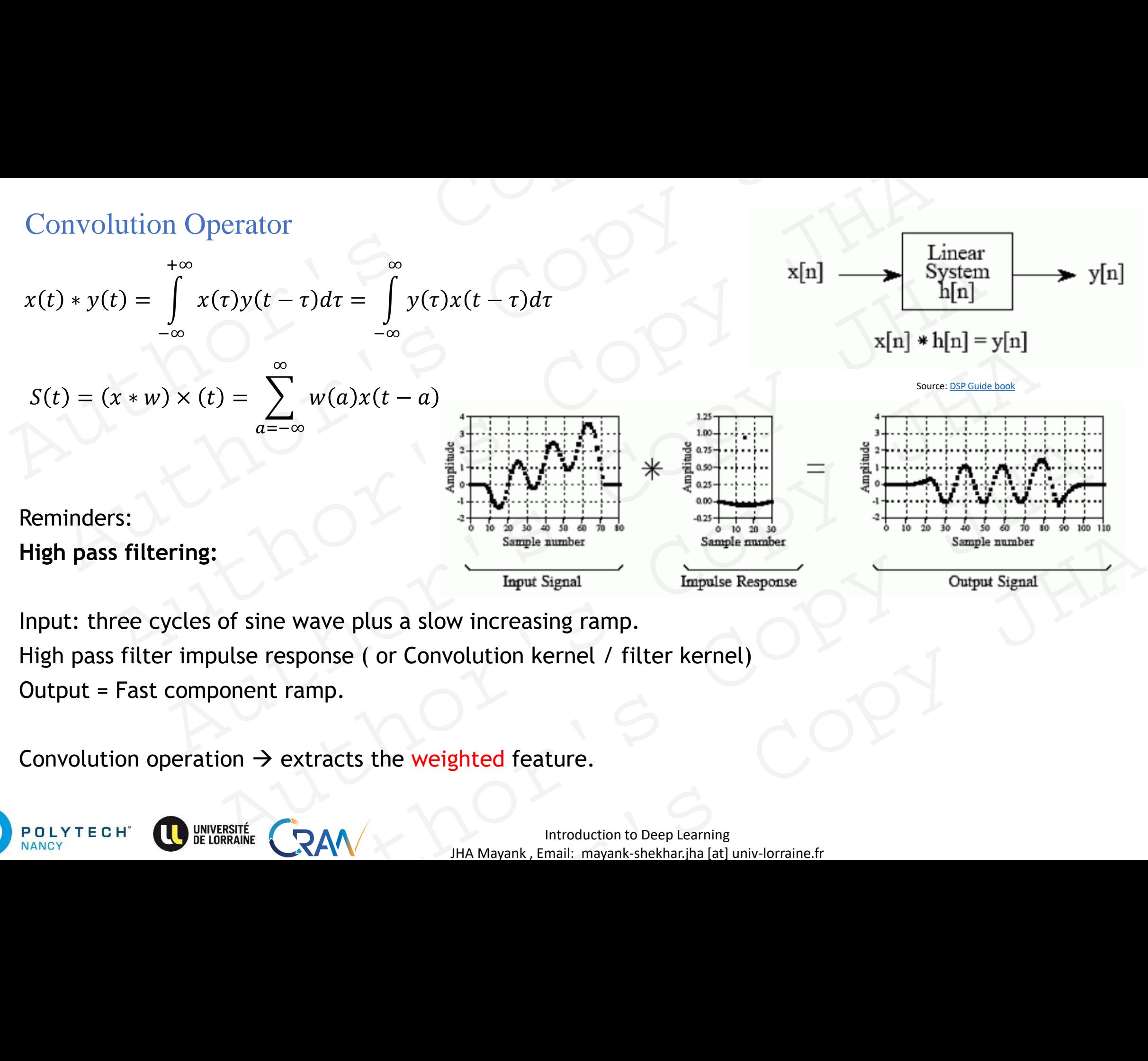

Input: three cycles of sine wave plus a slow increasing ramp. High pass filter impulse response ( or Convolution kernel / filter kernel) Output = Fast component ramp.

Convolution operation  $\rightarrow$  extracts the weighted feature.

Introduction to Deep Learning and the set of the set of the set of the set of the set of the set of the set of the set of the set of the set of the set of the set of the set of the set of the set of the set of the set of t JHA Mayank , Email: mayank-shekhar.jha [at] univ-lorraine.fr

Convolution Operator

\n
$$
x(t) * y(t) = \int_{-\infty}^{+\infty} x(t)y(t-\tau) d\tau = \int_{-\infty}^{\infty} y(\tau)x(t-\tau) d\tau
$$
\nso that

\n
$$
s(t) = (x * w) \times (t) = \int_{-\infty}^{\infty} w(a)x(t-a) da
$$
\nSo

\n
$$
S(t) = (x * w) \times (t) = \sum_{a=-\infty}^{\infty} w(a)x(t-a)
$$
\nFrom the equation  $u = 0$  and the shaded area is the product of the convolution measures the overlap between the x-axis.

\nThus, convolution measures the overlap between the x-axis.

\nThus, two functions.

\n

$$
s(t) = (x * w) \times (t) = \int_{-\infty}^{\infty} w(a)x(t-a)da
$$

$$
S(t) = (x * w) \times (t) = \sum_{a = -\infty}^{\infty} w(a)x(t - a)
$$

Thus, convolution measures the overlap between any two functions.

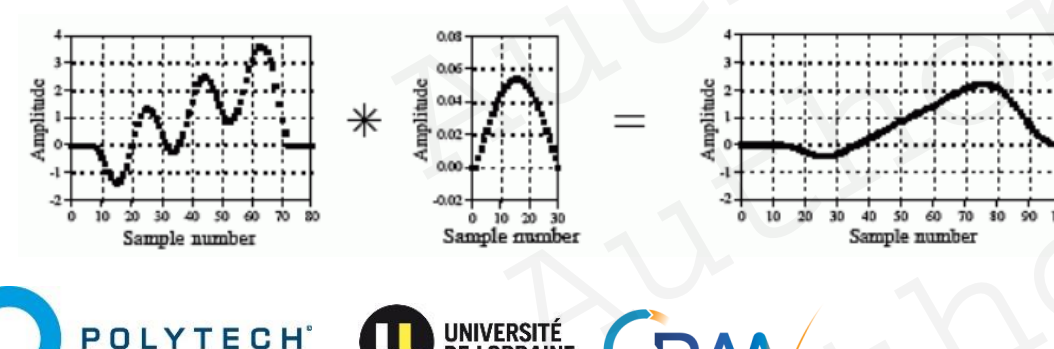

**NANCY** 

Source :Blog [AndrewSzot](https://www.andrewszot.com/blog/machine_learning/deep_learning/convolutional_neural_networks/2_convolution_layers) Green curve is the value of the convolution *f*∗*g*, the red is *f*, the blue *g* and the shaded area is the product f(a)g(t−a) where *t* is the x-axis.

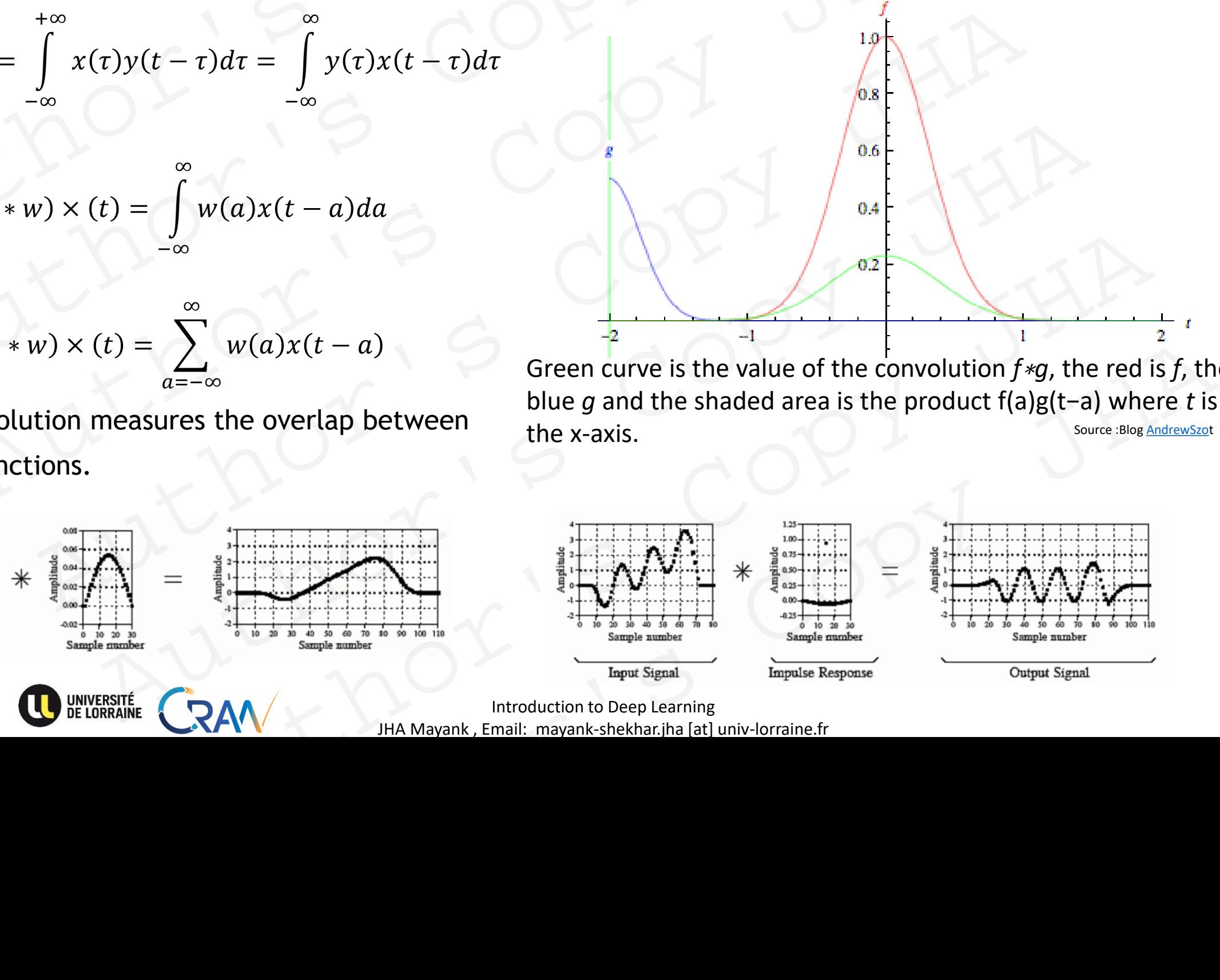

**Introduction to Deep Learning** 32 JHA Mayank , Email: mayank-shekhar.jha [at] univ-lorraine.fr

# Convolution Buthor's Copy<br>Author's Copy Convolution 5 COPY JH andurien 5 Copy JHA Author's Copy JHA<br>Author's Copy JHA<br>Author's Copy JHA<br>Author's Copy JHA

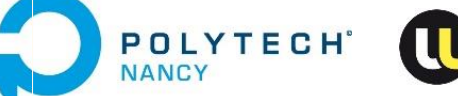

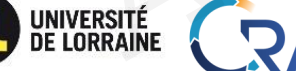

JHA Mayank , Email: mayank-shekhar.jha [at] univ-lorraine.fr RAM MANAGER COPY JHA RAW WARRENT STREET RAV THE MANARANK EMAIL MANARANK AND COPY JHA

# Convolution: CNN context.

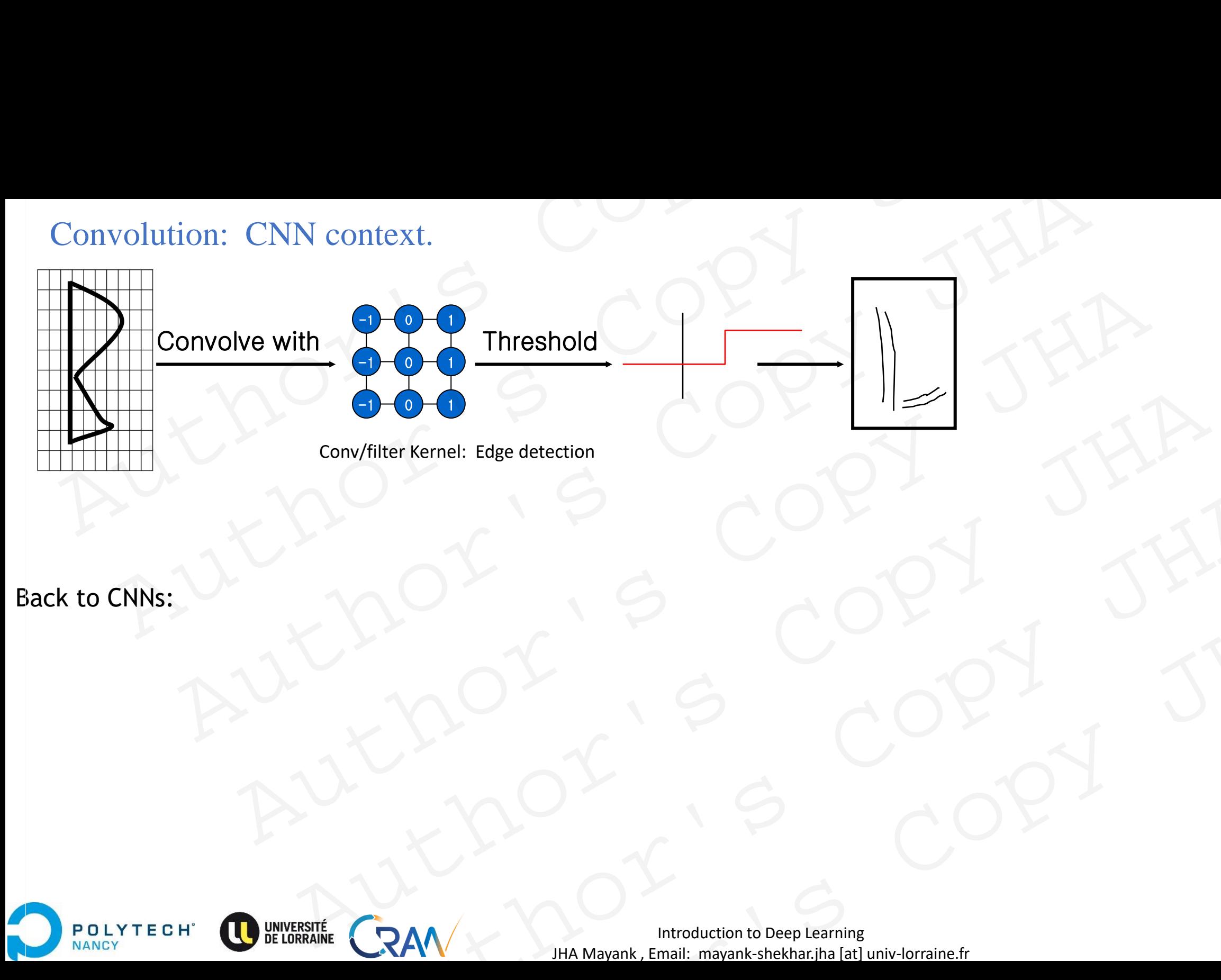

Back to CNNs:

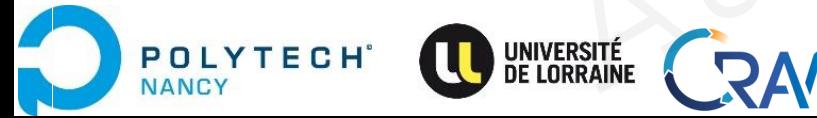

**Introduction to Deep Learning** 24 JHA Mayank , Email: mayank-shekhar.jha [at] univ-lorraine.fr RAW X MAN PORT JHA Author's Copy JHA

Convolution Operator : CNN context.

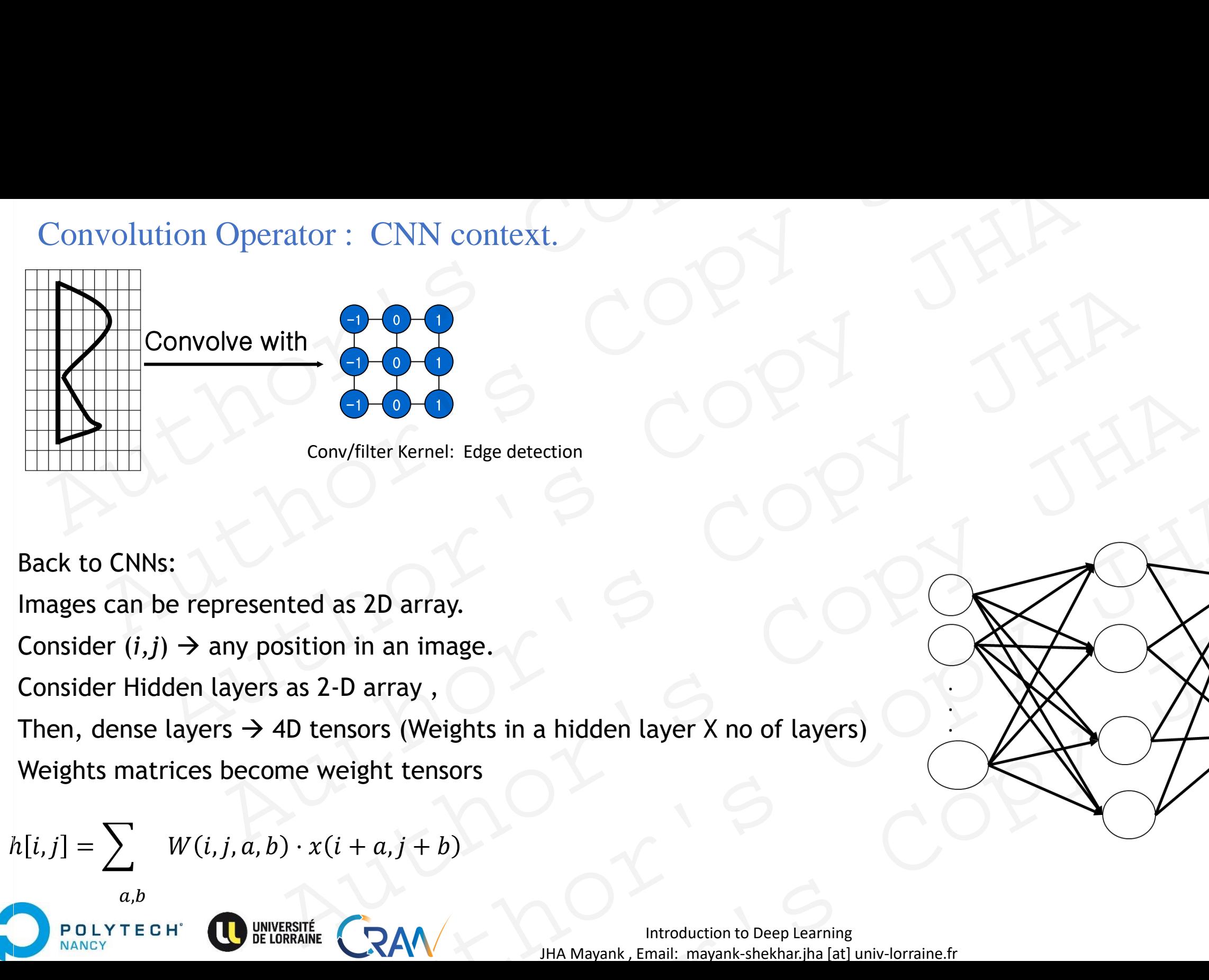

Back to CNNs:

 $a,b$ 

POLYTECH

**JANCY** 

Images can be represented as 2D array.

Consider  $(i, j) \rightarrow$  any position in an image.

Consider Hidden layers as 2-D array ,

Then, dense layers  $\rightarrow$  4D tensors (Weights in a hidden layer X no of layers) d as 2D array.<br>
d as 2D array.<br>
2-D array,<br>
tensors (Weights in a hidden layer X no of layers)<br>
weight tensors<br>  $x(i + a, j + b)$ <br>  $x(i + a, j + b)$ <br>  $x(i + a, j + b)$ <br>  $x(i + b)$ <br>  $x(i + b)$ <br>  $x(i + b)$ <br>  $x(i + b)$ <br>  $x(i + b)$ <br>  $x(i + b)$ <br>  $x(i + b)$ <br>  $x(i + b)$ 2D array,<br>
an image.<br>
array,<br>
ars (Weights in a hidden layer X no of layers)<br>
ht tensors<br>
a,  $j + b$ )<br>
<br>
RAM<br>
HA Mayank, Email: mayank-shekhar, jha [at] univ-lorraine.fr

Weights matrices become weight tensors

$$
h[i,j] = \sum W(i,j,a,b) \cdot x(i+a,j+b)
$$

Introduction to Deep Learning 25 JHA Mayank , Email: mayank-shekhar.jha [at] univ-lorraine.fr

Convolution Operator : CNN context.

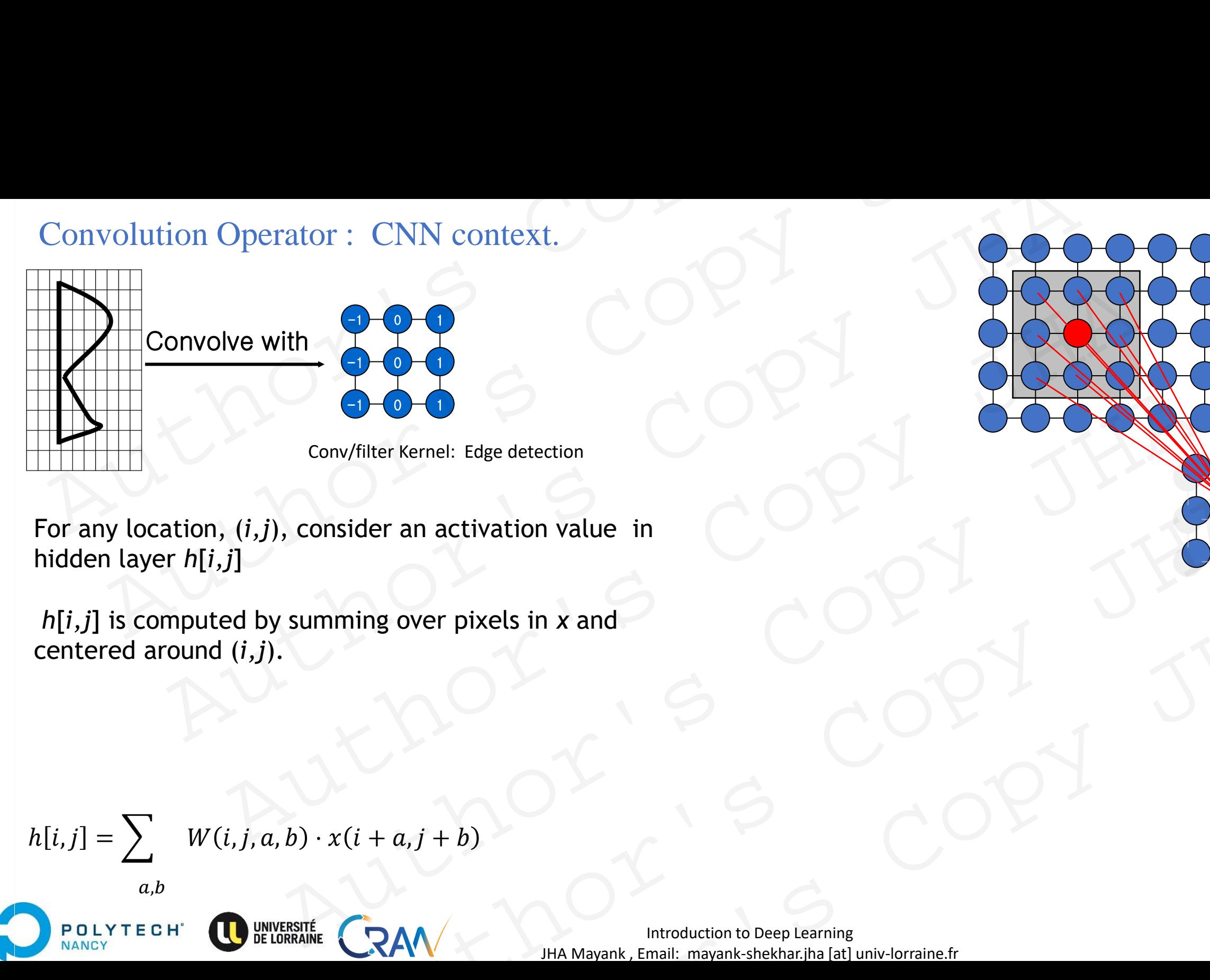

For any location, (*i,j*), consider an activation value in hidden layer *h*[*i,j*] For the contractive times are pixels in x and<br>
Authorities Copy of the contraction of the copy of the contraction of the copy of the copy of the copy of the copy of the copy of the copy of the copy of the copy of the copy

*h*[*i,j*] is computed by summing over pixels in *x* and centered around (*i,j*).

$$
h[i,j] = \sum W(i,j,a,b) \cdot x(i+a,j+b)
$$

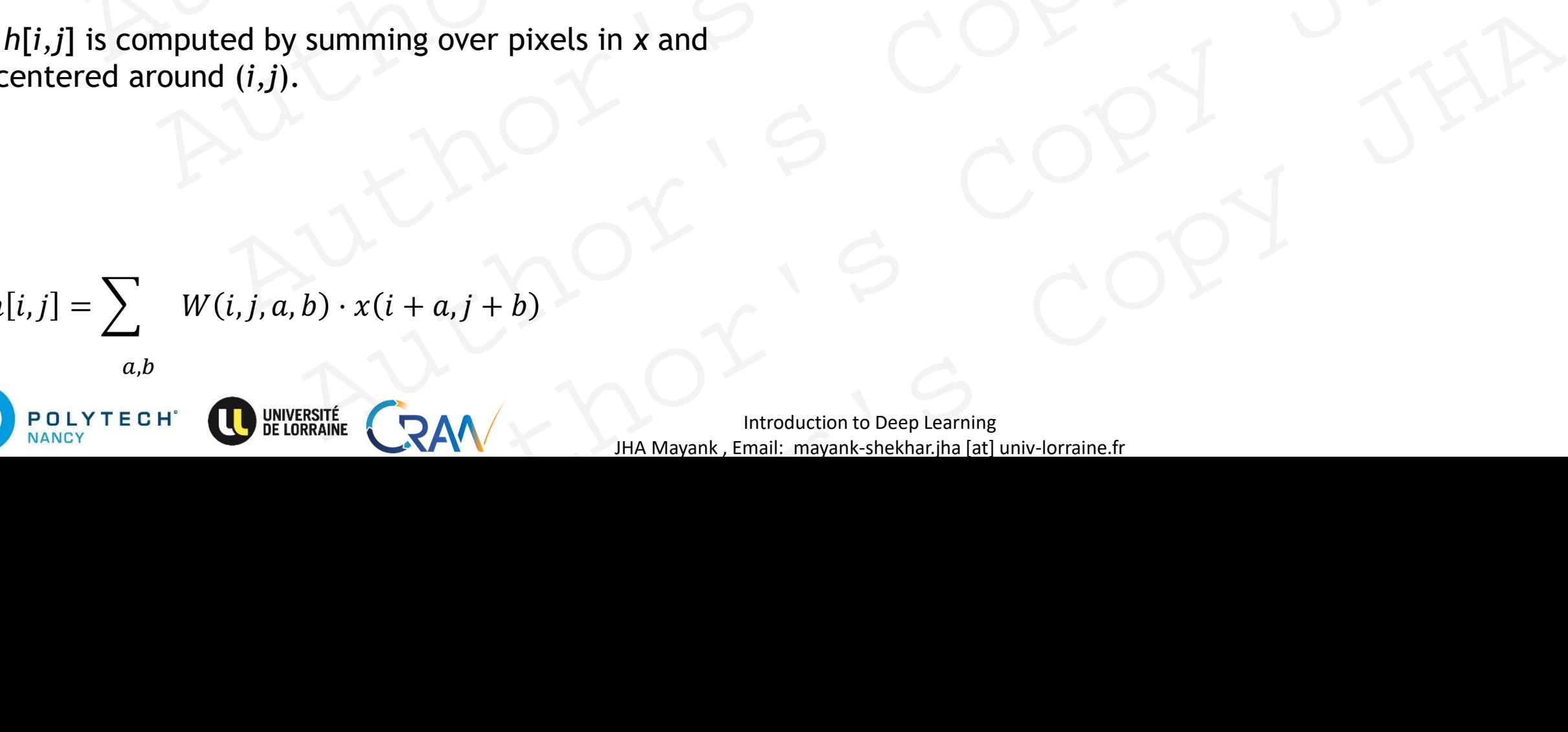

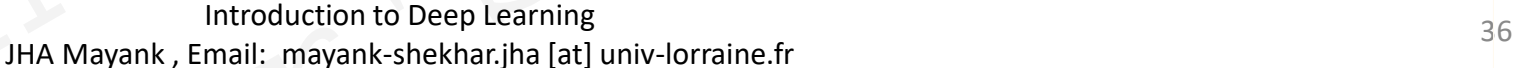

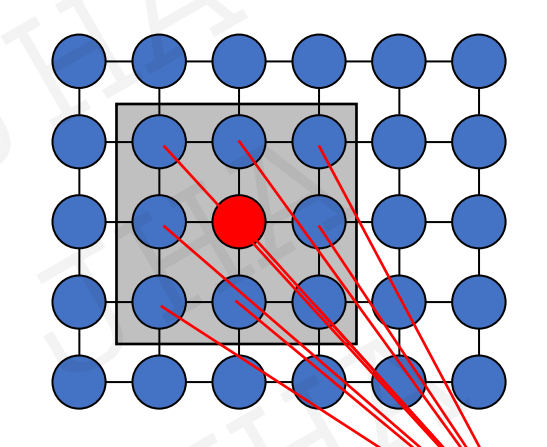
#### Convolution Operator : CNN context

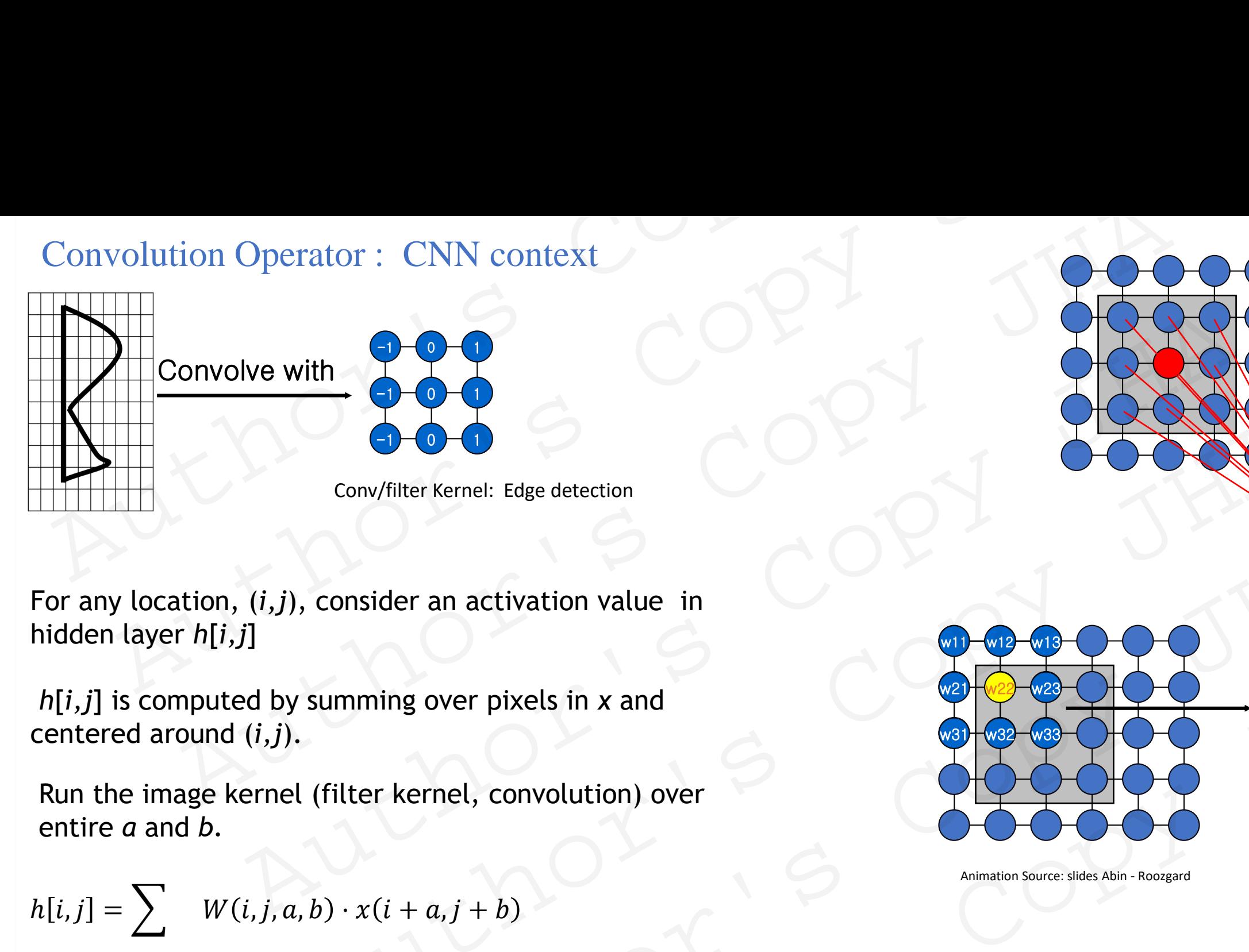

For any location, (*i,j*), consider an activation value in hidden layer *h*[*i,j*]

*h*[*i,j*] is computed by summing over pixels in *x* and centered around (*i,j*).

Run the image kernel (filter kernel, convolution) over entire *a* and *b.*

$$
h[i,j] = \sum W(i,j,a,b) \cdot x(i+a,j+b)
$$

 $a,b$ 

POLYTECH

VANCY

Introduction to Deep Learning and the state of the state of the state of the state of the state of the state of the state of the state of the state of the state of the state of the state of the state of the state of the st JHA Mayank , Email: mayank-shekhar.jha [at] univ-lorraine.fr

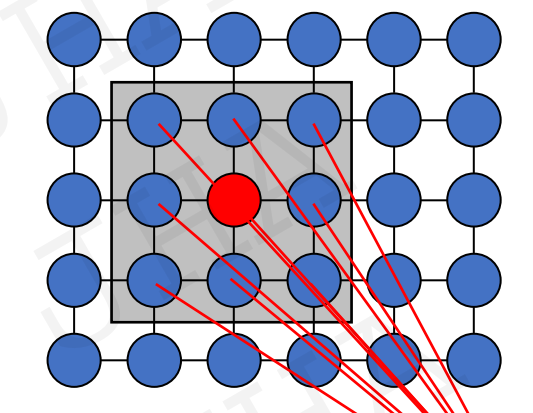

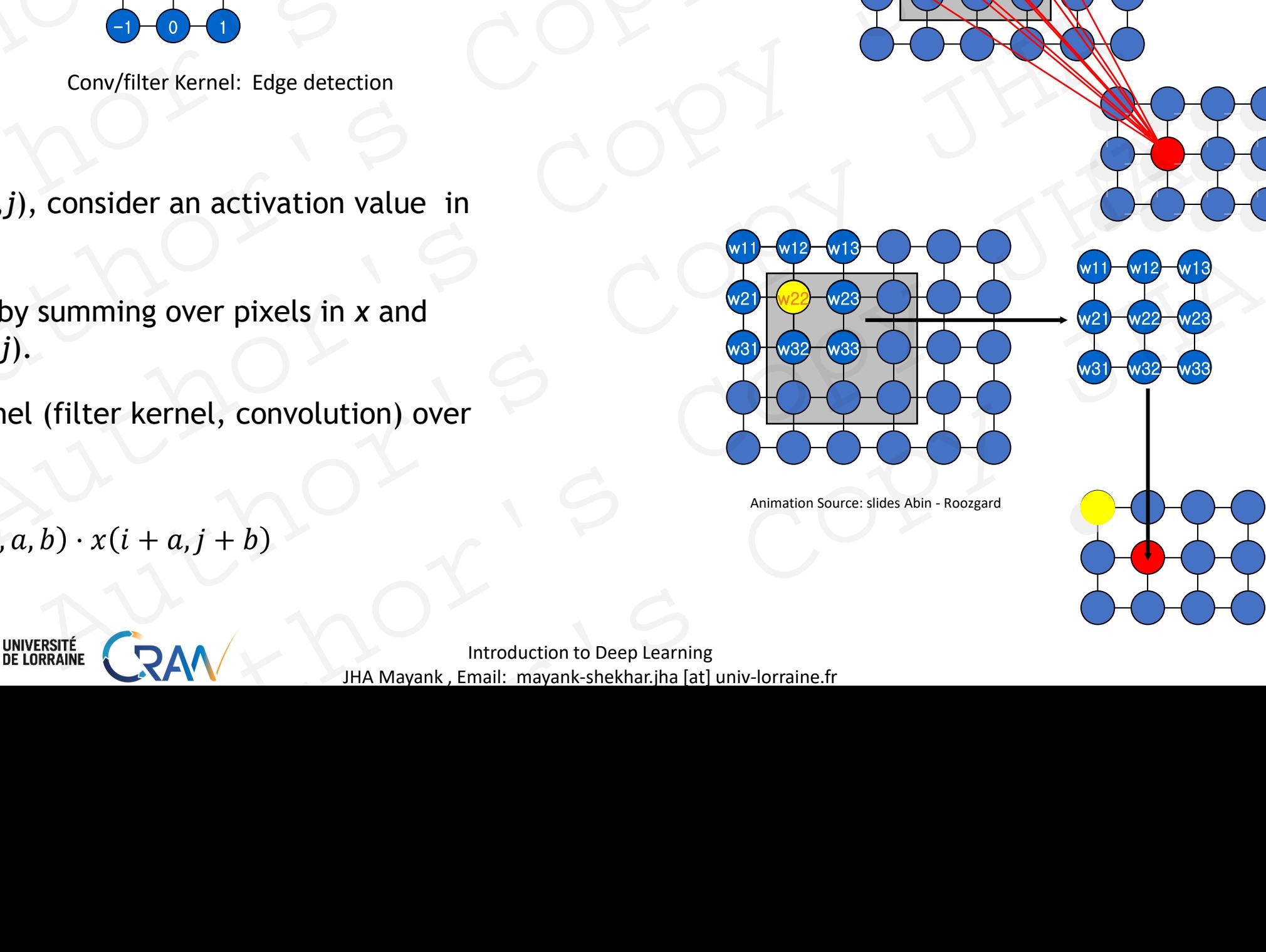

Animation Source: slides Abin - Roozgard

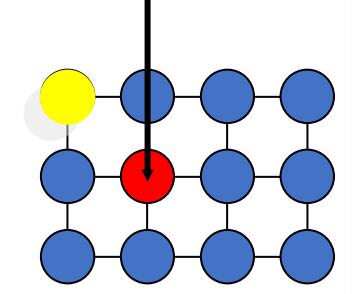

 $w11 - w12 - w13$ 

w22 **w** 

w31 w32 w33

#### Convolution Operator

Invoke *Translation invariance:* 

Now, activation *h should only change with* shift in inputs *x* .

Or, filter kernel (weights) should be same for all *(i,j)(*pixel positions)

- → This means same feature is searched over whole image.
- →In this way all neurons detect the same feature at different positions in the input image. Convolution Operator<br>
Invoke *Translation invariance*:<br>
Now, activation *h should only change with shift in inputs x*.<br>
Or, filter kernel (weights) should be same for all  $(i,j)($  pixel positions)<br>
>This means same feature i Convolution Operator<br>
oke Translation invariance:<br>
w, activation *h* should only change with shift in inputs x .<br>
filter kernel (weights) should be same for all  $(i,j)/$  (pixel positions)<br>
his means same feature is searched volution Operator<br>
translation invariance:<br>
ivation h should only change with shift in inputs x.<br>
kernel (weights) should be same for all  $(i,j)/(pixel$  positions)<br>
eans same feature is searched over whole image.<br>
way all neurons

 $W[i, j, a, b] = V[a, b]$ 

$$
h[i,j] = \sum V[a,b] \cdot x[i+a,j+b]
$$

 $a,b$ 

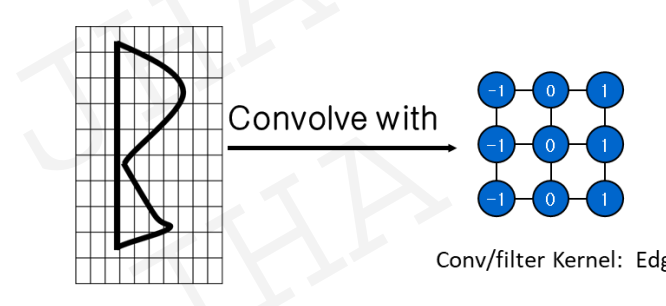

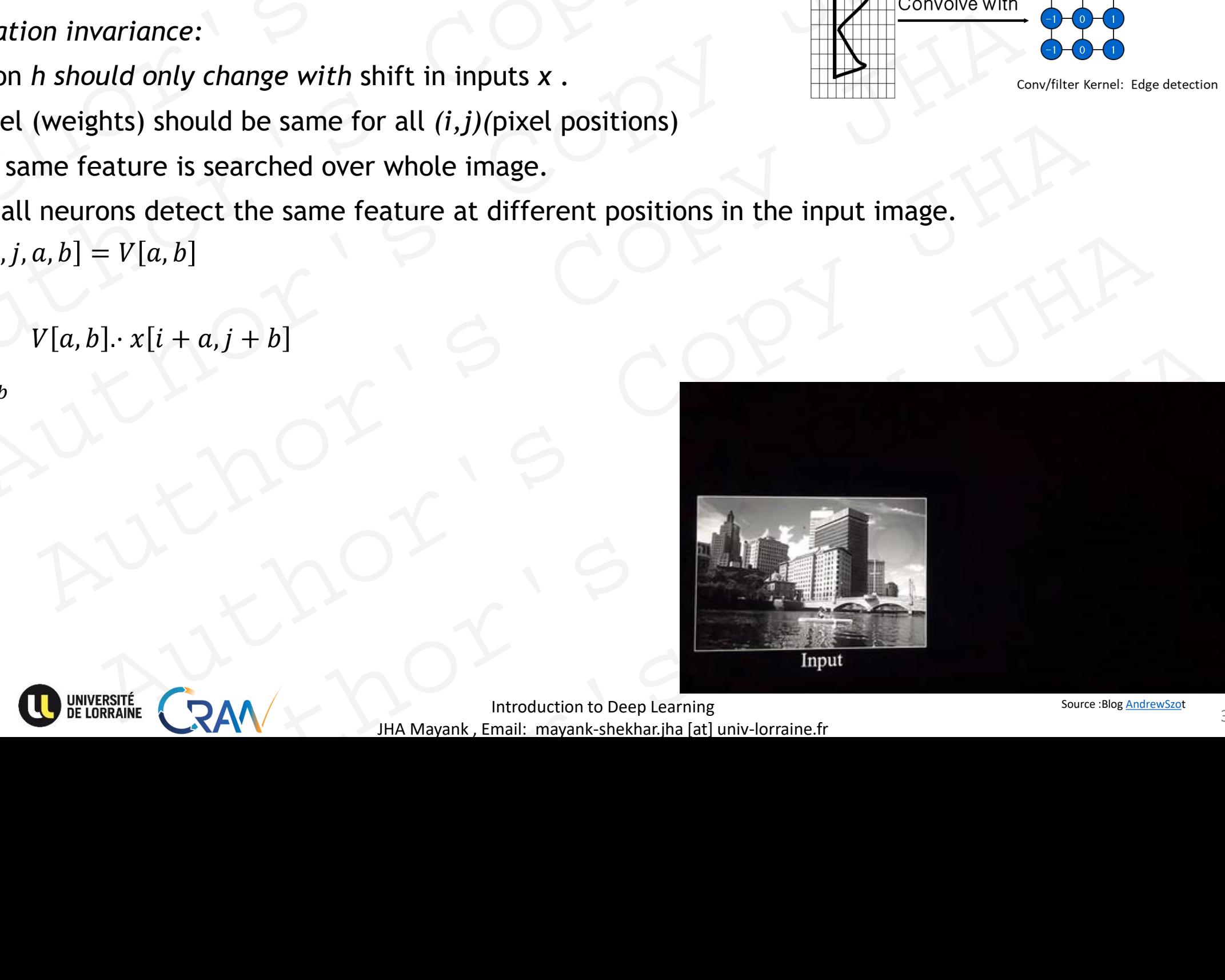

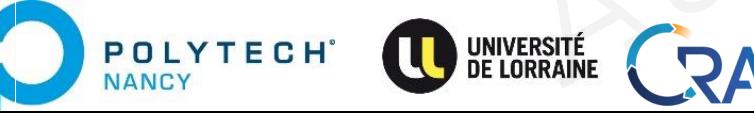

Introduction to Deep Learning and the state of the source of the Source of Source allog Andrew Szot JHA Mayank , Email: mayank-shekhar.jha [at] univ-lorraine.fr

#### Convolution Operator

Invoke *Locality:* 

**POLYTECH** 

NANCY

The feature should be recognized using local aspects, look in proximity and not very far. Convolution Operator<br>
Ske Locality:<br>
feature should be recognized using local aspects, look in<br>
ximity and not very far.<br>
constrain the size of the kernel filter.<br>  $W[i,j,a,b] = V[a,b]$ <br>  $h[i,j] = \sum_{a,b} V[a,b] \cdot x[i+a,j+b]$ 

i.e. constrain the size of the kernel filter.

 $W[i, j, a, b] = V[a, b]$ 

$$
h[i,j] = \sum_{a,b} V[a,b] \cdot x[i+a,j+b]
$$

for  $|a|, |b| > \Delta$ put  $V[a, b] = 0$ 

$$
h[i,j] = \sum_{a=-\Delta}^{\Delta} \sum_{b=-\Delta}^{\Delta} V[a,b] \cdot x[i+a,j+b]
$$

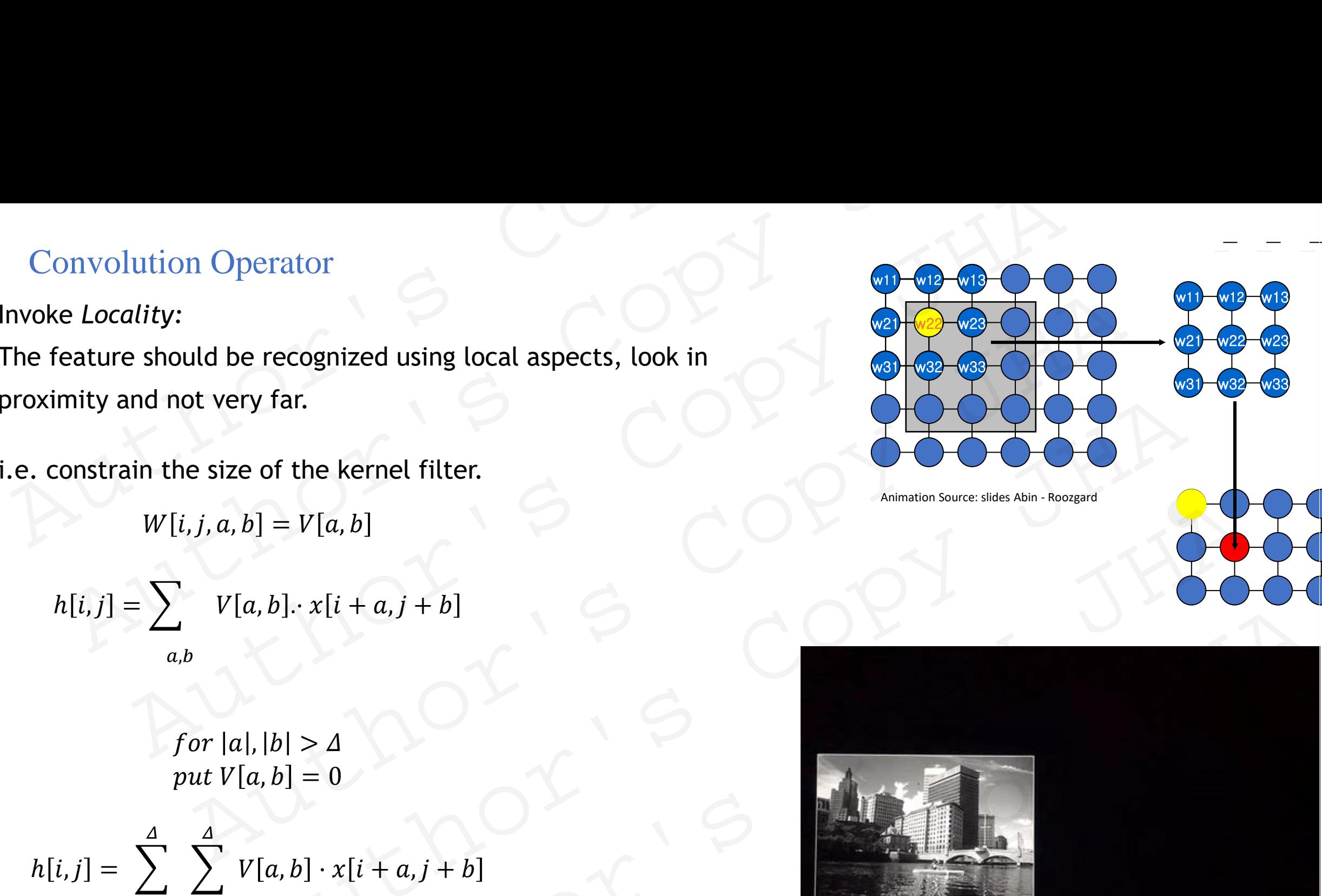

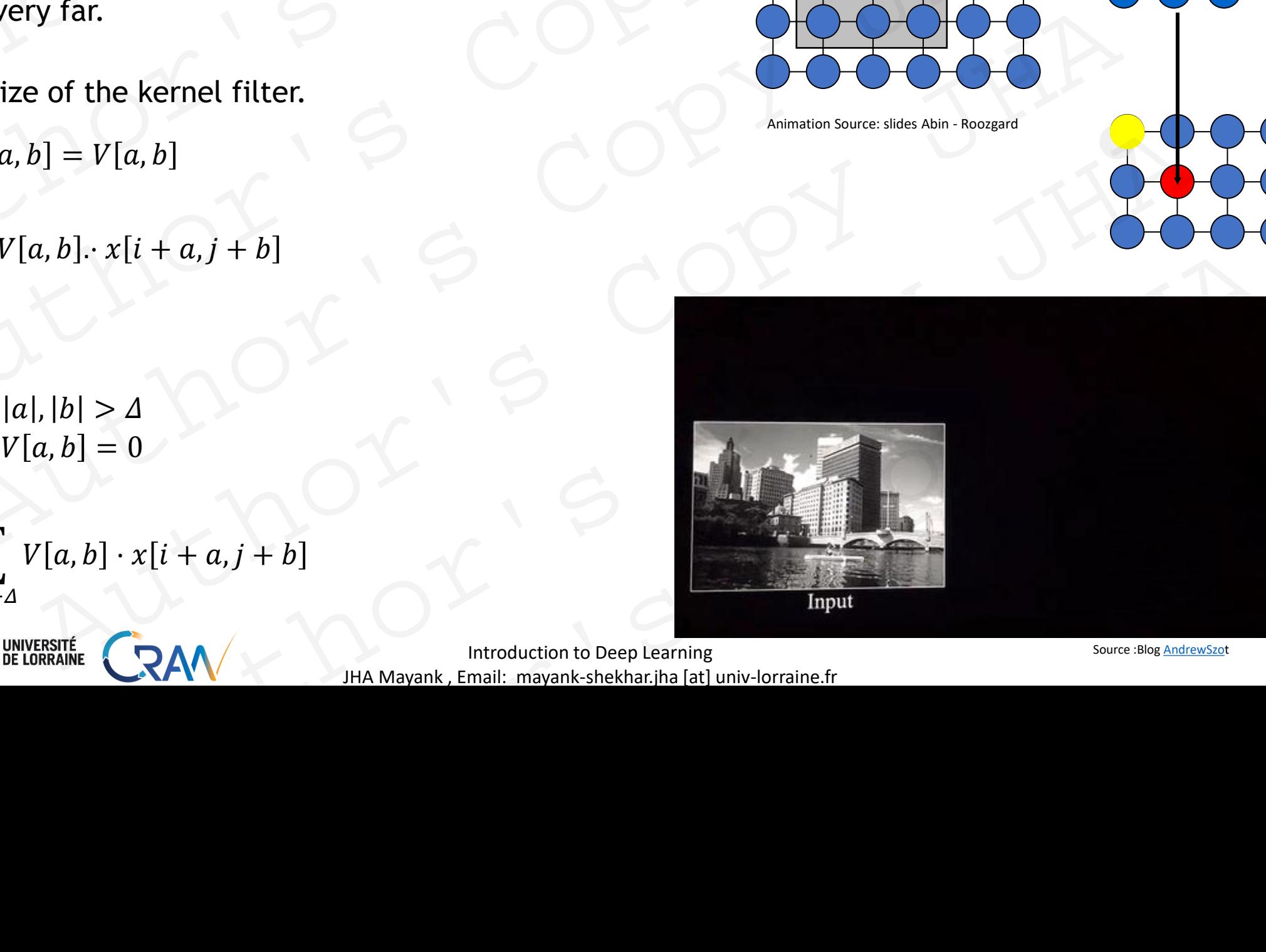

Introduction to Deep Learning and the state of the source of the Source of Source allog Andrew Szot JHA Mayank , Email: mayank-shekhar.jha [at] univ-lorraine.fr

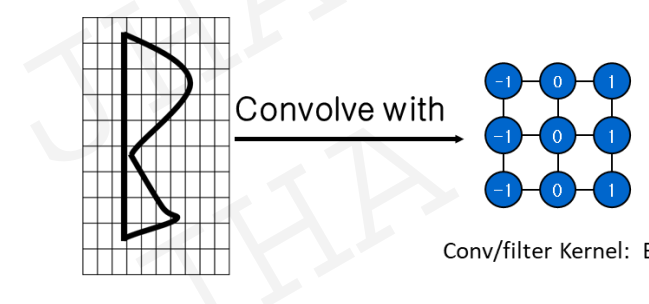

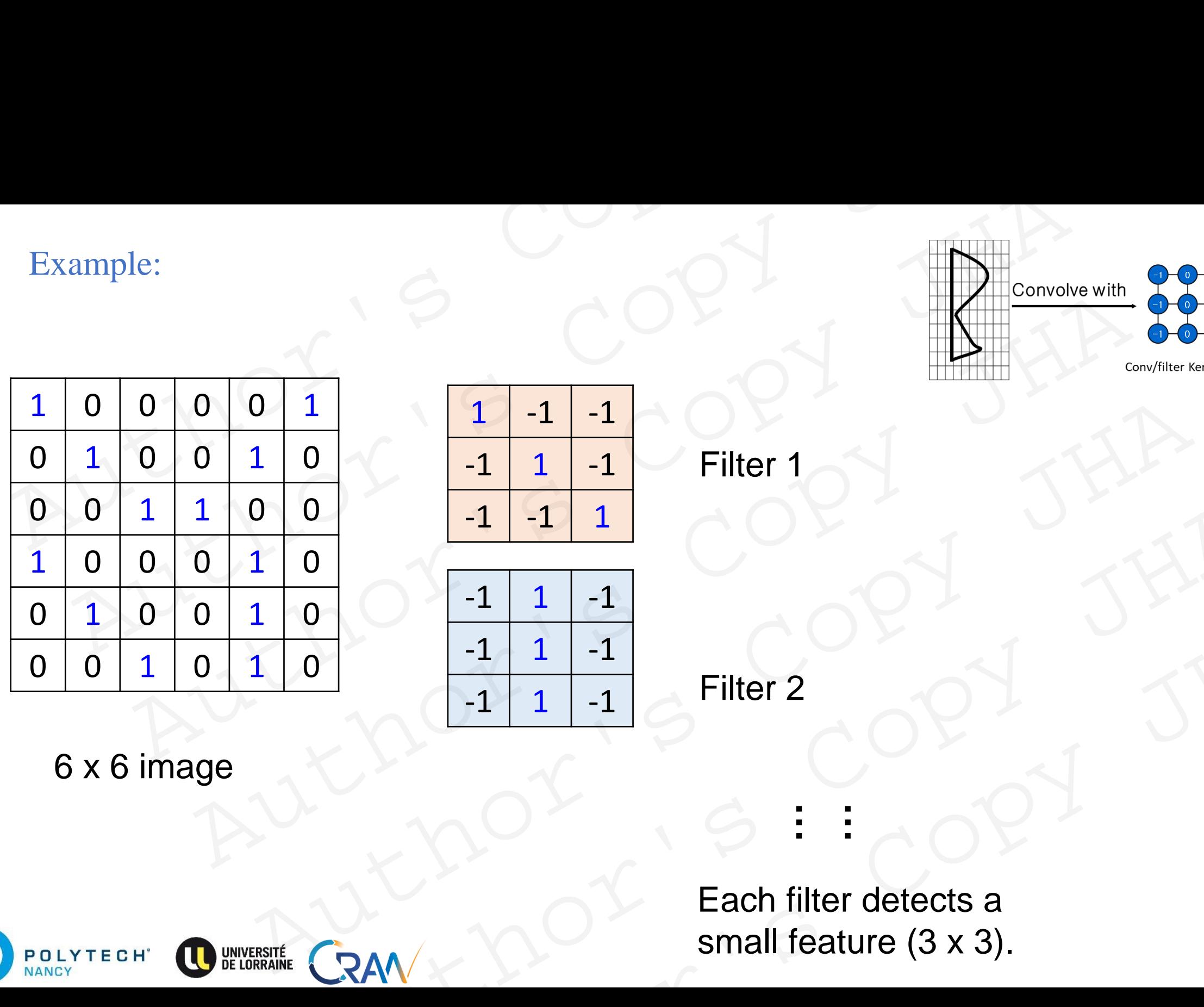

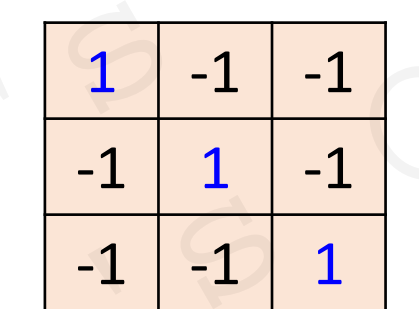

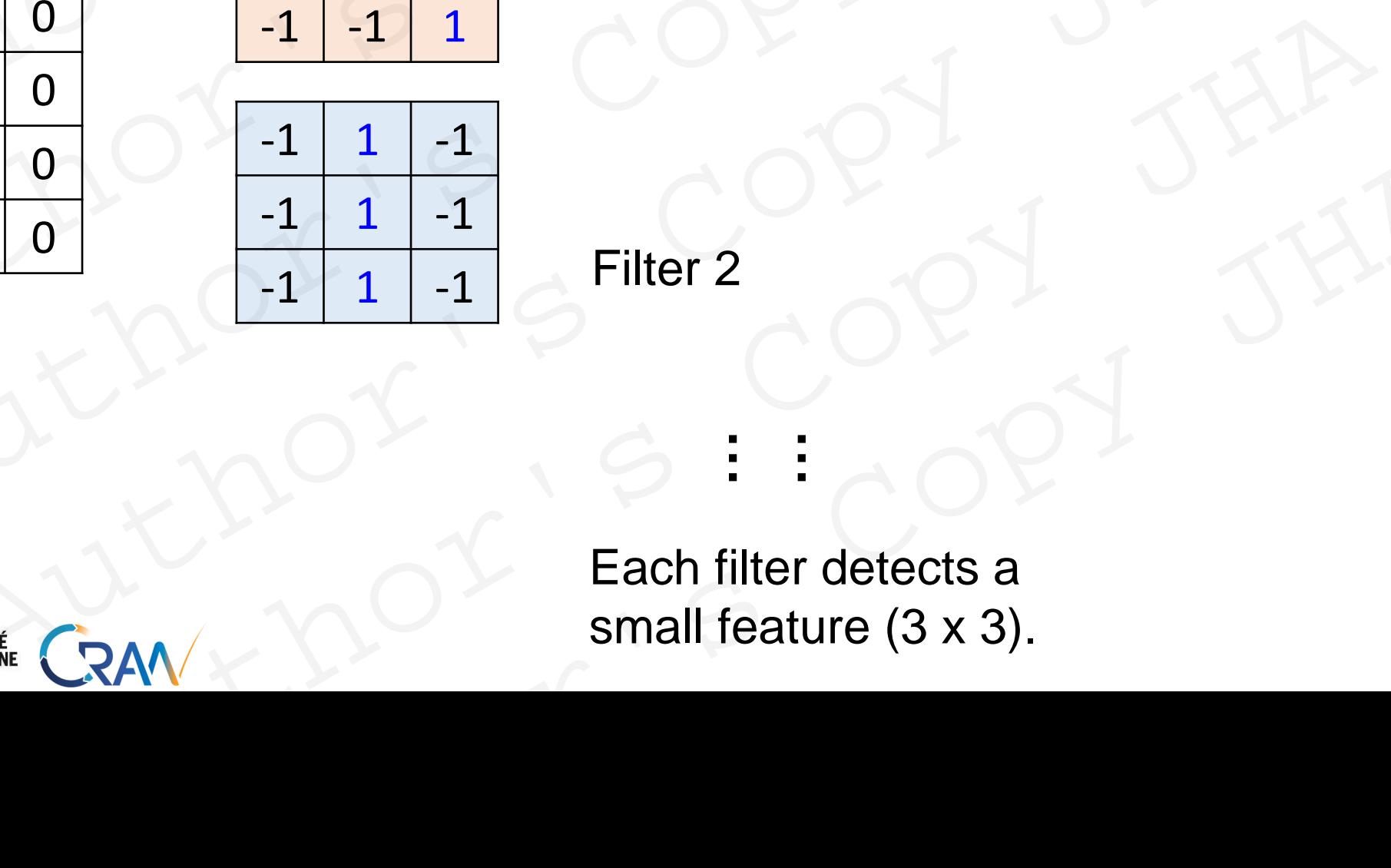

Filter 1

Filter 2

6 x 6 image

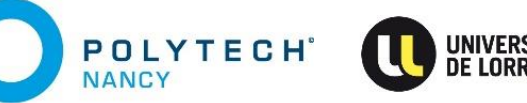

Each filter detects a small feature (3 x 3).  $\begin{array}{|c|c|c|}\n\hline\n-1 & 1 & -1 \\
\hline\n-1 & 1 & -1\n\end{array}$  Filter 2<br>  $\begin{array}{|c|c|c|}\n\hline\n-2 & 1 & 1\n\end{array}$  Filter 2<br>
Each filter detects a<br>
small feature (3 x 3).

**…**

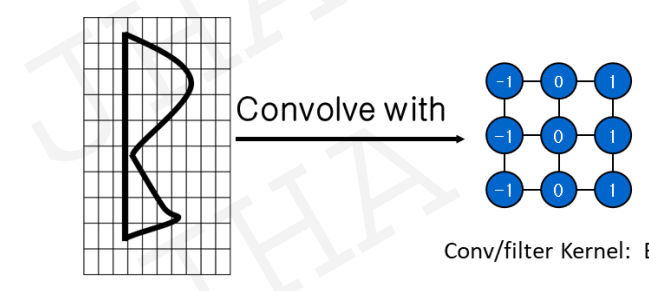

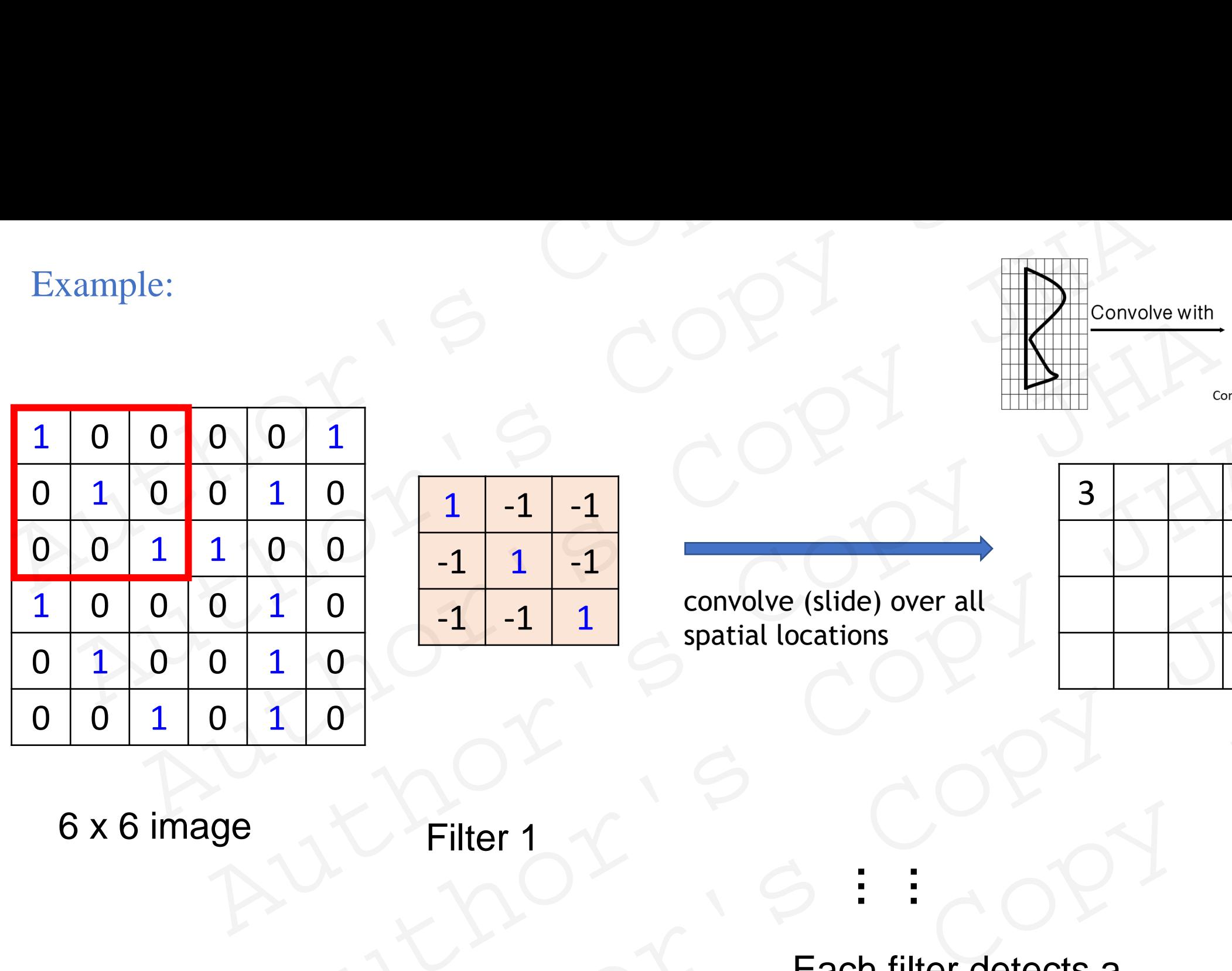

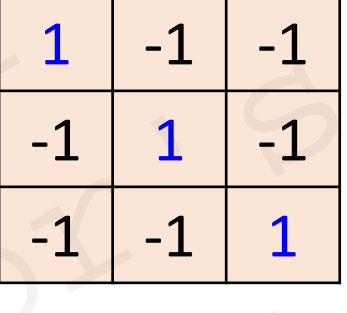

convolve (slide) over all spatial locations

**…**

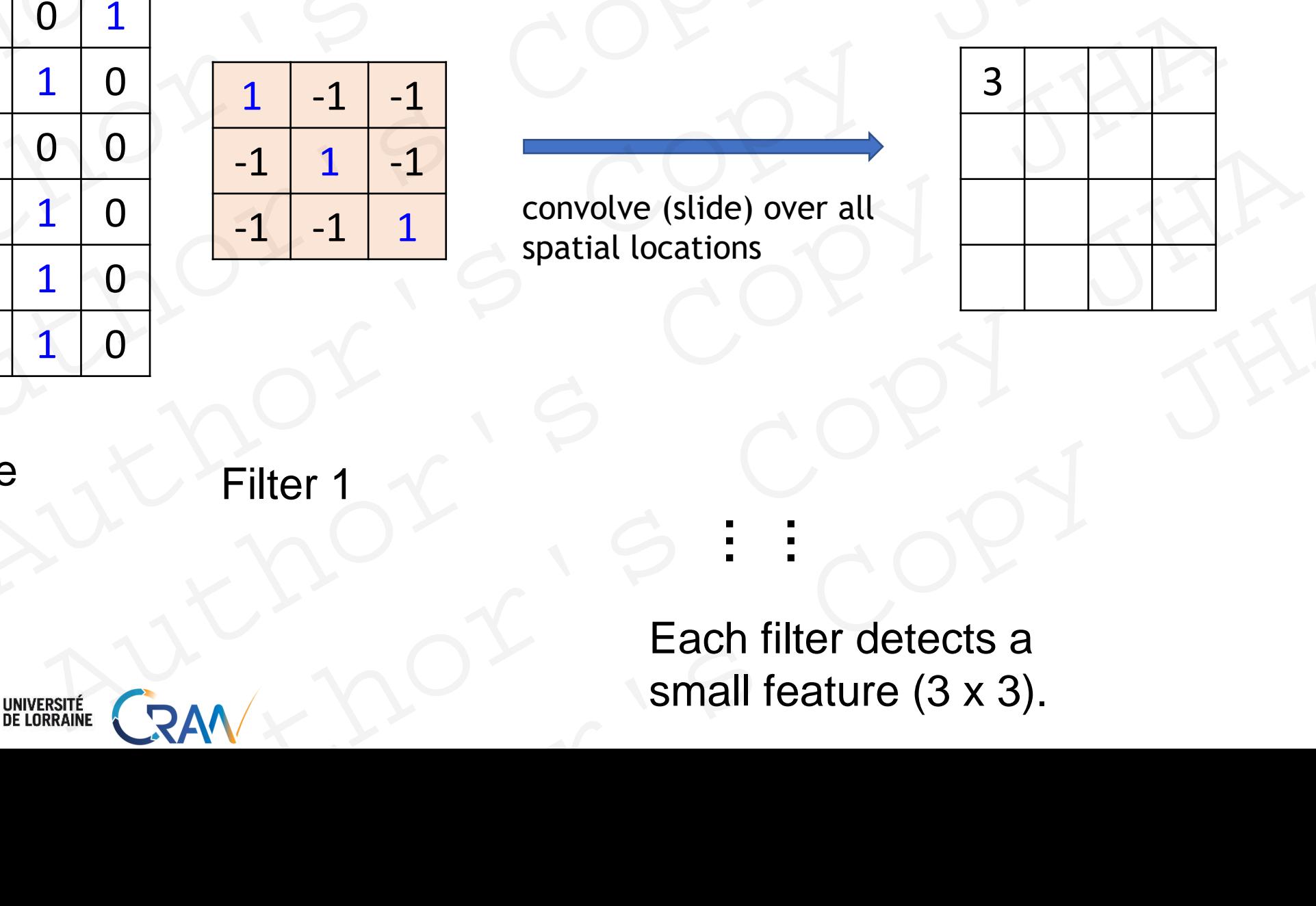

6 x 6 image

POLYTECH<sup>\*</sup>

Filter 1

Each filter detects a small feature (3 x 3). Author's Copy JHA<br>
Filter 1<br>
And Copy JHA<br>
Each filter detects a<br>
small feature (3 x 3).

#### stride=1

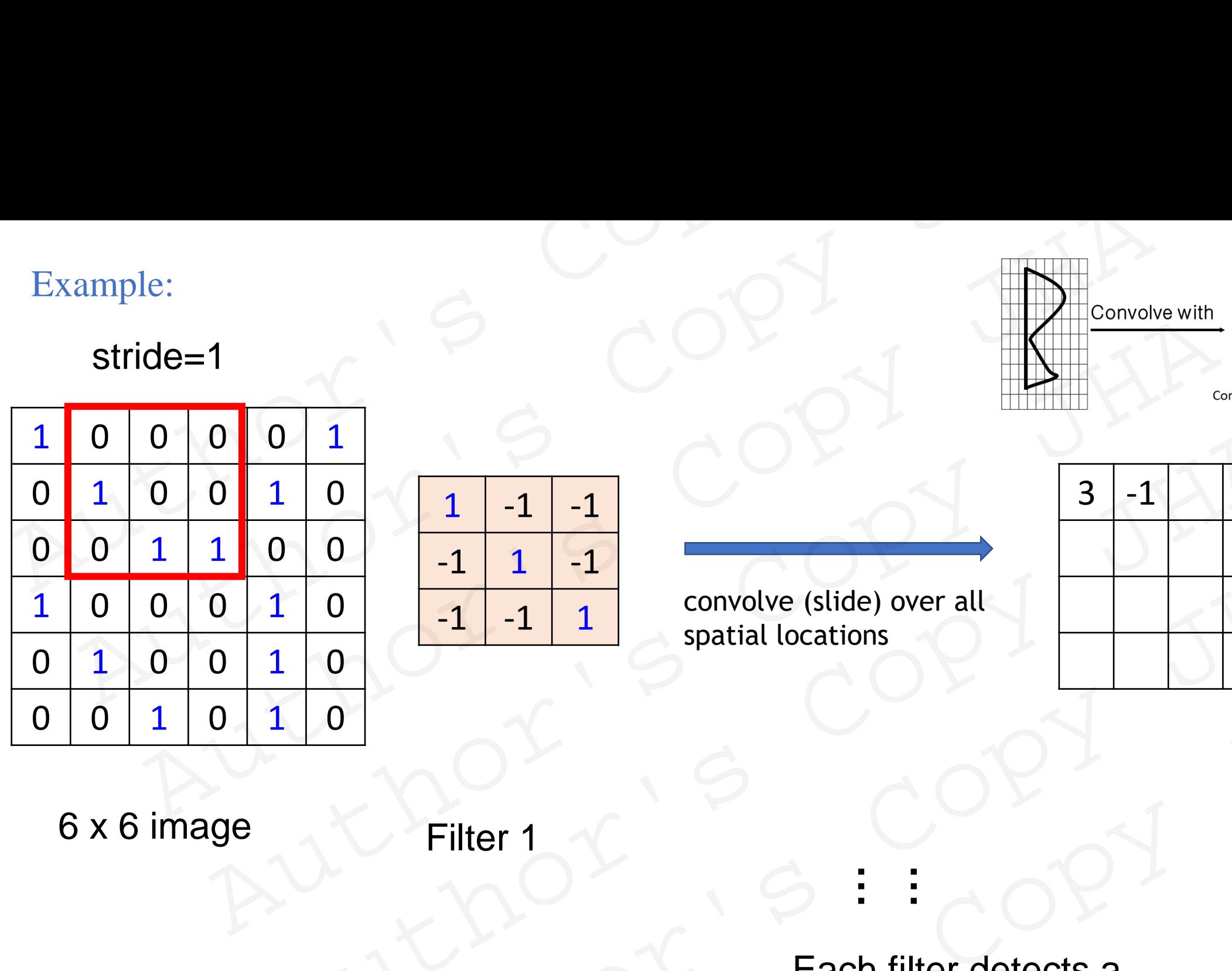

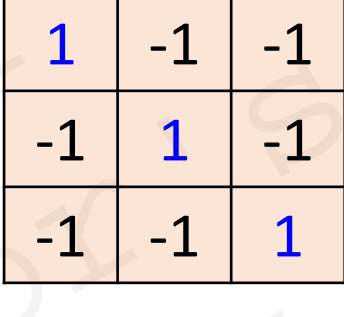

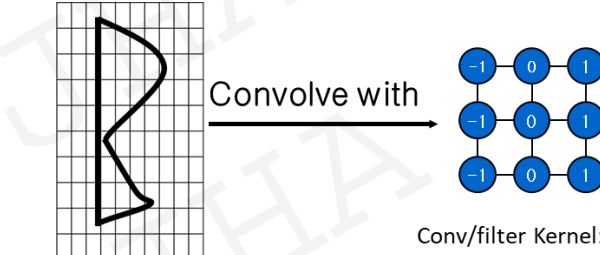

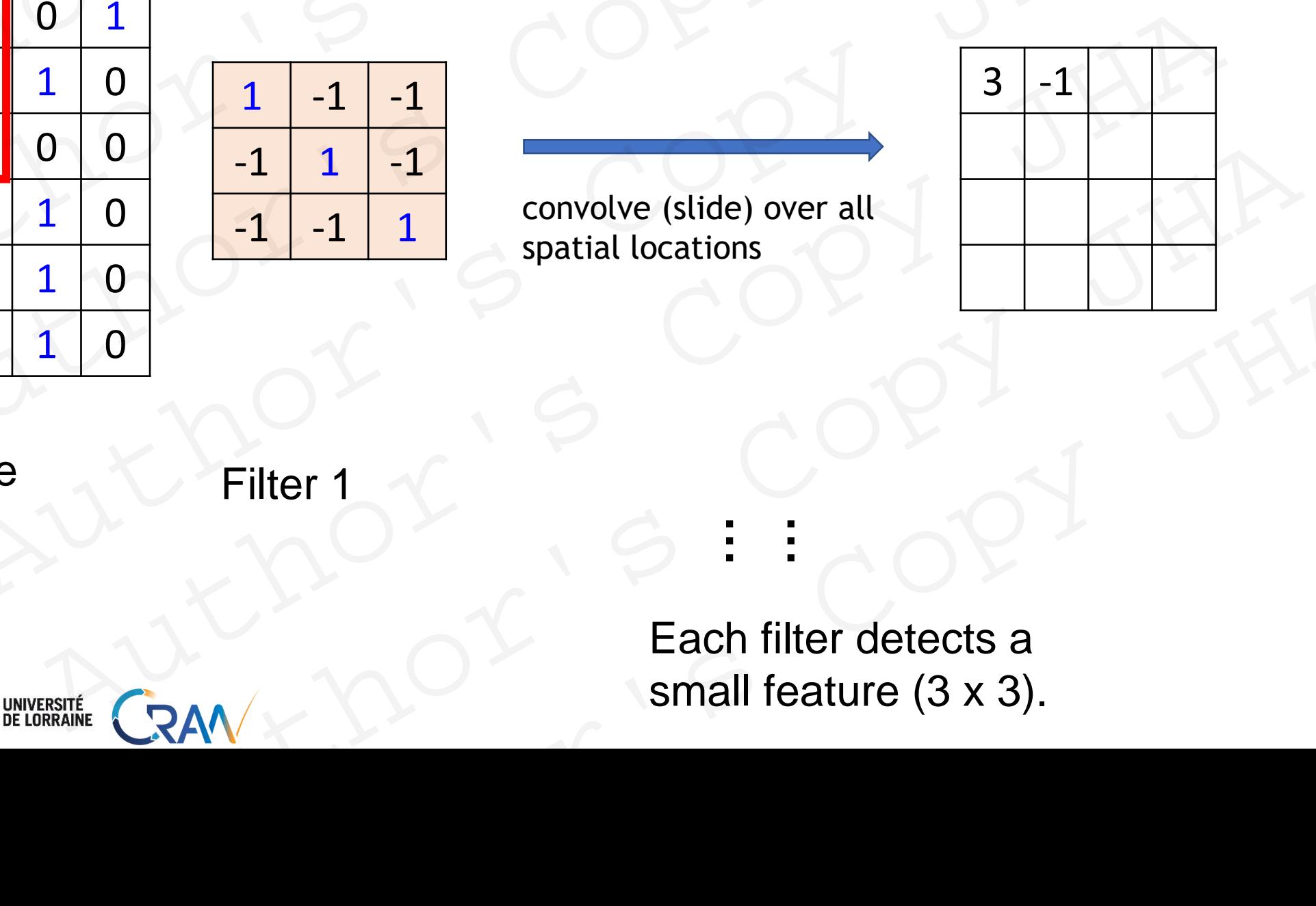

6 x 6 image

POLYTECH<sup>\*</sup>

Filter 1

Each filter detects a small feature (3 x 3). Author's Copy JHA<br>
Filter 1<br>
And Copy JHA<br>
Each filter detects a<br>
small feature (3 x 3).

**…**

**…**

convolve (slide) over all

#### stride=1

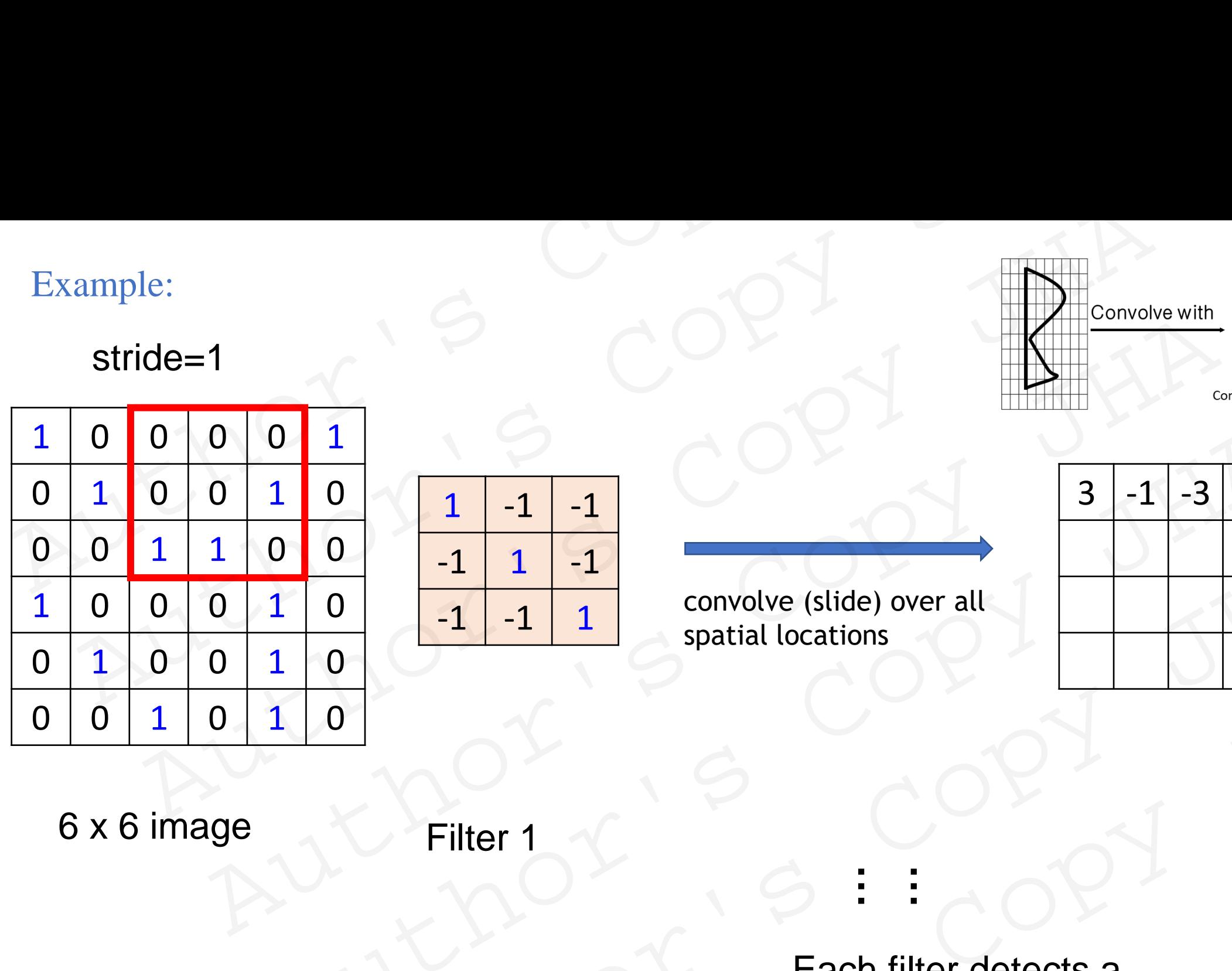

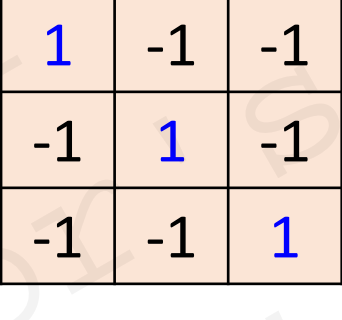

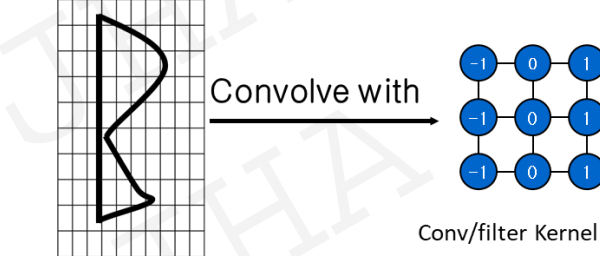

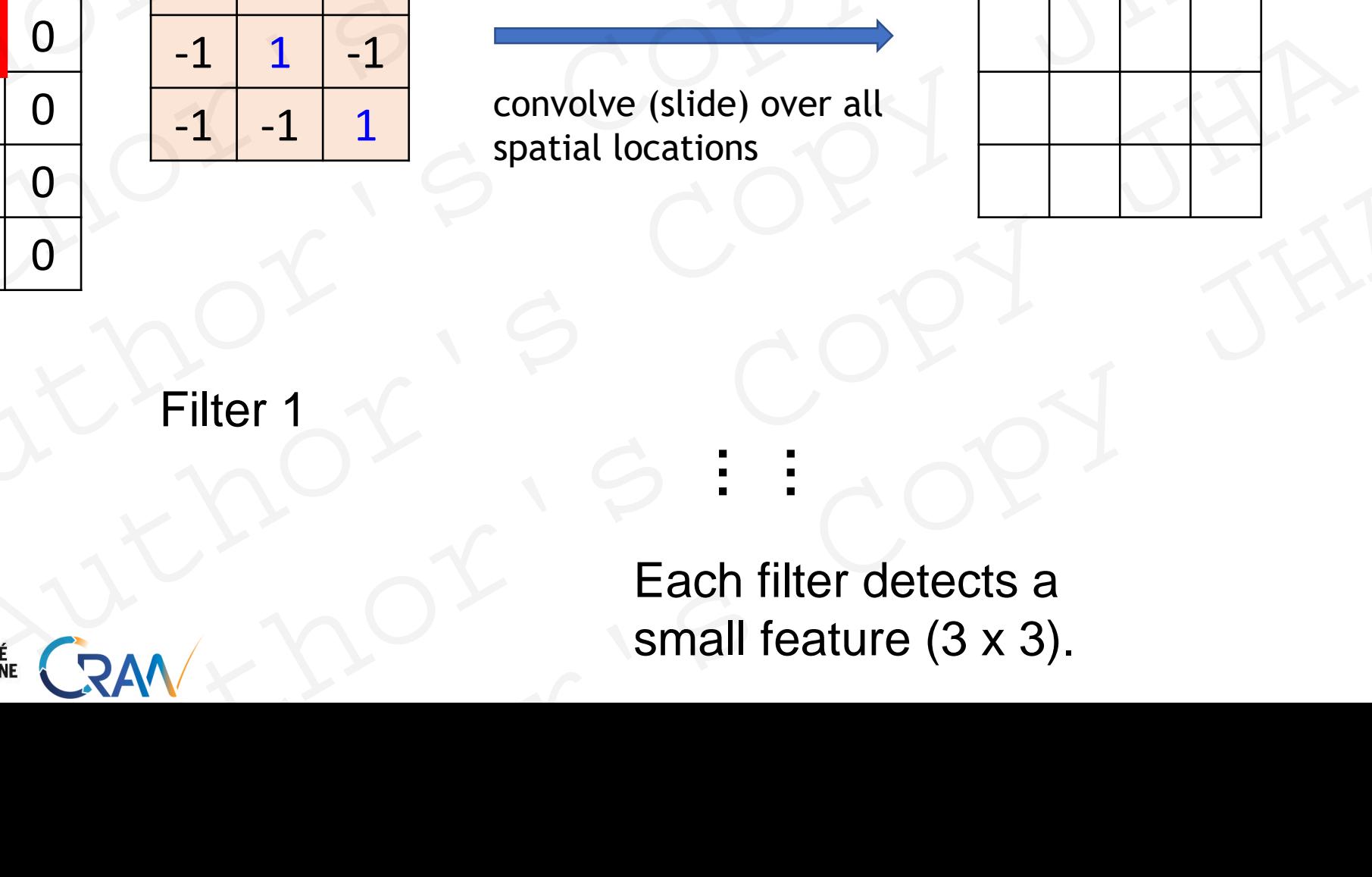

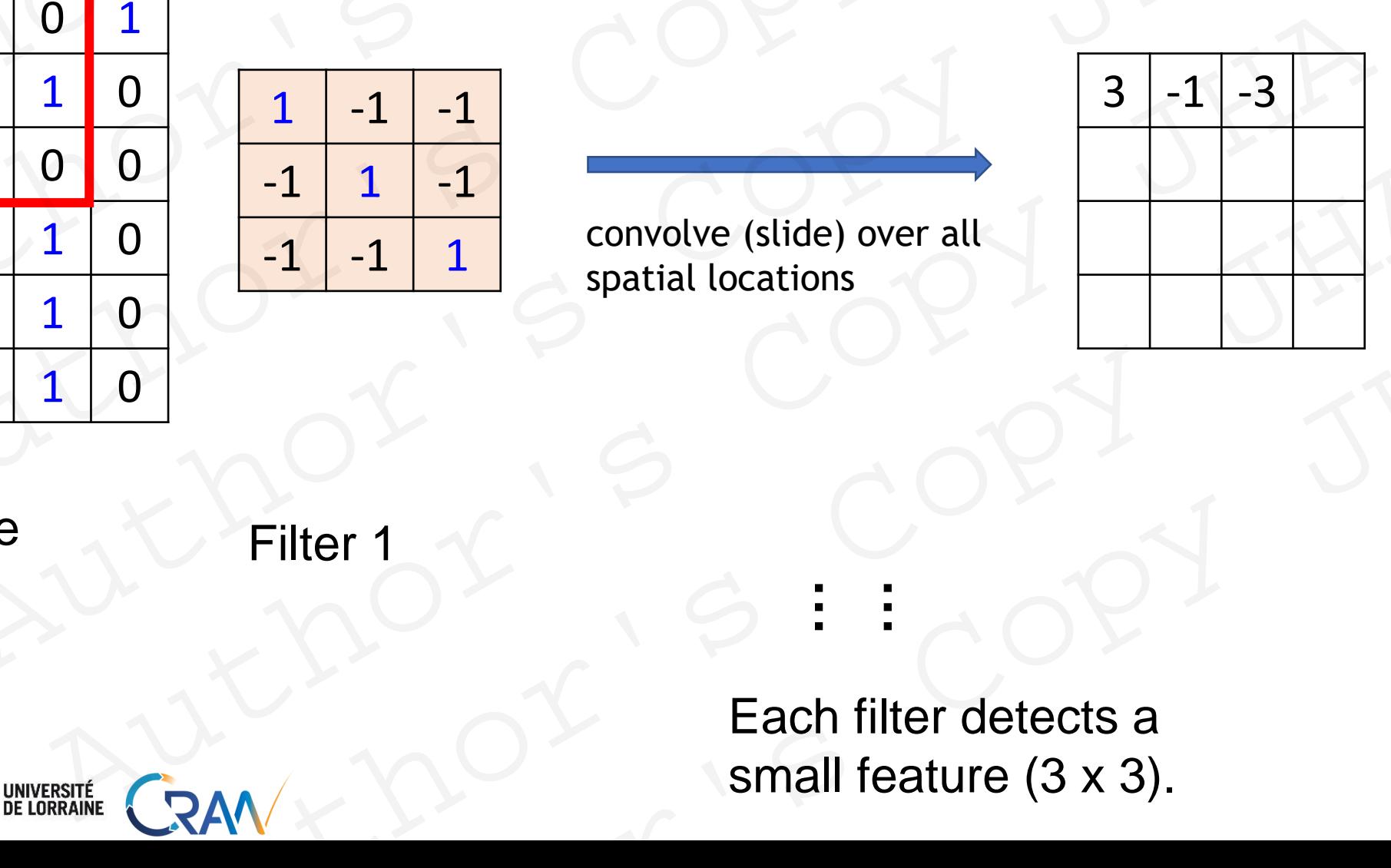

6 x 6 image

POLYTECH<sup>\*</sup>

Filter 1

Each filter detects a small feature (3 x 3). Author's Copy JHA<br>
Filter 1<br>
And Copy JHA<br>
Each filter detects a<br>
small feature (3 x 3).

**…**

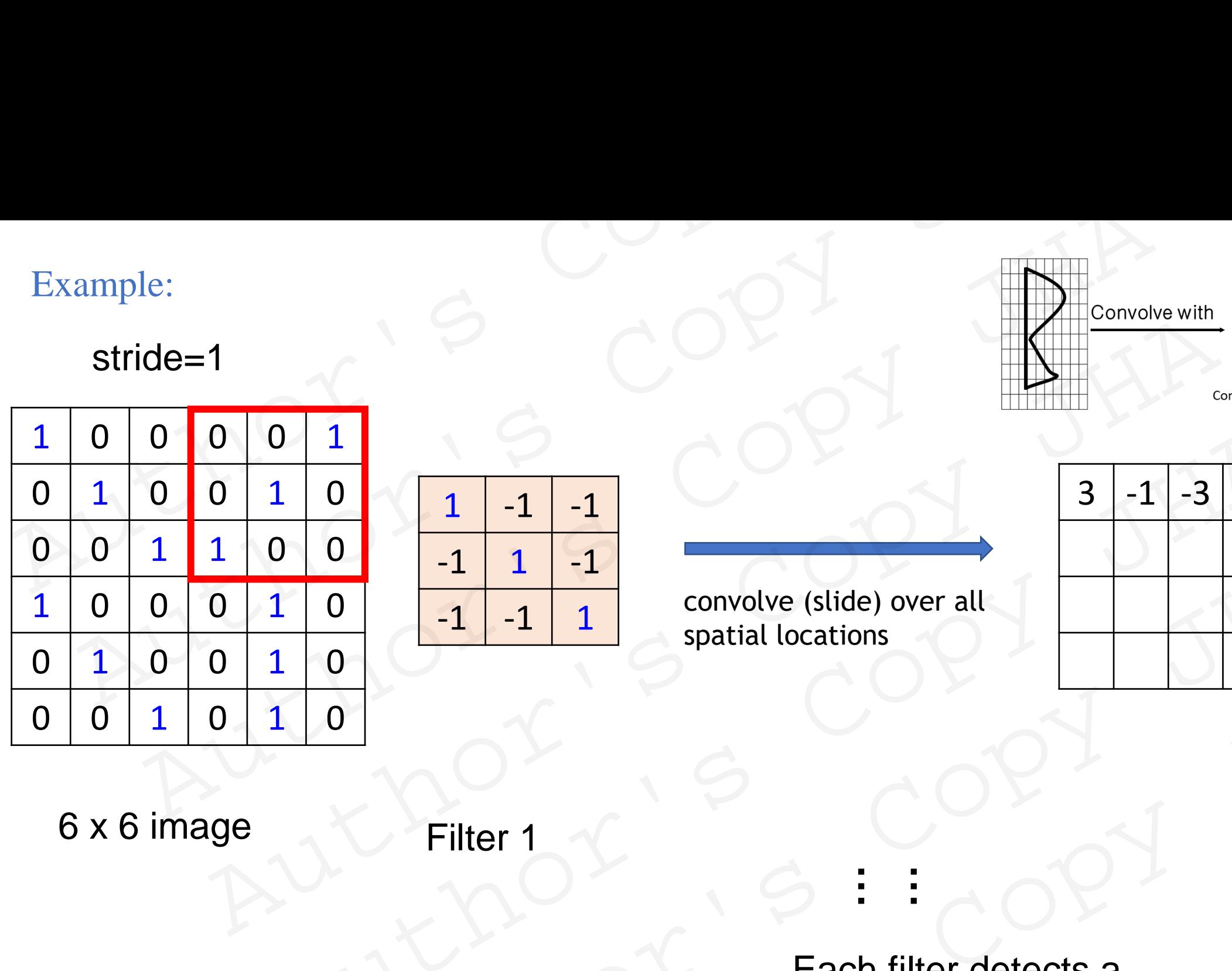

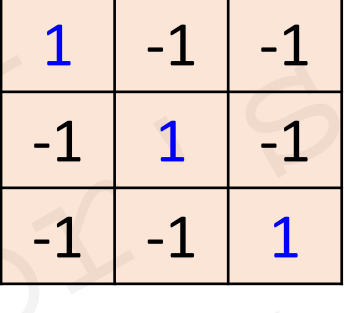

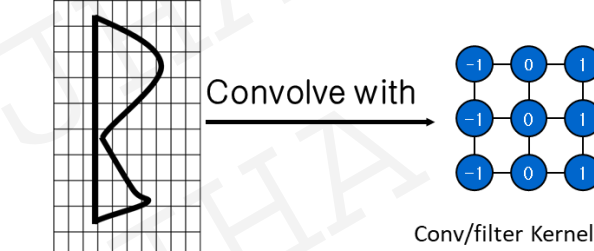

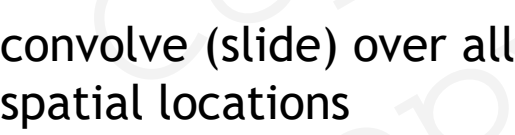

**…**

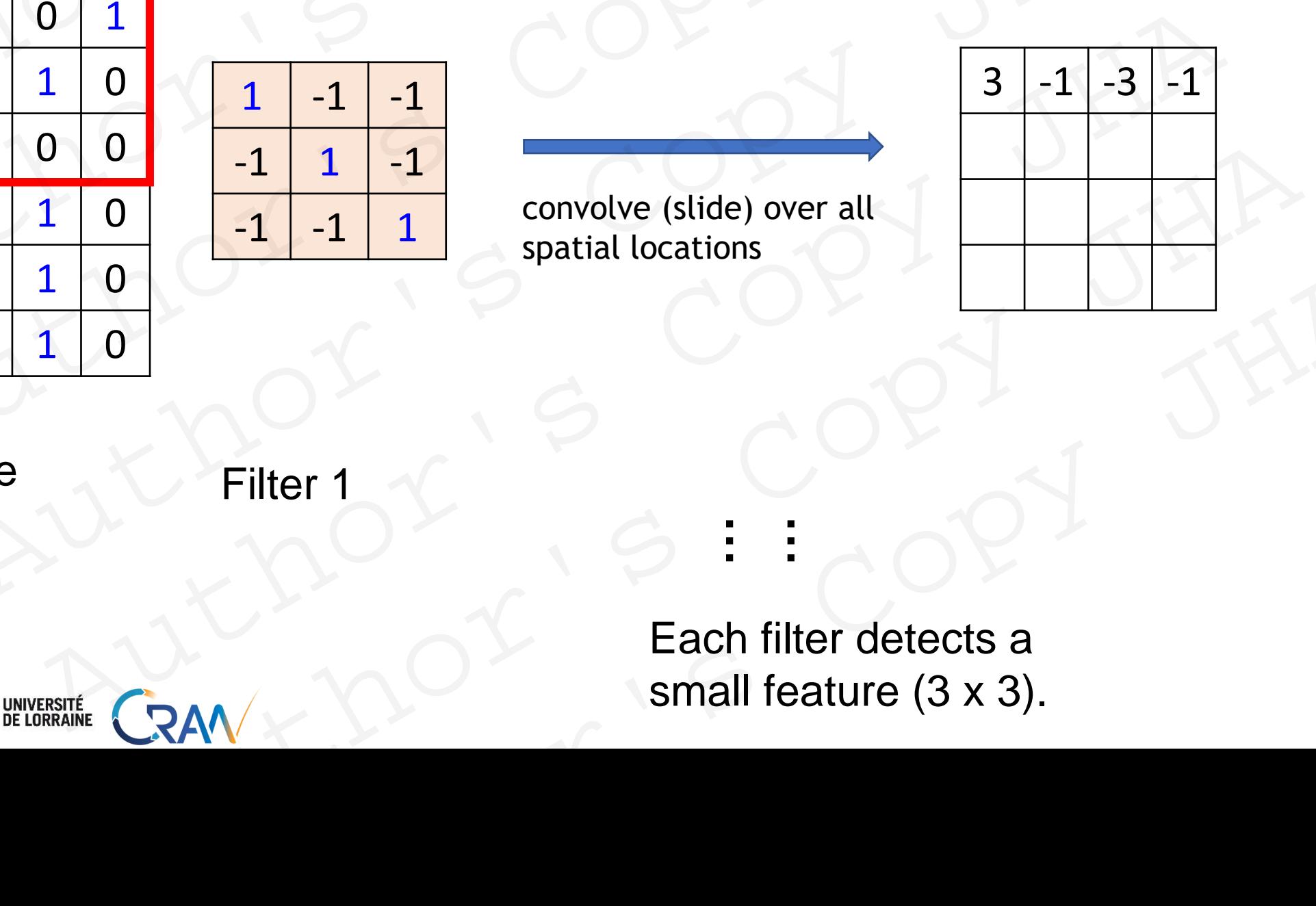

6 x 6 image

POLYTECH<sup>\*</sup>

Filter 1

Each filter detects a small feature (3 x 3). Author's Copy JHA<br>
Filter 1<br>
And Copy JHA<br>
Each filter detects a<br>
small feature (3 x 3).

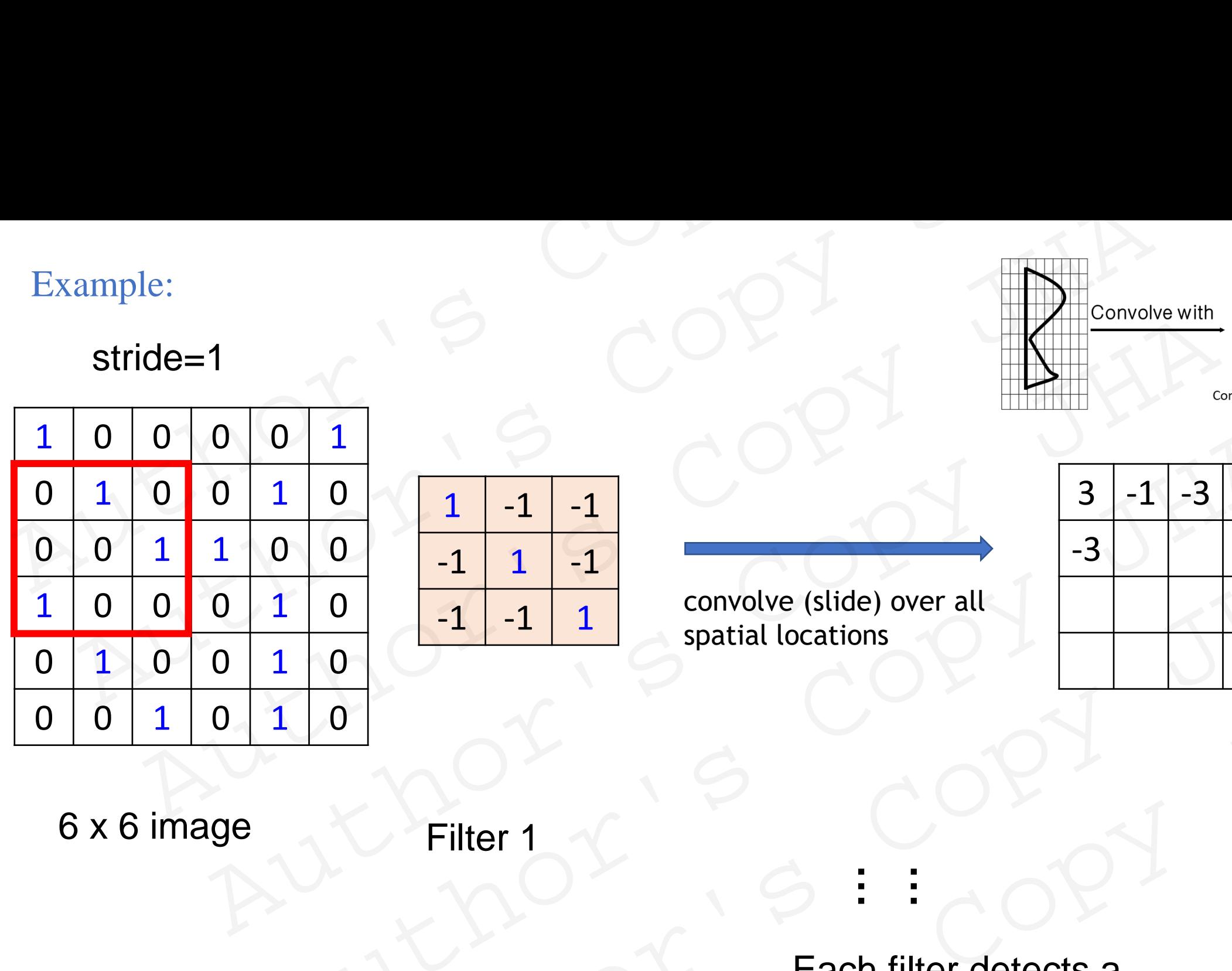

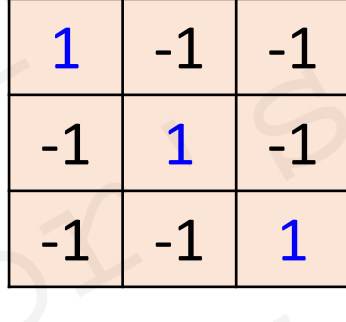

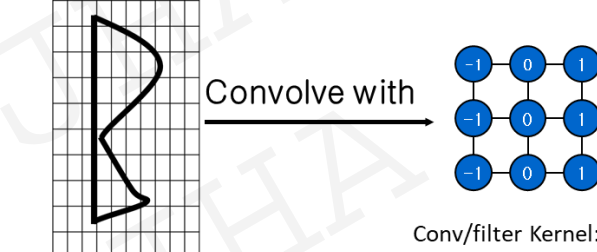

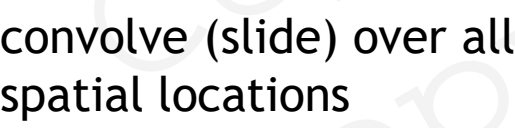

**…**

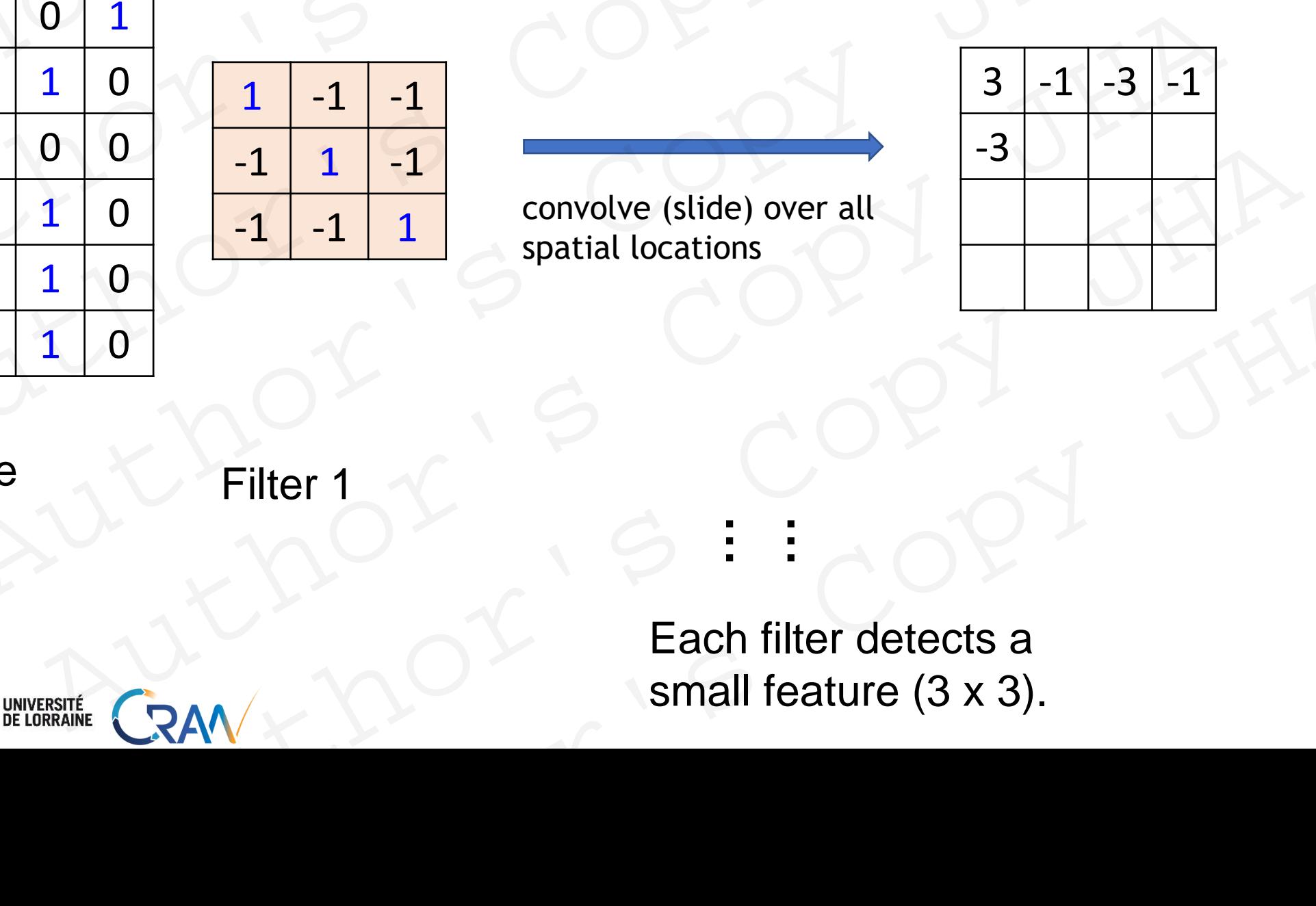

6 x 6 image

POLYTECH<sup>\*</sup>

Filter 1

Each filter detects a small feature (3 x 3). RAN X COPY JHA

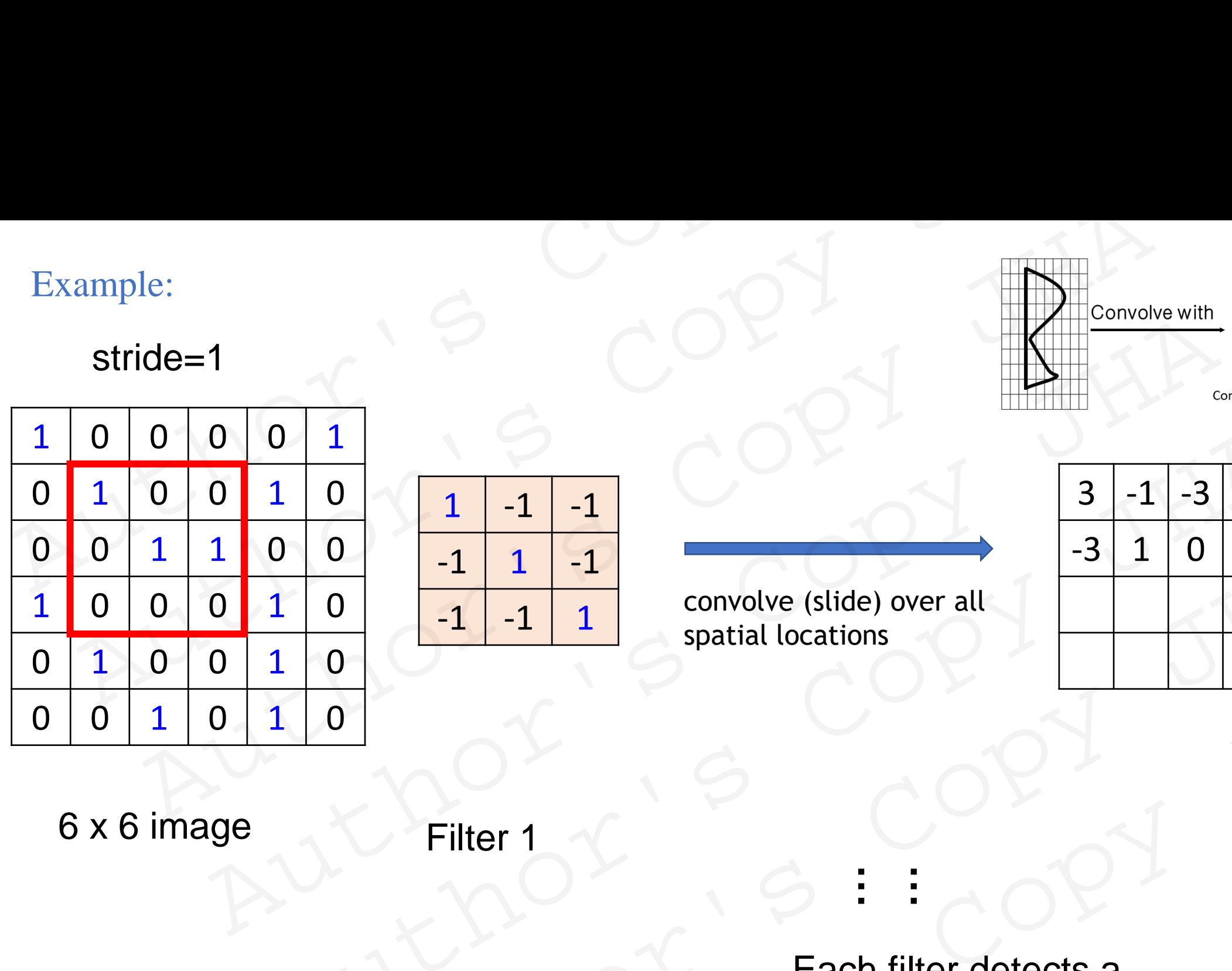

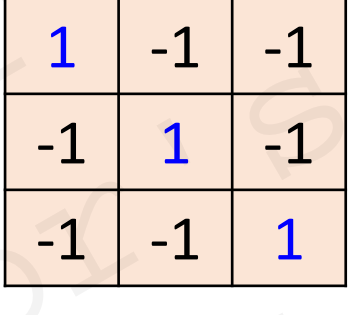

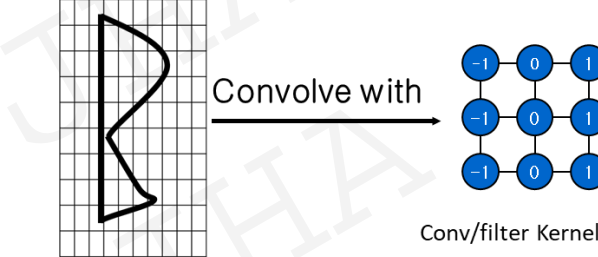

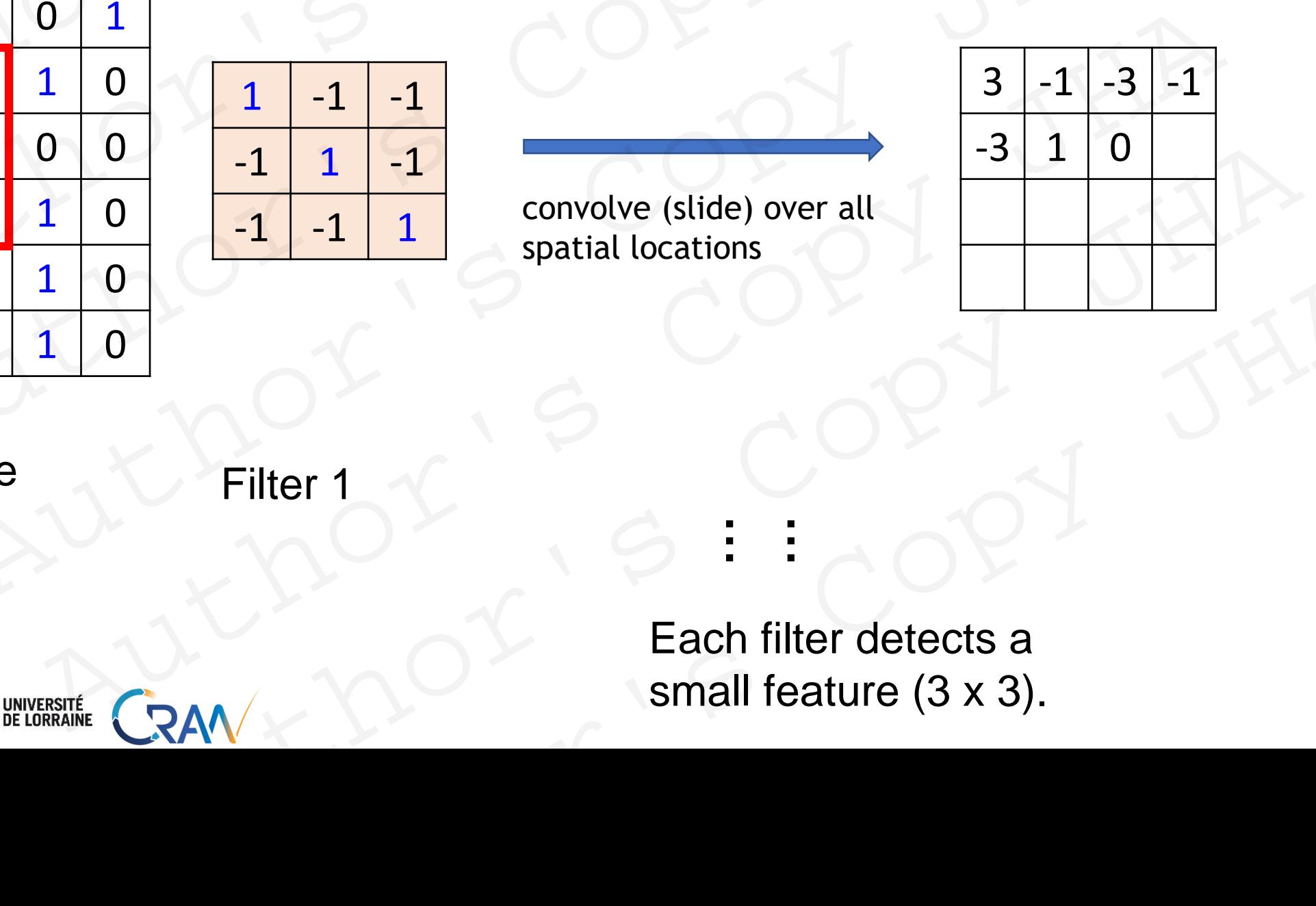

6 x 6 image

POLYTECH<sup>\*</sup>

Filter 1

Each filter detects a small feature (3 x 3). Author's Copy JHA<br>
Filter 1<br>
And Copy JHA<br>
Each filter detects a<br>
small feature (3 x 3).

**…**

**…**

convolve (slide) over all

#### stride=1

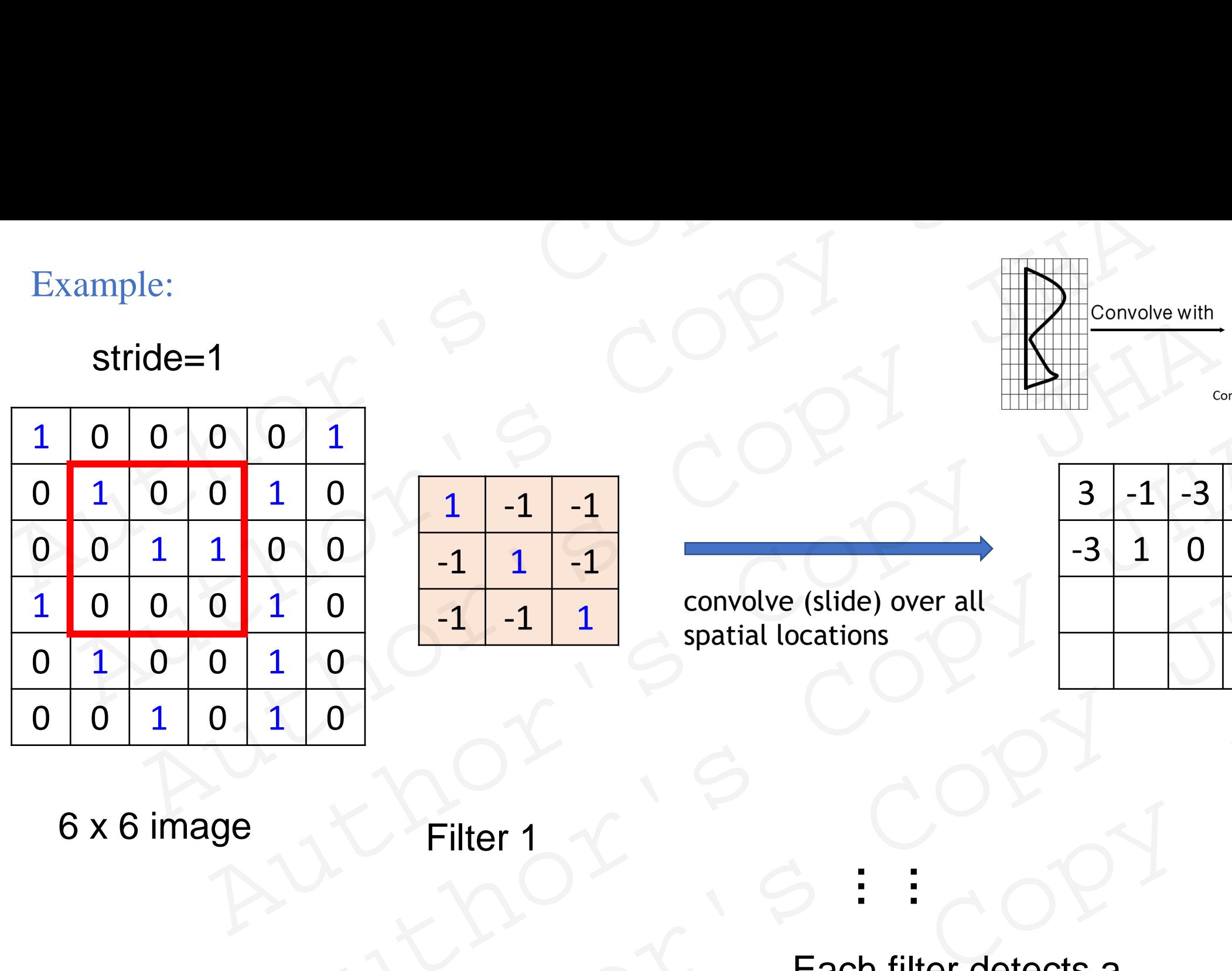

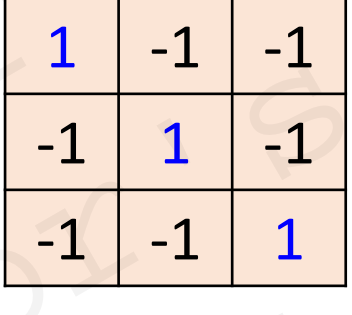

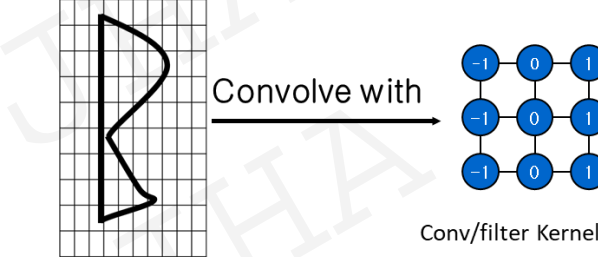

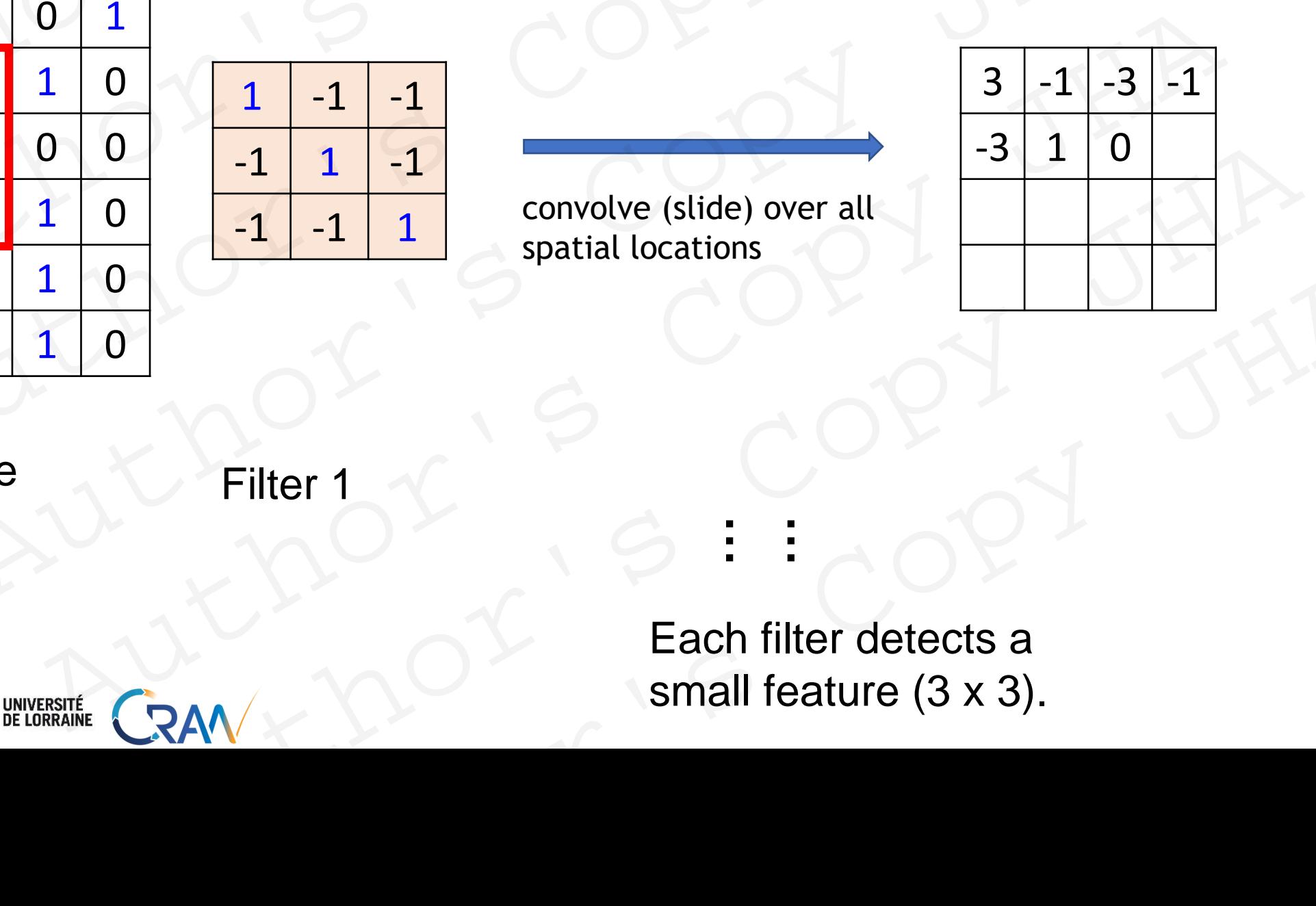

6 x 6 image

POLYTECH<sup>\*</sup>

Filter 1

Each filter detects a small feature (3 x 3). Author's Copy JHA<br>
Filter 1<br>
And Copy JHA<br>
Each filter detects a<br>
small feature (3 x 3).

**…**

**…**

convolve (slide) over all

#### stride=1

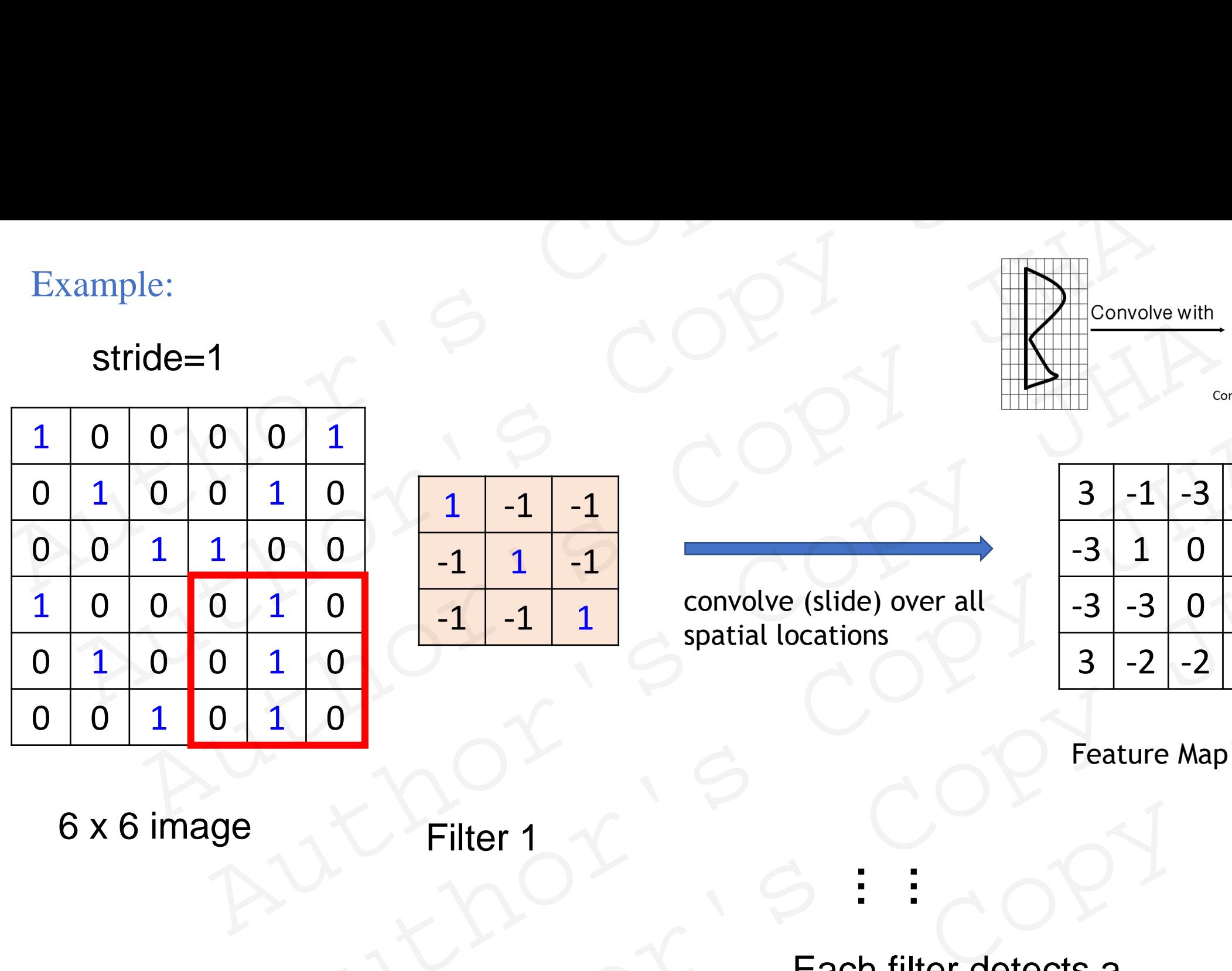

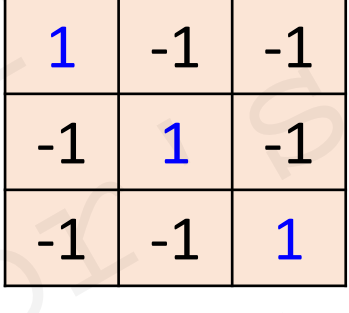

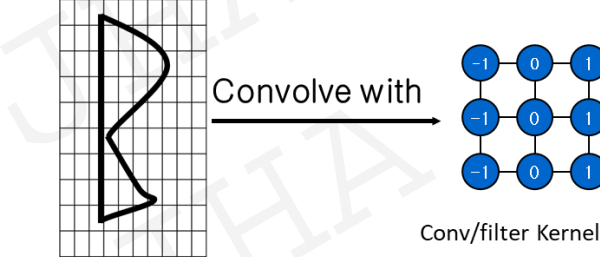

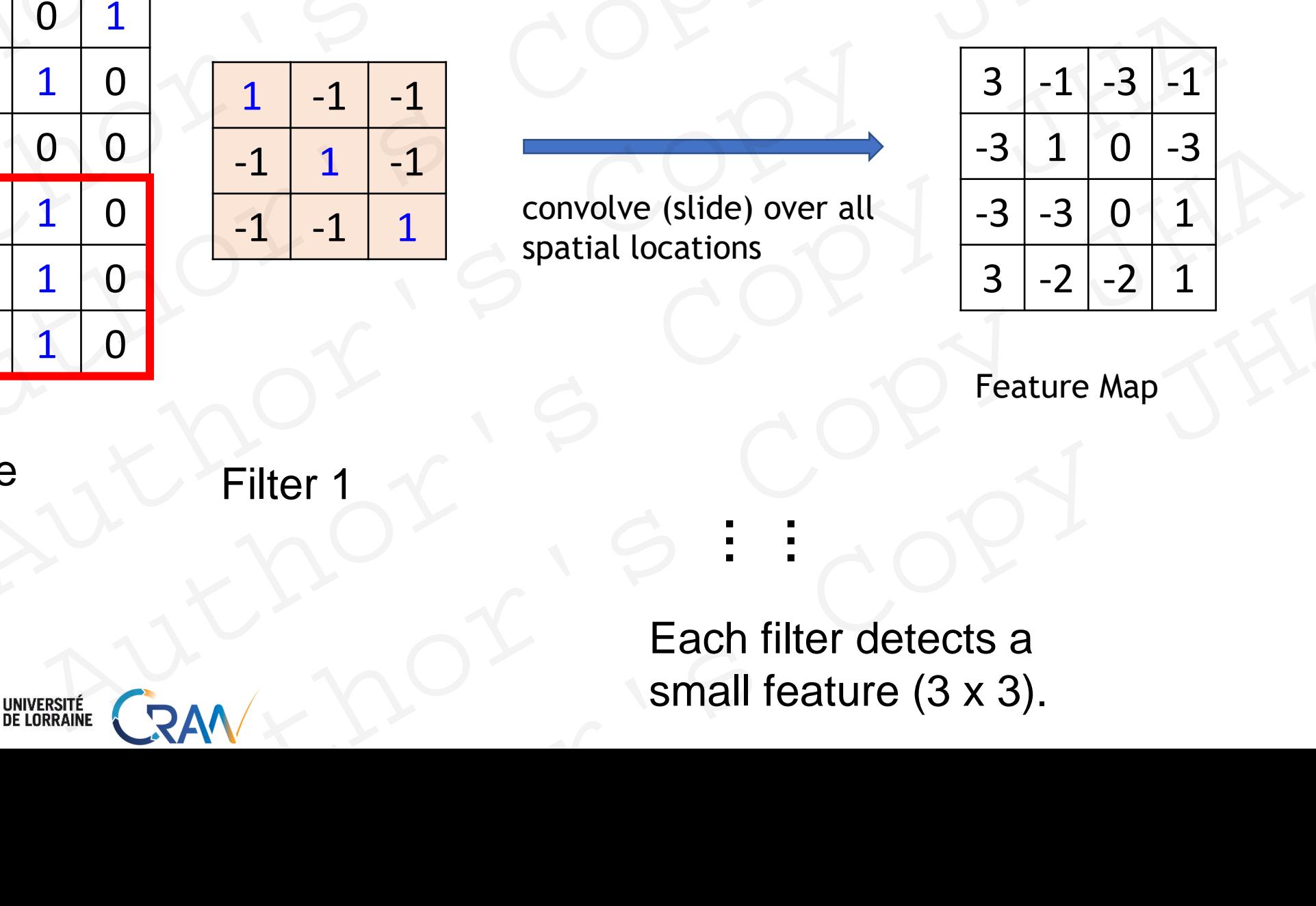

Feature Map

6 x 6 image

POLYTECH<sup>\*</sup>

Filter 1

Each filter detects a small feature (3 x 3).  $P = \frac{13|-2|-2|1|}{2}$ <br>
Filter 1<br>  $P = \frac{13}{2}$ <br>
Each filter detects a<br>
small feature (3 x 3).

**…**

**…**

convolve (slide) over all

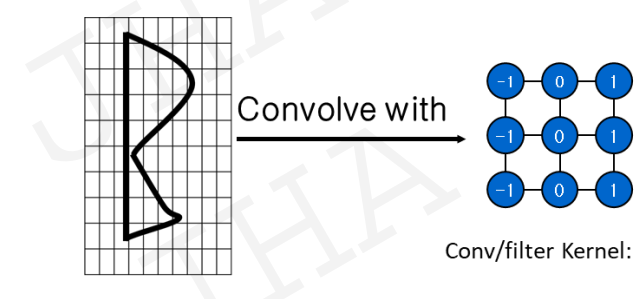

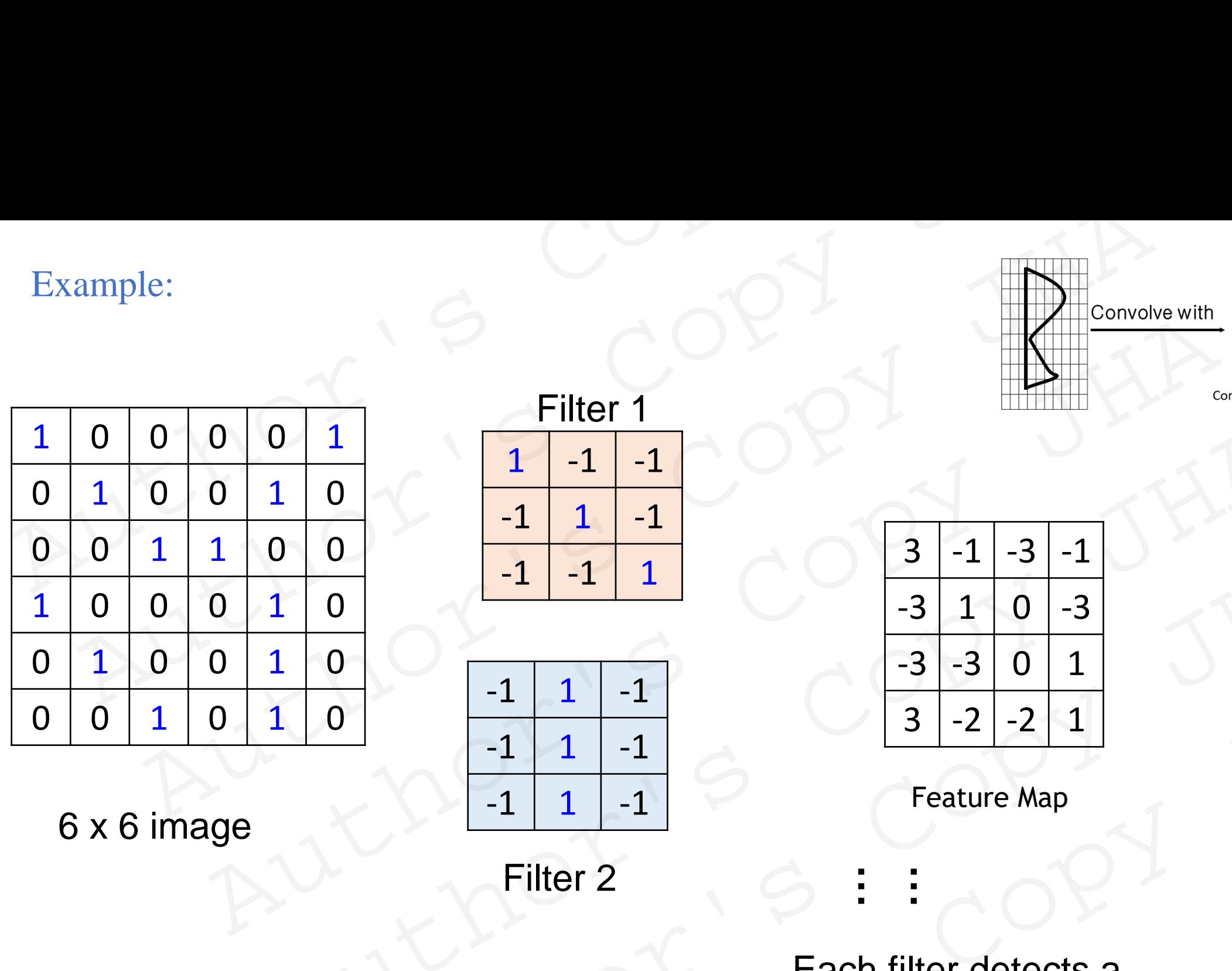

6 x 6 image

POLYTECH<sup>\*</sup>

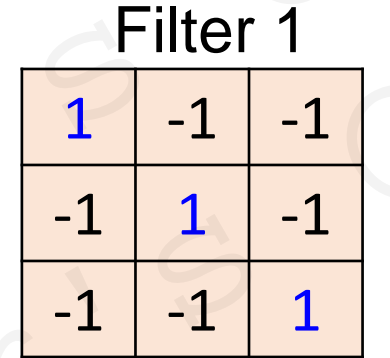

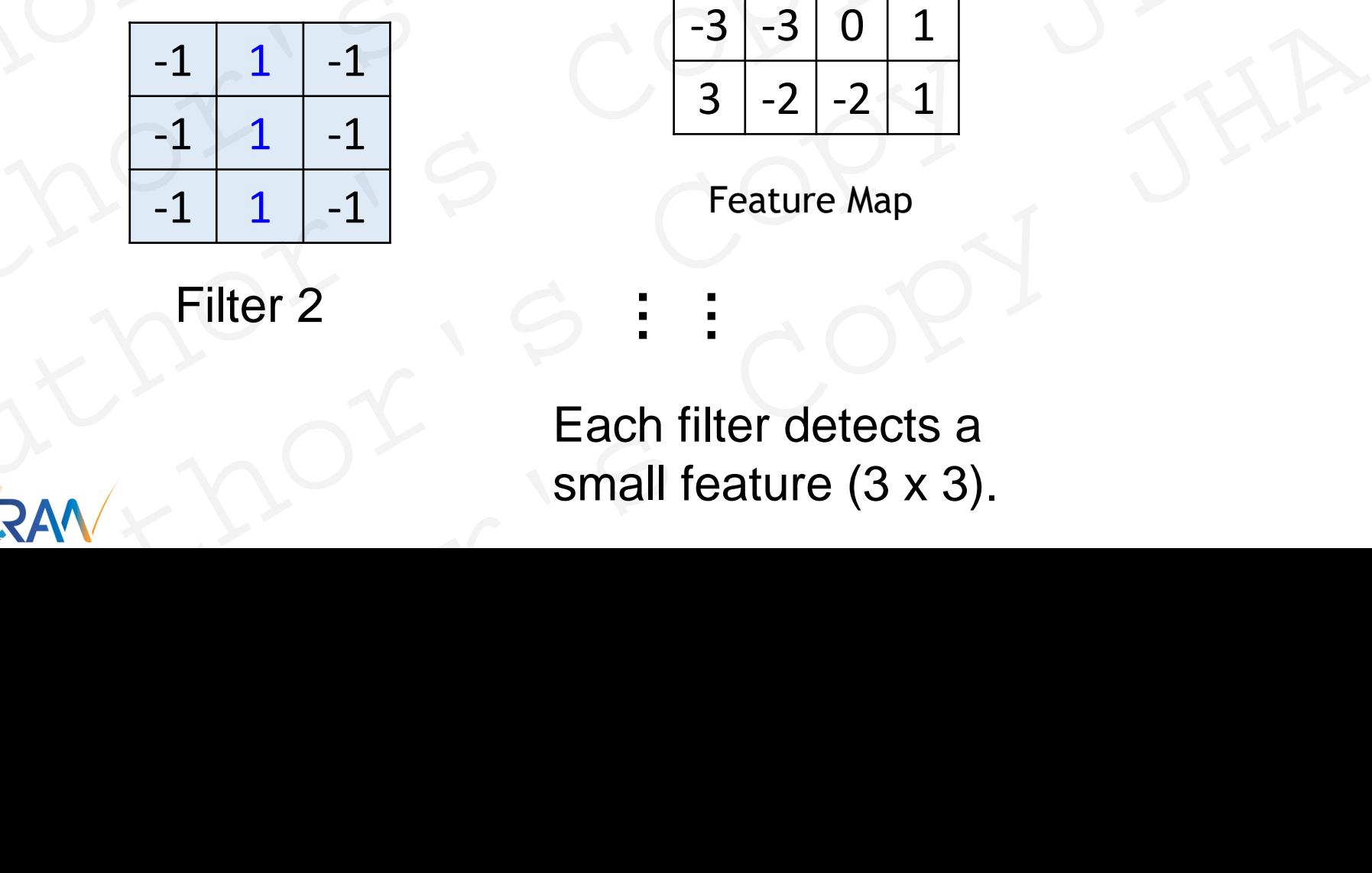

Filter 2 **…**

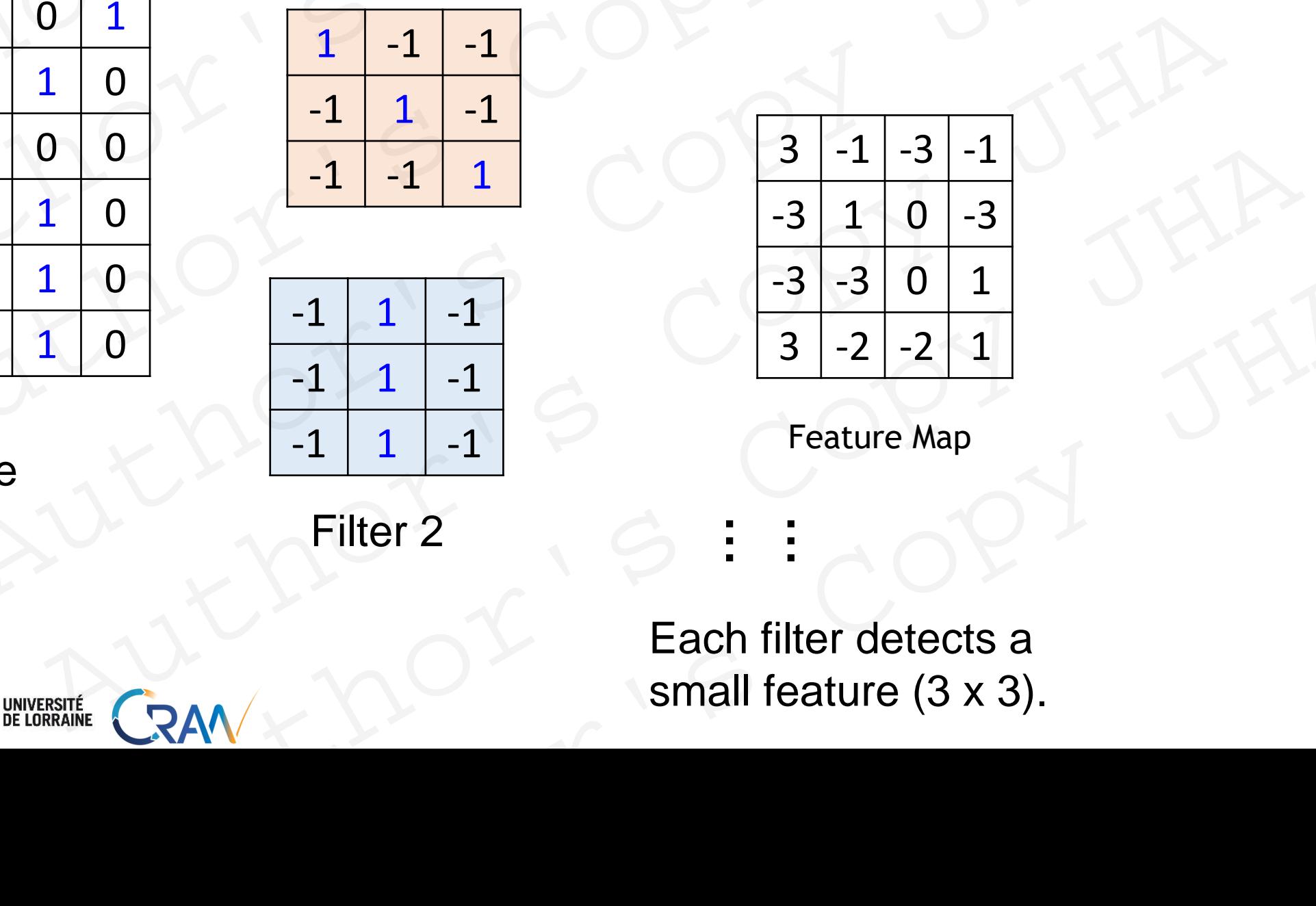

Feature Map

Each filter detects a small feature (3 x 3).

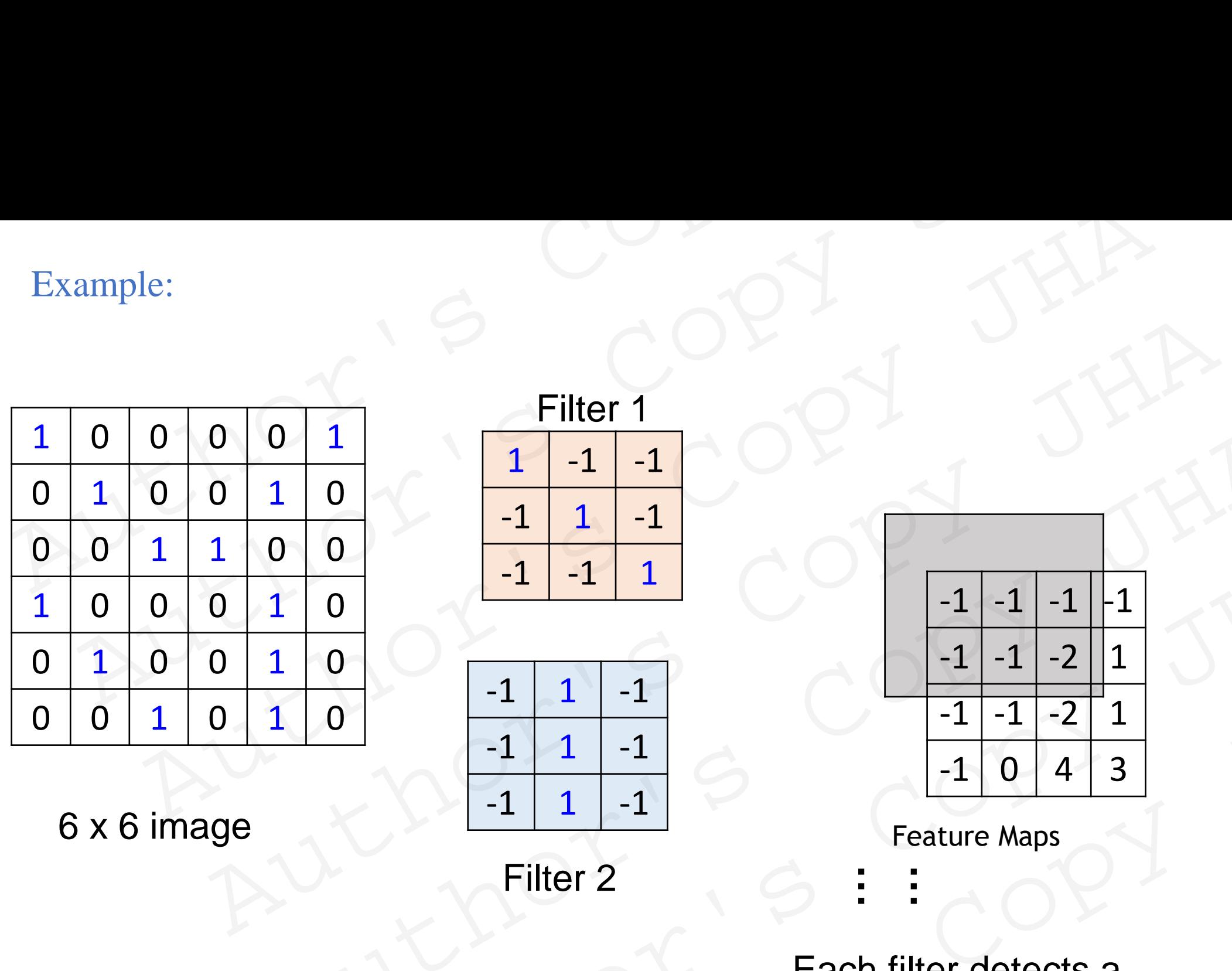

6 x 6 image

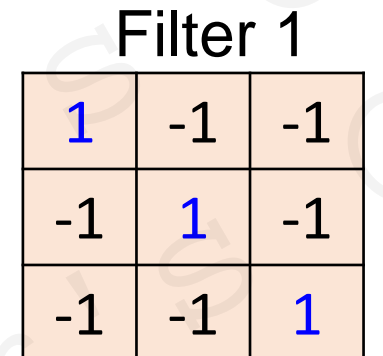

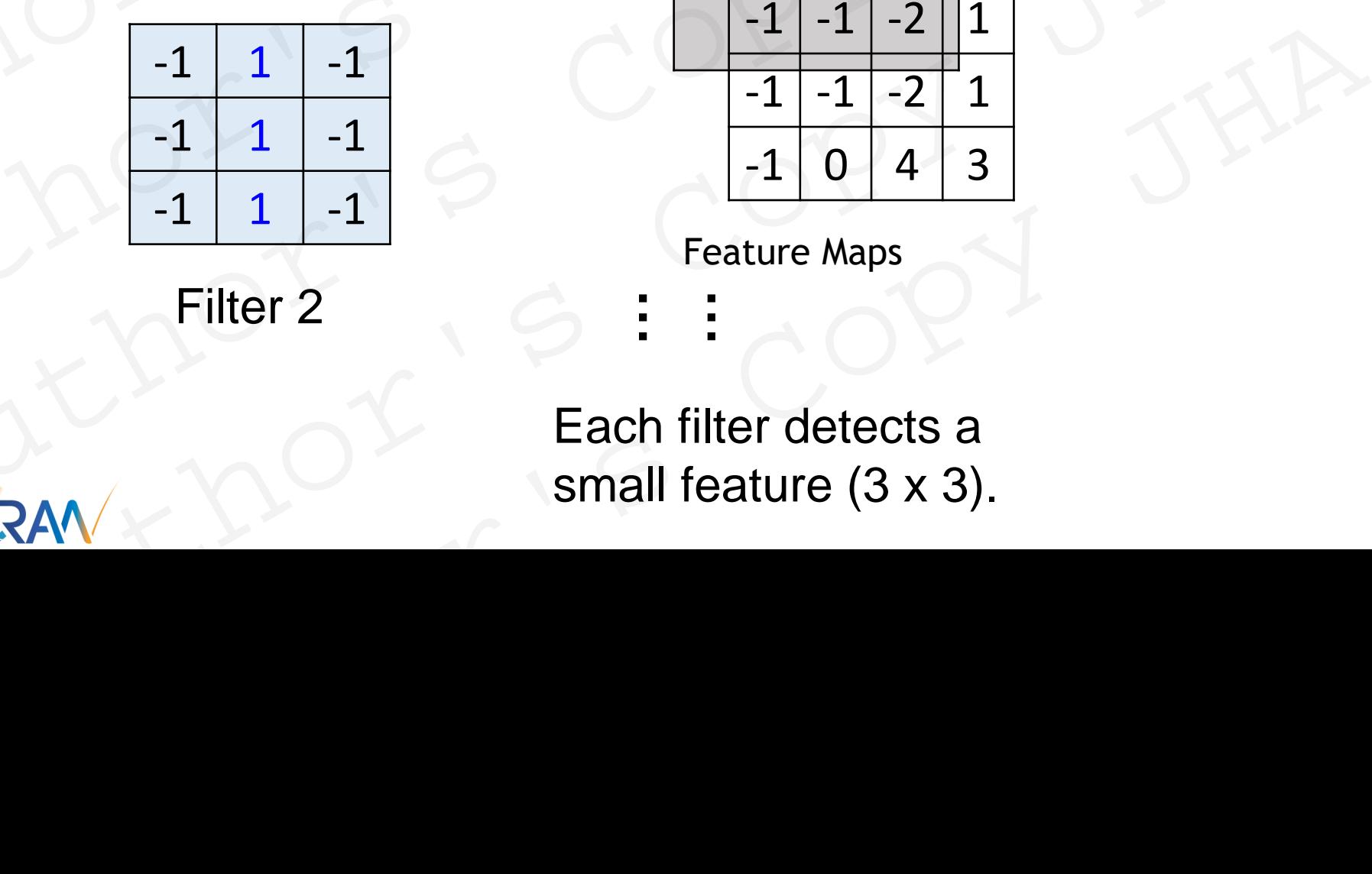

Filter 2 **…**

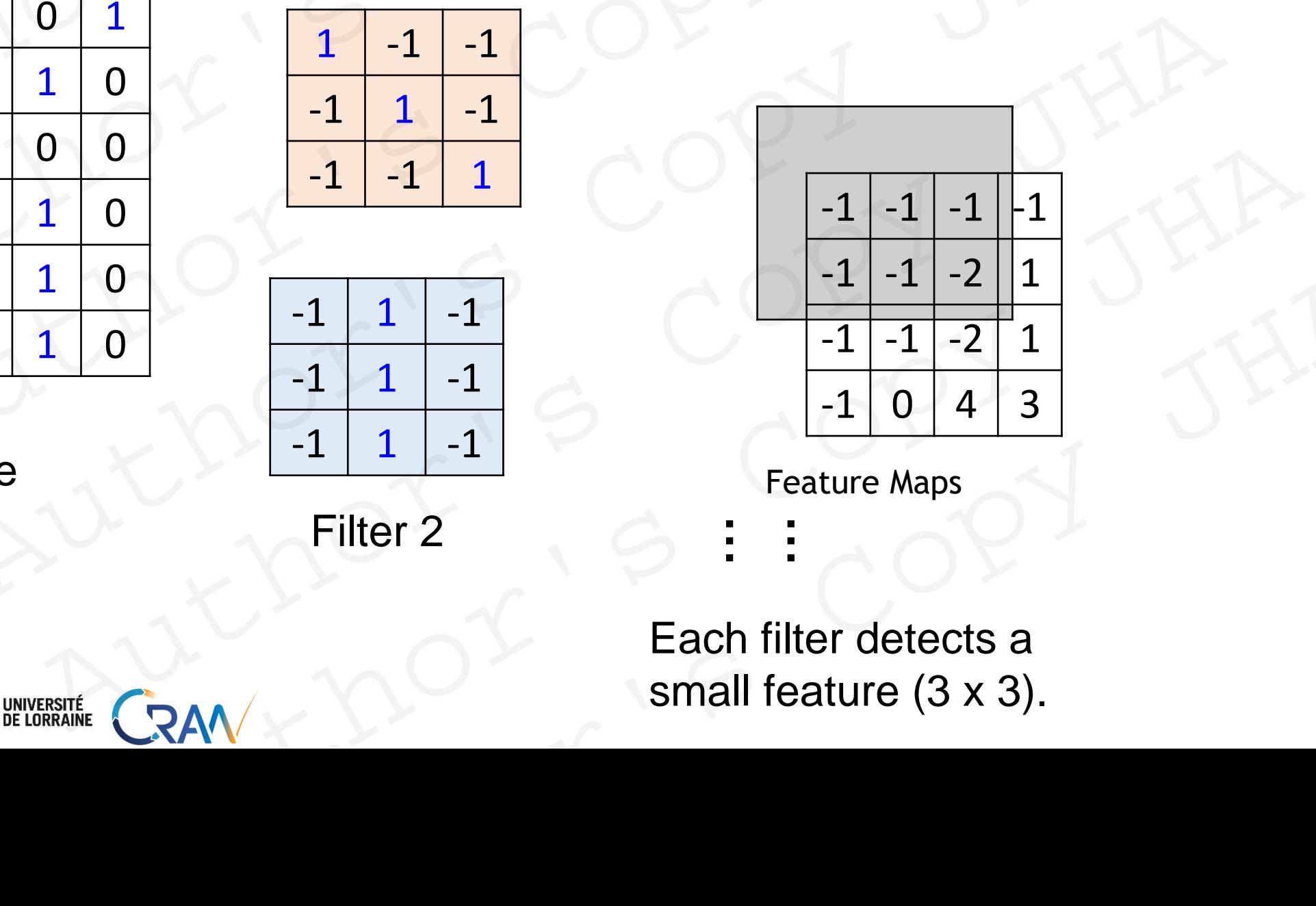

Feature Maps

**…**

Each filter detects a small feature (3 x 3).

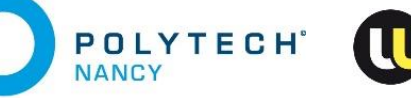

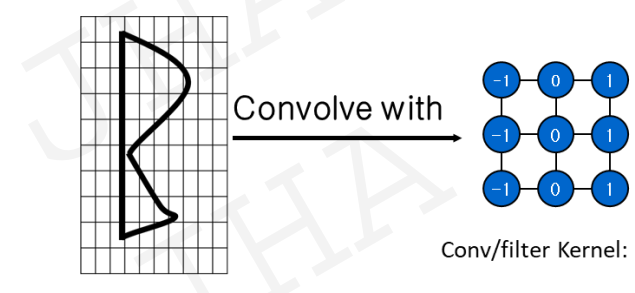

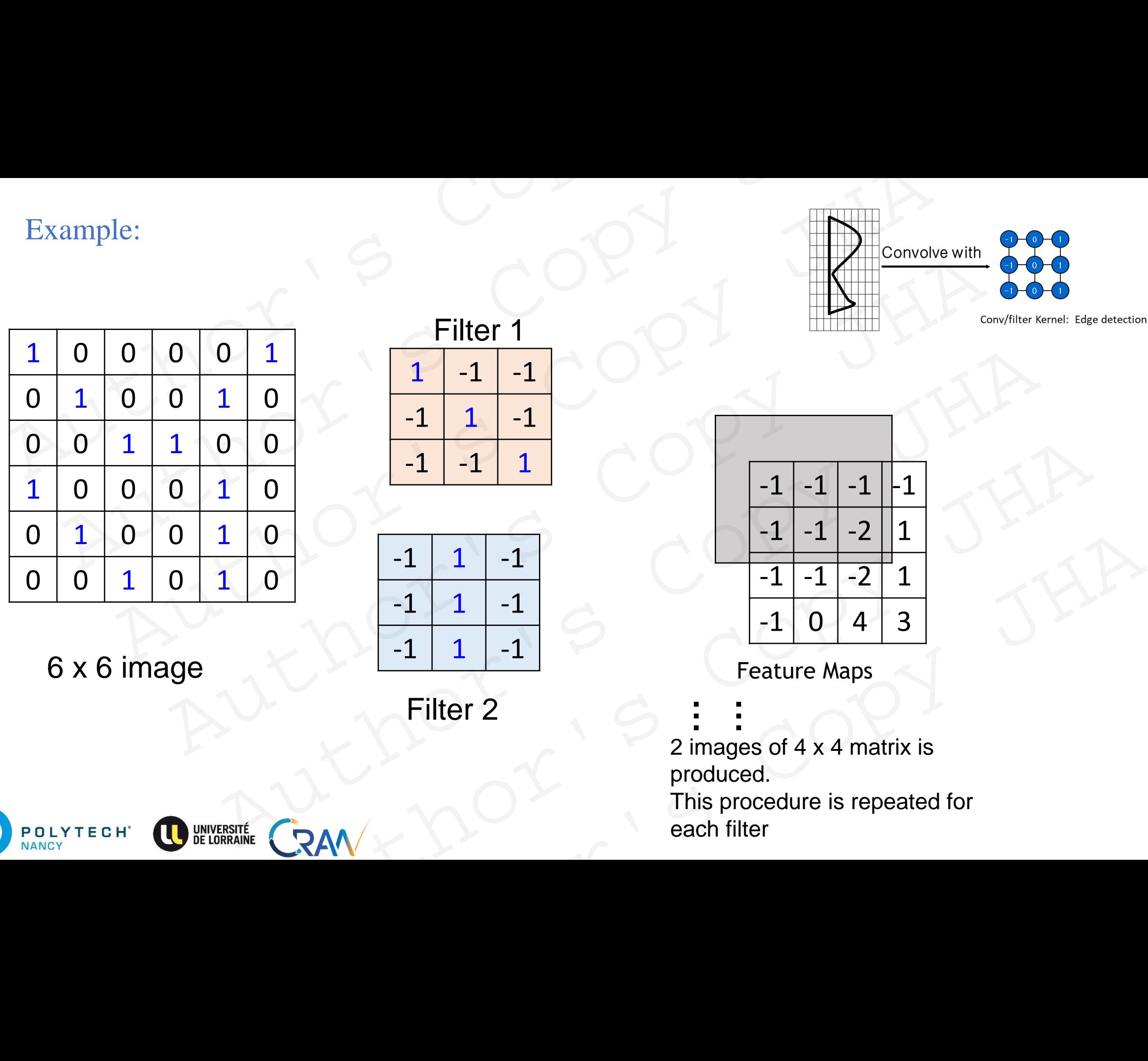

6 x 6 image

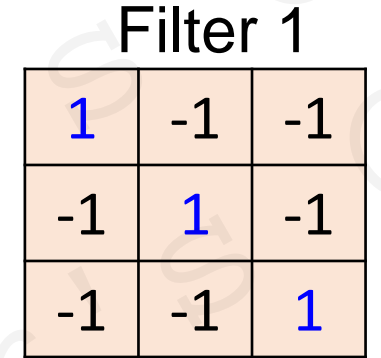

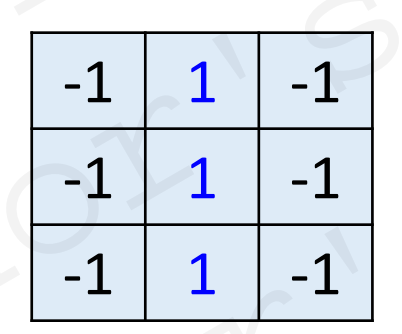

Filter 2

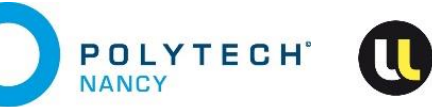

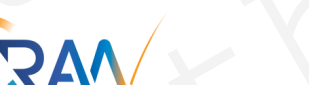

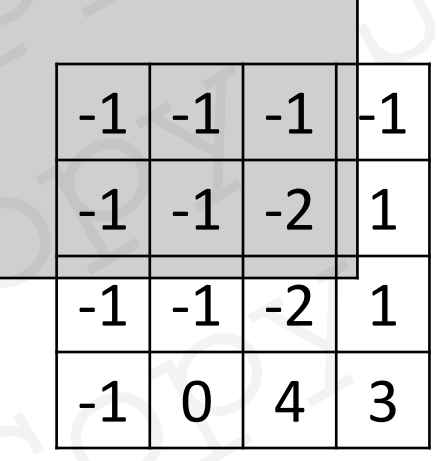

**… …** 2 images of 4 x 4 matrix is produced. This procedure is repeated for each filter

## Example: Edge detection

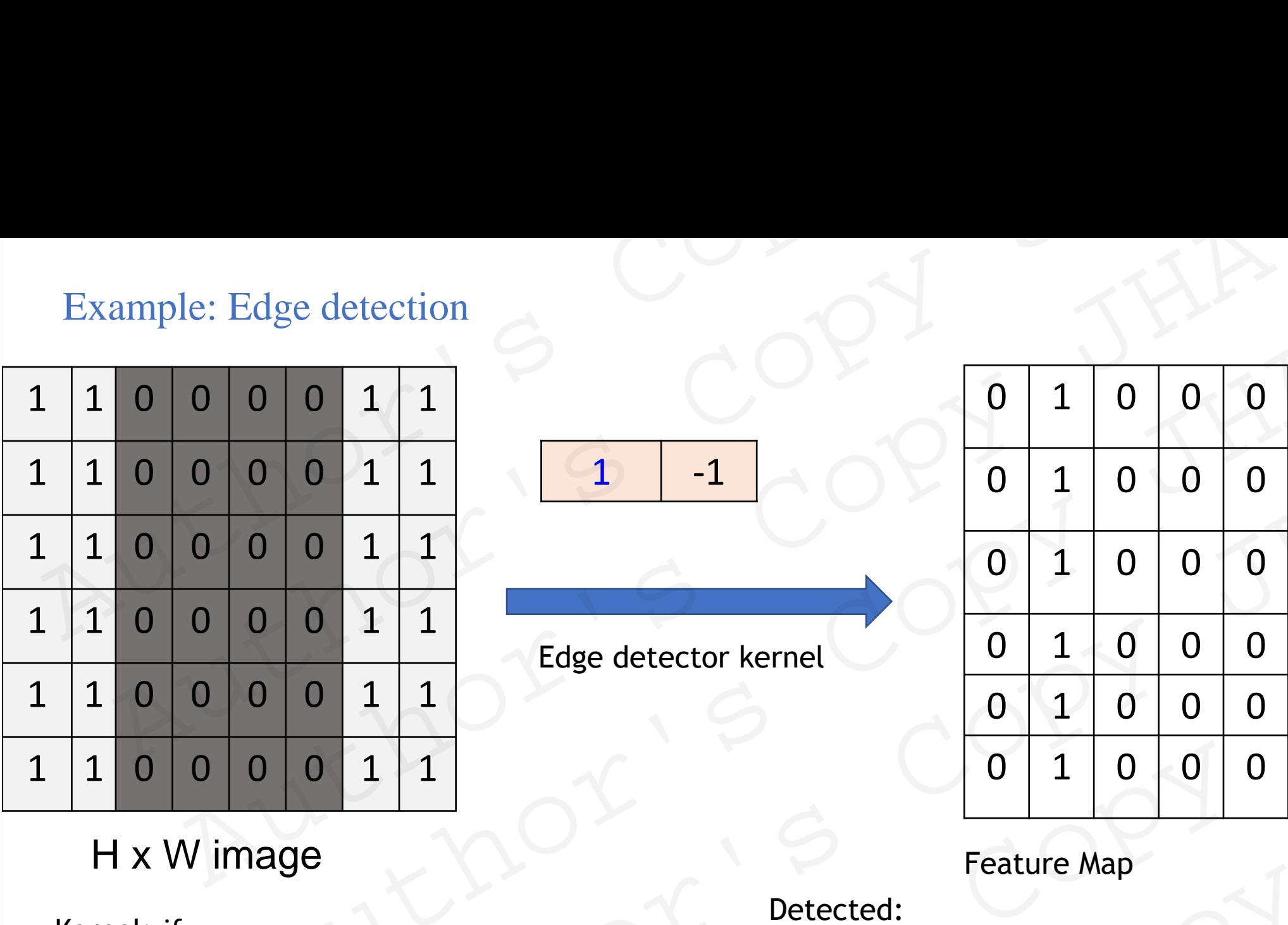

 $-1$ 

Edge detector kernel

H x W image

Kernel: if horizontally elements are same , output is 0. Else, non-zero.

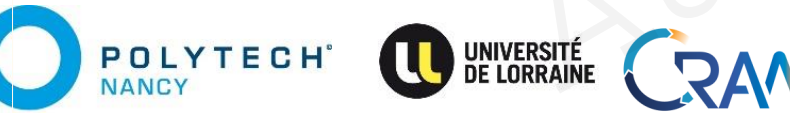

## 0 | 1 | 0 | 0 | 0 | -1 | 0 0 | 1 | 0 | 0 | 0 | -1 | 0 0 1 0 0 0 -1 0 0 | 1 | 0 | 0 | 0 | -1 | 0 0 1 0 0 0 -1 0 0 | 1 | 0 | 0 | 0 | -1 | 0 0 0 1 1<br>
0 0 1 1<br>
0 0 1 1<br>
0 0 1 1<br>
Edge detector kernel<br>
0 1 0 0 0 -1<br>
0 0 1 1<br>
0 0 1 0 0 0 -1<br>
0 1 0 0 0 -1<br>
0 1 0 0 0 -1<br>
0 1 0 0 0 -1<br>
0 1 0 0 0 -1<br>
0 1 0 0 0 -1<br>
0 1 0 0 0 -1<br>
0 1 0 0 0 -1<br>
0 1 0 0 0 -1<br>
0 1 0 0 0 -1 Author's Copy JHA Author's Copy JHA  $\begin{array}{|c|c|c|c|}\n\hline\n1 & 0 & 0 & 0 & -1 & 0 \\
\hline\n0 & 1 & 0 & 0 & 0 & -1 & 0 \\
\hline\n0 & 1 & 0 & 0 & 0 & -1 & 0\n\end{array}$ <br>
Feature Map<br>
Detected:<br>  $\begin{array}{|c|c|c|}\n\hline\n1 & 0 & 0 & 0 & -1 & 0 \\
\hline\n0 & 1 & 0 & 0 & 0 & -1 & 0\n\end{array}$ <br>
Feature Map<br>
Detected:<br>  $\begin{array}{|c|c|$

Feature Map

Detected:

1 for edge from white to **black** -1 for edge from **black** to white

Difficult to handcraft such filters. Thus, filter kernel weights must be learnt !!

#### Remarks:

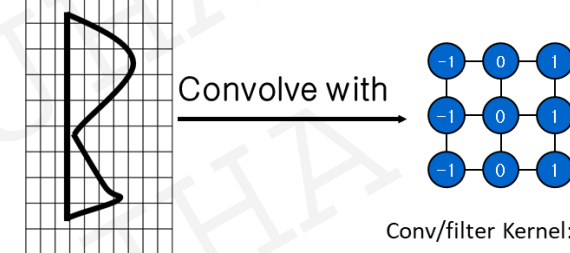

Output shape determined by shape of input and convolutional kernel window. Small convolution with filter kernels  $\rightarrow$  "smaller" outputs (feature maps). Remarks:<br>
Output shape determined by shape of input and convolutional kernel window<br>
Small convolution with filter kernels  $\rightarrow$  "smaller" outputs (feature maps). marks:<br>
the determined by shape of input and convolutional kernel window.

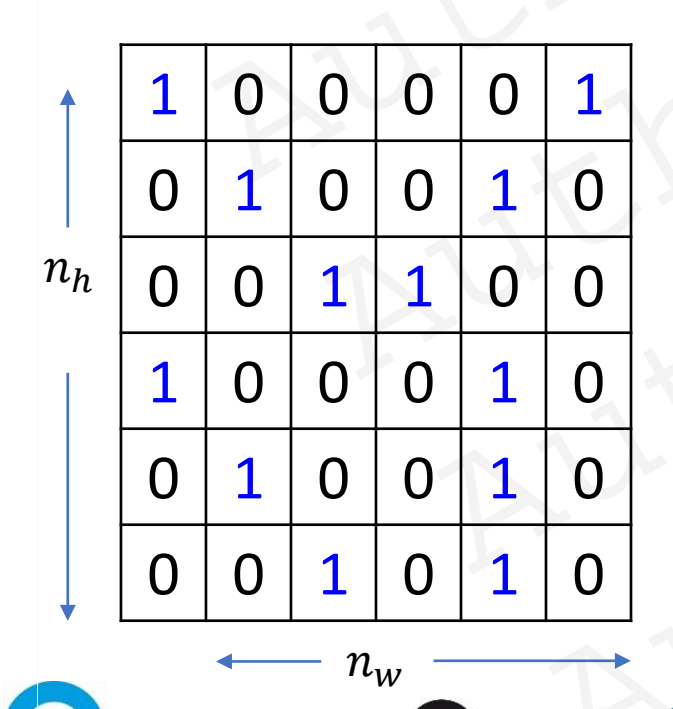

**POLYTECH** 

**NANCY** 

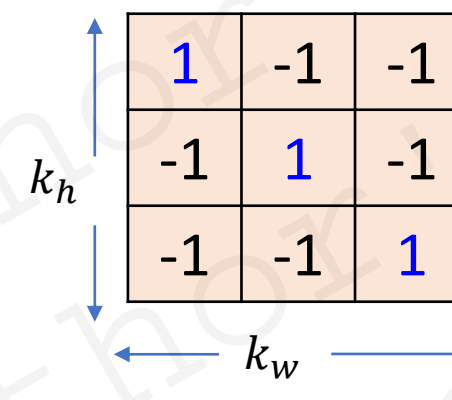

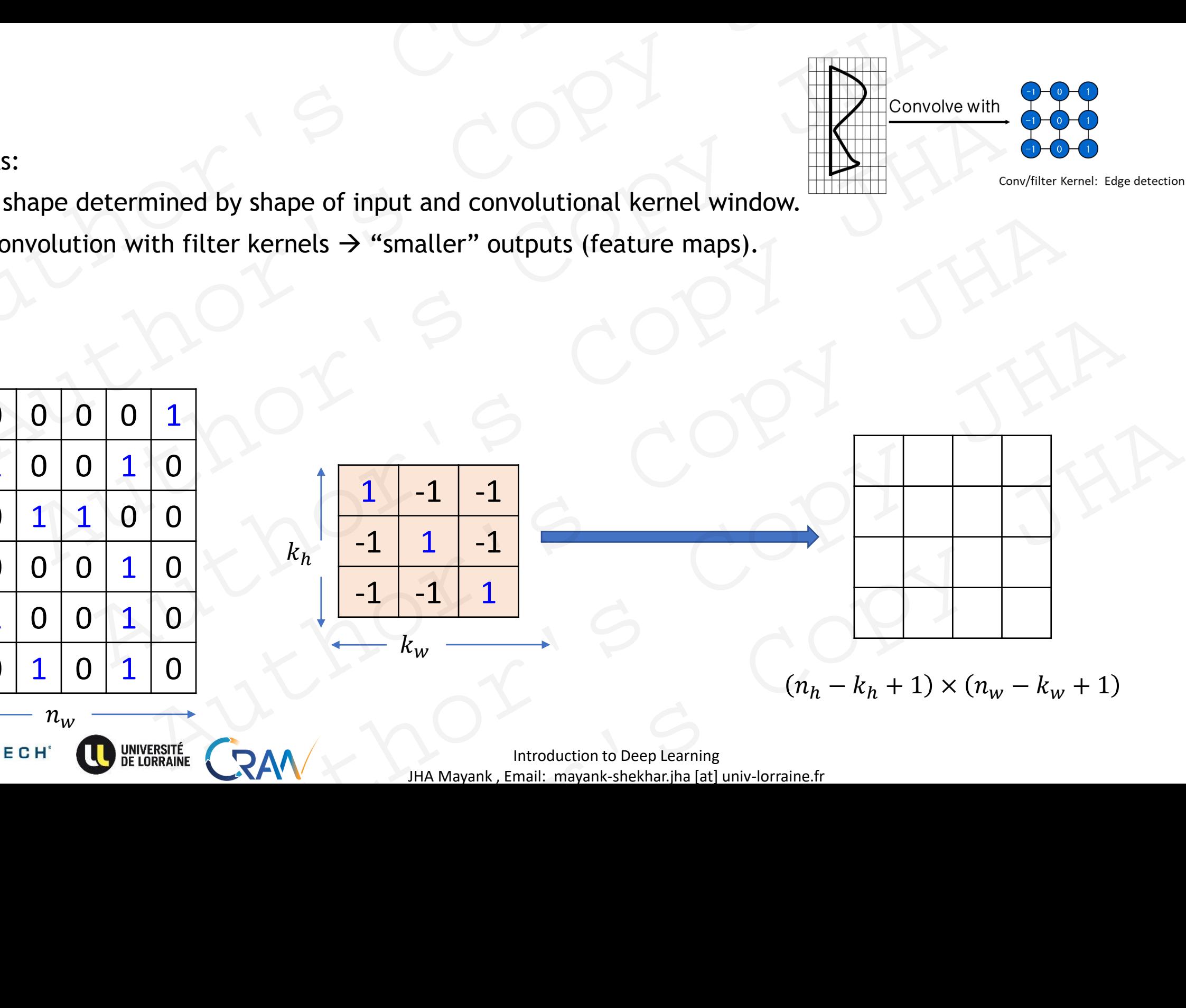

# Padding and Strides Padding and Strides<br>Author: 8 Copy<br>Author: 8 Copy Padding and Strides OPJ<br>Author's Copy JH<br>Author's Copy adding and Strides Copy JHA Author's Copy JHA

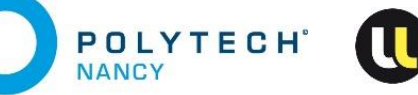

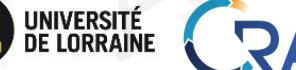

JHA Mayank , Email: mayank-shekhar.jha [at] univ-lorraine.fr RAM MANAGER COPY JHA RAW WARRENT STREET RAV THE MANARANK EMAIL MANARANK AND COPY JHA

## Padding

POLYTECH

**NANCY** 

- Multiple layers of convolution may reduce the information available at boundary.
- Padding prevents this problem.
- Adding zeros around the edges such that multiple convolution operation does not lead to information loss. Padding<br>
• Multiple layers of convolution may reduce the information available at bot<br>
• Padding prevents this problem.<br>
• Adding zeros around the edges such that multiple convolution operation d<br>
oss.<br>
• Pixels added arou Padding<br>
Multiple layers of convolution may reduce the information available at boundary.<br>
Padding prevents this problem.<br>
Adding zeros around the edges such that multiple convolution operation does not leads.<br>
Pixels add
- Pixels added around edges.
- These pixels are zero in value.

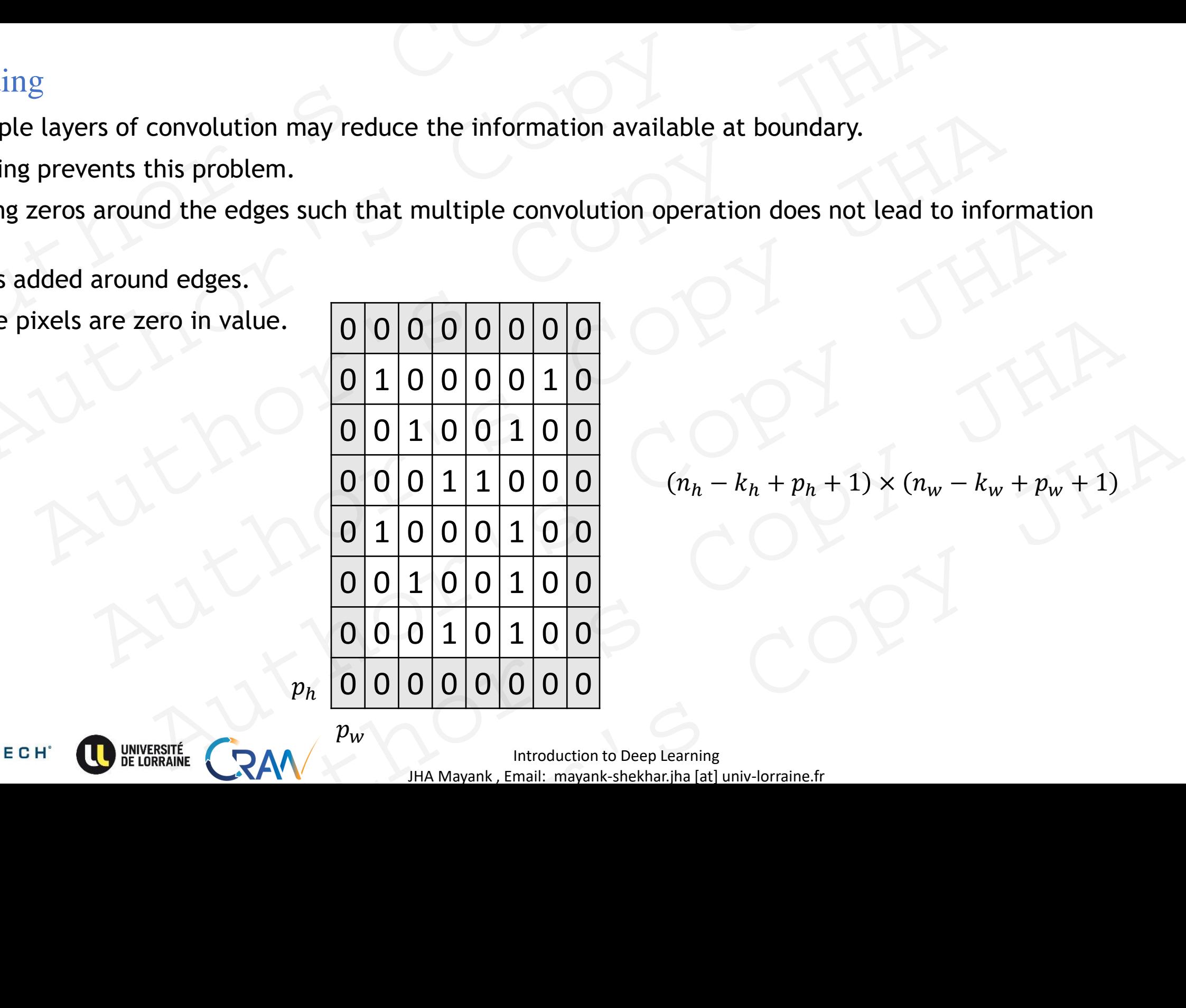

 $p_w$ 

$$
(n_h - k_h + p_h + 1) \times (n_w - k_w + p_w + 1)
$$

Introduction to Deep Learning and the state of the state of the state of the state of the state of the state of the state of the state of the state of the state of the state of the state of the state of the state of the st JHA Mayank , Email: mayank-shekhar.jha [at] univ-lorraine.fr

#### Padding: In practice

- $p_h = k_h 1$ ,
- $p_w = k_w 1$ ,
- Kernel dimensions :  $k_w$ ,  $k_h$  are chosen odd numbers (Ex: 1,3,5,7..) Padding: In practice<br>  $\cdot p_h = k_h - 1$ ,<br>  $\cdot p_w = k_w - 1$ ,<br>  $\cdot$  Kernel dimensions :  $k_w, k_h$  are chosen odd numbers (Ex: 1,3,5,7..)<br>  $\cdot$  Padding dimensions are even.  $p = k - 1$ ,<br>  $\cdot$  then, each side padded with  $p/2$  zeros<br>  $\cdot$  Padding: In practice<br>  $p_h = k_h - 1$ ,<br>  $p_w = k_w - 1$ ,<br>
Kernel dimensions :  $k_w$ ,  $k_h$  are chosen odd numbers (Ex: 1,3,5,7..)<br>
Padding dimensions are even.  $p = k - 1$ ,<br>
then, each side padded with  $p/2$  zeros<br>
or, padding dimension
- Padding dimensions are even.  $p = k 1$ ,
- then, each side padded with  $p/2$  zeros
- *or,* padding dimensions = (*k-1)/2*

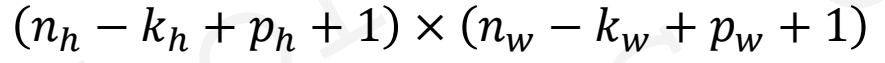

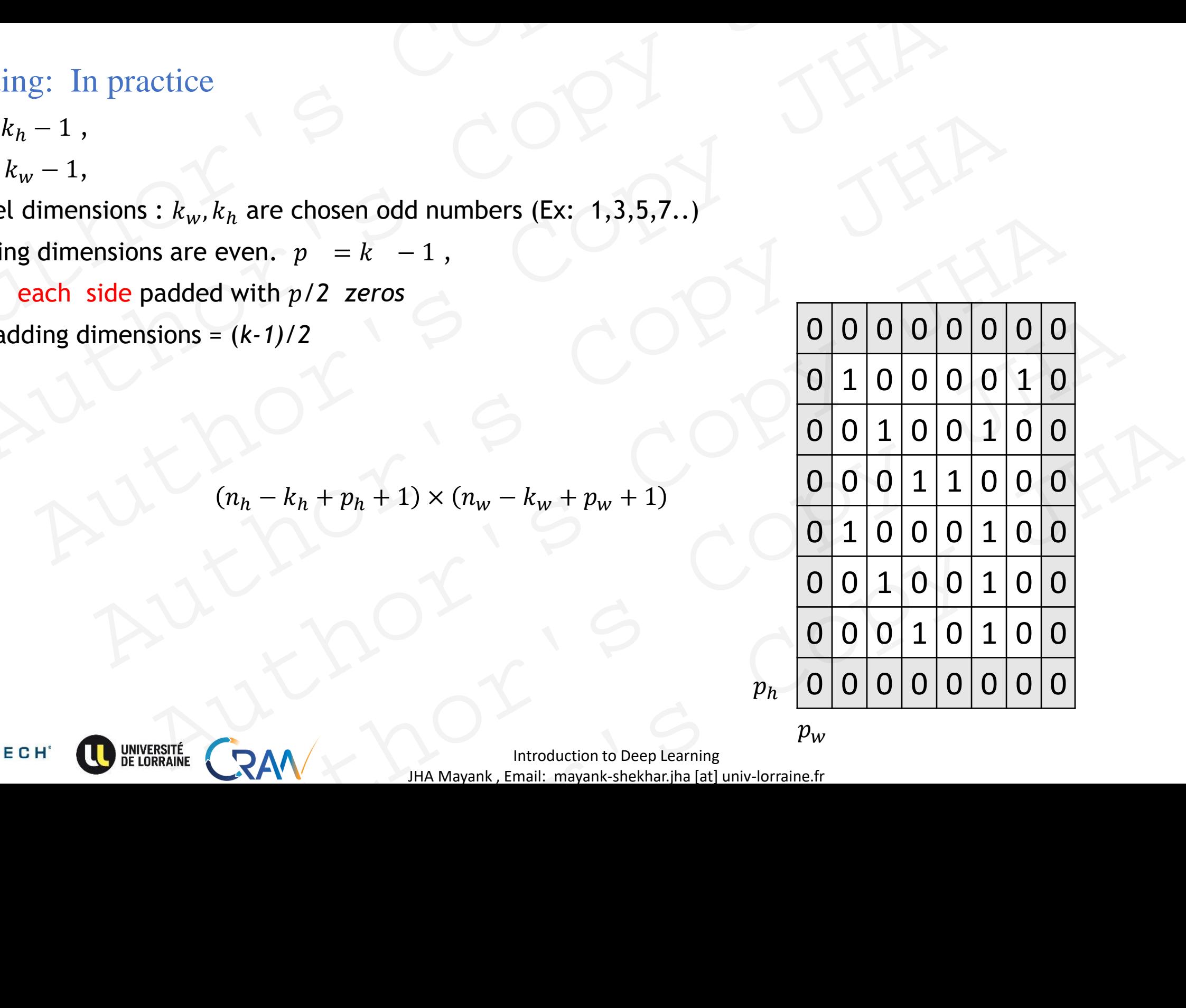

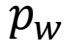

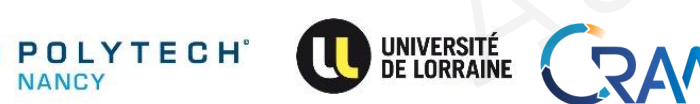

**Introduction to Deep Learning** 56 JHA Mayank , Email: mayank-shekhar.jha [at] univ-lorraine.fr

#### Strides

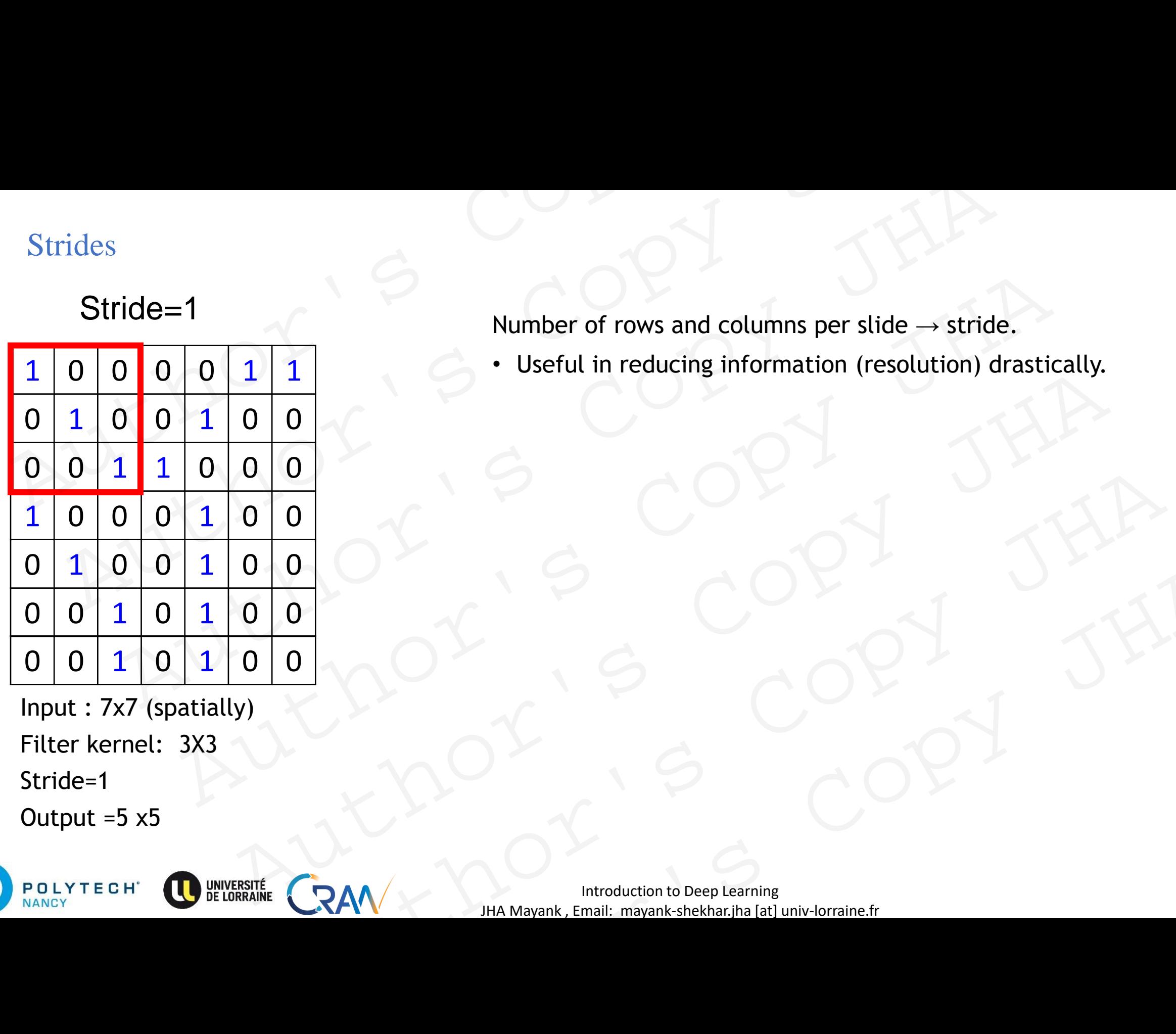

Input : 7x7 (spatially) Filter kernel: 3X3 Stride=1

Output  $=5 x5$ 

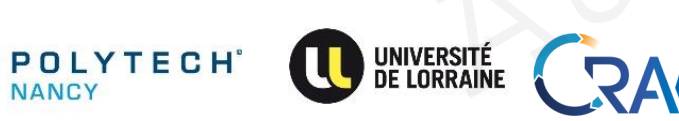

 $\text{Stride}=1$  Number of rows and columns per slide  $\rightarrow$  stride.

• Useful in reducing information (resolution) drastically.

**Introduction to Deep Learning** 57 JHA Mayank , Email: mayank-shekhar.jha [at] univ-lorraine.fr Author's Copy JHA

#### Stride=1

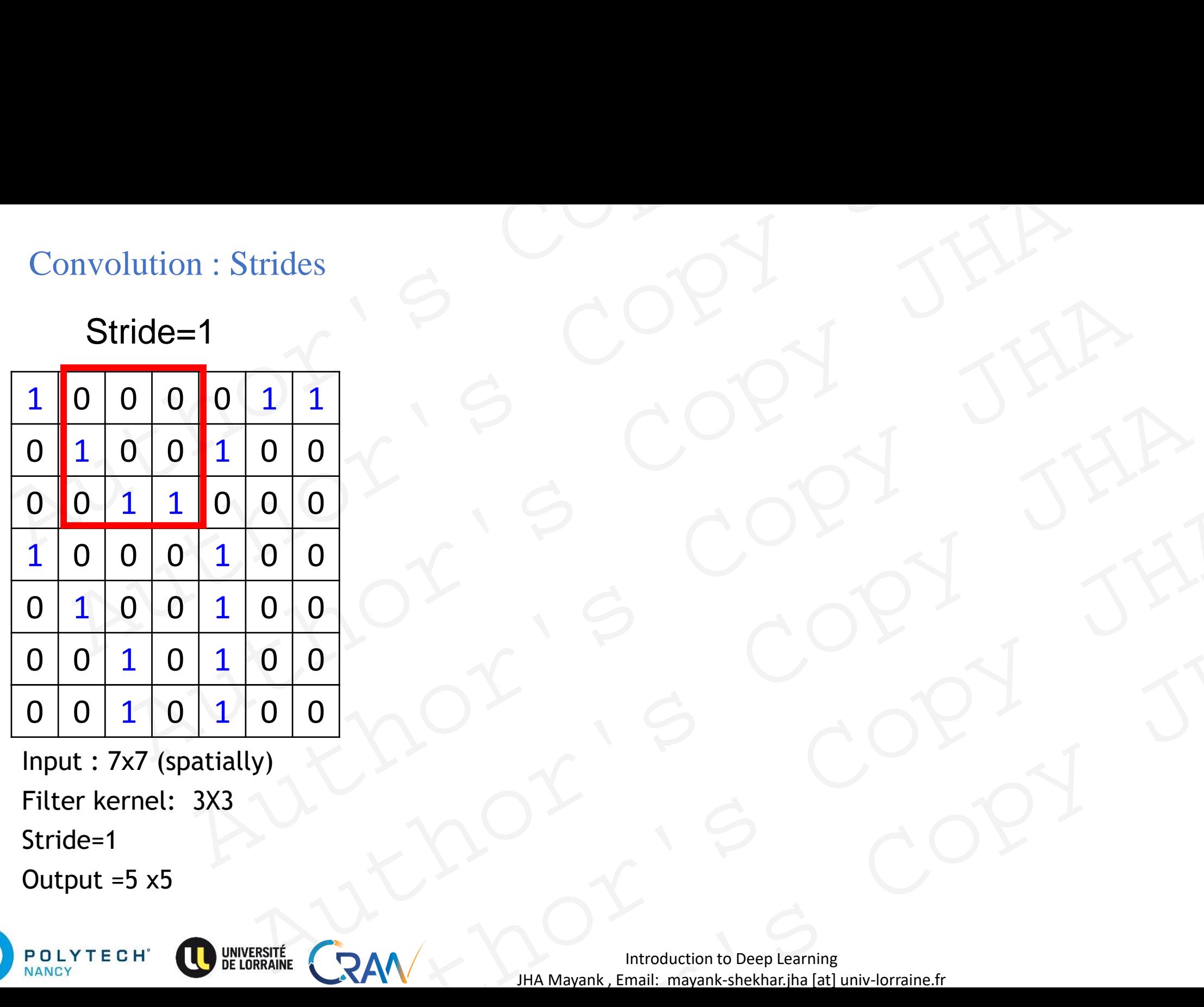

Input : 7x7 (spatially) Filter kernel: 3X3 Stride=1

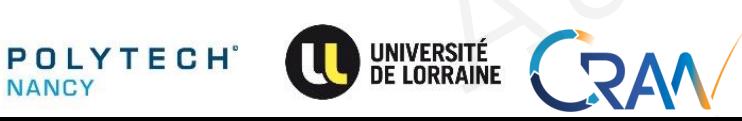

#### Stride=1

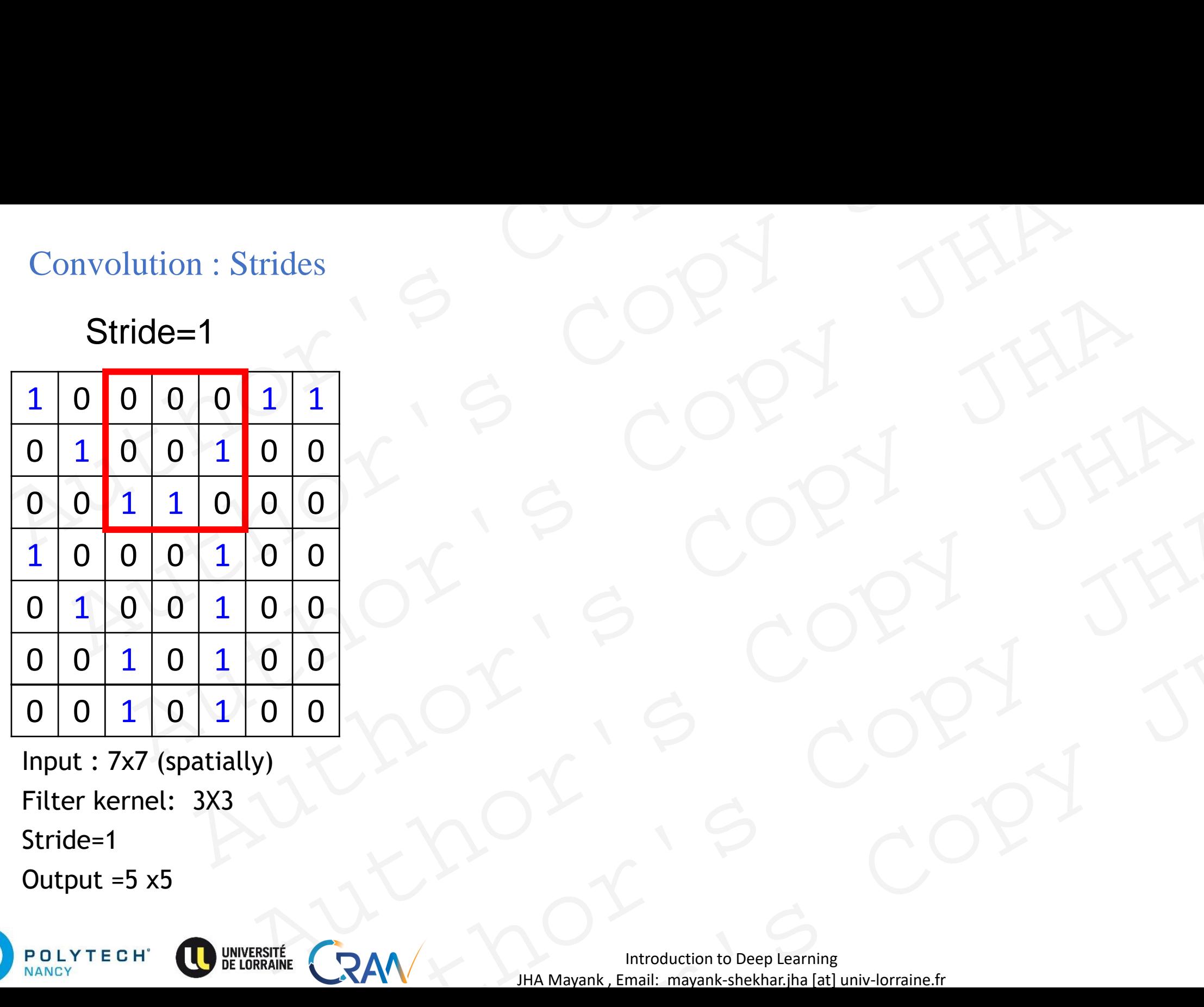

Input : 7x7 (spatially) Filter kernel: 3X3 Stride=1

#### Stride=1

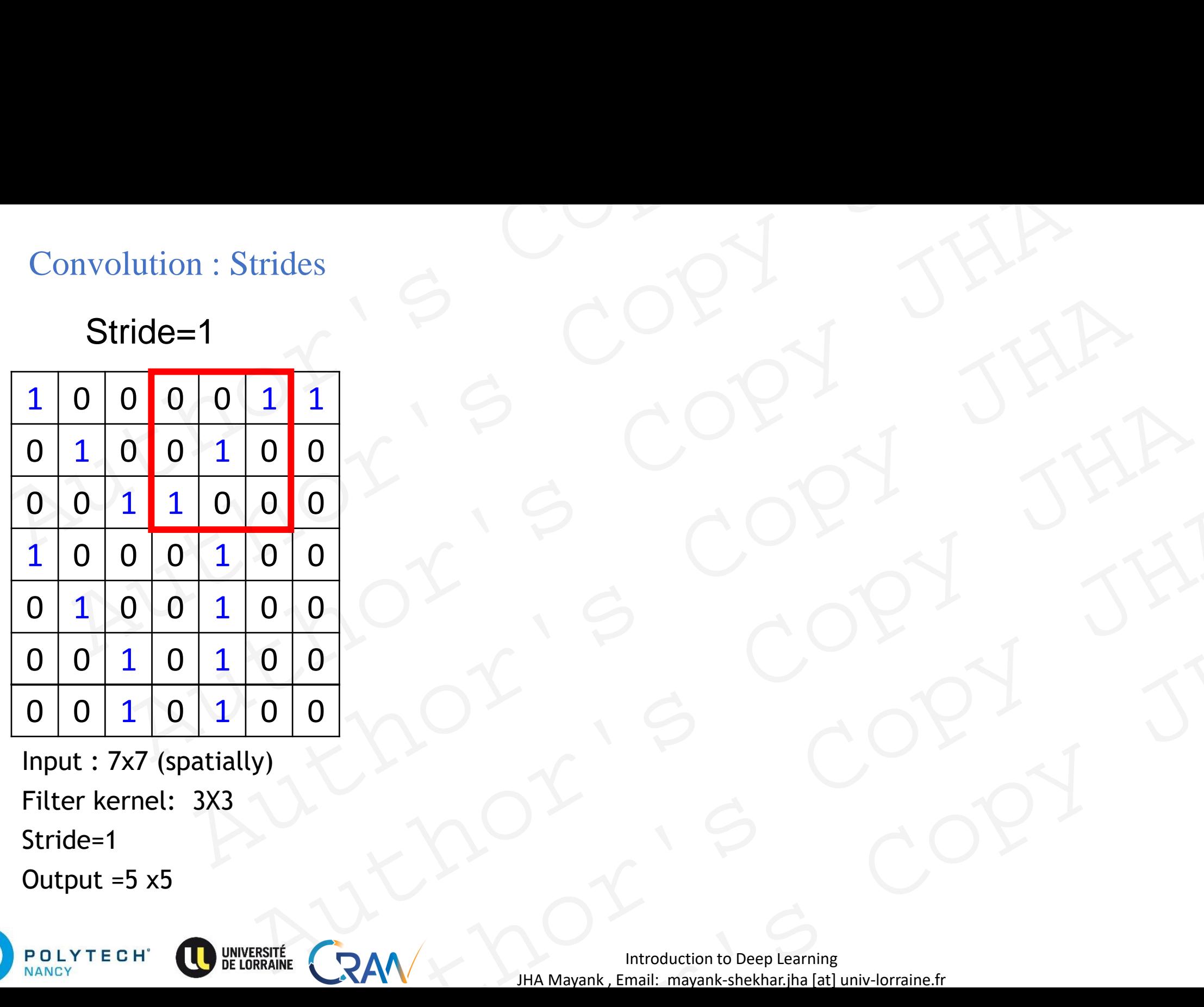

Input : 7x7 (spatially) Filter kernel: 3X3 Stride=1

#### Stride=1

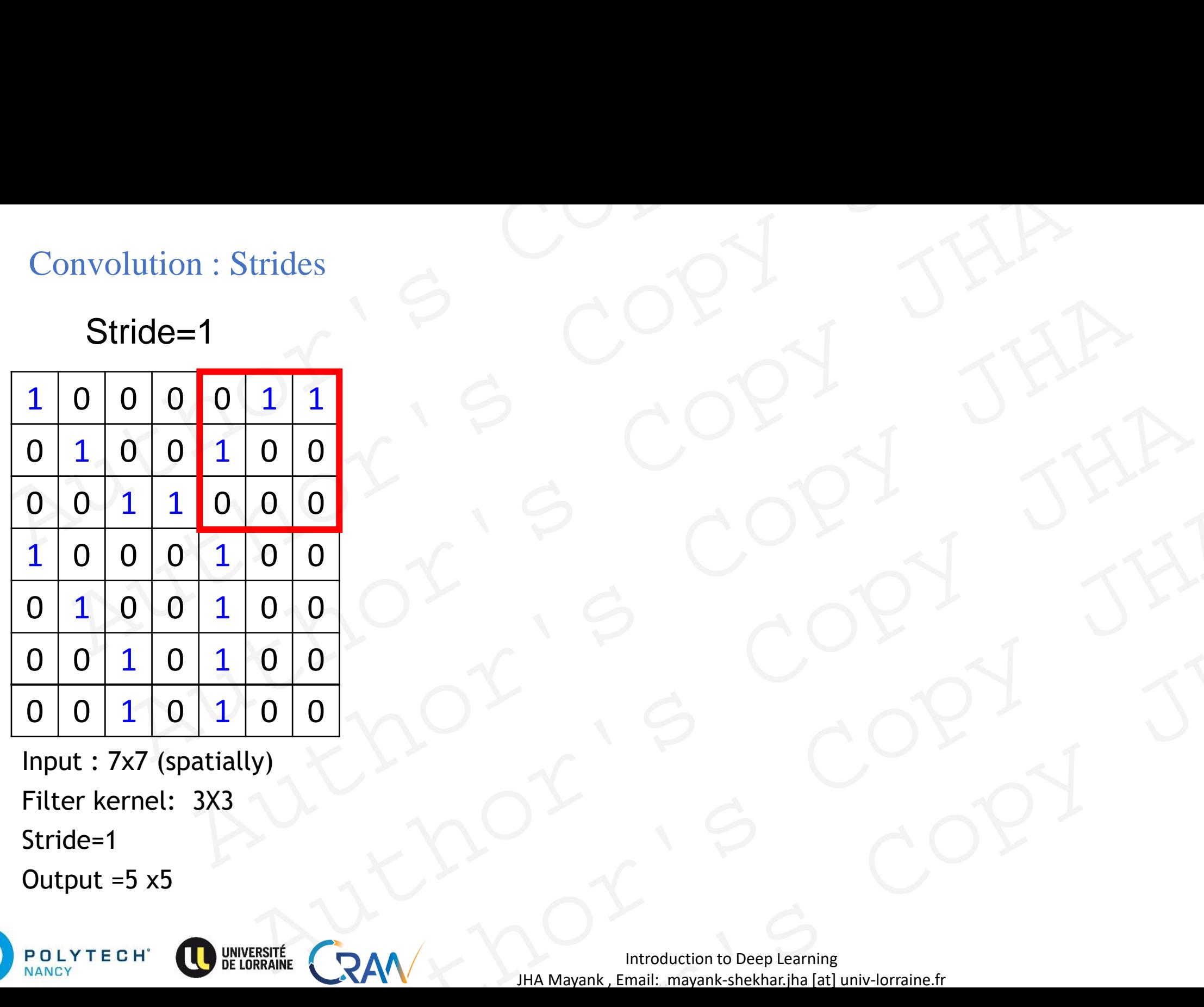

Input : 7x7 (spatially) Filter kernel: 3X3 Stride=1

#### Stride=1

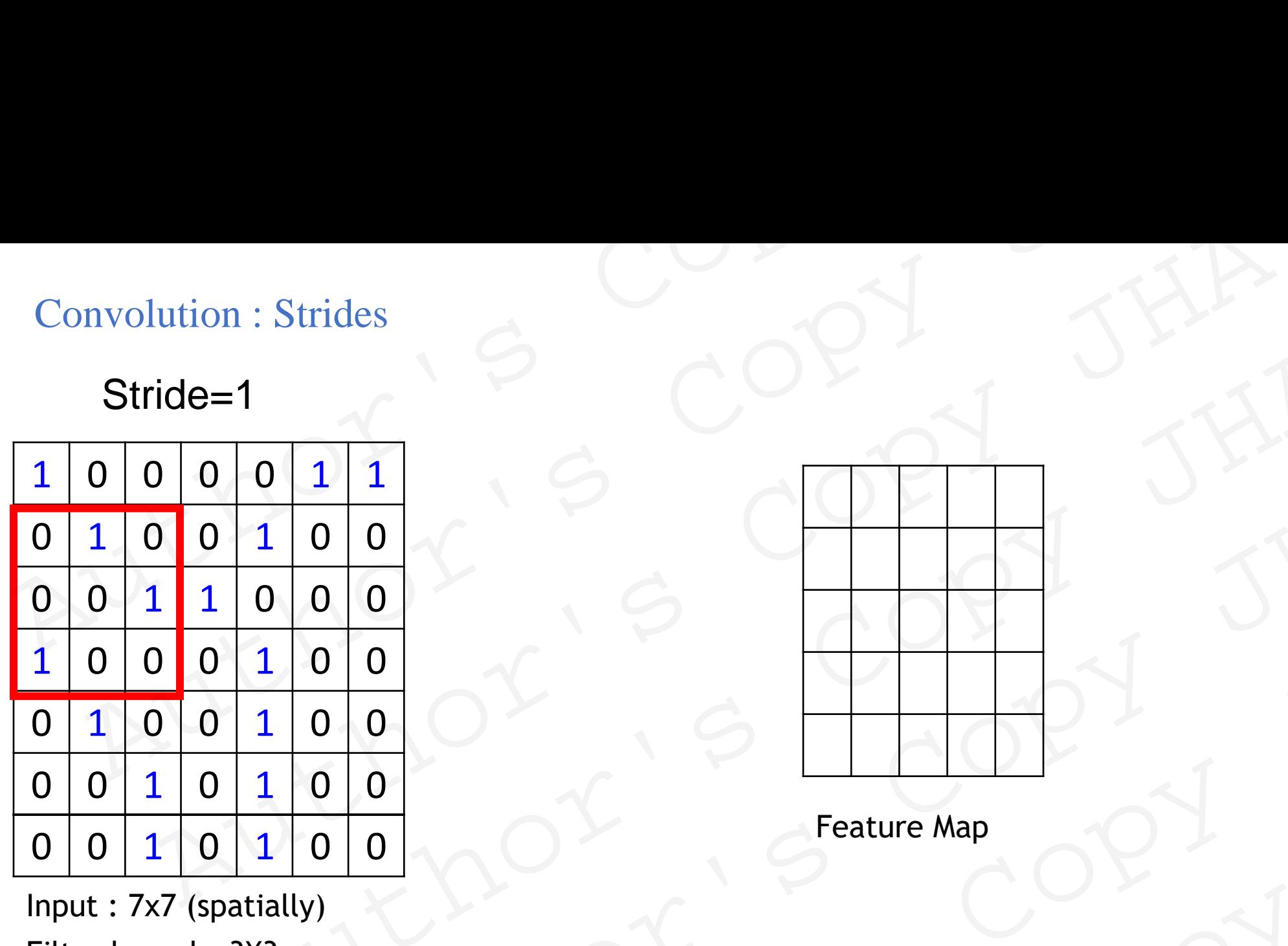

Input : 7x7 (spatially) Filter kernel: 3X3 Stride=1

Output  $=5 x5$ 

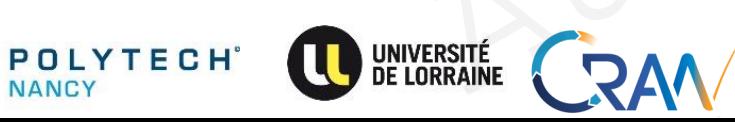

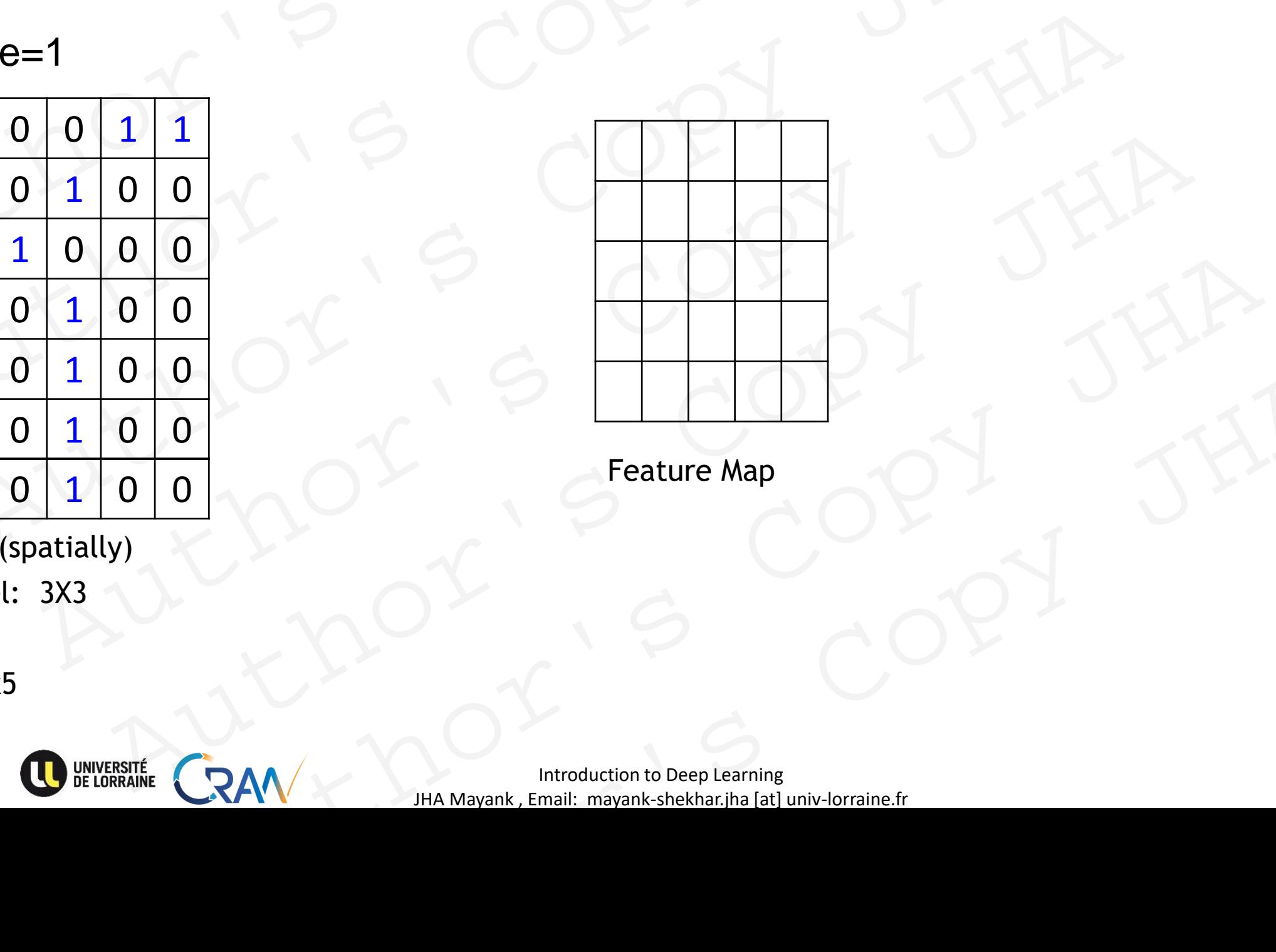

Feature Map

**Introduction to Deep Learning** 62 JHA Mayank , Email: mayank-shekhar.jha [at] univ-lorraine.fr Author's Copy JHA

#### Stride=2

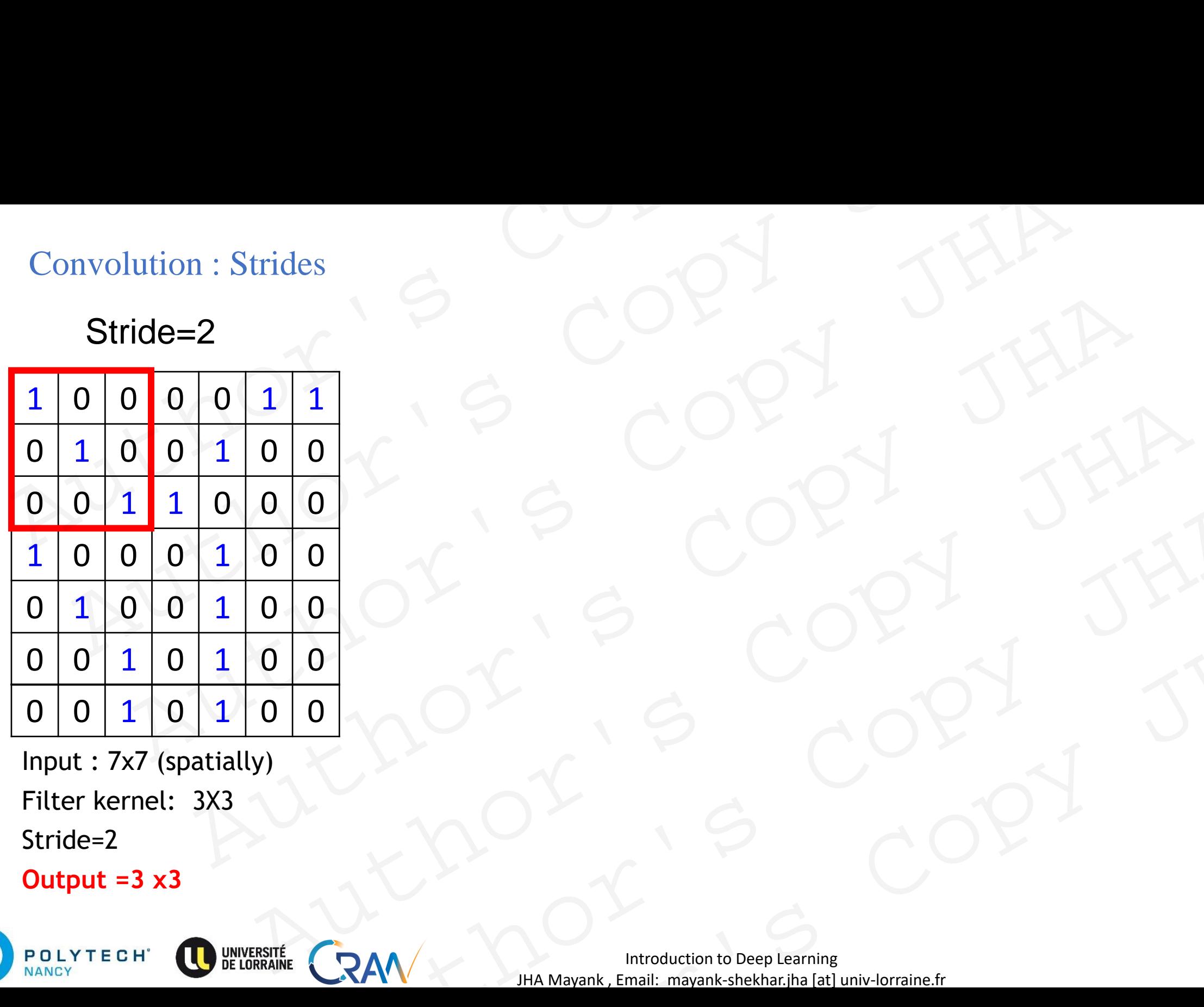

Input : 7x7 (spatially) Filter kernel: 3X3 Stride=2

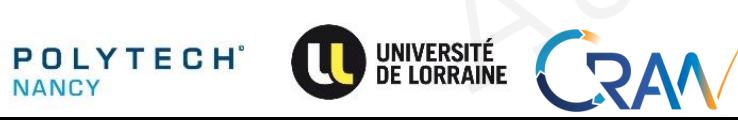

#### Stride=2

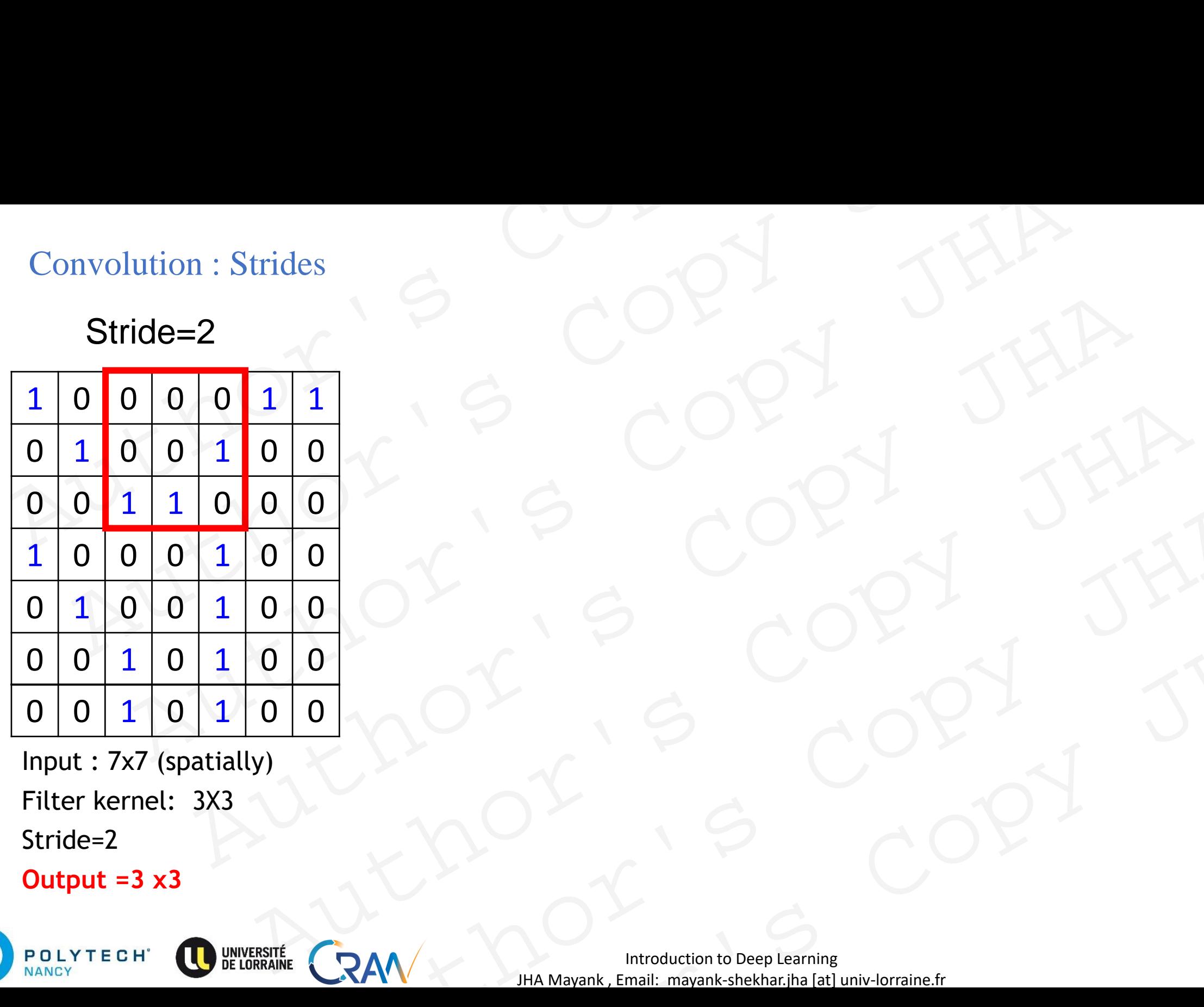

Input : 7x7 (spatially) Filter kernel: 3X3 Stride=2

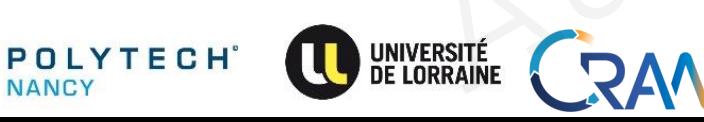

#### Stride=2

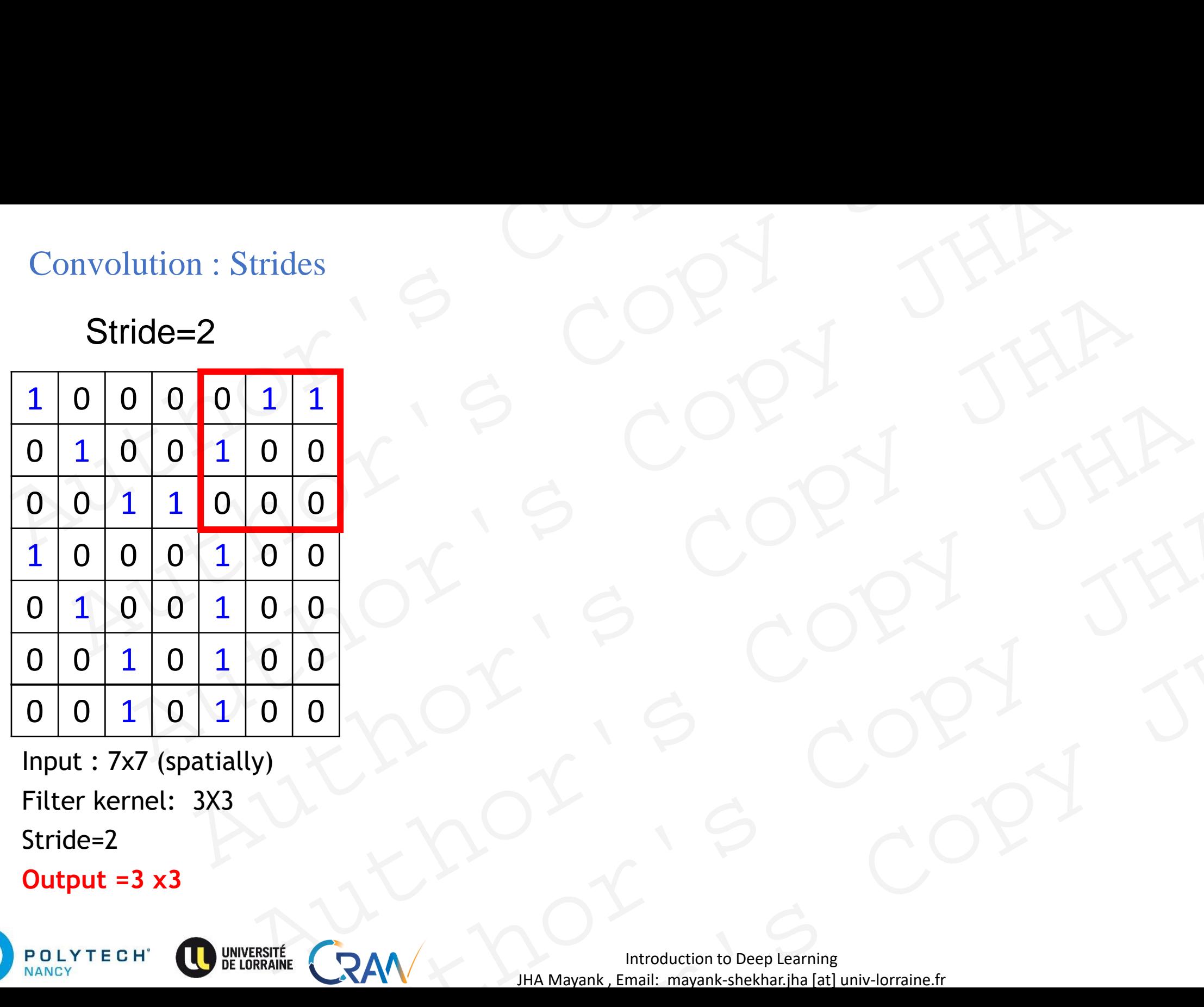

Input : 7x7 (spatially) Filter kernel: 3X3 Stride=2

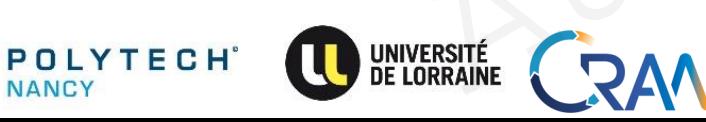

#### Stride=2

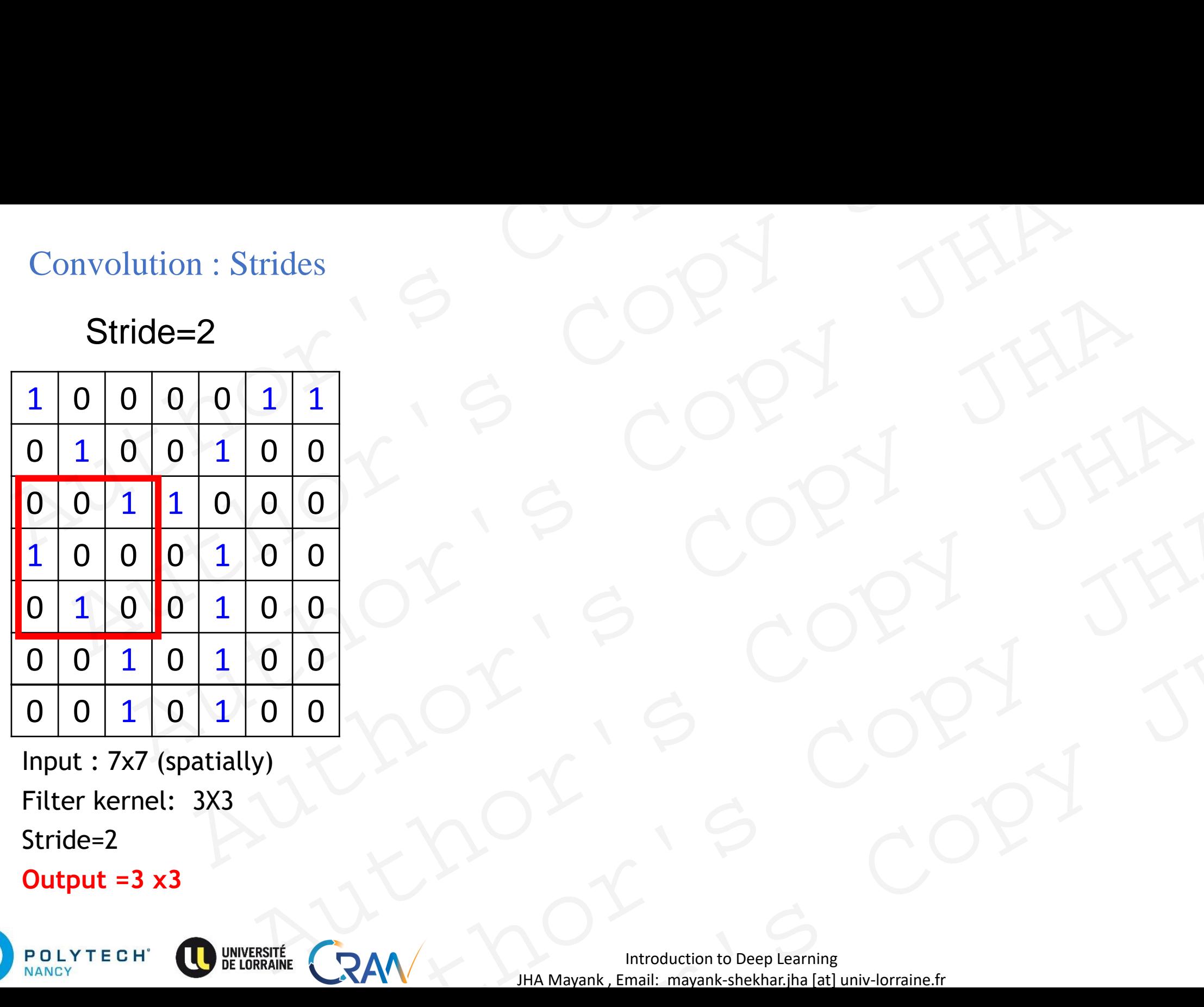

Input : 7x7 (spatially) Filter kernel: 3X3 Stride=2

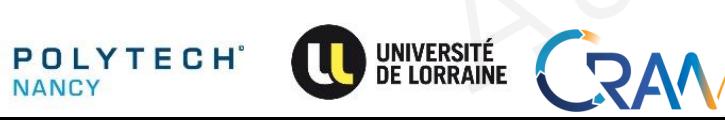

#### Stride=2

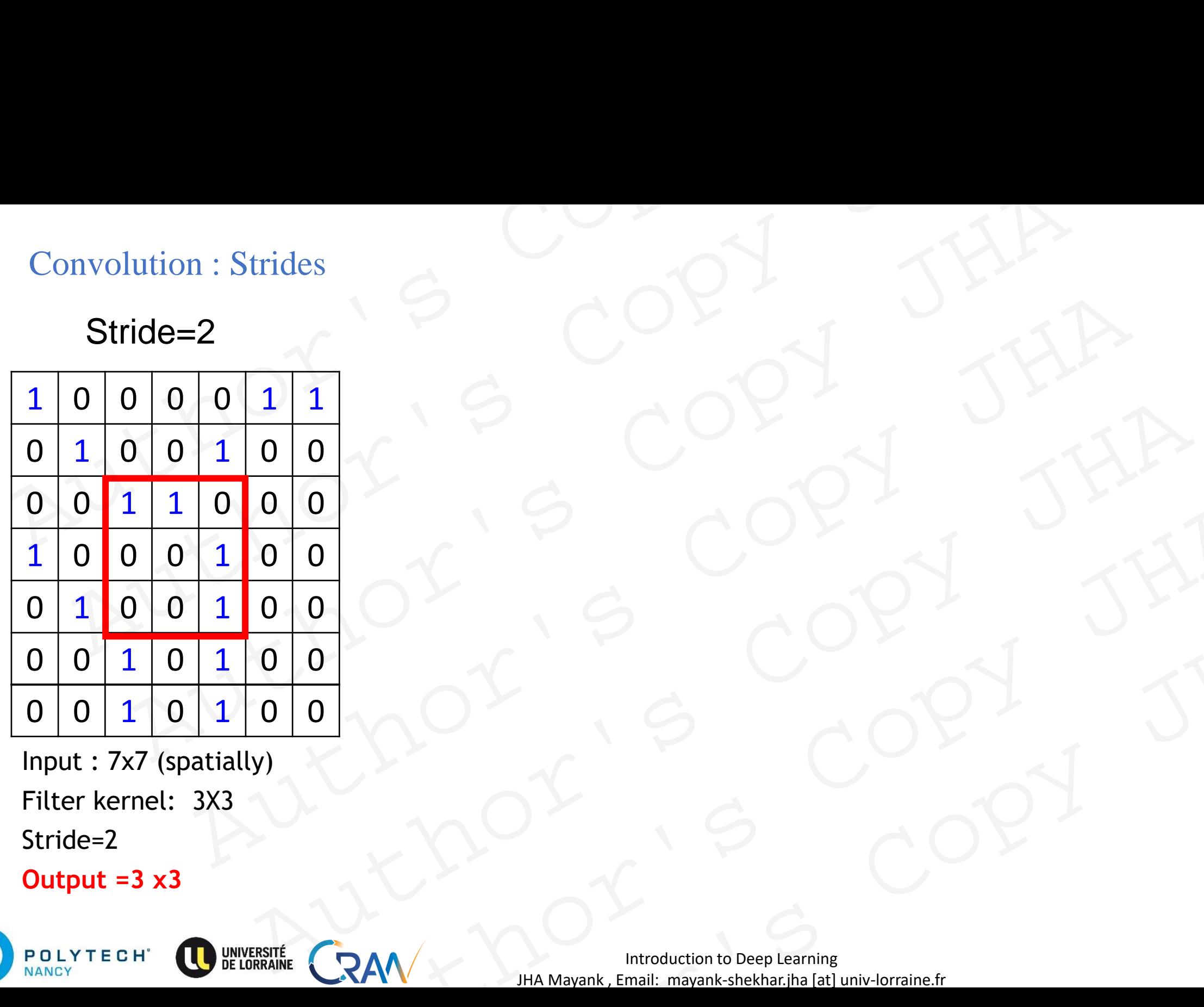

Input : 7x7 (spatially) Filter kernel: 3X3 Stride=2

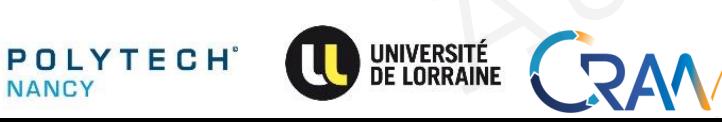

#### Stride=2

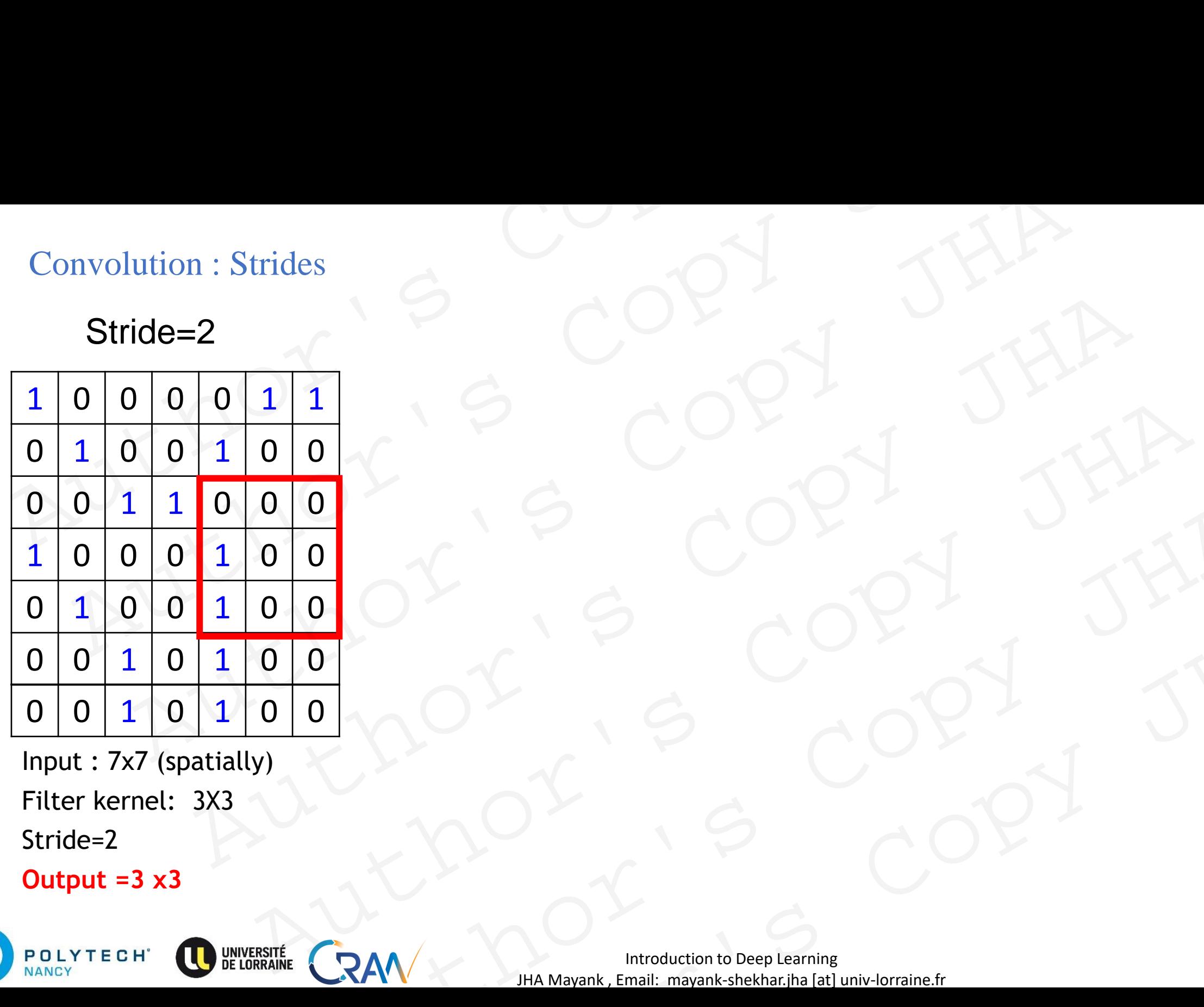

Input : 7x7 (spatially) Filter kernel: 3X3 Stride=2

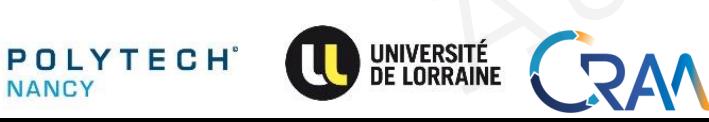

#### Stride=2

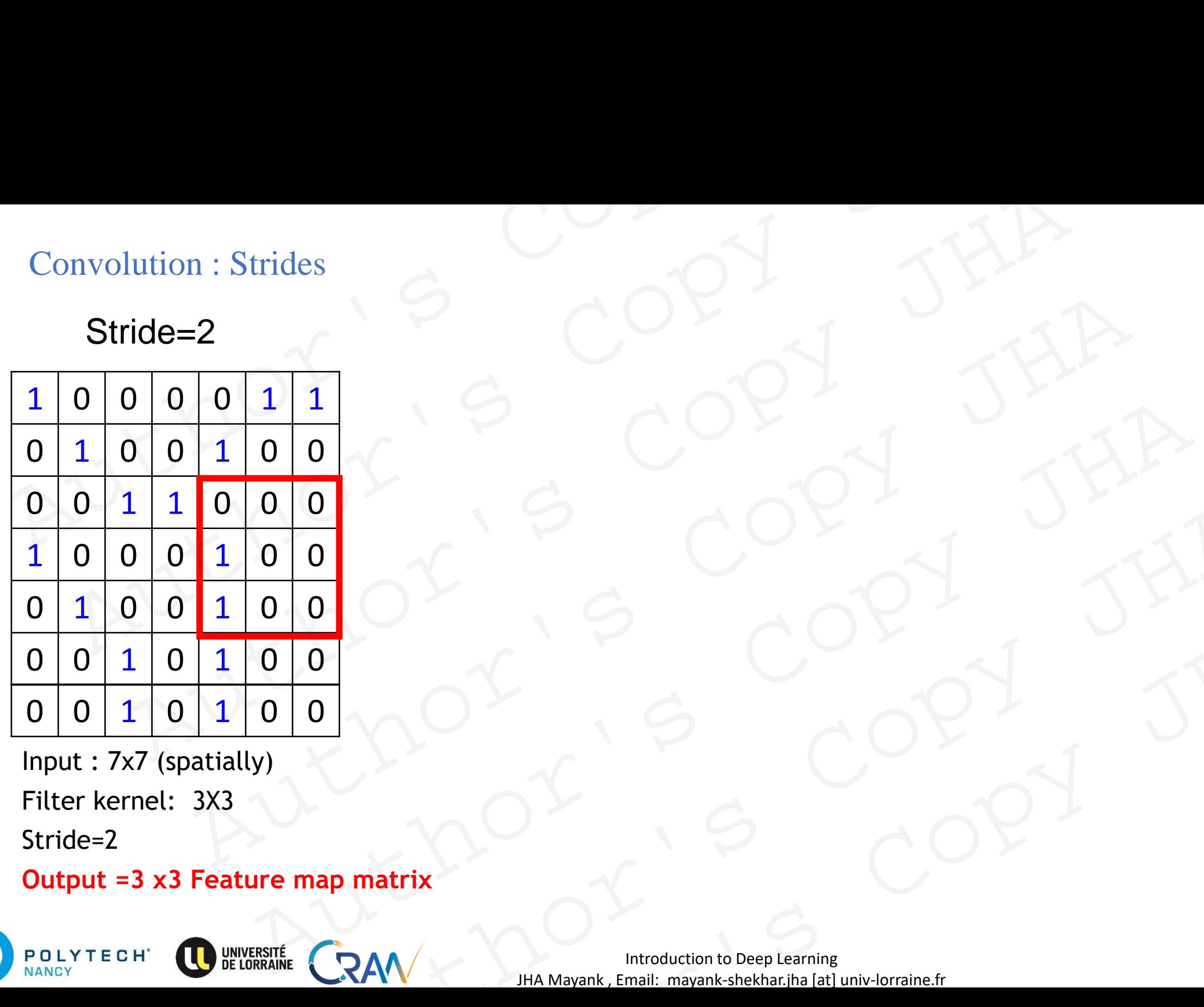

Input : 7x7 (spatially) Filter kernel: 3X3 Stride=2

**Output =3 x3 Feature map matrix**

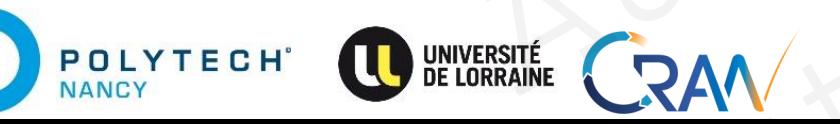

**Introduction to Deep Learning** 69 JHA Mayank , Email: mayank-shekhar.jha [at] univ-lorraine.fr Author's Copy JHA Author's Copy JHA

Stride=2

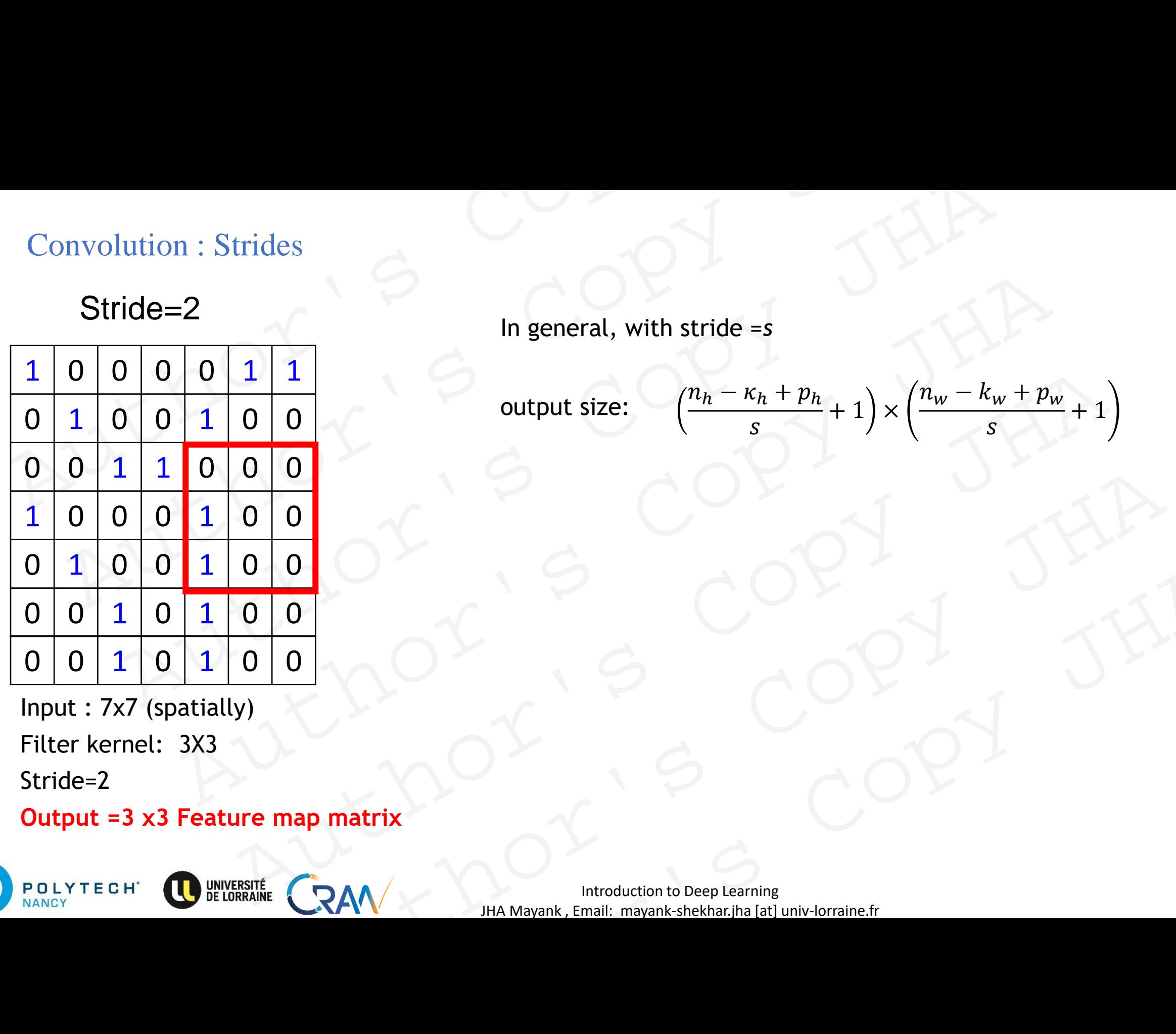

Input : 7x7 (spatially) Filter kernel: 3X3 Stride=2

**Output =3 x3 Feature map matrix**

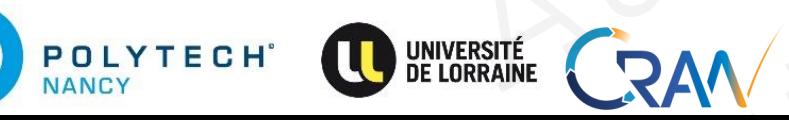

In general, with stride =*s*

output size: 
$$
\left(\frac{n_h - \kappa_h + p_h}{s} + 1\right) \times \left(\frac{n_w - k_w + p_w}{s} + 1\right)
$$

<sup>70</sup> Introduction to Deep Learning JHA Mayank , Email: mayank-shekhar.jha [at] univ-lorraine.fr Author's Copy JHA

#### Stride=3

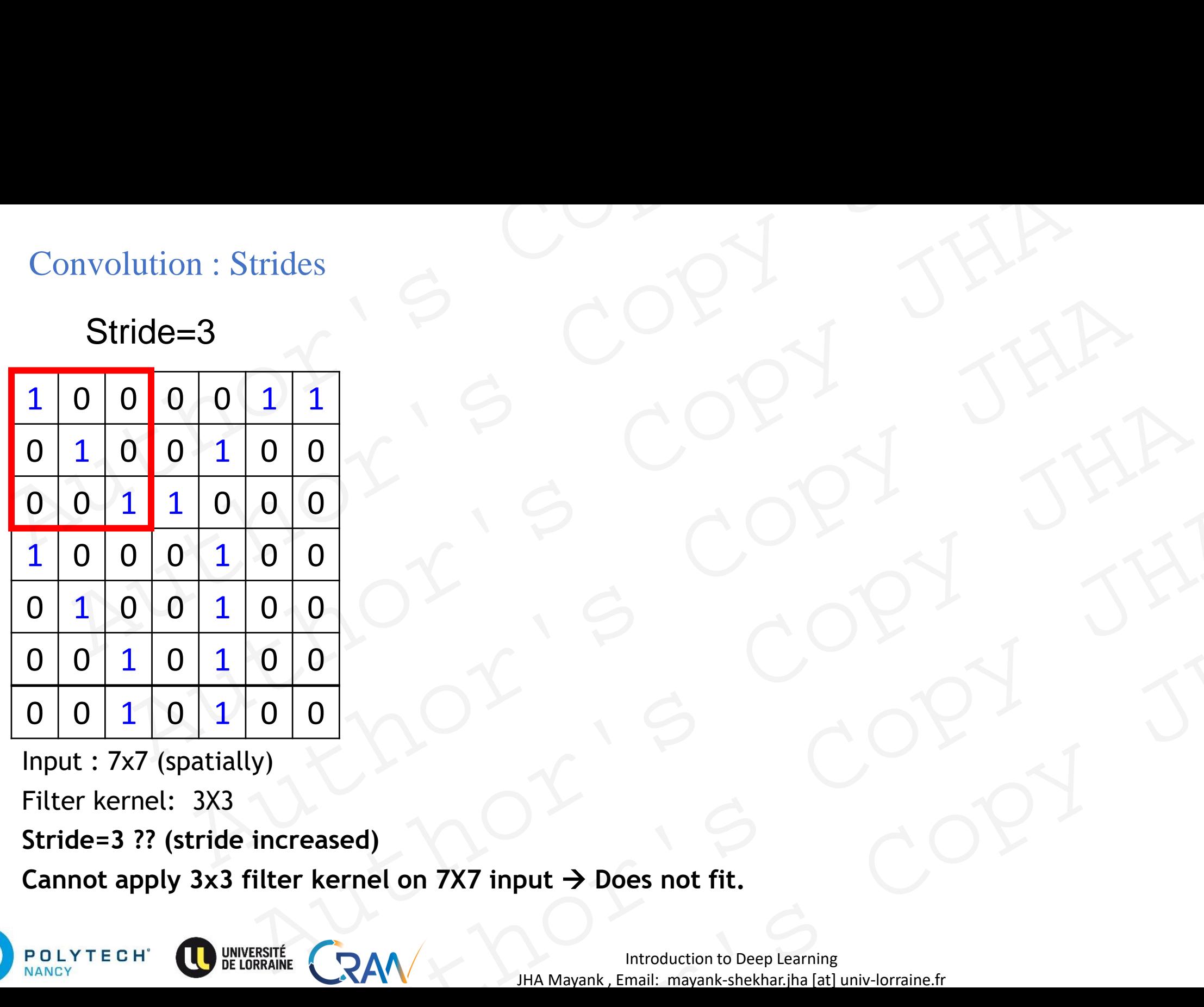

Input : 7x7 (spatially)

Filter kernel: 3X3

**Stride=3 ?? (stride increased)**

Cannot apply 3x3 filter kernel on 7X7 input → Does not fit.

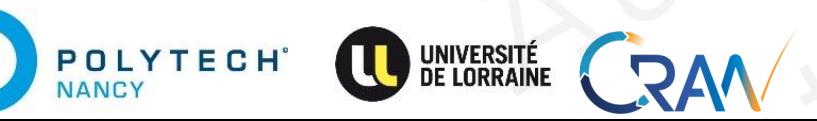

#### Stride=3

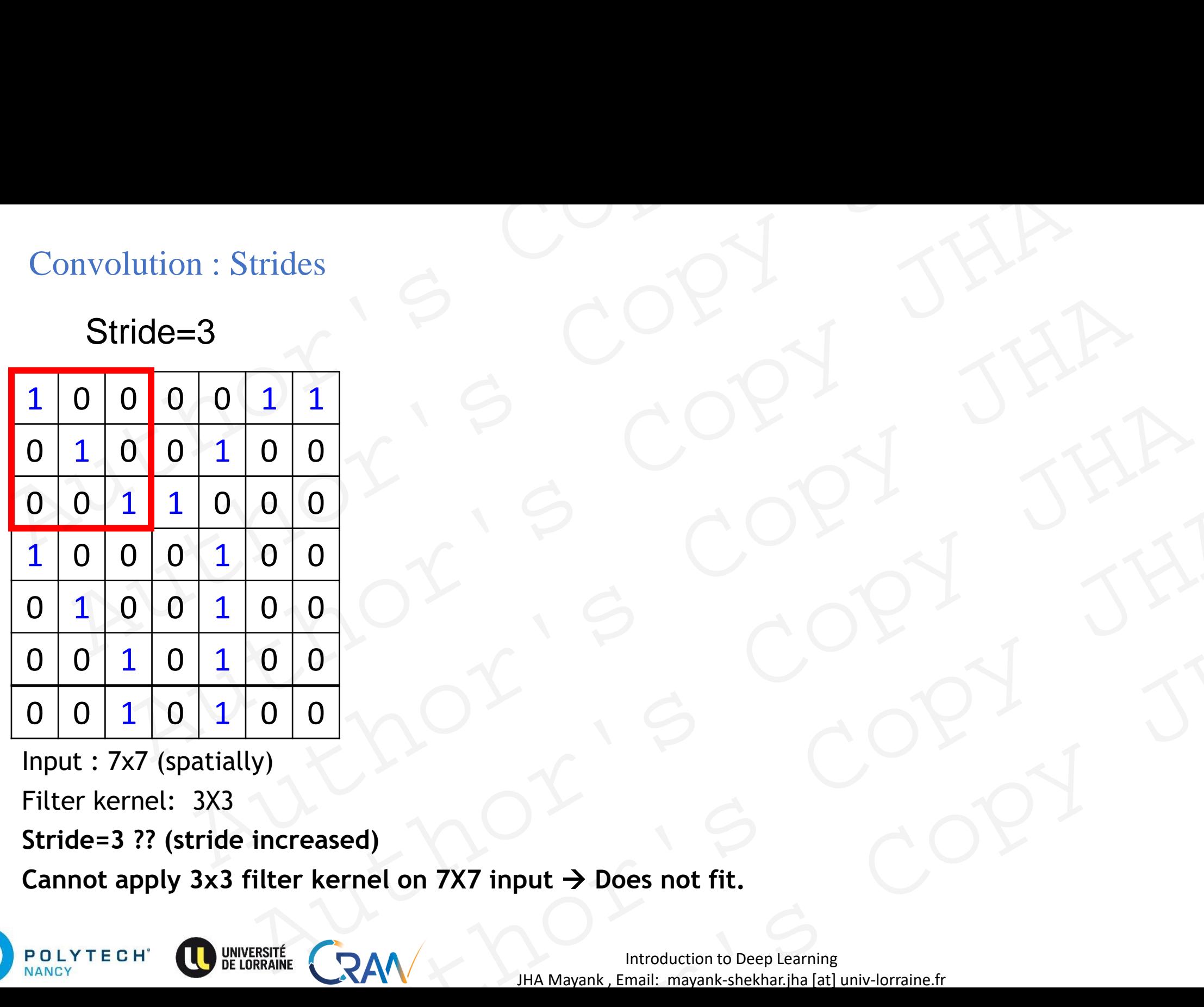

Input : 7x7 (spatially)

Filter kernel: 3X3

**Stride=3 ?? (stride increased)**

Cannot apply 3x3 filter kernel on 7X7 input → Does not fit.

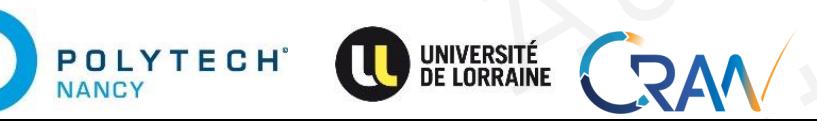
#### Convolution : Strides

In general, with stride =*s*

# Stride=3

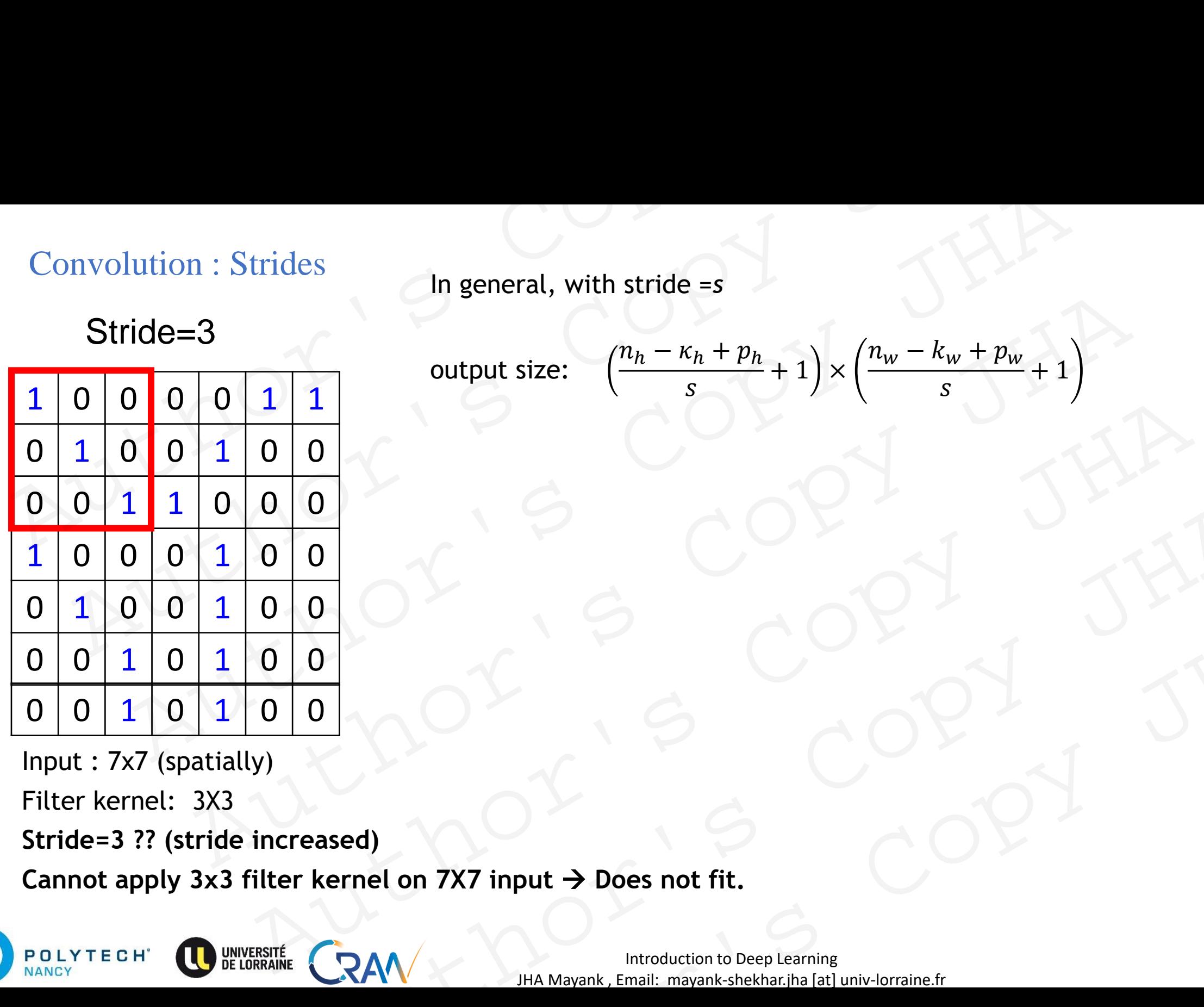

output size: 
$$
\left(\frac{n_h - \kappa_h + p_h}{s} + 1\right) \times \left(\frac{n_w - k_w + p_w}{s} + 1\right)
$$

Input : 7x7 (spatially) Filter kernel: 3X3

**Stride=3 ?? (stride increased)**

Cannot apply 3x3 filter kernel on 7X7 input → Does not fit.

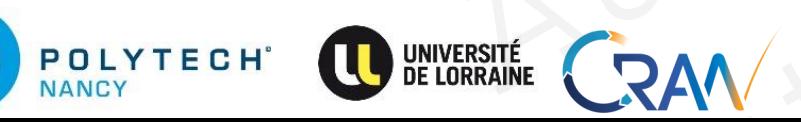

# Apply padding

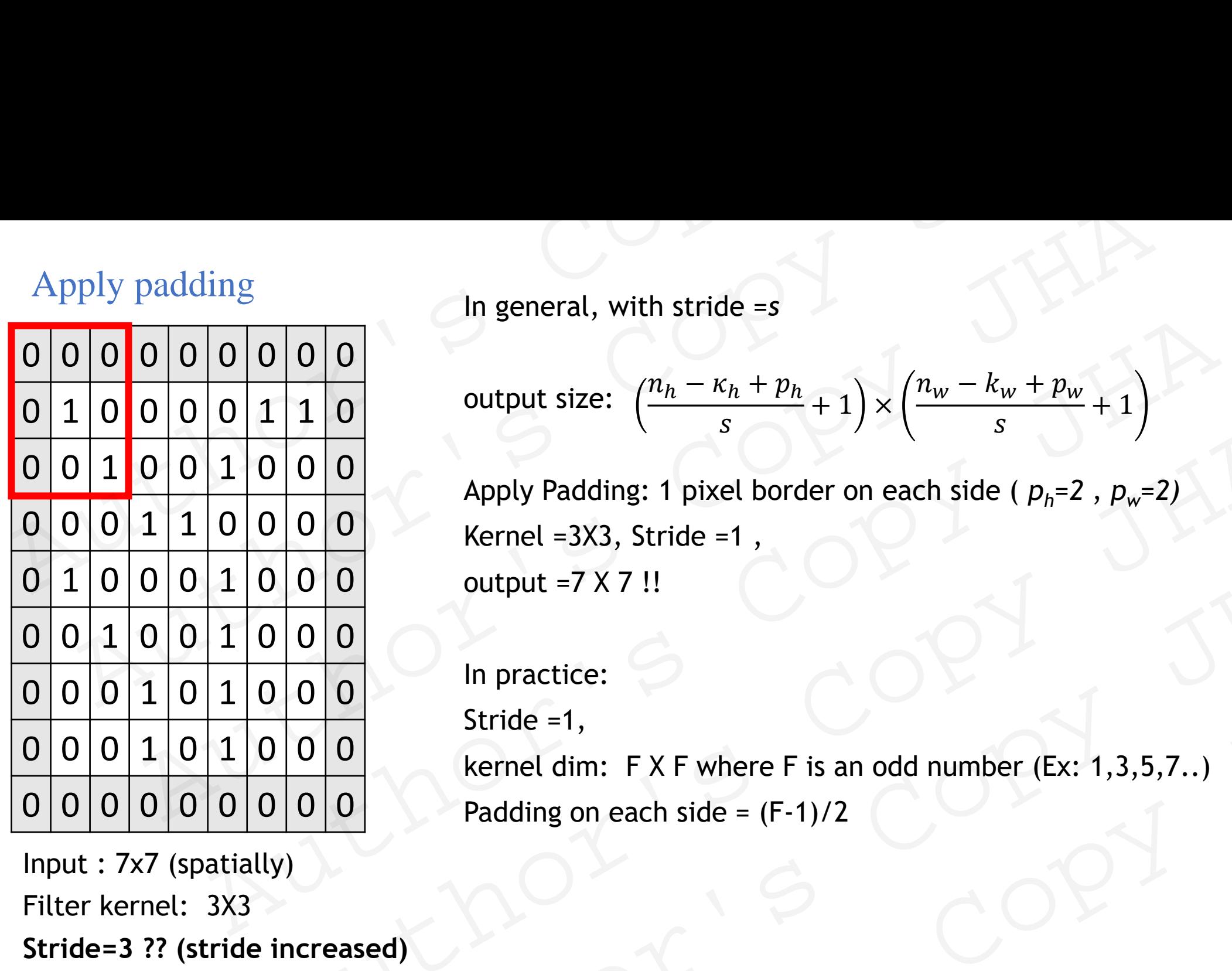

Input : 7x7 (spatially) Filter kernel: 3X3

**Stride=3 ?? (stride increased)**

**Output= 3 X 3 POLYTECH**<sup>®</sup> NANCY

In general, with stride =*s*

output size: 
$$
\left(\frac{n_h - \kappa_h + p_h}{s} + 1\right) \times \left(\frac{n_w - k_w + p_w}{s} + 1\right)
$$

Apply Padding: 1 pixel border on each side ( $p_h$ =2,  $p_w$ =2) Kernel =3X3, Stride =1 , output =7 X 7 !! 0 0 0 0 4pply Padding: 1 pixel border on each side ( $p_h$ =2 ,  $p_w$ =2)<br>
Rernel =3X3, Stride =1,<br>
0 0 0 0 0 0 1<br>
In practice:<br>
Stride =1,<br>
Rernel dim: F X F where F is an odd number (Ex: 1,3,5,7..)<br>
Padding on each side = (F

In practice:

Stride =1, kernel dim: F X F where F is an odd number (Ex: 1,3,5,7..) Padding on each side =  $(F-1)/2$ Final Exploration begins and the property of the CRAN May also the final importance of the CRAN May also the tensil importance begins and pulled the copy of the CRAN May also the control the property in the control of the In practice:<br>
Stride =1,<br>
kernel dim: FXF where F is an odd number (Ex: 1,3,5,7..)<br>
Padding on each side =  $(F-1)/2$ <br>
ed)<br>
NAM litroduction to Deep Learning<br>
HA Mayank, Email: mayank-shekhar, jha [at] univ-lorraine.fr

Introduction to Deep Learning 24 and 25 and 26 and 274 and 274 and 274 and 274 and 274 and 274 and 274 and 274 JHA Mayank , Email: mayank-shekhar.jha [at] univ-lorraine.fr

# Multi input and output channels Multi input and output channels Multi input and output channels Aultimput and output channels JHA ti input and output channels<br>Author: Scopy JHA<br>Author: Scopy JHA<br>Author: Scopy JHA<br>Author: Scopy

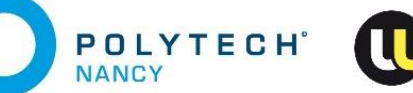

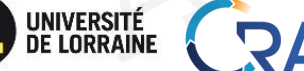

JHA Mayank , Email: mayank-shekhar.jha [at] univ-lorraine.fr RAM MANAGER COPY JHA RAW WARRENT STREET RAV THE MANARANK EMAIL MANARANK AND COPY JHA

**POLYTECH** 

**NANCY** 

so far, greyscale images→ One channel. Most images are colorful  $\rightarrow$  3 channels RGB Multi input channels<br>
so far, greyscale images  $\rightarrow$  One channel.<br>
Most images are colorful  $\rightarrow$  3 channels RGB<br>  $\rightarrow$ Input as multi-dimensional array :  $3 \times h \times w$ <br>  $\rightarrow$  construct a convolution kernel with the same number of Multi input channels<br>
o far, greyscale images  $\rightarrow$  One channel.<br>
Most images are colorful  $\rightarrow$  3 channels RGB<br>  $\rightarrow$  Hnput as multi-dimensional array :  $3 \times h \times w$ <br>  $\rightarrow$  construct a convolution kernel with the same number of

➔Input as multi-dimensional array : 3 X *h* X w

→ construct a convolution kernel with the same number of input channels as the input data (3 here)

3

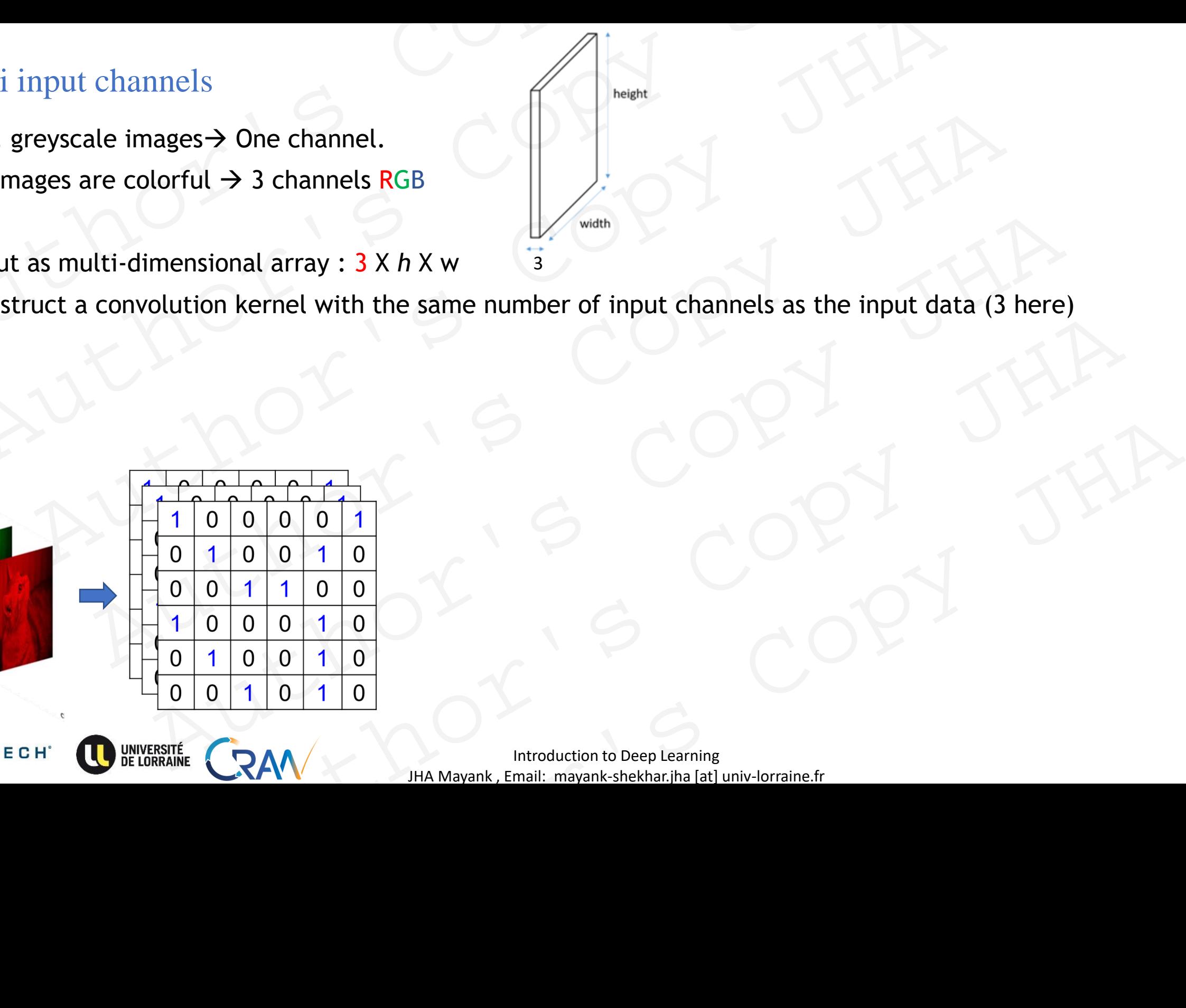

**Introduction to Deep Learning** 26 and 20 and 20 and 20 and 20 and 20 and 20 and 20 and 20 and 20 and 20 and 20 and 20 and 20 and 20 and 20 and 20 and 20 and 20 and 20 and 20 and 20 and 20 and 20 and 20 and 20 and 20 and 2 JHA Mayank , Email: mayank-shekhar.jha [at] univ-lorraine.fr

VANCY

so far, greyscale images→ One channel. Most images are colorful  $\rightarrow$  3 channels RGB

➔Input as multi-dimensional array : 3 X *h* X w

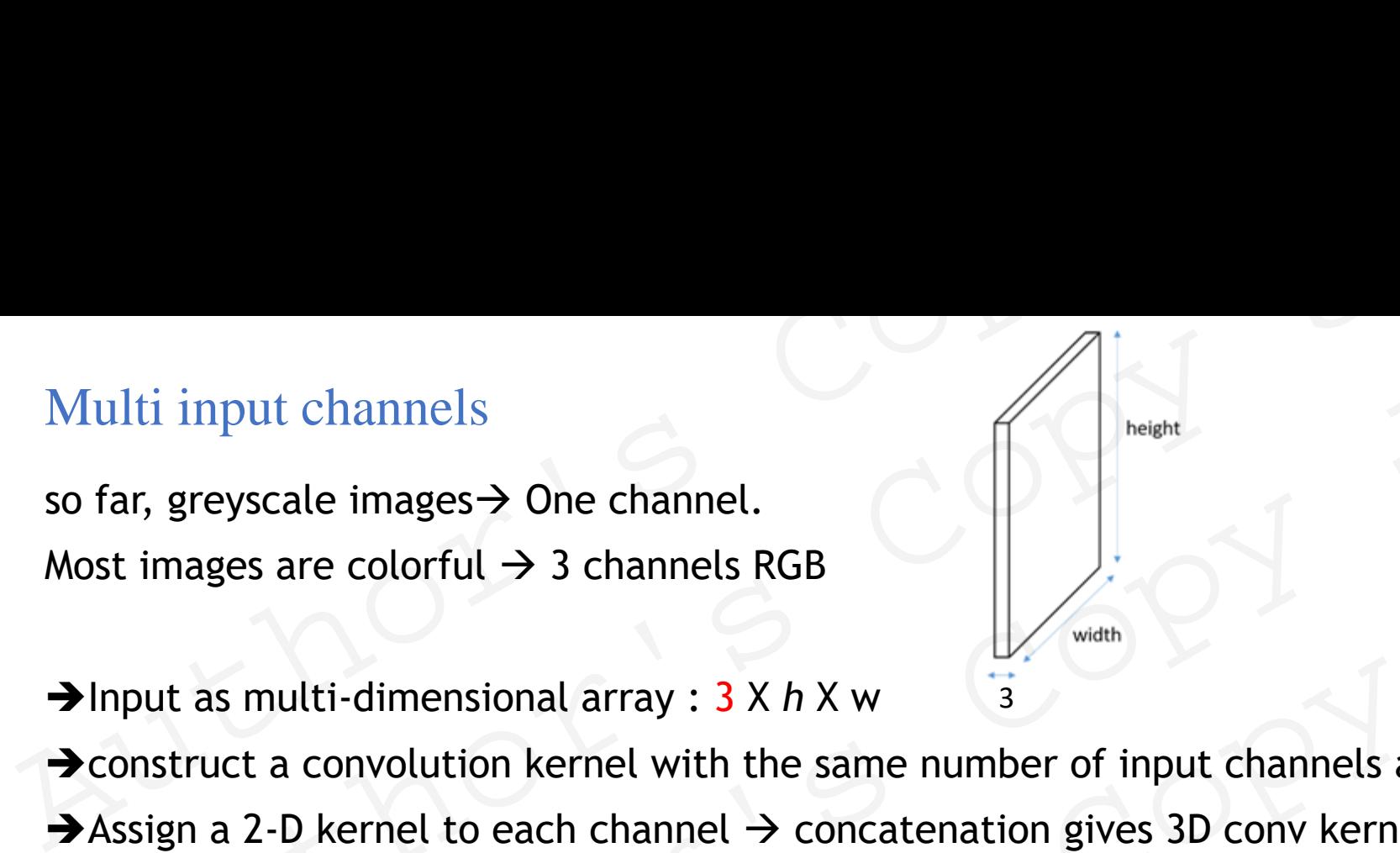

→ construct a convolution kernel with the same number of input channels as the input data (3 here) → Assign a 2-D kernel to each channel → concatenation gives 3D conv kernel.

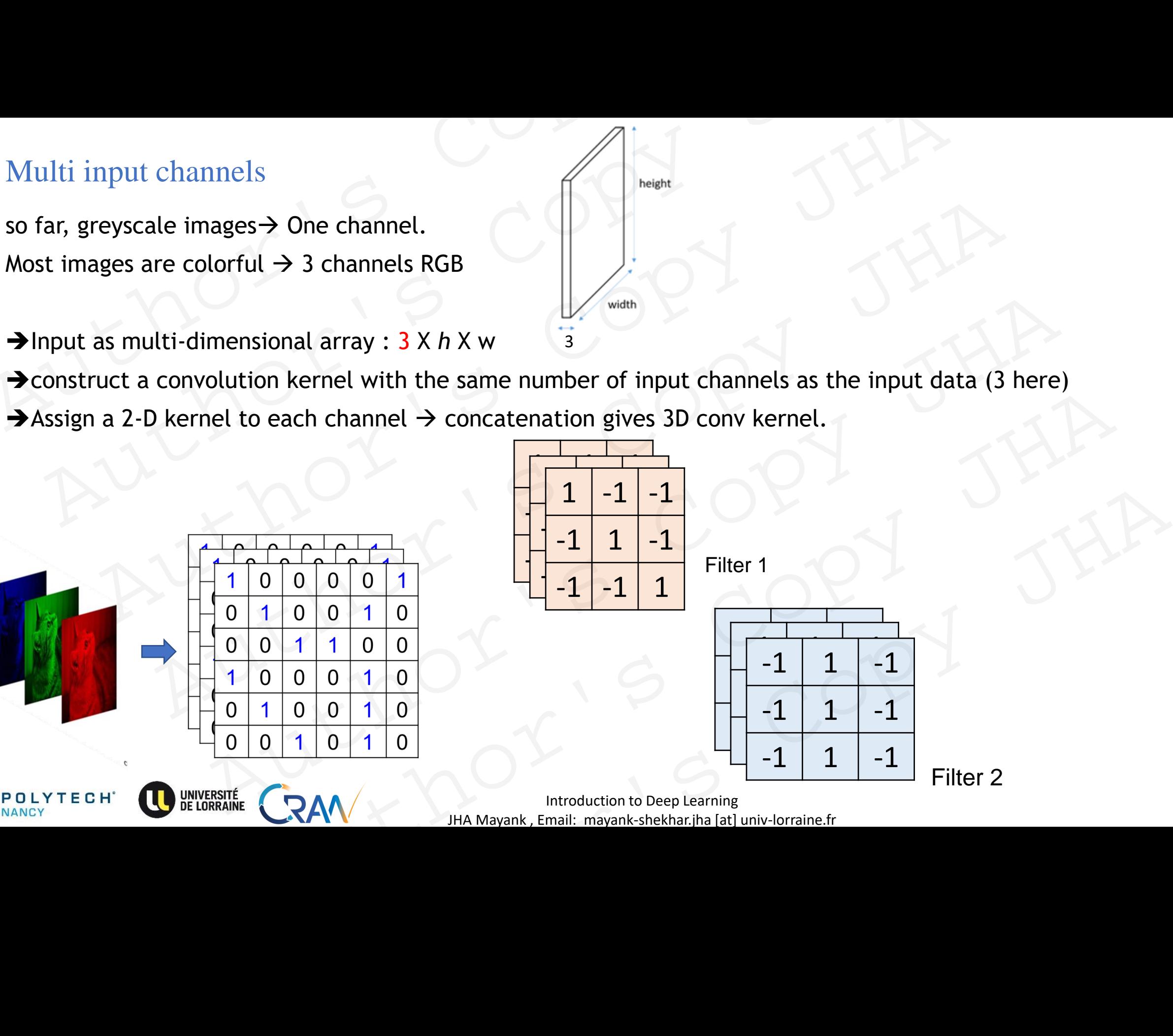

Introduction to Deep Learning and the state of the state of the state of the state of the state of the state of the state of the state of the state of the state of the state of the state of the state of the state of the st JHA Mayank , Email: mayank-shekhar.jha [at] univ-lorraine.fr

Convolution with 3 input channels:

**\***

• slide the 2D filter kernel on 2D input , for each channel. Multi input channels<br>
Convolution with 3 input channels:<br>
• slide the 2D filter kernel on 2D input , for each channel.

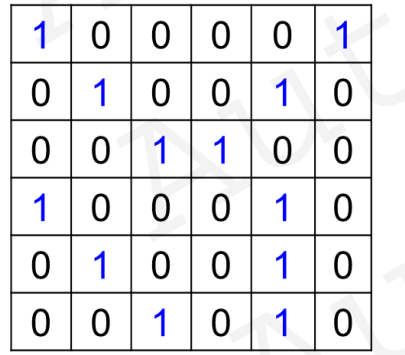

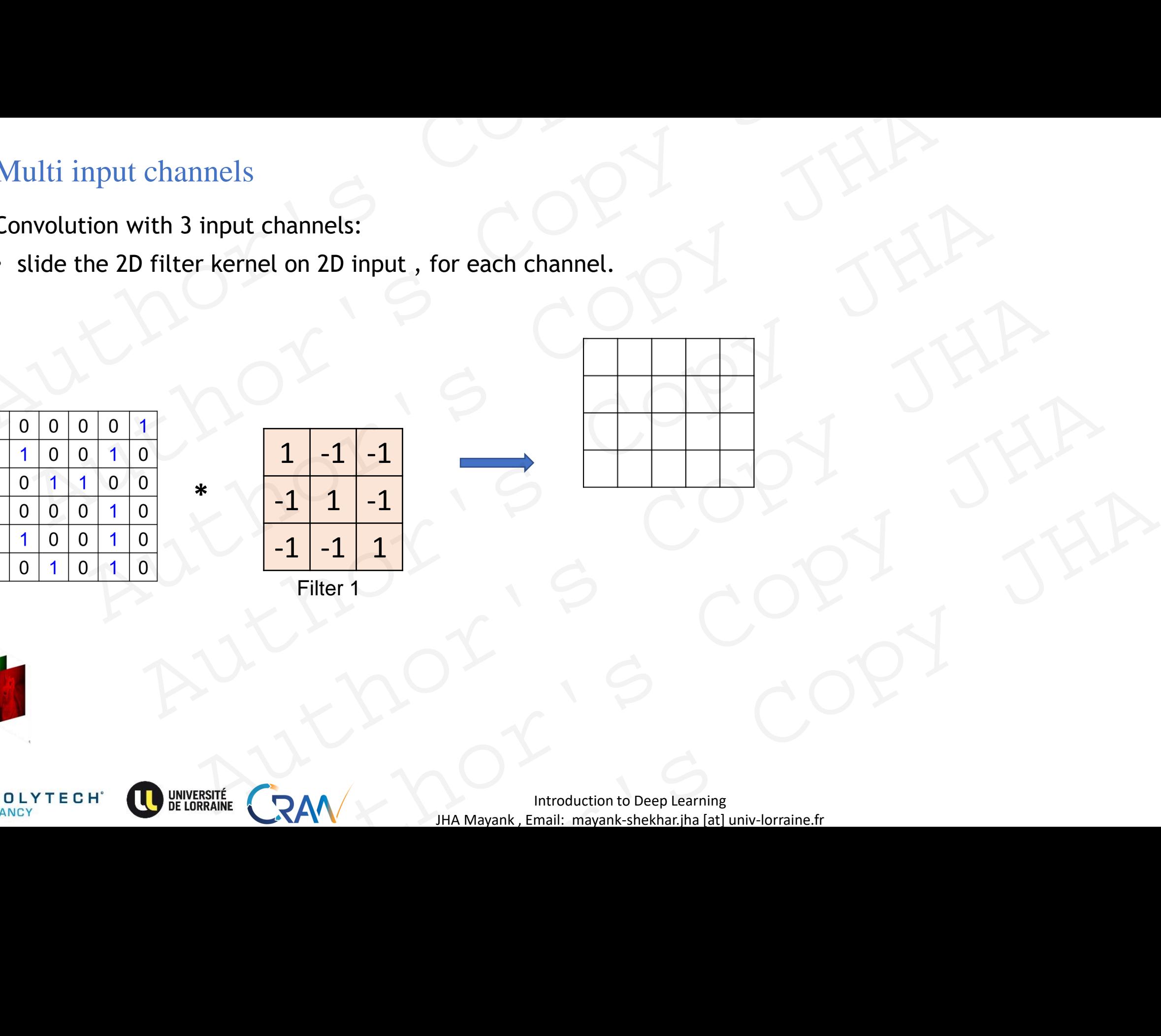

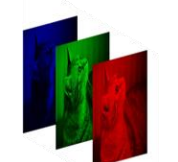

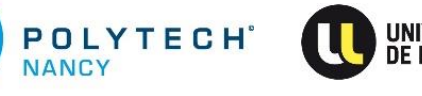

**Introduction to Deep Learning** 28 22 23 23 24 25 26 27 28 27 28 27 28 27 28 27 28 27 28 27 28 27 28 27 28 27 28 27 28 27 28 27 28 27 28 27 28 27 28 27 28 27 28 27 28 27 28 27 28 27 28 27 28 27 28 27 28 27 28 27 28 27 28 2 JHA Mayank , Email: mayank-shekhar.jha [at] univ-lorraine.fr

Convolution with 3 input channels:

• slide the 2D filter kernel on 2D input , for each channel. Multi input channels<br>
Convolution with 3 input channels:<br>
• slide the 2D filter kernel on 2D input , for each channel.

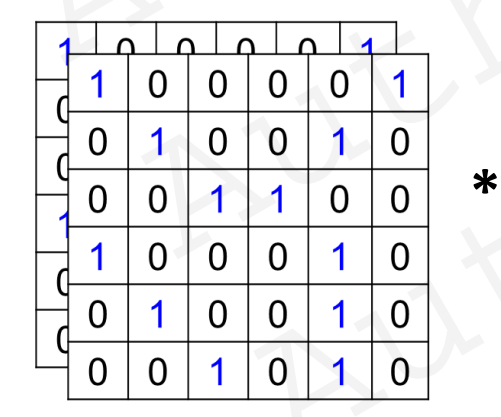

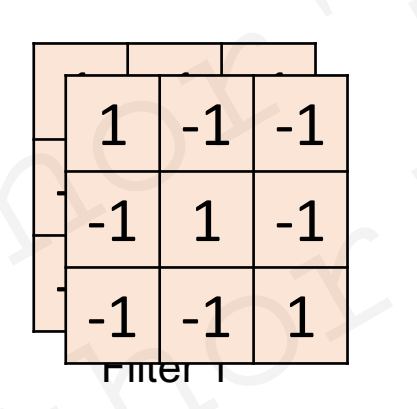

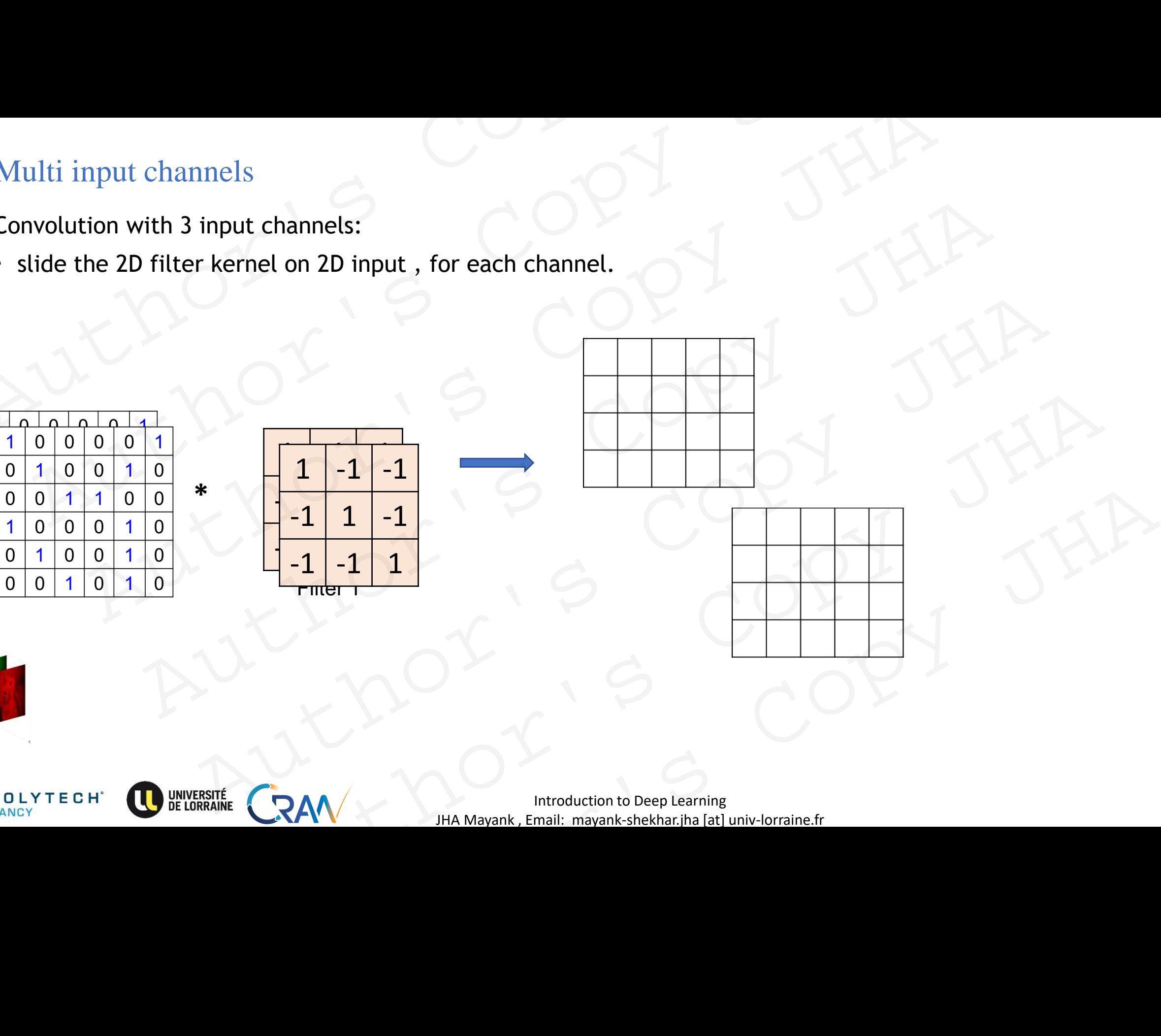

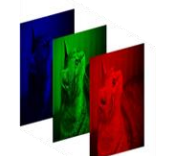

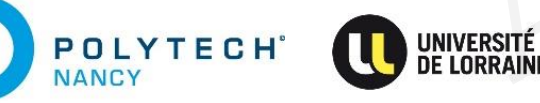

Convolution with 3 input channels:

• slide the 2D filter kernel on 2D input , for each channel. Multi input channels<br>
Convolution with 3 input channels:<br>
• slide the 2D filter kernel on 2D input , for each channel.

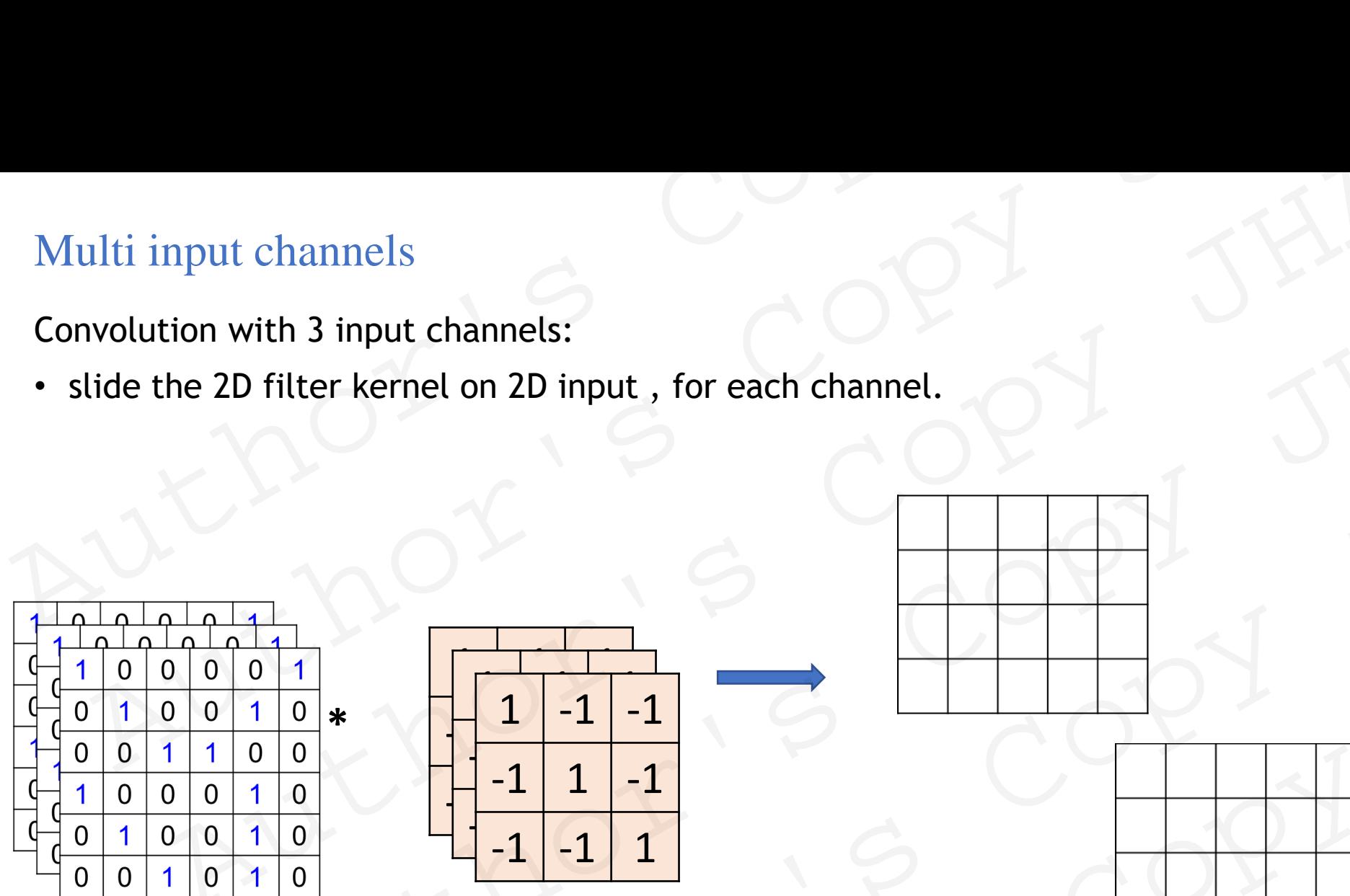

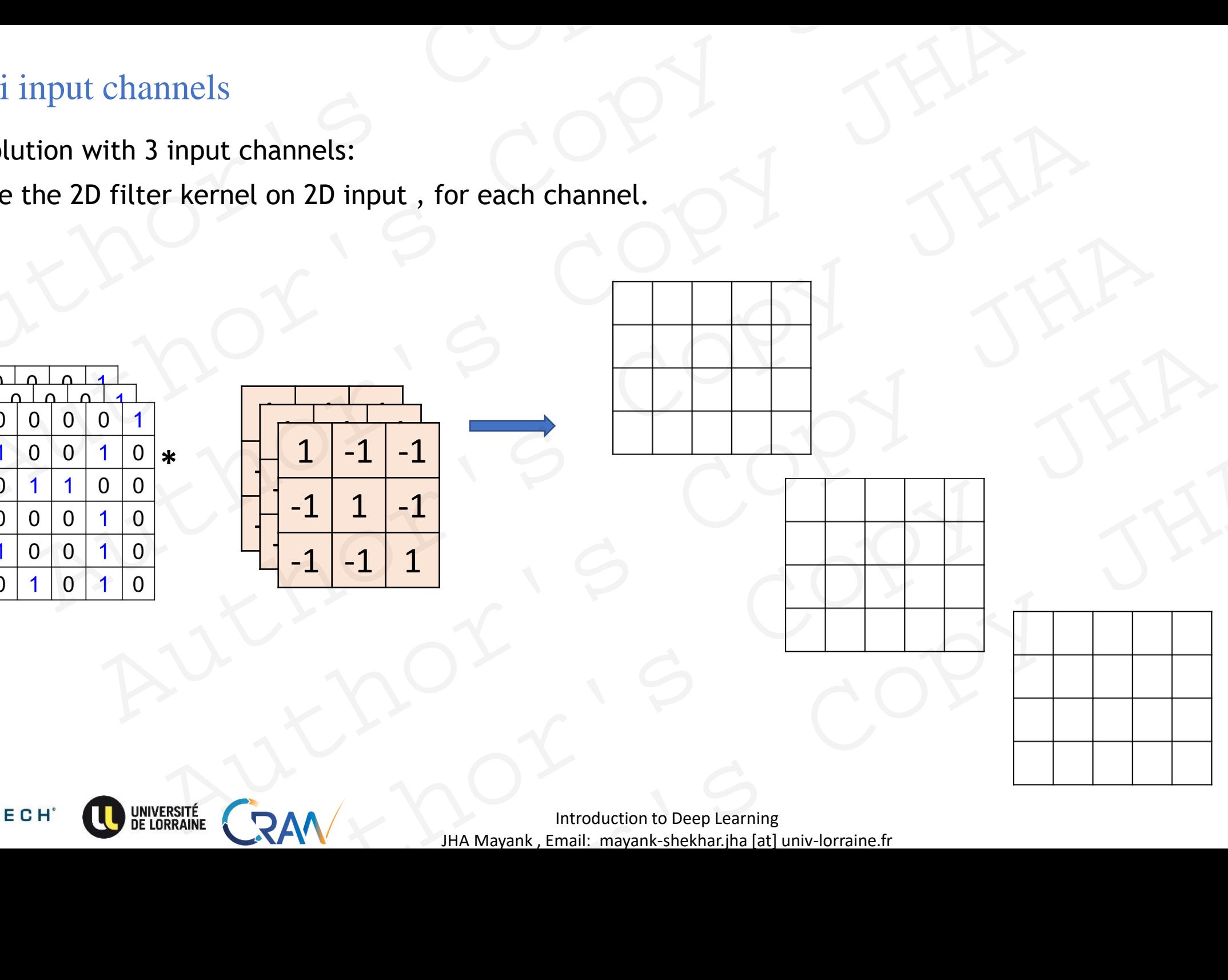

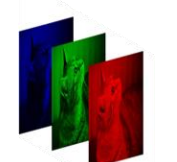

**POLYTECH**<sup>\*</sup>

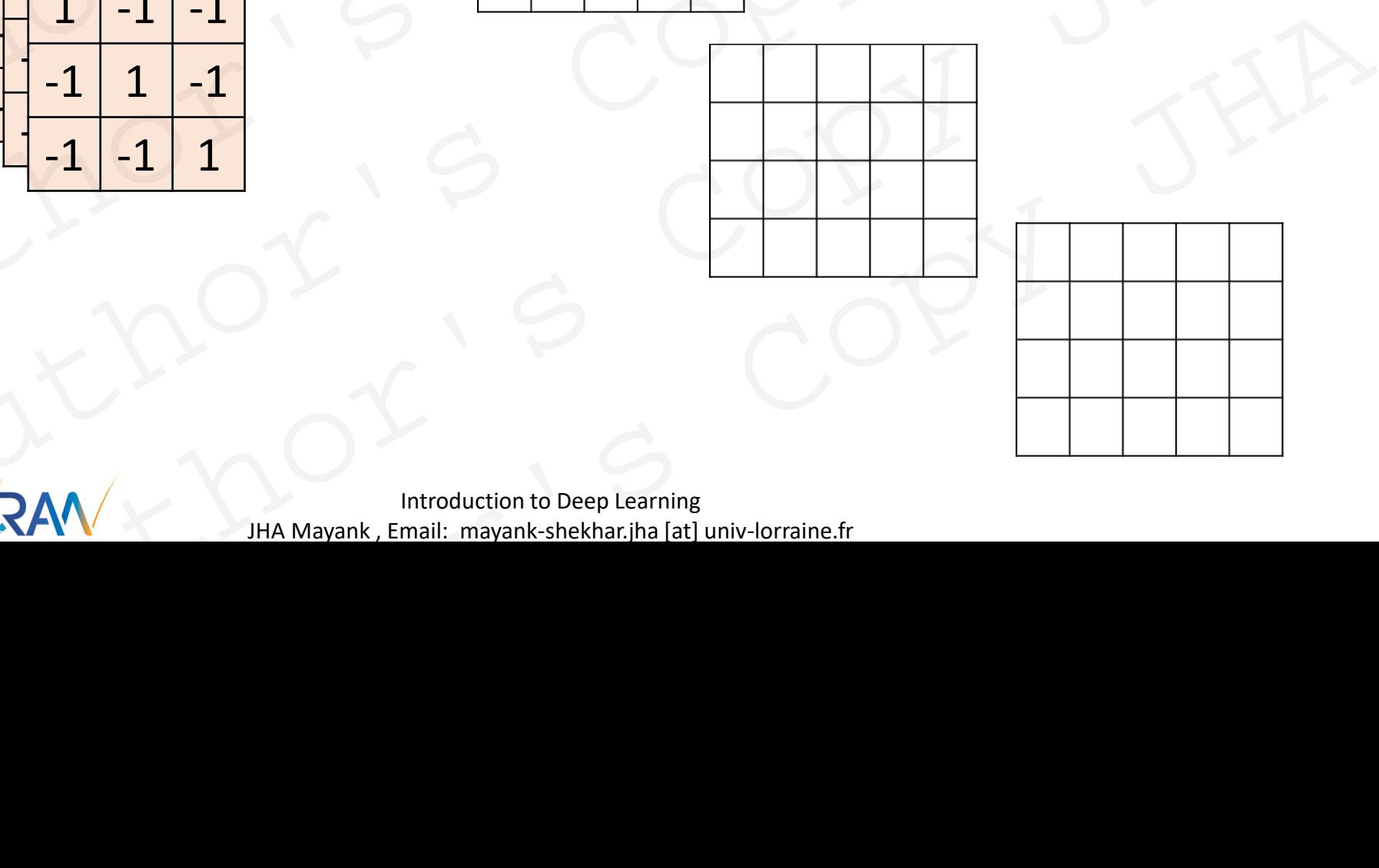

**Introduction to Deep Learning** 80 JHA Mayank , Email: mayank-shekhar.jha [at] univ-lorraine.fr

Convolution with 3 input channels:

- slide the 2D filter kernel on 2D input , for each channel.
- add the three 2D feature maps to get the output➔ feature map ( a **2D** array ). Multi input channels<br>
Convolution with 3 input channels:<br>
• slide the 2D filter kernel on 2D input, for each channel.<br>
• add the three 2D feature maps to get the output  $\rightarrow$  feature map (a 2D a<br>
• generalizable to *n* inp
	- generalizable to *n* input channels*.*

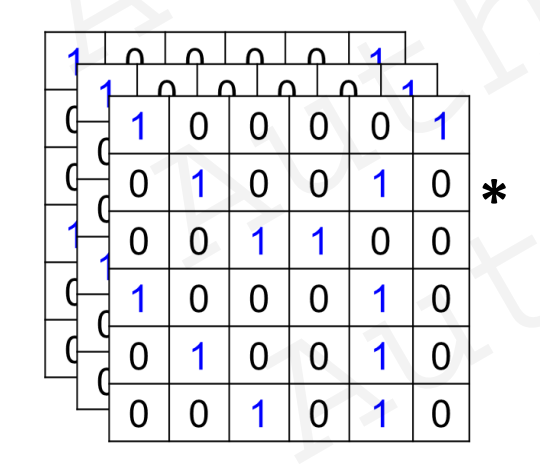

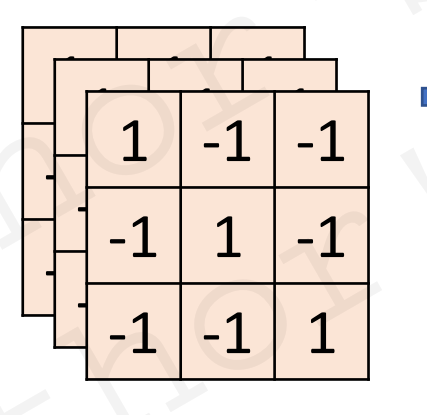

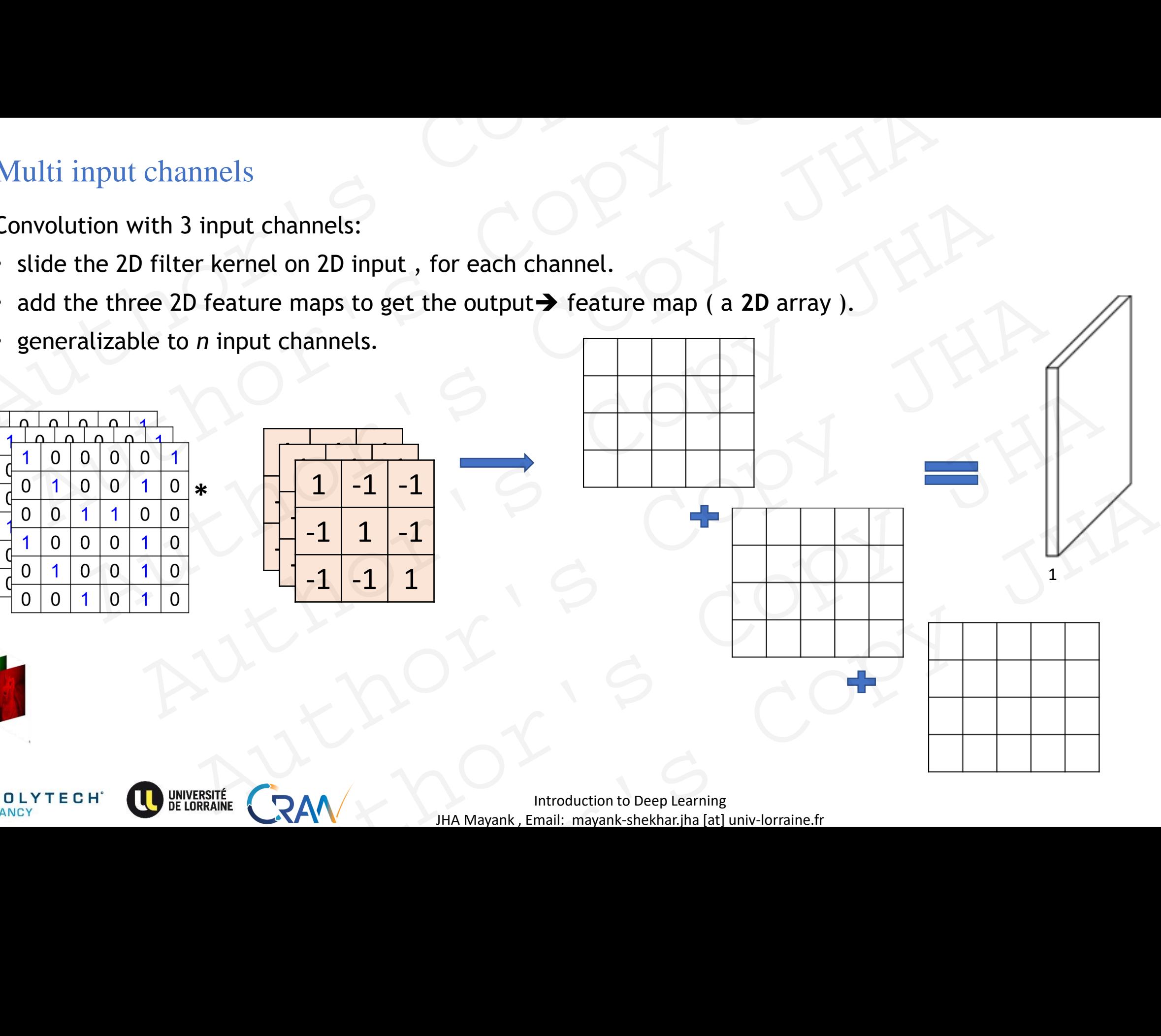

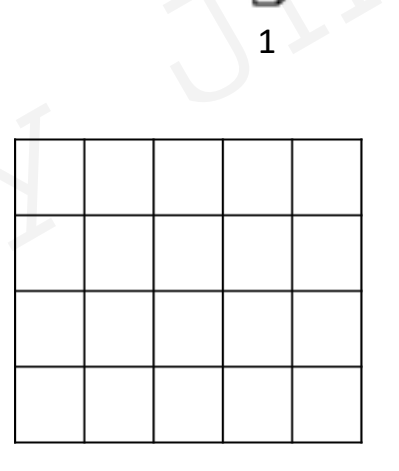

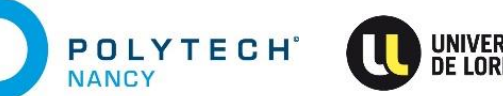

#### Multi input channels: Summary

Convolution of image (3 channels) with 3 channel filter  $\rightarrow$  1-D feature map.

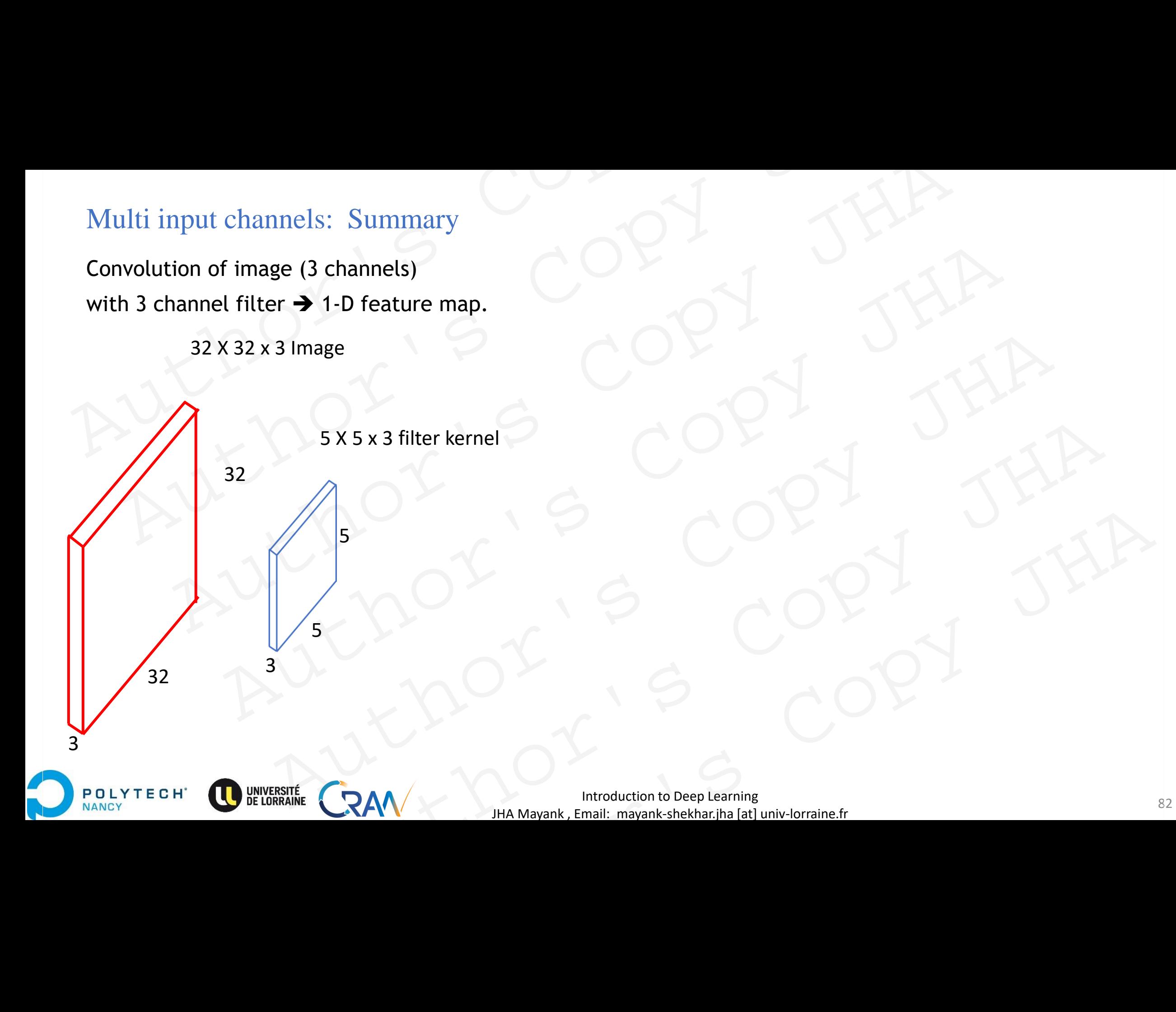

#### Multi input channels: Summary

Convolution of image (3 channels) with 3 channel filter  $\rightarrow$  1-D feature map.

32 X 32 x 3 Image

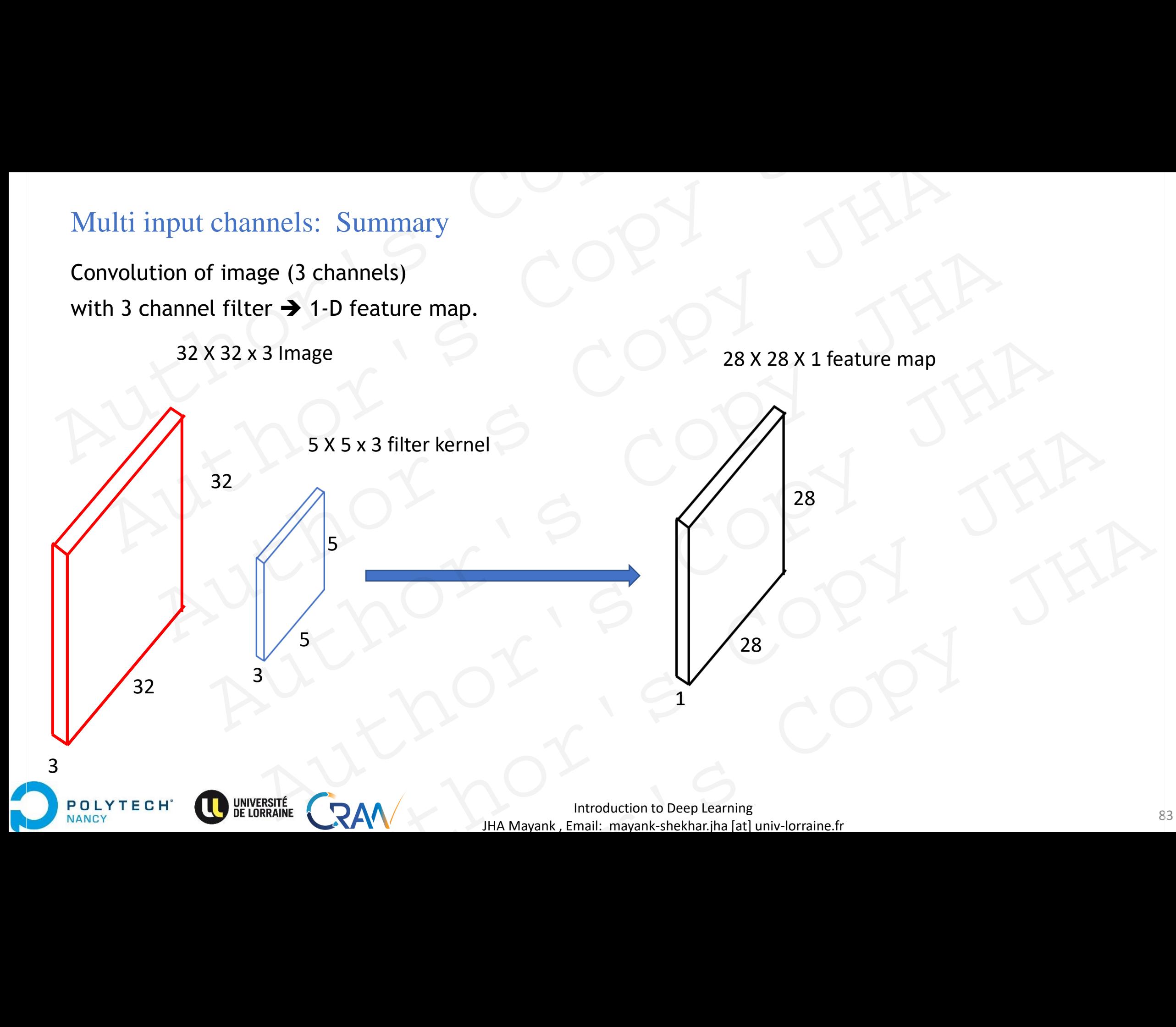

#### Multi input channels: Summary

Convolution of image (3 channels) with 3 channel filter  $\rightarrow$  1-D feature map.

32 X 32 x 3 Image

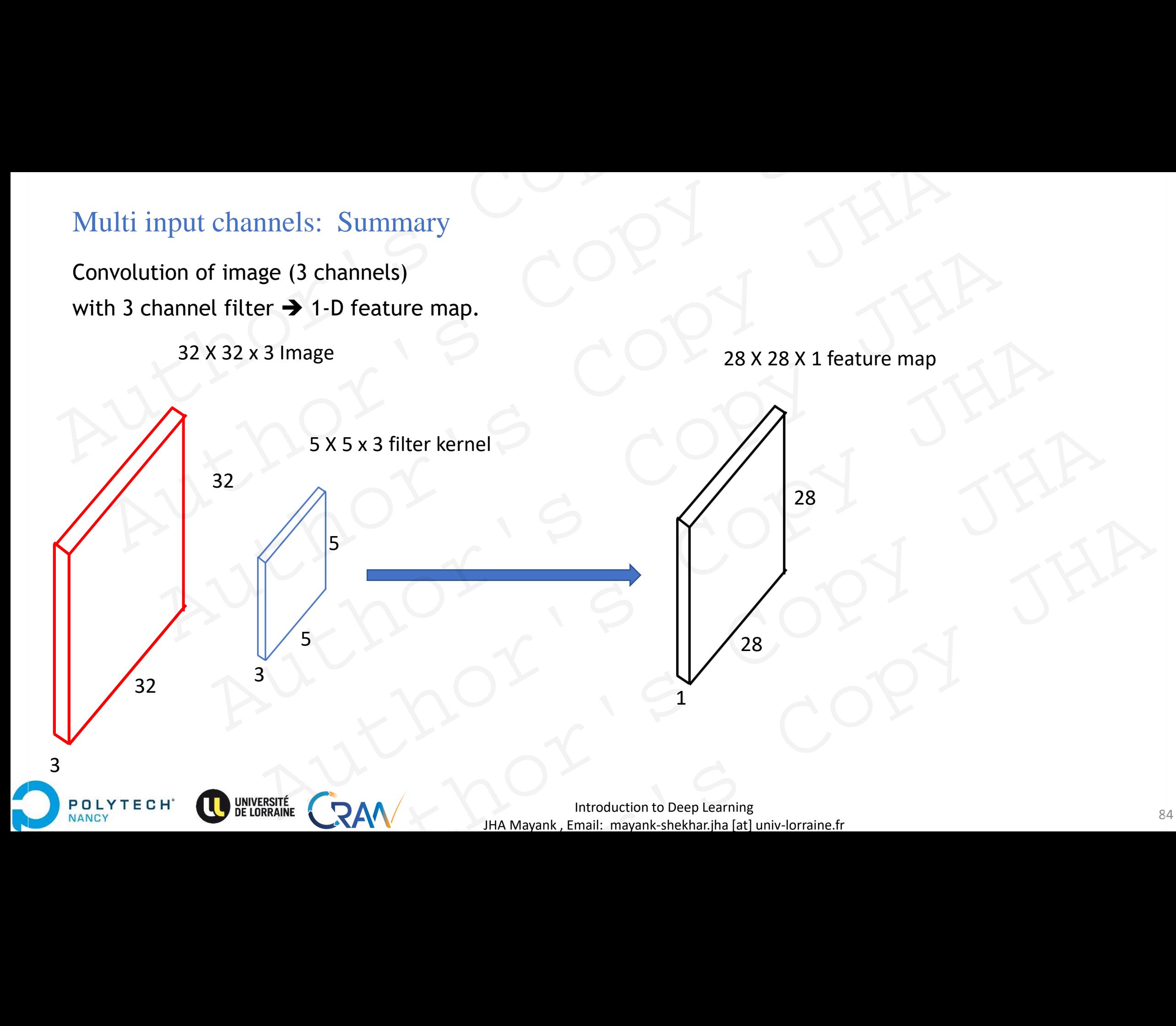

#### Multi outputs

**POLYTECH** 

When more than one feature is to be extracted  $\rightarrow$  multiple filters are used. Output for each filter is desired. Output has multiple channels. Convolution is performed with each filter kernel , for each output channel. Output is concatenated along number of filter (output channel) dimension. Multi outputs<br>
When more than one feature is to be extracted  $\rightarrow$  multiple filters are used.<br>
Output for each filter is desired. Output has multiple channels.<br>
Convolution is performed with each filter kernel , for each o Multi outputs<br>
en more than one feature is to be extracted  $\rightarrow$  multiple filters are used.<br>
cput for each filter is desired. Output has multiple channels.<br>
sput is concatenated along number of filter (output channel) dimen i outputs<br>
e than one feature is to be extracted → multiple filters are used.<br>
reach filter is desired. Output has multiple channels.<br>
on is performed with each filter kernel, for each output channel.<br>
concatenated along one feature is to be extracted  $\rightarrow$  multiple filters are used.<br>
filter is desired. Output has multiple channels.<br>
enformed with each filter kernel , for each output channel.<br>  $\rightarrow$  convolution with each filter kernel and co along number of filter (output channel) dimension.<br>
Involution with each filter kernel and concatenated along output channel dimension.<br>
S<br>
A<br>
A<br>
AM
BRAM
BRAM BRAM CRAM
BRAM CRAM
BRAM CRAM
BRAM CRAM
BRAM CRAM
BRAM CRAM
BRA

5

5

3

2 different filters ➔ convolution with each filter kernel and concatenated along output channel dimension.

1

1

28

28

#### Multi outputs

When more than one feature is to be extracted  $\rightarrow$  multiple filters are used. Output for each filter is desired. Output has multiple channels.

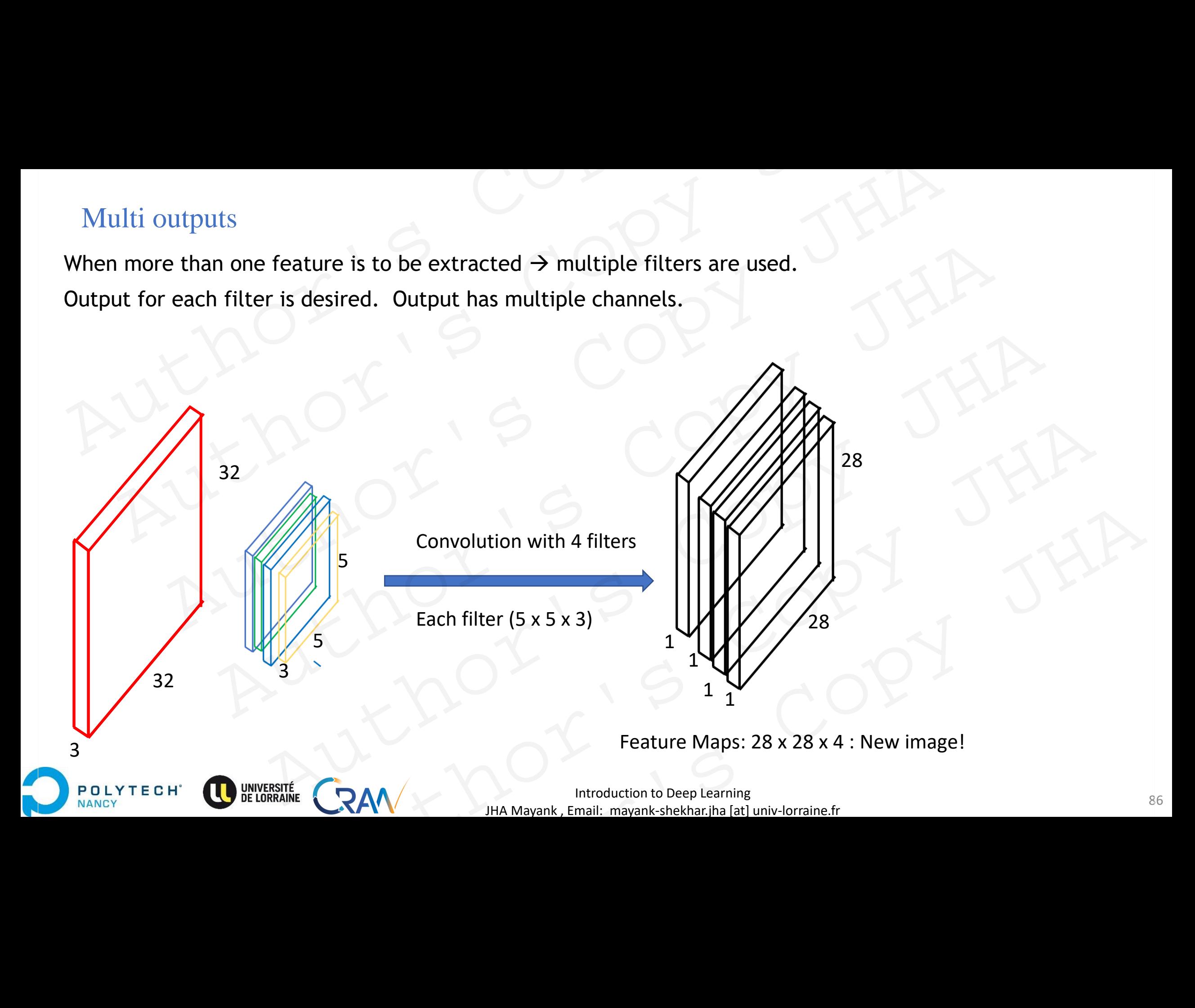

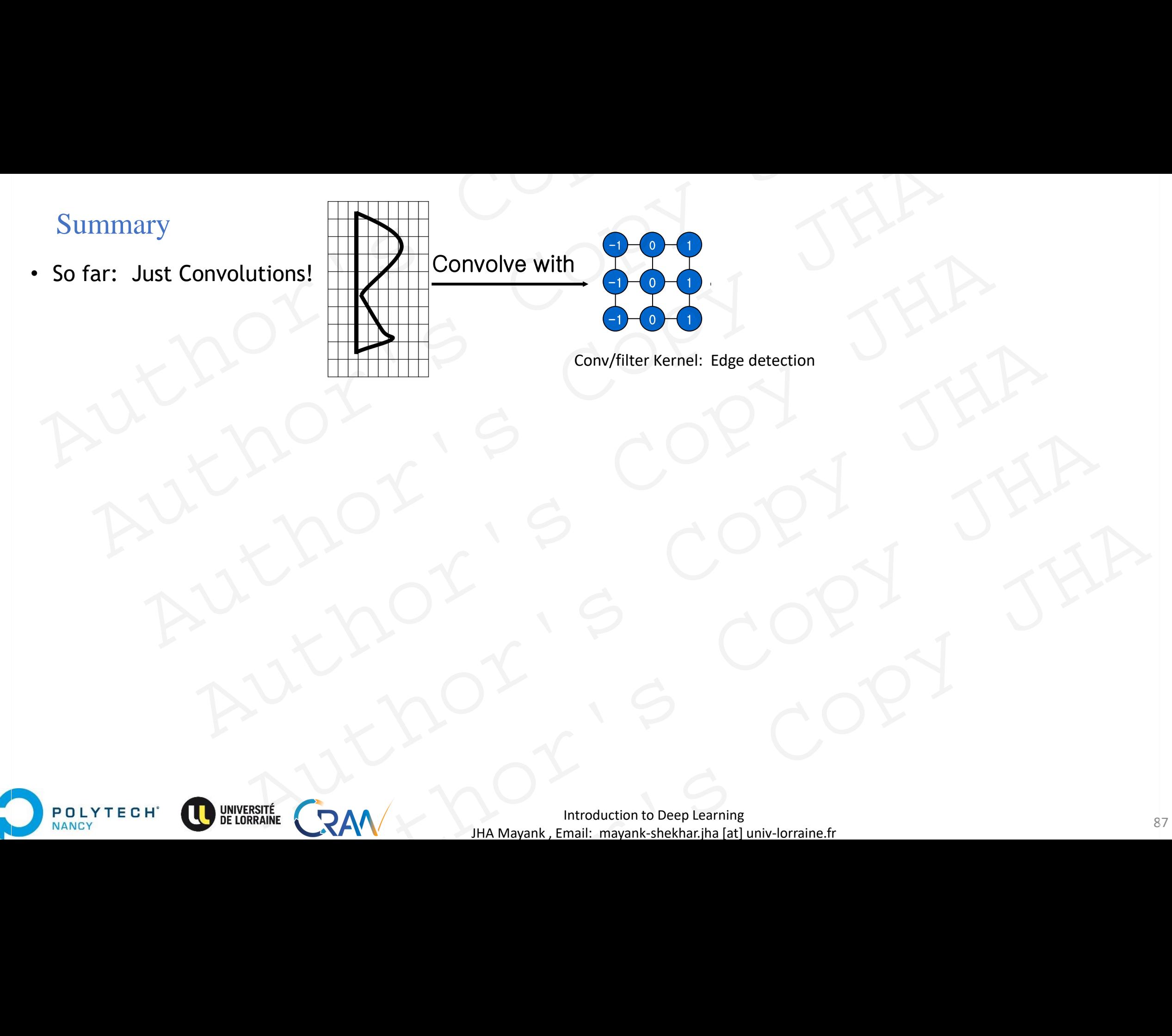

JHA Mayank , Email: mayank-shekhar.jha [at] univ-lorraine.fr

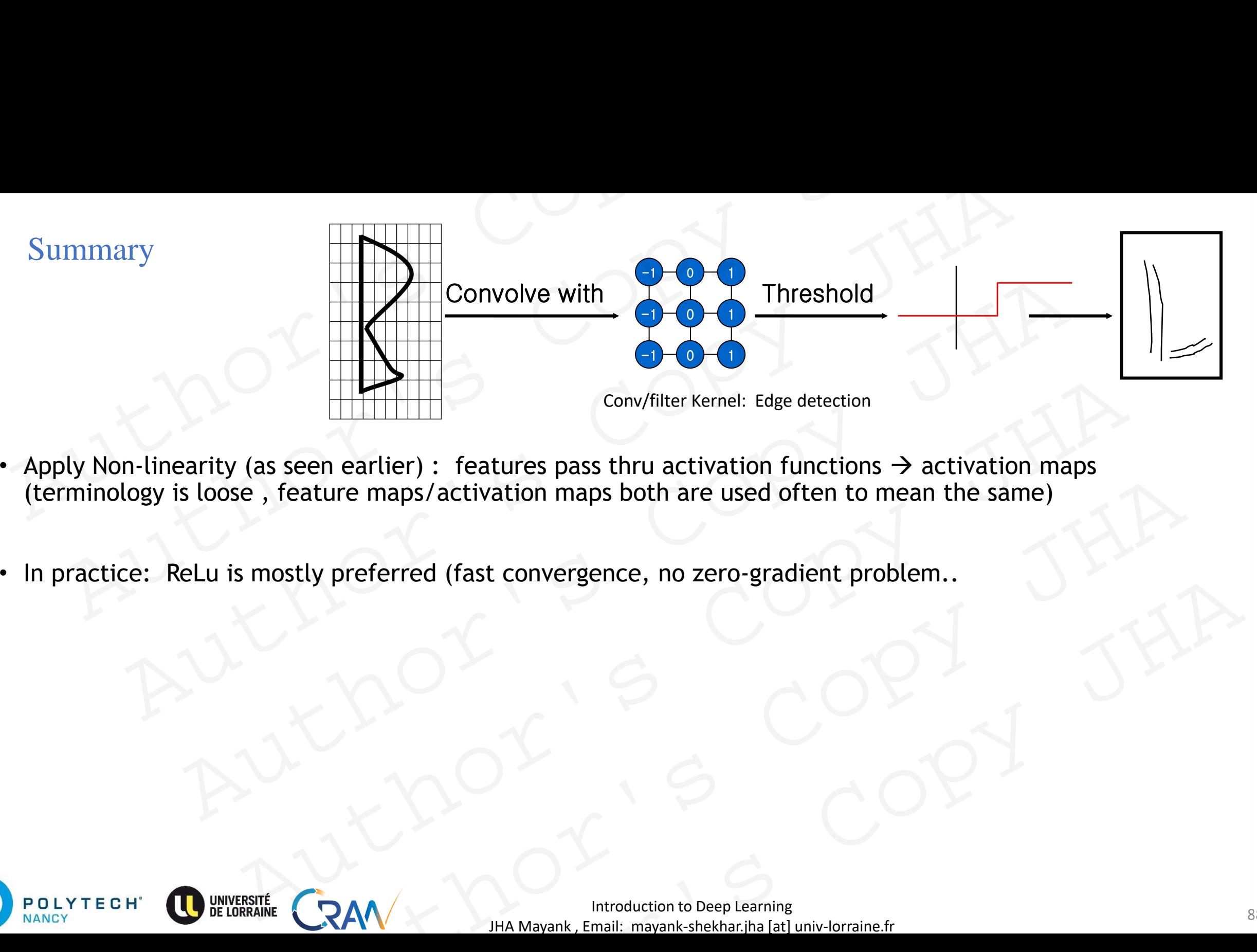

- Apply Non-linearity (as seen earlier) : features pass thru activation functions  $\rightarrow$  activation maps (terminology is loose , feature maps/activation maps both are used often to mean the same) Feature maps/activation maps both are used often to mean the same)<br>hostly preferred (fast convergence, no zero-gradient problem...<br>Although the convergence of the same)<br>And the convergence of the convergence of the same)<br>
- In practice: ReLu is mostly preferred (fast convergence, no zero-gradient problem..

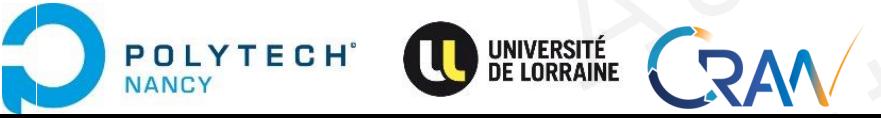

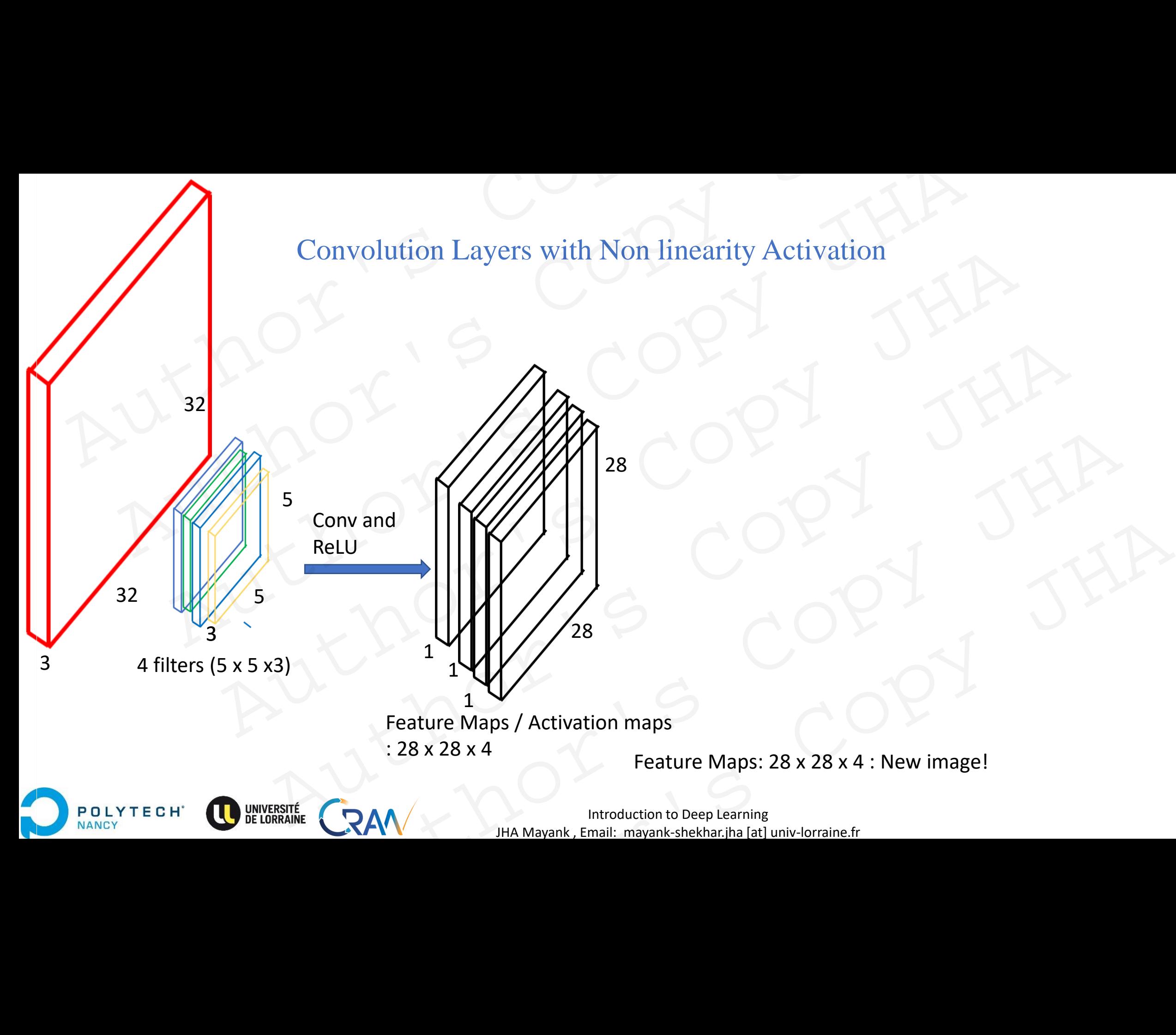

**Introduction to Deep Learning** 89 JHA Mayank , Email: mayank-shekhar.jha [at] univ-lorraine.fr

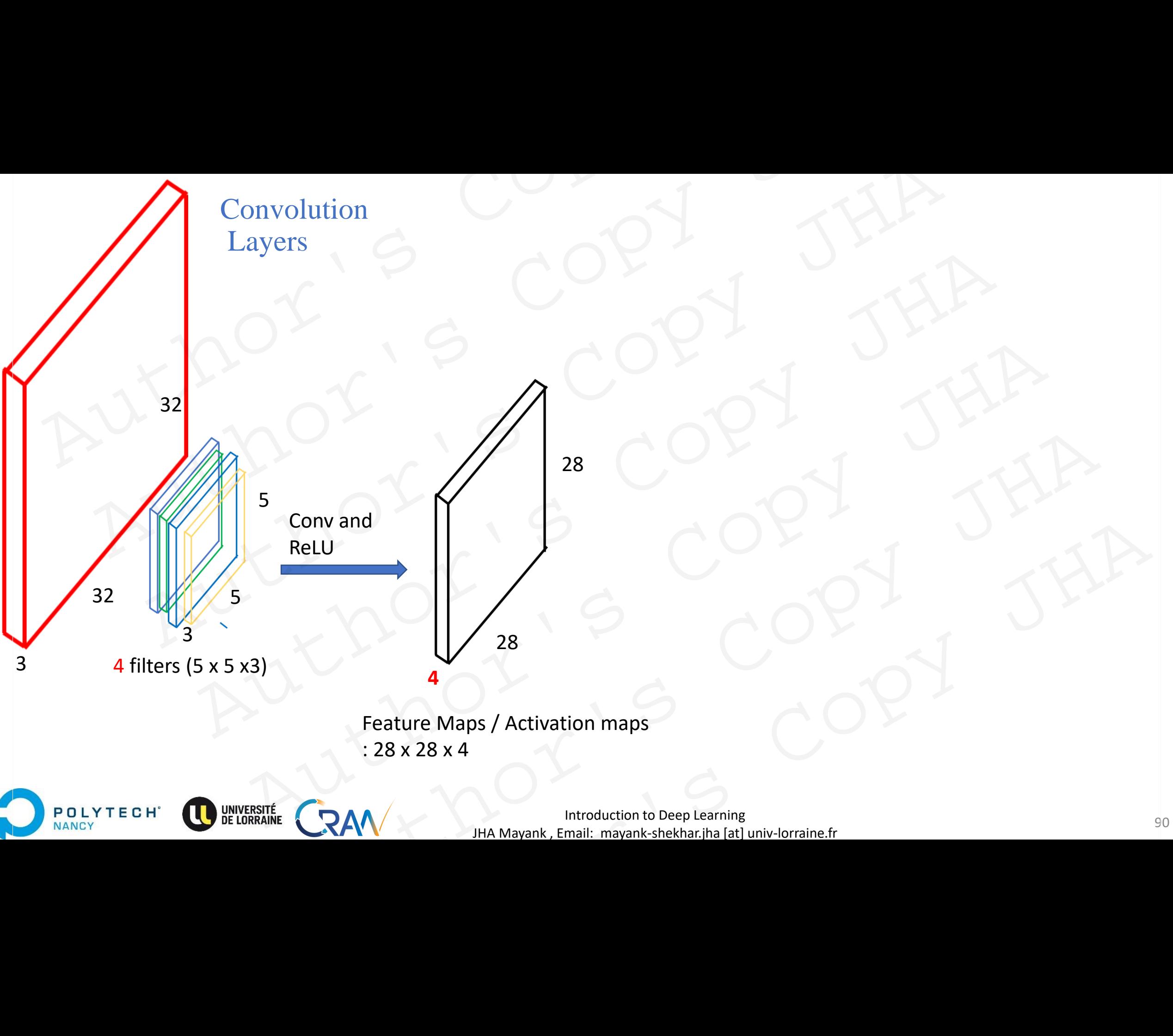

JHA Mayank , Email: mayank-shekhar.jha [at] univ-lorraine.fr

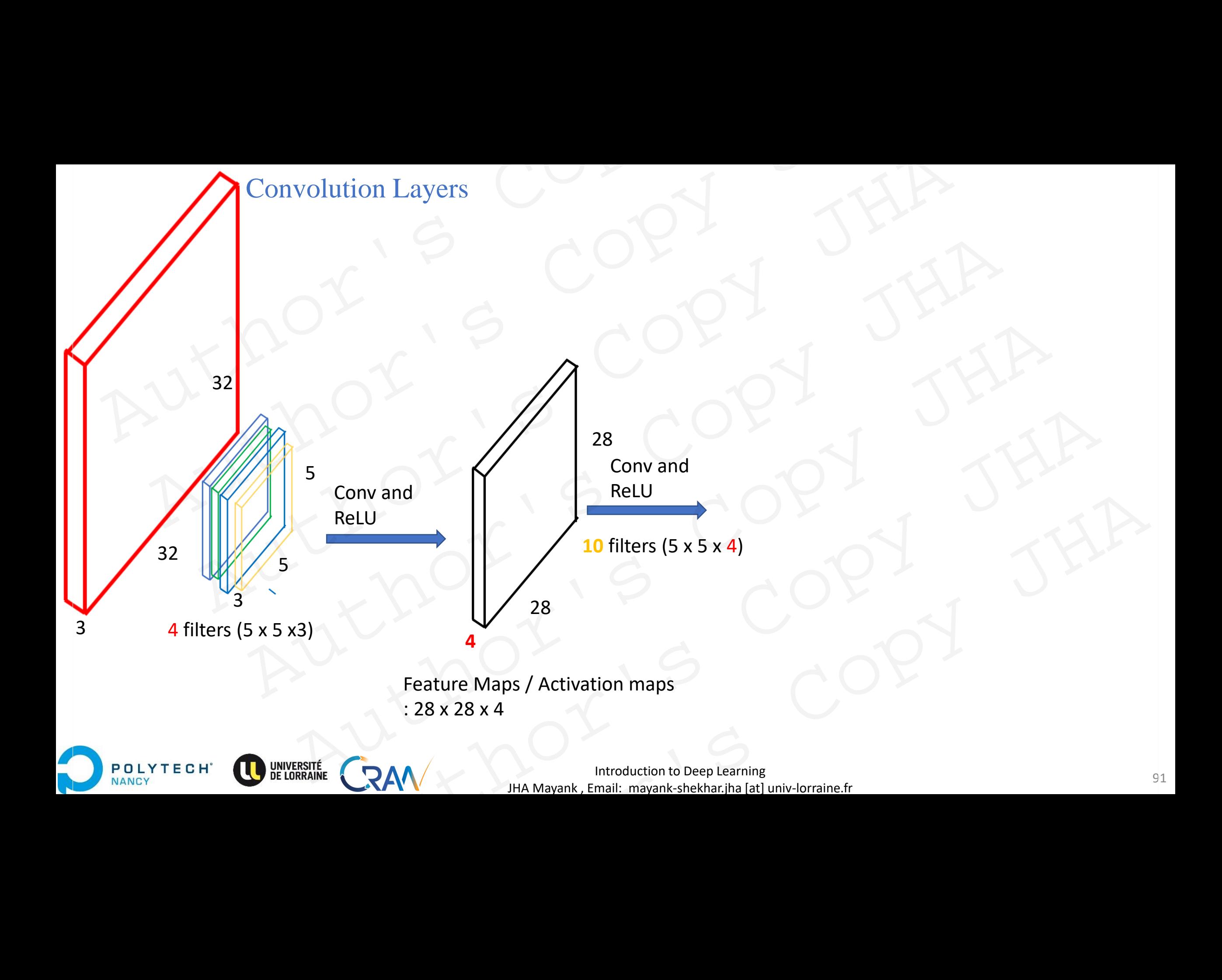

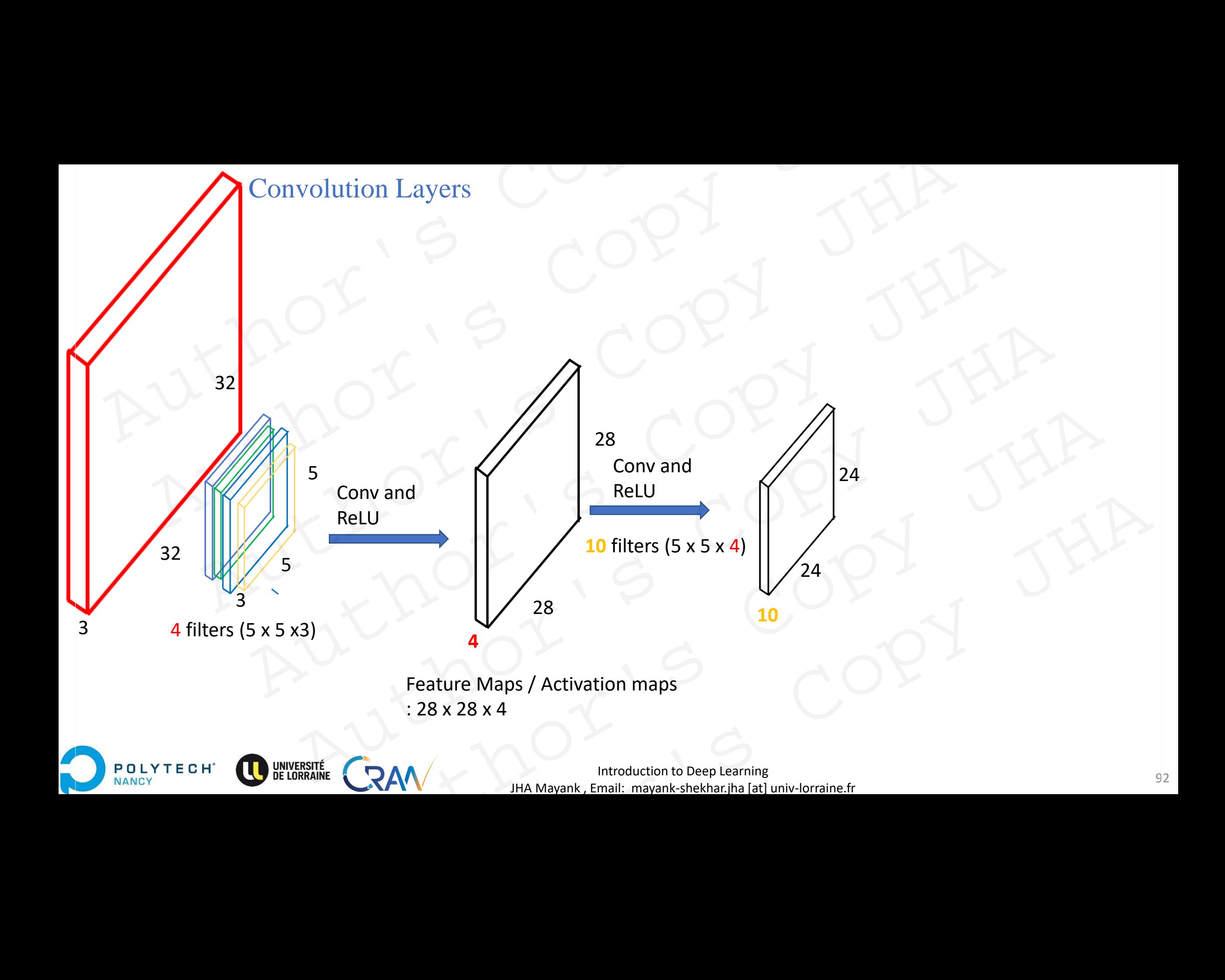

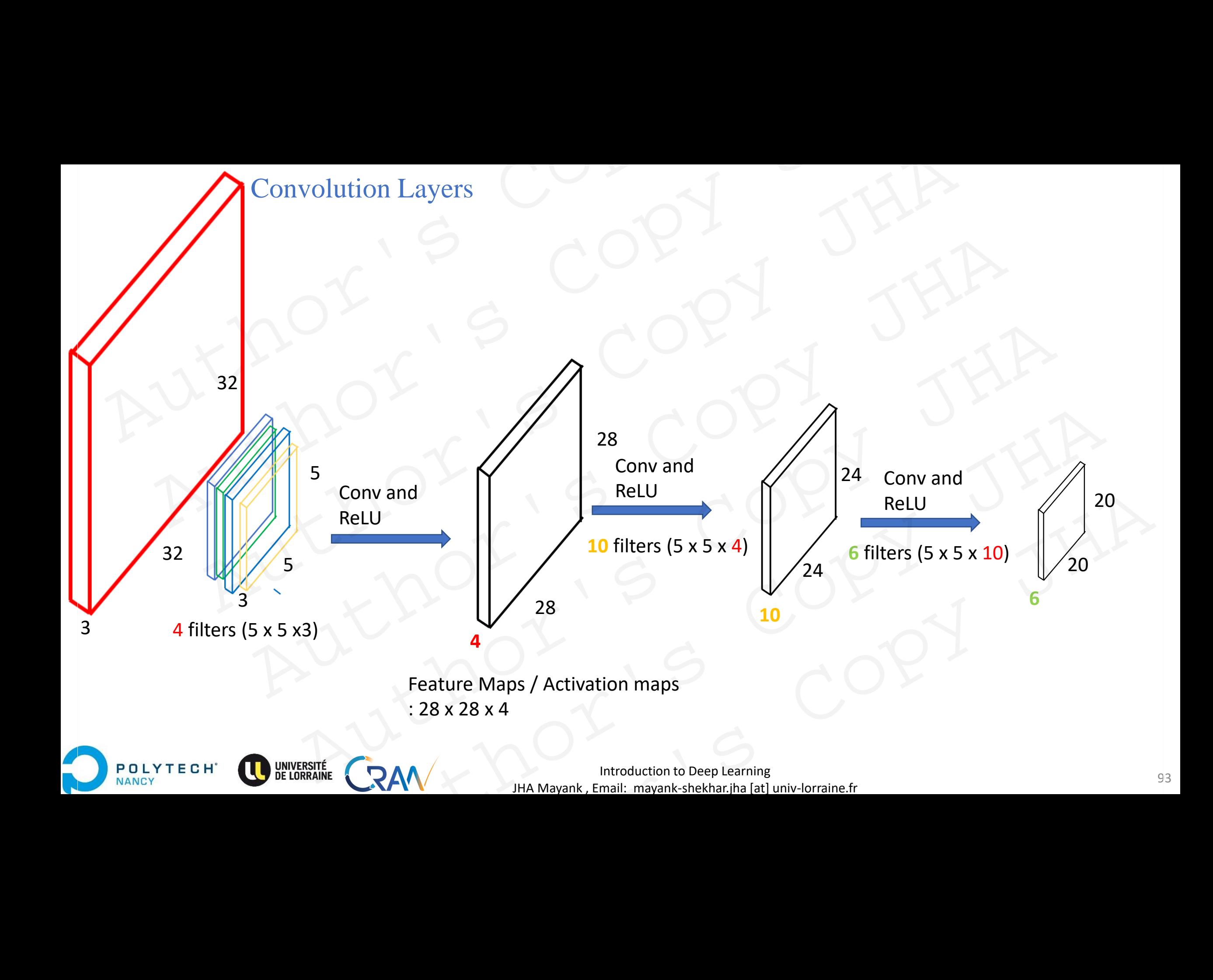

# Convolutional neural network (CovNets) CNNs Author's Copy<br>Author's Copy Author's Copy JHA Author's Copy JHA More to Copy JHA Autional neural network Author's Copy JHA SOCNNS COPY JHA

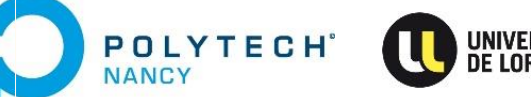

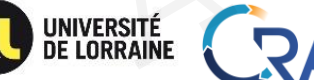

JHA Mayank , Email: mayank-shekhar.jha [at] univ-lorraine.fr

# Convolution Layers

Remarks: Observe the reduction in size.

Each feature map = learns features in **hierarchical** sense. (High level, mid level , low level…)

**Convolution Neural networks (why?)** : the filter weights + bias (parameters) are learnt at each stage.

Each neuron in a hidden layer: take input (while sliding)  $\rightarrow$  compute weighted sum $\rightarrow$  apply bias $\rightarrow$  apply non-linear activation Repeat for each filter,

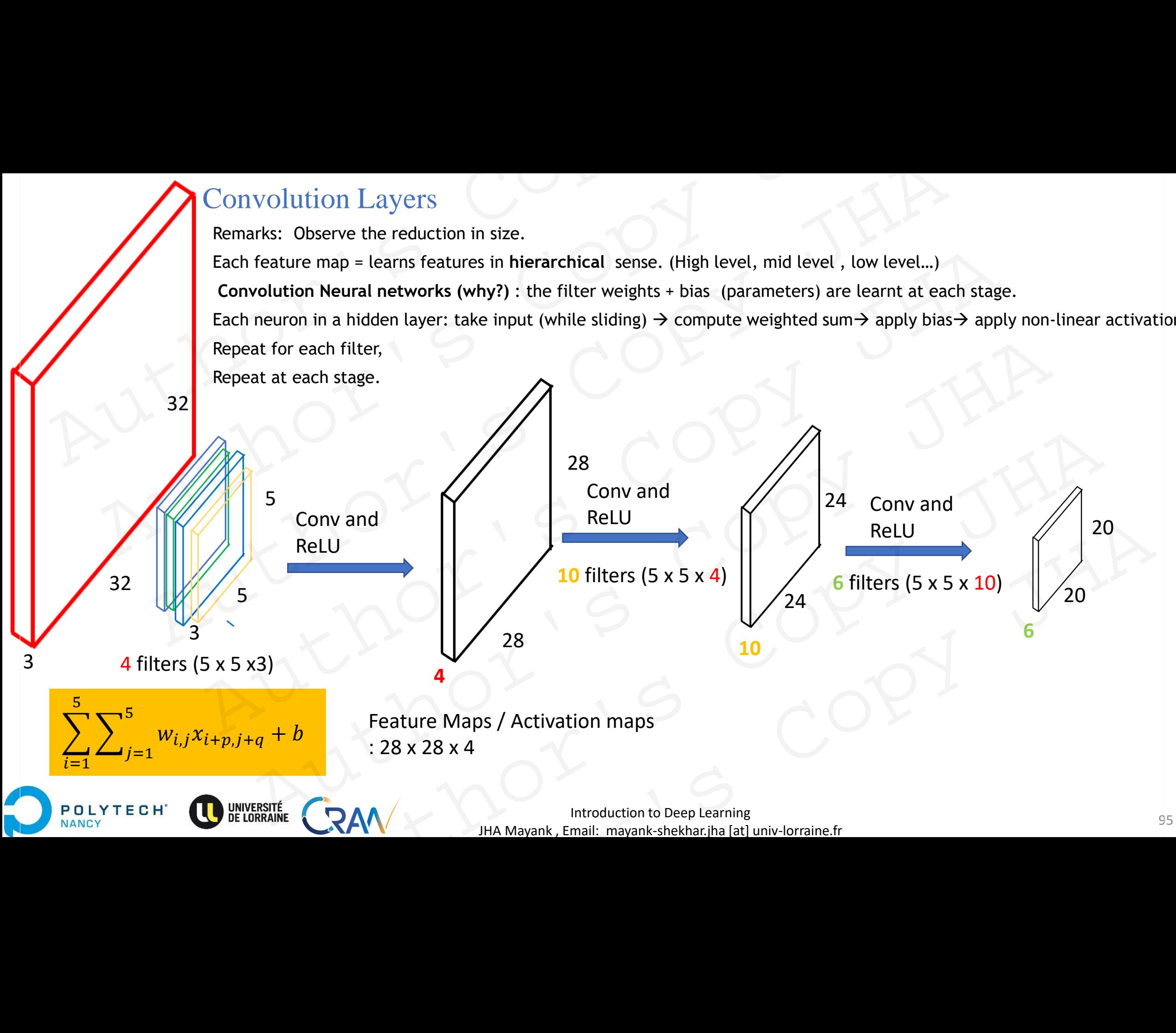

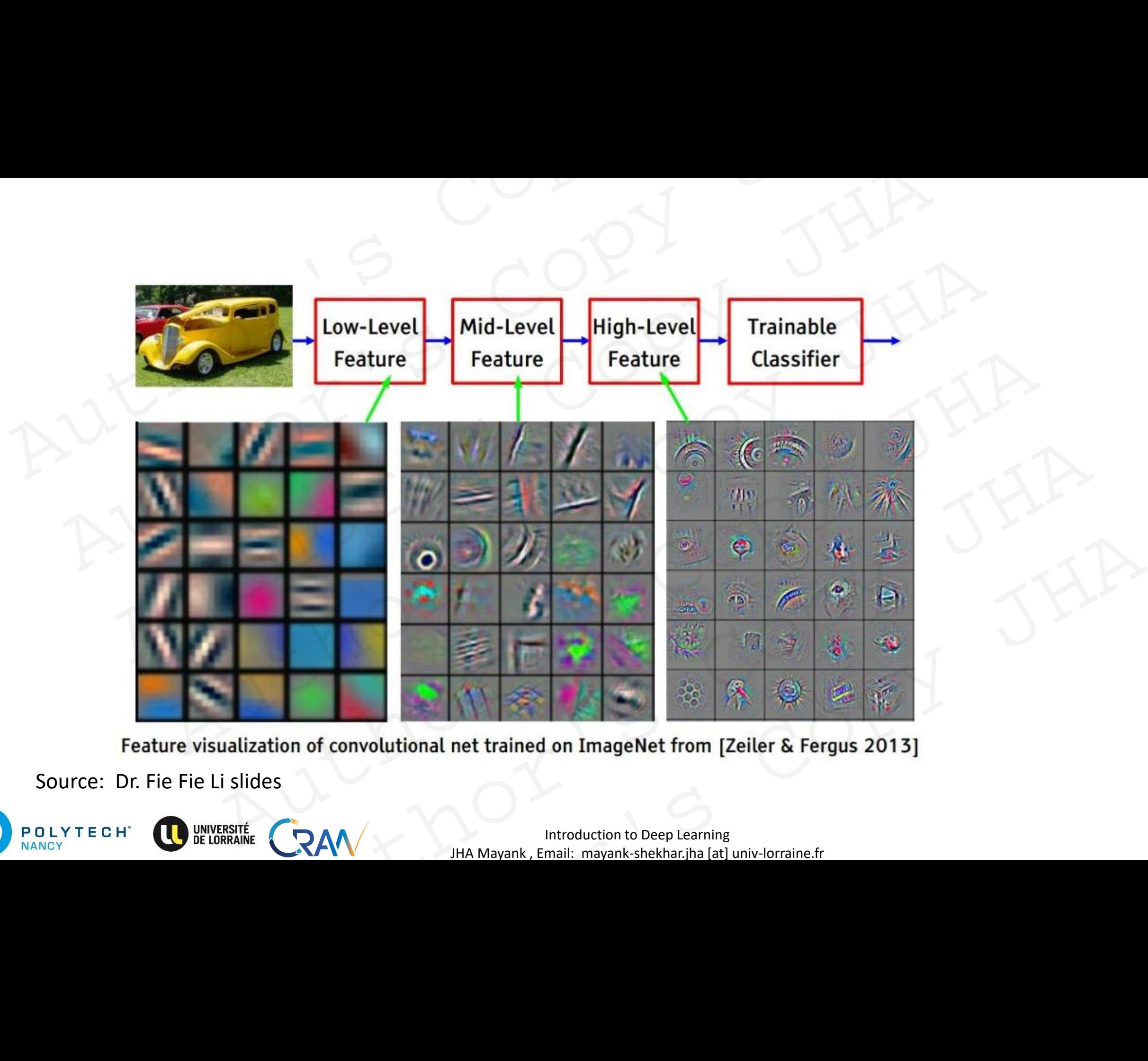

Source: Dr. Fie Fie Li slides

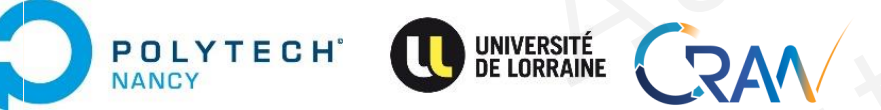

**Introduction to Deep Learning** 96 JHA Mayank , Email: mayank-shekhar.jha [at] univ-lorraine.fr

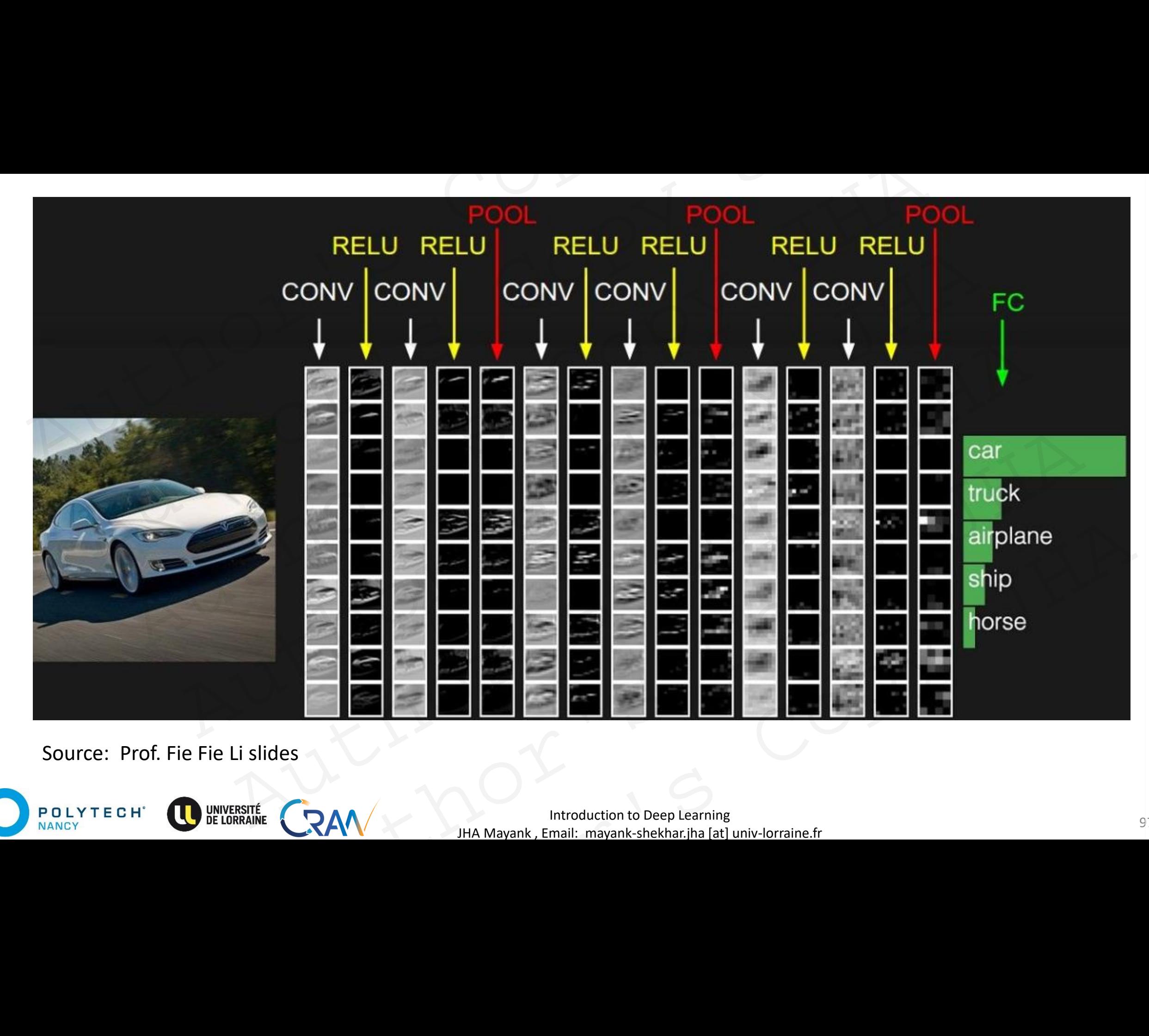

Source: Prof. Fie Fie Li slides

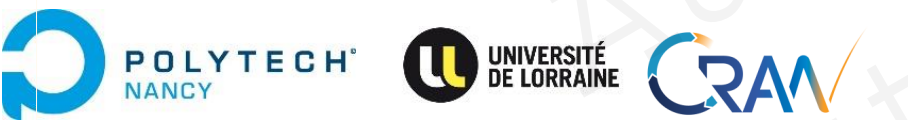

Introduction to Deep Learning and the set of the set of the set of the set of the set of the set of the set of the set of the set of the set of the set of the set of the set of the set of the set of the set of the set of t JHA Mayank , Email: mayank-shekhar.jha [at] univ-lorraine.fr

# CNNs for classification

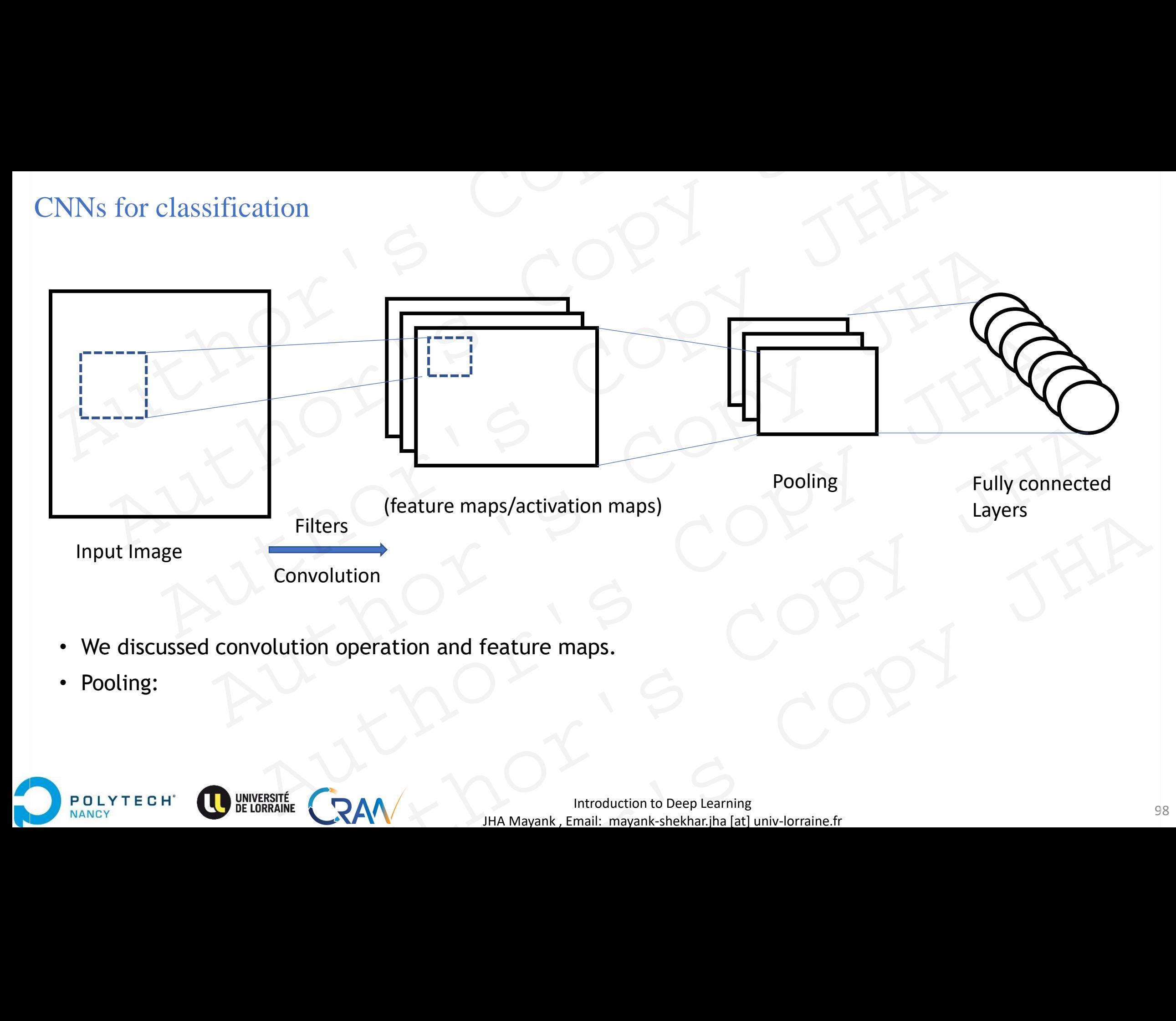

- We discussed convolution operation and feature maps.
- Pooling:

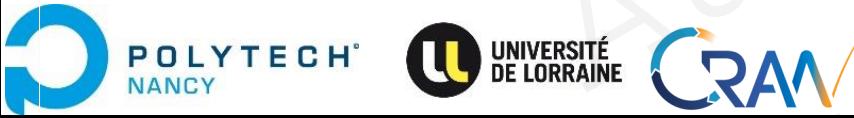

# Pooling Author's Copy<br>Author's Copy Pooling<br>Author's Copy JH<br>Author's Copy JH Buthor's Copy JHA Author's Copy JHA<br>Author's Copy JHA<br>Author's Copy JHA<br>Author's Copy JHA

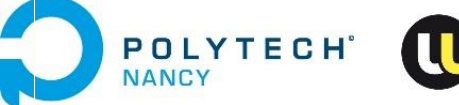

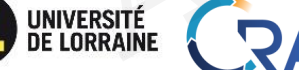

JHA Mayank , Email: mayank-shekhar.jha [at] univ-lorraine.fr RAM MANAGER COPY JHA RAW WARRENT STREET RAV THE MANARANK EMAIL MANARANK AND COPY JHA

# Pooling: Motivations

Down sampling:

- We want to reduce the resolution of images.
- The output should not depend on the dimensionality of the original image. Pooling: Motivations<br>
Down sampling:<br>
• We want to reduce the resolution of images.<br>
• The output should not depend on the dimensionality of the original image<br>
Invariance to translation:<br>
In reality, objects hardly ever o

Invariance to translation:

In reality, objects hardly ever occur exactly at the same place.

Detection should be invariant to translation to some extent.

Example: For instance, image with sharp feature and shifted by one pixel  $\rightarrow$  detection result should not be vastly different from original image. Pooling: Motivations<br>
own sampling:<br>
We want to reduce the resolution of images.<br>
The output should not depend on the dimensionality of the original image.<br>
Nariance to translation:<br>
The output should be invariant to tran Sumpling:<br>
Motivations<br>
Sumpling:<br>
Many to reduce the resolution of images.<br>
Authort should not depend on the dimensionality of the original image.<br>
There to translation:<br>
The control of the same place.<br>
Many to the same decreases the resolution of images.<br>
Authorities the resolution of images.<br>
Authorities the content of the original image.<br>
An otranslation:<br>
An otranslation:<br>
An otranslation to some extent.<br>
An other image with sharp fe when the dimensionality of the original image.<br>
Shardly ever occur exactly at the same place,<br>
Id be invariant to translation to some extent.<br>
Exame place,<br>
Later is consisted by one pixel  $\rightarrow$  detection result should<br>
der By ever occur exactly at the same place.<br>
invariant to translation to some extent.<br>
, image with sharp feature and shifted by one pixel  $\rightarrow$  detection result should<br>
from original image.<br>
<br>
We of Conv layer to location<br>
t ge with sharp feature and shifted by one pixel  $\rightarrow$  detection result should<br>
a original image.<br>
Conv layer to location<br>
ough the processing pipeline.<br>  $RAN$   $\uparrow$   $\downarrow$   $\uparrow$   $\uparrow$   $\uparrow$   $\uparrow$   $\uparrow$   $\uparrow$   $\uparrow$   $\uparrow$   $\uparrow$ 

Pooling layers:

- reduce the sensitivity of Conv layer to location
- reduce the resolution through the processing pipeline.

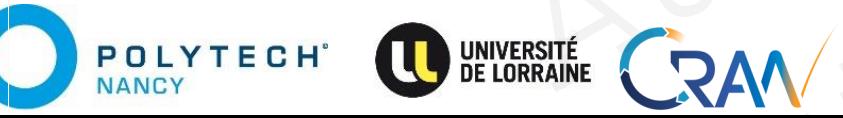

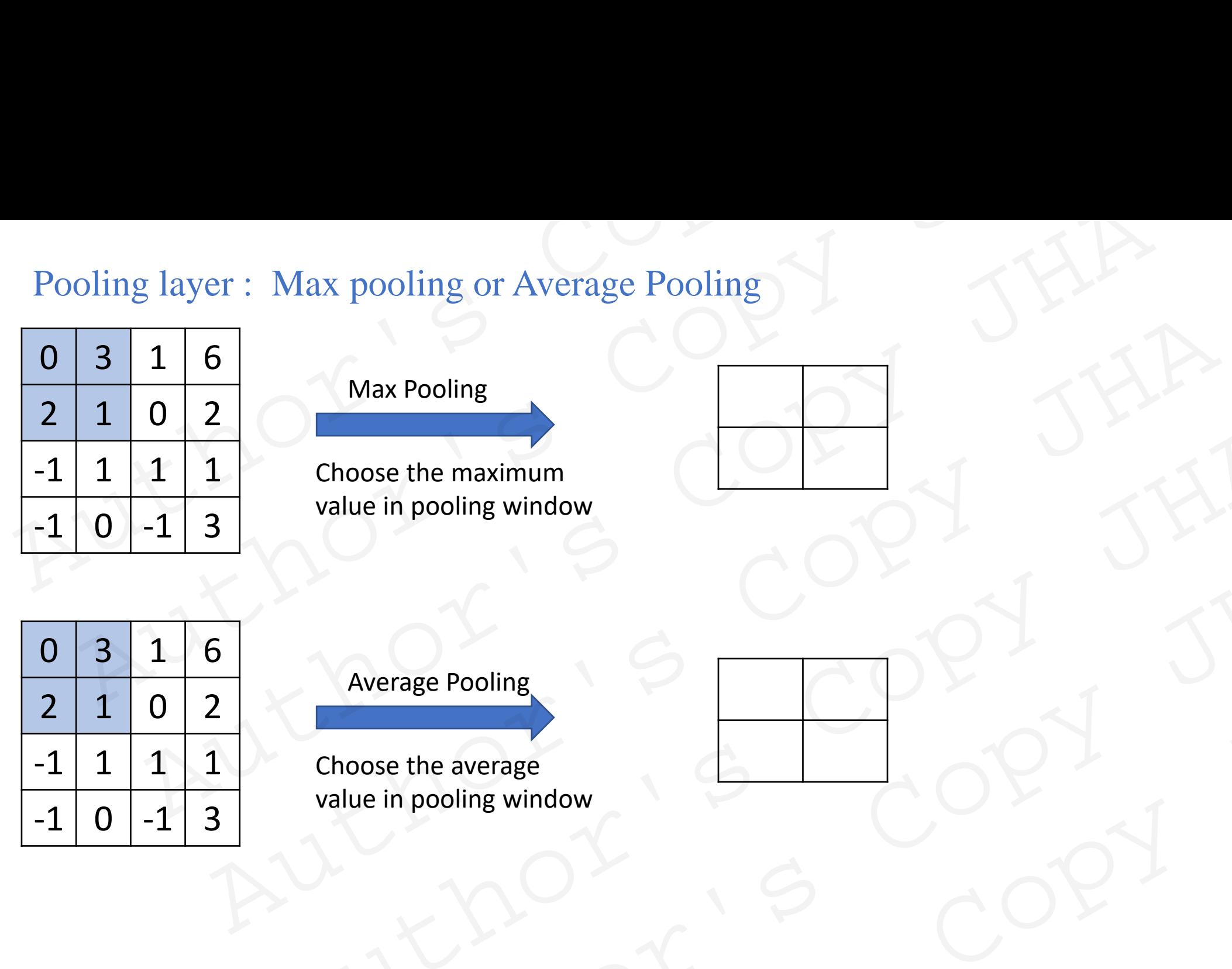

#### Max Pooling

Choose the maximum value in pooling window Choose the maximum<br>value in pooling window<br>Choose the average<br>value in pooling window<br>(POSSE)<br>CRAM<br>HA Mayank, Email: mayank-shekhar, lha lat univ-lorraine.tr

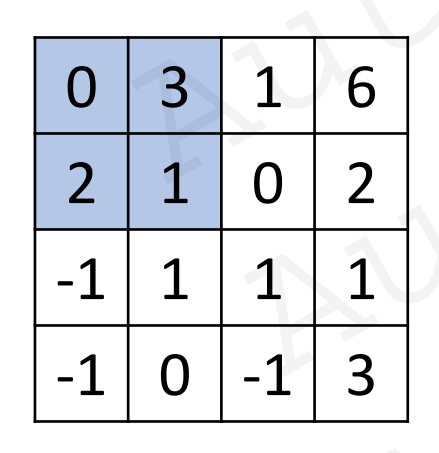

**POLYTECH**<sup>®</sup>

**NANCY** 

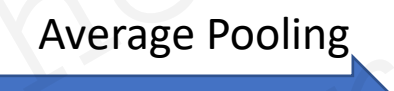

Choose the average value in pooling window  $\frac{1}{2}$ <br>
Choose the average<br>
value in pooling window<br>  $\frac{1}{2}$ <br>
CRAN<br>  $\frac{1}{2}$ <br>  $\frac{1}{2}$ <br>  $\frac{1}{2}$ <br>  $\frac{1}{2}$ <br>  $\frac{1}{2}$ <br>  $\frac{1}{2}$ <br>  $\frac{1}{2}$ <br>  $\frac{1}{2}$ <br>  $\frac{1}{2}$ <br>  $\frac{1}{2}$ <br>  $\frac{1}{2}$ <br>  $\frac{1}{2}$ <br>  $\frac{1}{2}$ <br>  $\frac{1$ 

Introduction to Deep Learning 101 JHA Mayank , Email: mayank-shekhar.jha [at] univ-lorraine.fr Example 2001 and the average in pooling window<br>
Example 2001 and the average in pooling window<br>
AM<br>
Although the Mayank, Email: mayank shekhar, jha [at] univ-lorraine.fr

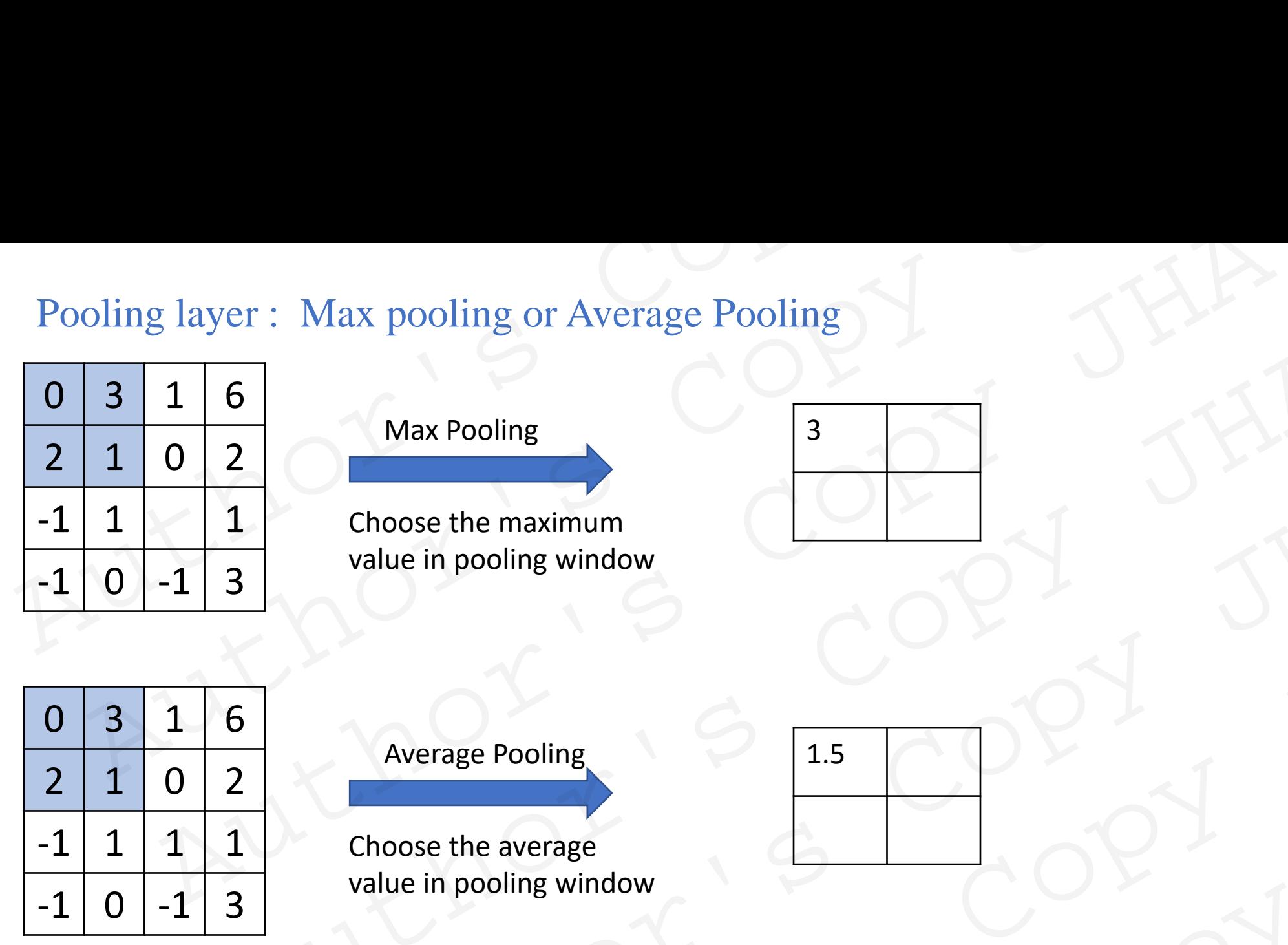

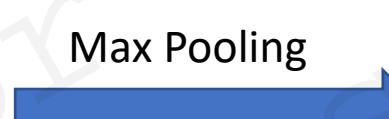

Choose the maximum value in pooling window

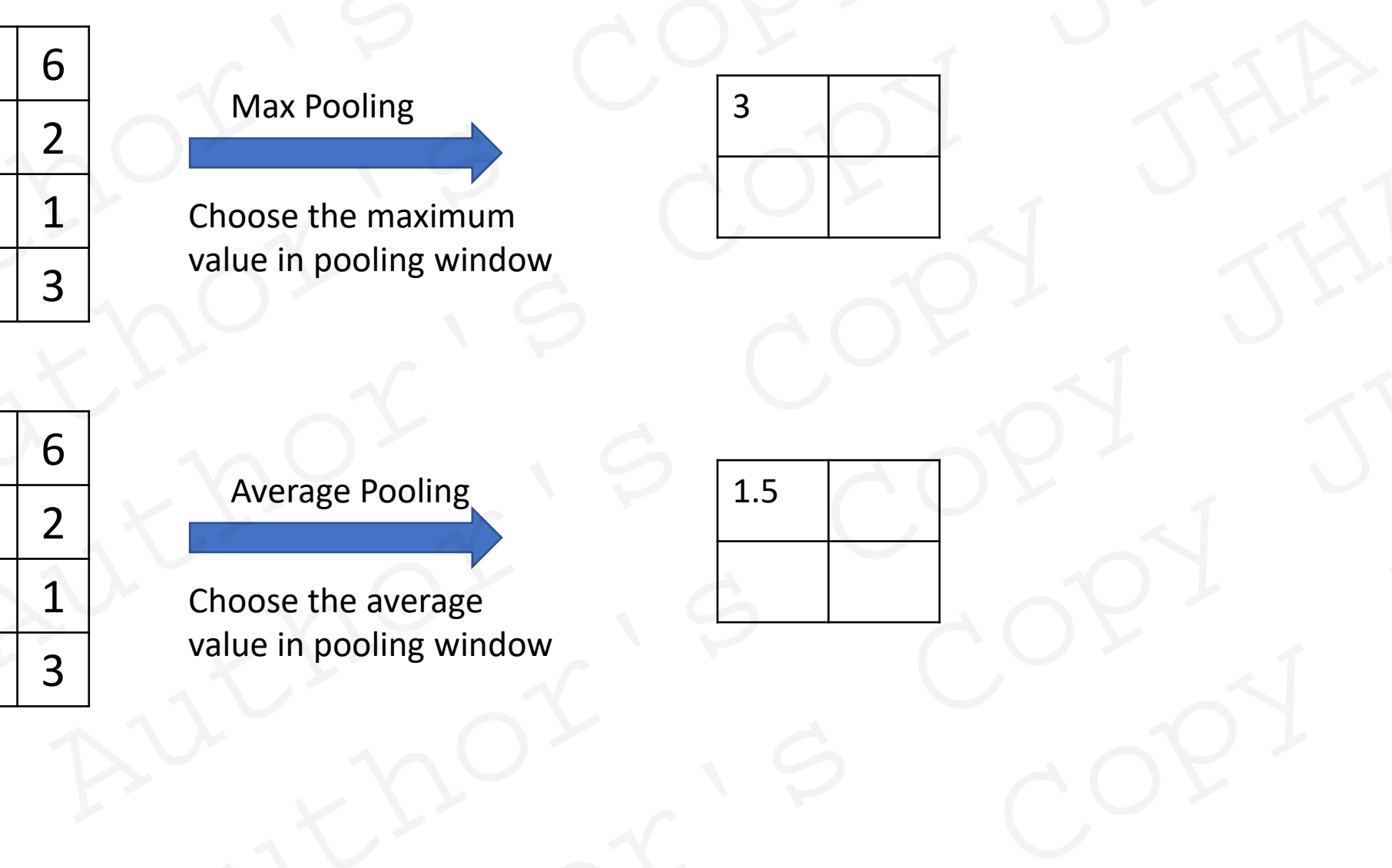

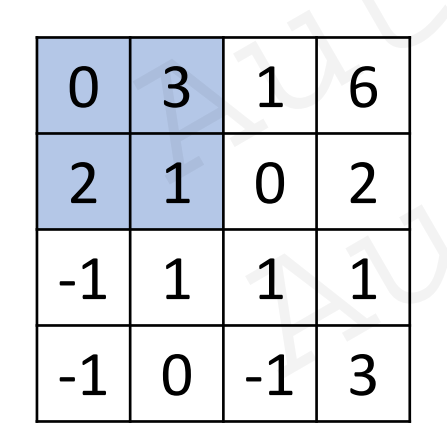

Average Pooling

Choose the average value in pooling window Choose the maximum<br>value in pooling window<br>Choose the average<br>value in pooling window<br>(POSSE)<br>CRAM<br>HA Mayank, Email: mayank-shekhar, lha lat univ-lorraine.tr  $\frac{1.5}{1.5}$ <br>
Choose the average<br>
value in pooling window<br>  $\frac{1.5}{1.5}$ <br>  $\frac{1.5}{1.5}$ <br>  $\frac{1}{1.5}$ <br>  $\frac{1}{1.5}$ <br>  $\frac{1}{1.5}$ <br>  $\frac{1}{1.5}$ <br>  $\frac{1}{1.5}$ <br>  $\frac{1}{1.5}$ <br>  $\frac{1}{1.5}$ <br>  $\frac{1}{1.5}$ <br>  $\frac{1}{1.5}$ <br>  $\frac{1}{1.5}$ <br>

1.5

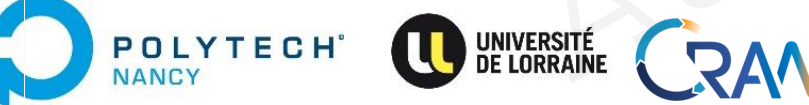

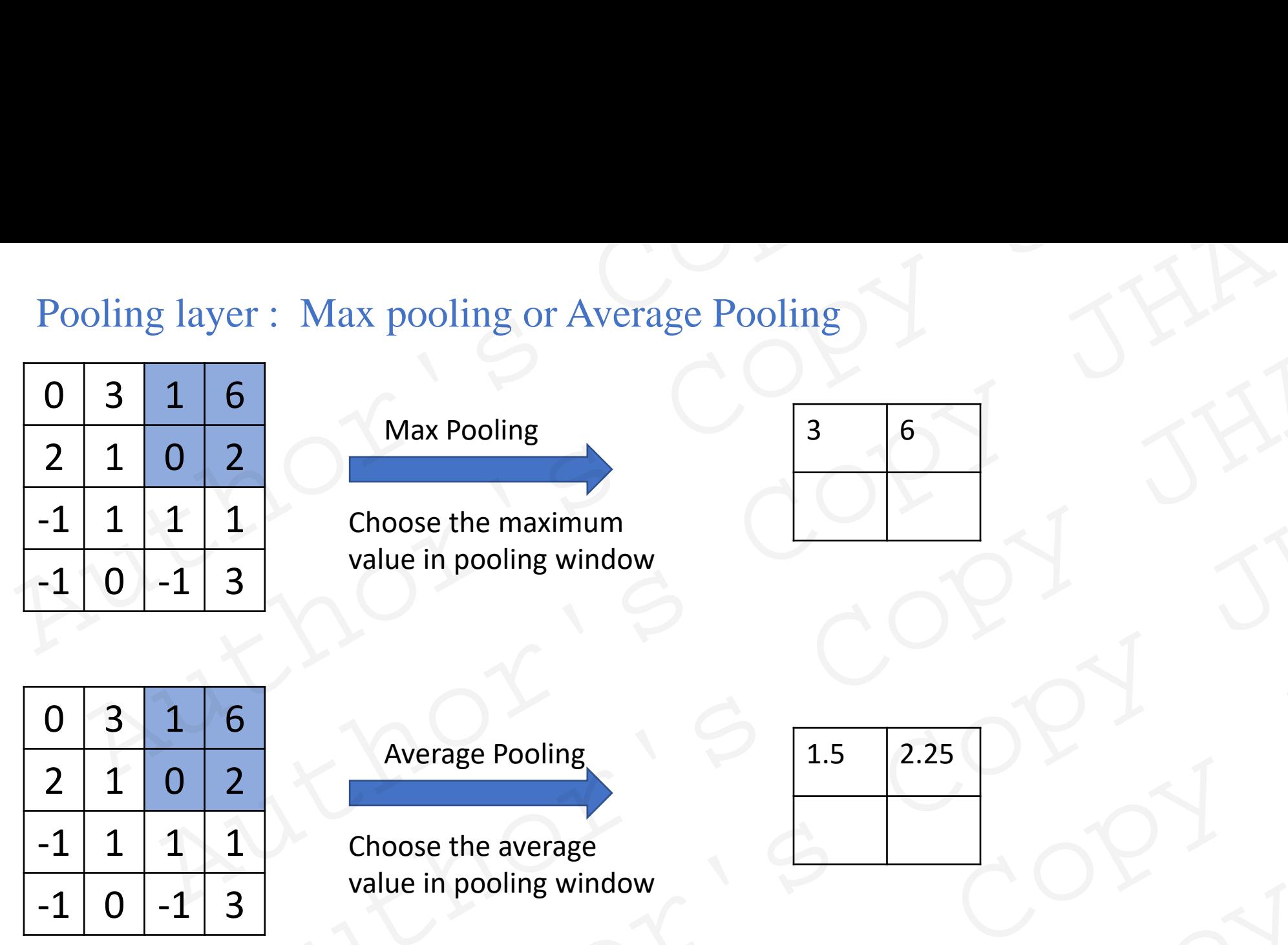

Max Pooling

Choose the maximum value in pooling window

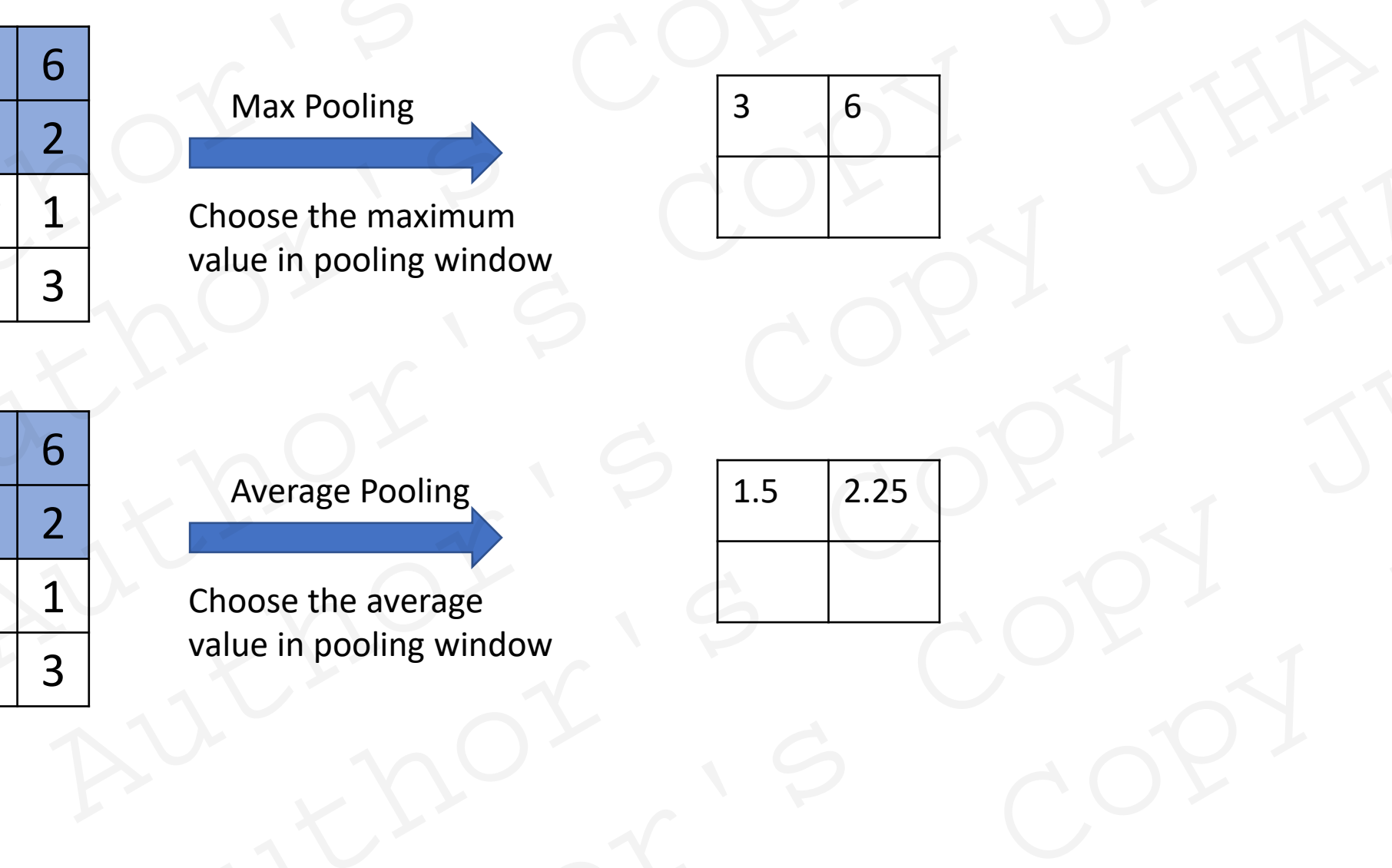

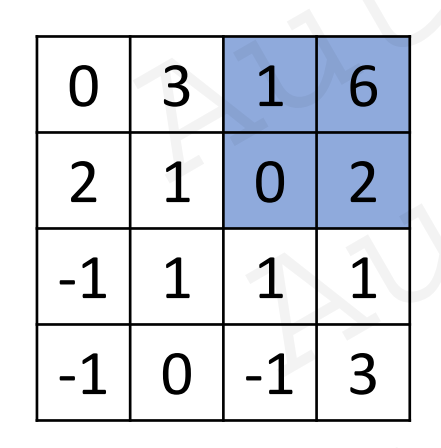

Average Pooling

Choose the average value in pooling window Choose the maximum<br>value in pooling window<br>Choose the average<br>value in pooling window<br>(POSSE)<br>CRAM<br>HA Mayank, Email: mayank-shekhar, lha lat univ-lorraine.tr  $\frac{1.5}{2.25}$ <br>
Choose the average<br>
value in pooling window<br>  $\frac{1.5}{2.25}$ <br>
Copy JHA Mayank, Email: mayank, Shekharina [at]<br>
MA Mayank, Email: mayank, Shekharina [at]<br>
LEGRAN

 $1.5$  2.25

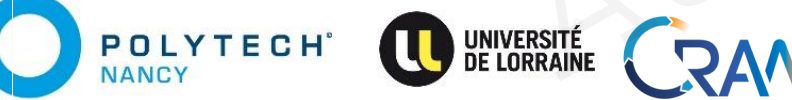

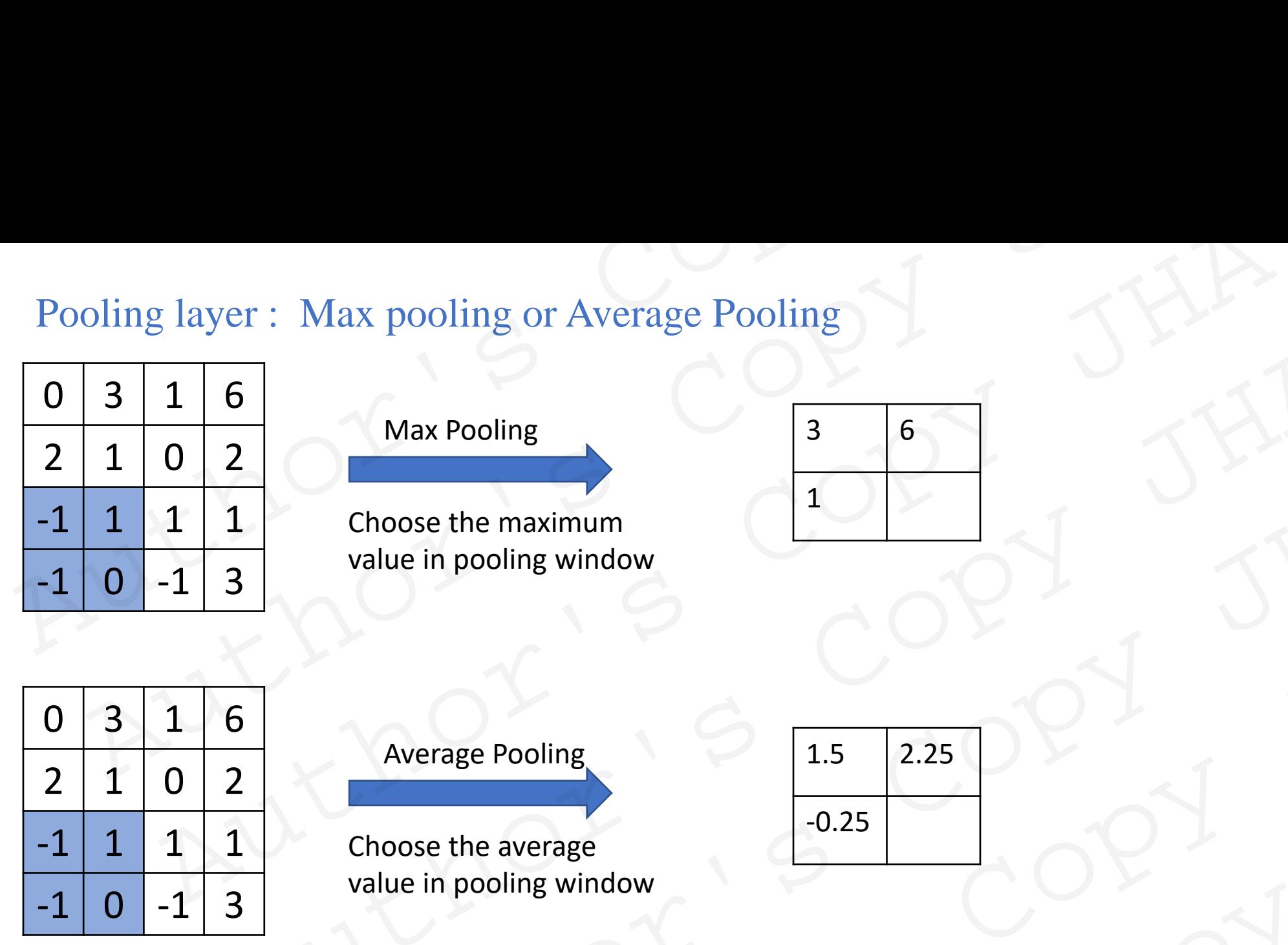

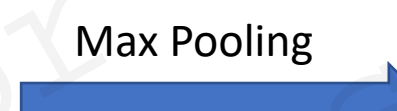

Choose the maximum value in pooling window

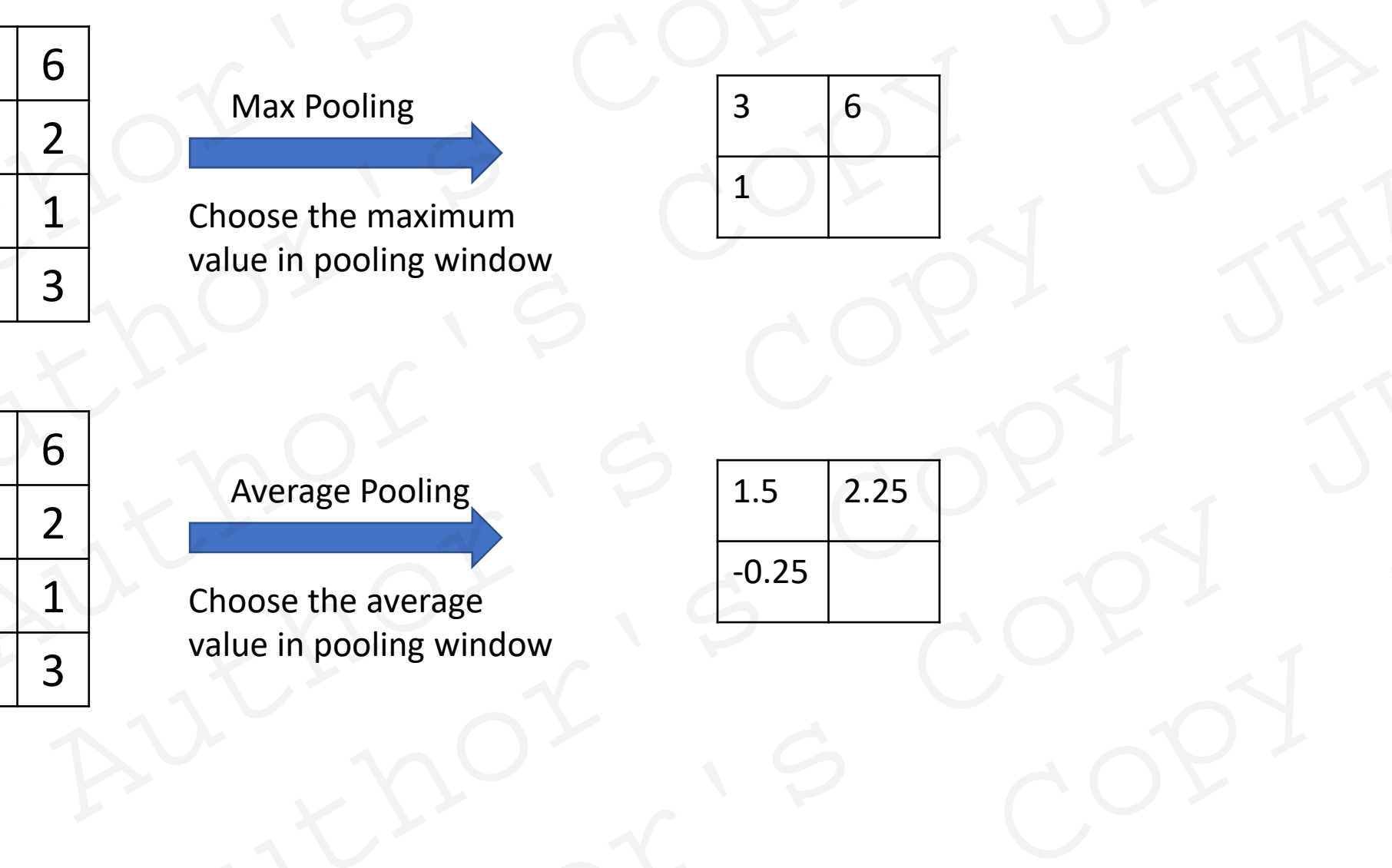

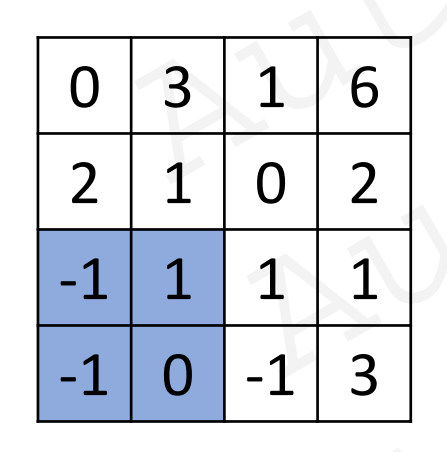

Average Pooling

Choose the average value in pooling window Choose the maximum<br>value in pooling window<br>Average Pooling<br>Choose the average<br>value in pooling window<br>all the average<br>value in pooling window<br>and the average<br>state of the average<br>state of the average<br>state of the average<br>s Average Pooling<br>
Choose the average<br>
value in pooling window<br>  $\begin{bmatrix}\n1.5 & 2.25 \\
-0.25 & 0\n\end{bmatrix}\n\qquad\n\begin{bmatrix}\n1.5 & 2.25 \\
-0.25 & 0\n\end{bmatrix}\n\qquad\n\begin{bmatrix}\n1.5 & 2.25 \\
-0.25 & 0\n\end{bmatrix}\n\qquad\n\begin{bmatrix}\n1.5 & 2.25 \\
-0.25 & 0\n\end{bmatrix}\n\qquad\n\begin{bmatrix}\n1.5$ 

 $1.5$  2.25 -0.25 Principal Base the average<br>
Base the average<br>
Principal Structure of the average<br>
AM<br>
PHA Mayank, Email: mayank-shekhar, jha [at] univ-lorraine.fr

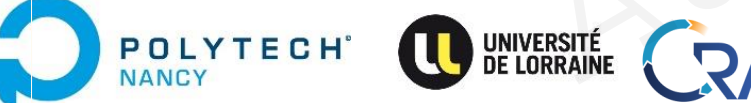

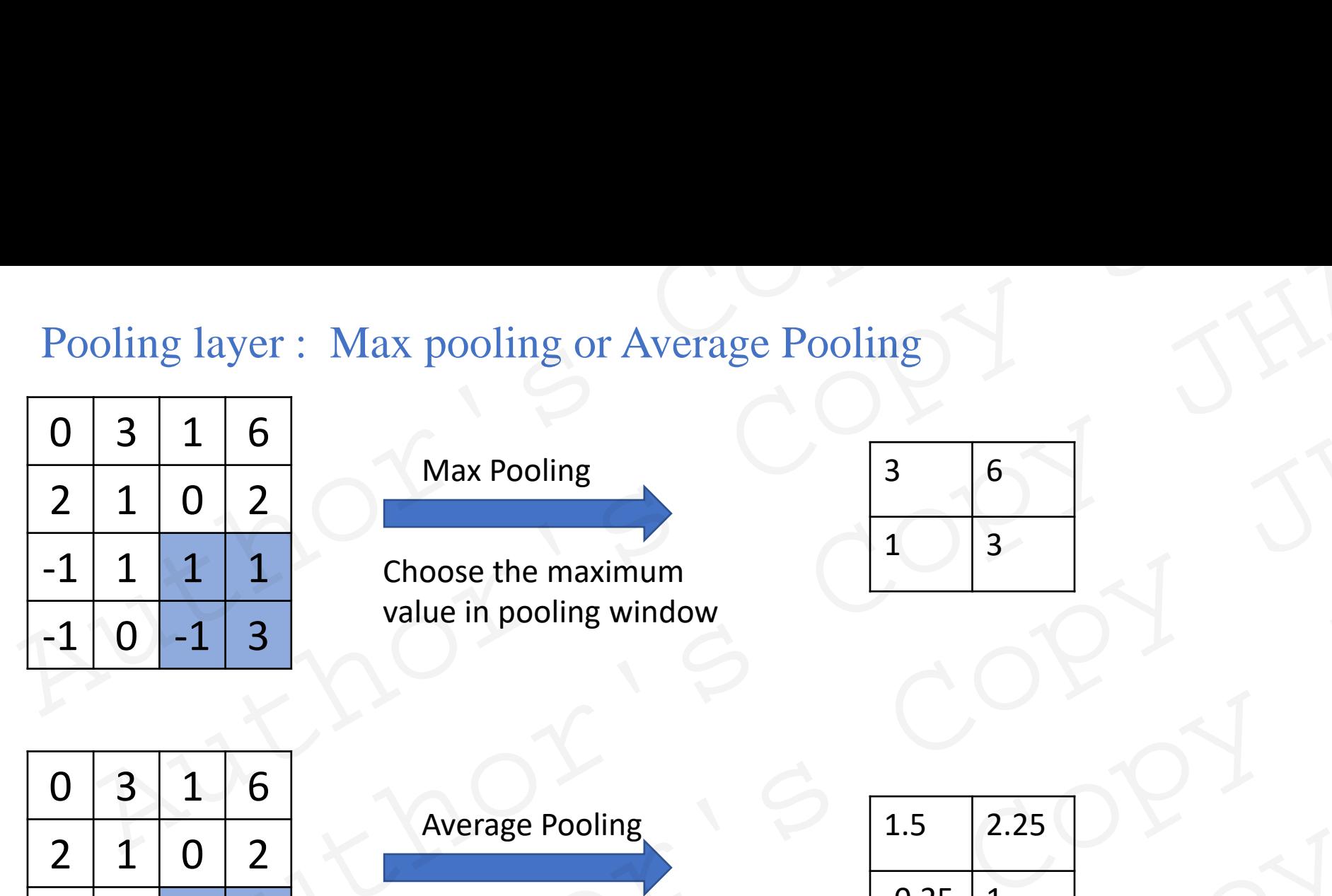

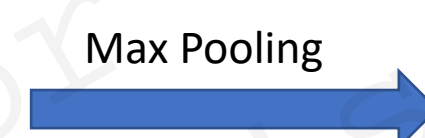

Choose the maximum value in pooling window

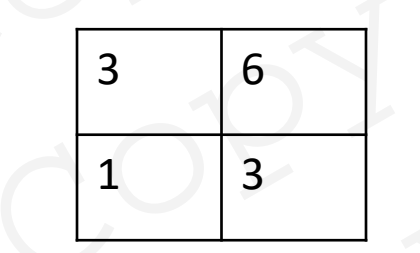

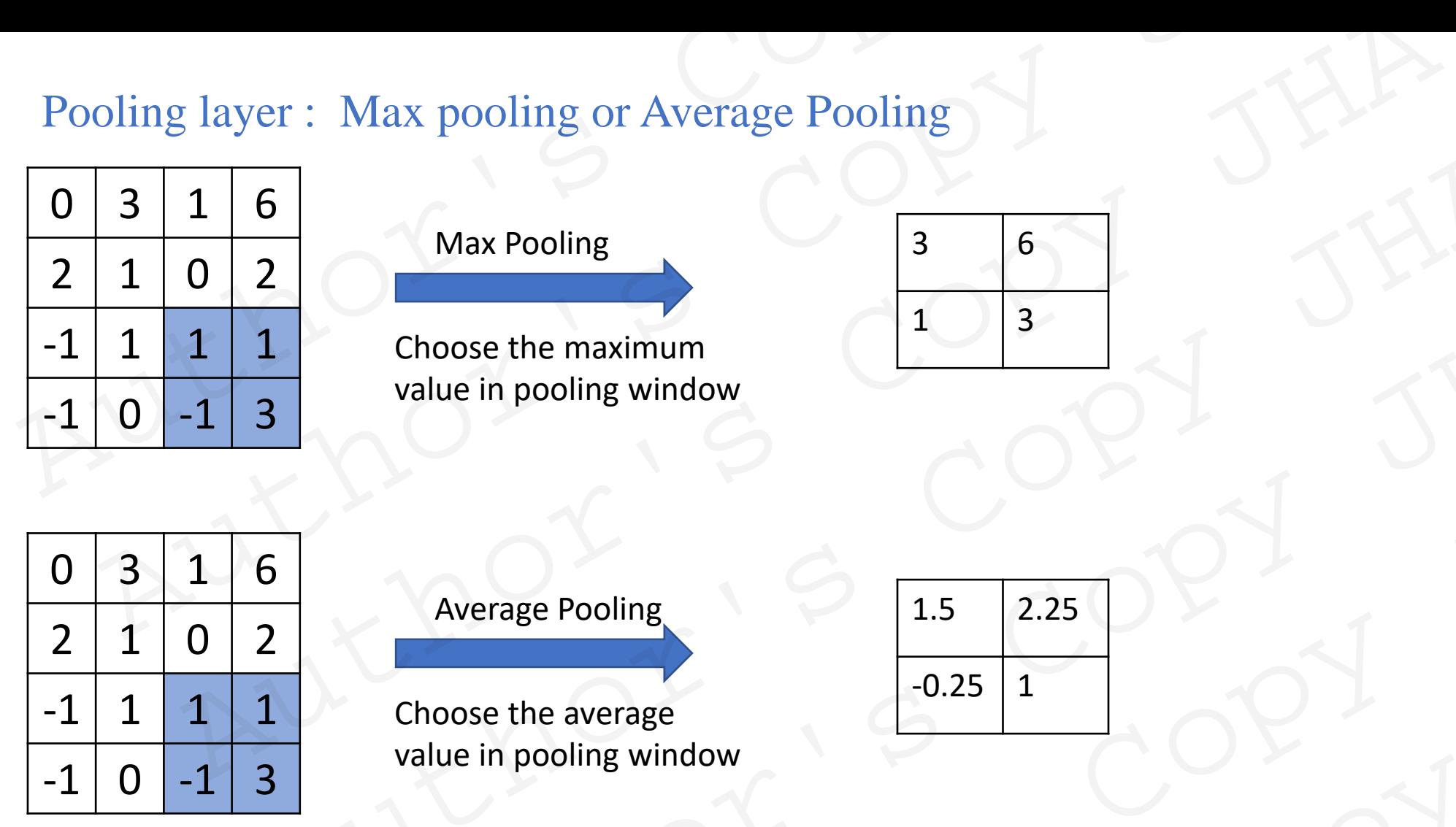

**POLYTECH**<sup>®</sup>

VANCY

Average Pooling Choose the average value in pooling window 1.5 2.25  $-0.25$  | 1

Strides and padding also available for pooling. In practice, pooling window size:  $2 \times 2$ , stride = 2. Note: Zero padding is NOT common for pooling layers.  $\begin{array}{|c|c|}\n\hline\n6 & \text{Max Pooling} \\
\hline\n1 & \text{choose the maximum} \\
\hline\n3 & \text{value in pooling window} \\
\hline\n2 & \text{Average Pooling} \\
2 & \text{Average Pooling} \\
\hline\n3 & \text{choose the average} \\
\hline\n4 & -0.25 & 1 \\
\hline\n4 & -0.25 & 1 \\
\hline\n5 & -0.25 & 1 \\
\hline\n6 & -0.25 & 1 \\
\hline\n7 & -0.25 & 1 \\
\hline\n8 & -0.25 & 1 \\
\hline\n9 & -0.25 & 1 \\
\hline\n1 & \text{choose the average} \\
\hline\n1 & -0$ Choose the maximum<br>value in pooling window<br>Average Pooling<br>Choose the average<br>value in pooling window<br> $\frac{1.5}{-0.25}$ <br> $\frac{2.25}{-0.25}$ <br> $\frac{1}{1}$ <br> $\frac{2.25}{-0.25}$ <br> $\frac{1}{1}$ <br> $\frac{2.25}{-0.25}$ <br> $\frac{1}{1}$ <br> $\frac{2.25}{-0.25}$ <br> $\frac{1$ Average Pooling<br>
Choose the average<br>
value in pooling window<br>
Iso available for pooling.<br>
Since a superance and the state of the state of the state of the state of the state of the state of the state of the state of the s Priori By See the average<br>
Signal probling window<br>
Fin pooling window<br>
Size: 2 x 2 , stride = 2.<br>
Common for pooling layers.<br>  $RAN$ <br>
HA Mayank, Email: mayank-shekhar, jha [at] univ-lorraine.fr

# Pooling

Pooling layers / Subsampling pixels does not change the object.

Changes the resolution , fewer parameters to characterize the image.

The subsampling layers reduce the spatial resolution of each feature map

By reducing the spatial resolution of the feature map, a certain degree of shift and distortion invariance is achieved. Pooling<br>
Pooling layers / Subsampling pixels does not change the object.<br>
Changes the resolution , fewer parameters to characterize the image.<br>
The subsampling layers reduce the spatial resolution of each feature map<br>
By r Pooling<br>
Pooling layers / Subsampling pixels does not change the object.<br>
Changes the resolution , fewer parameters to characterize the image.<br>
The subsampling layers reduce the spatial resolution of each feature map<br>
By r ing<br>
g layers / Subsampling pixels does not change the object.<br>
ges the resolution , fewer parameters to characterize the image.<br>
Absampling layers reduce the spatial resolution of each feature map<br>
aucing the spatial reso

Reduces the effect of noises and shift or distortion

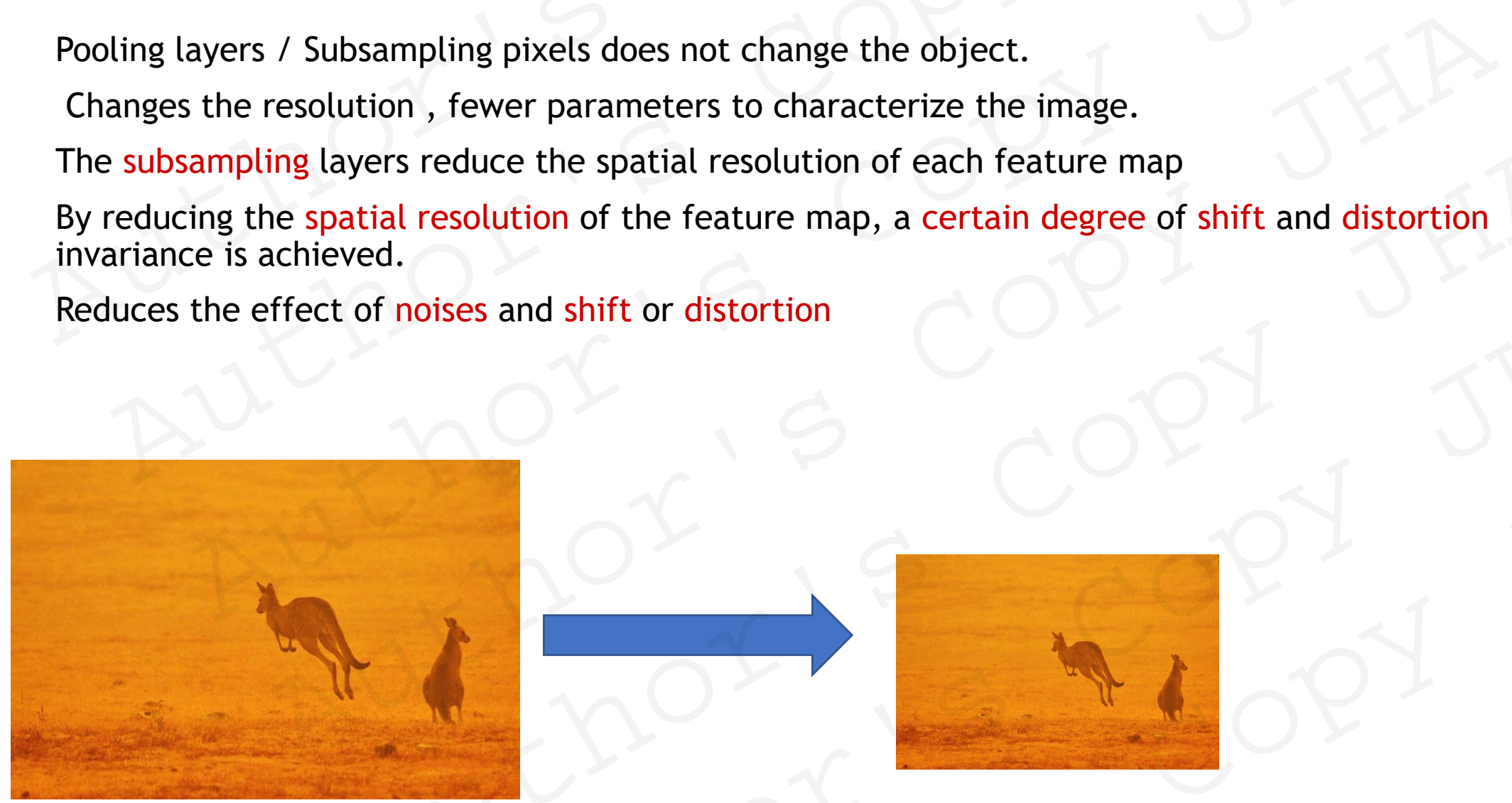

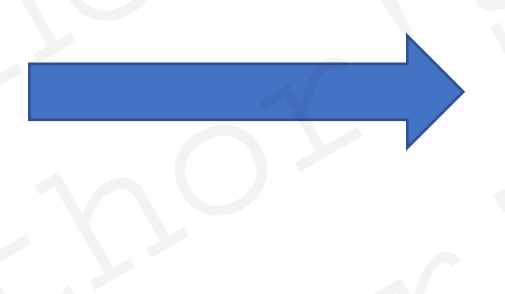

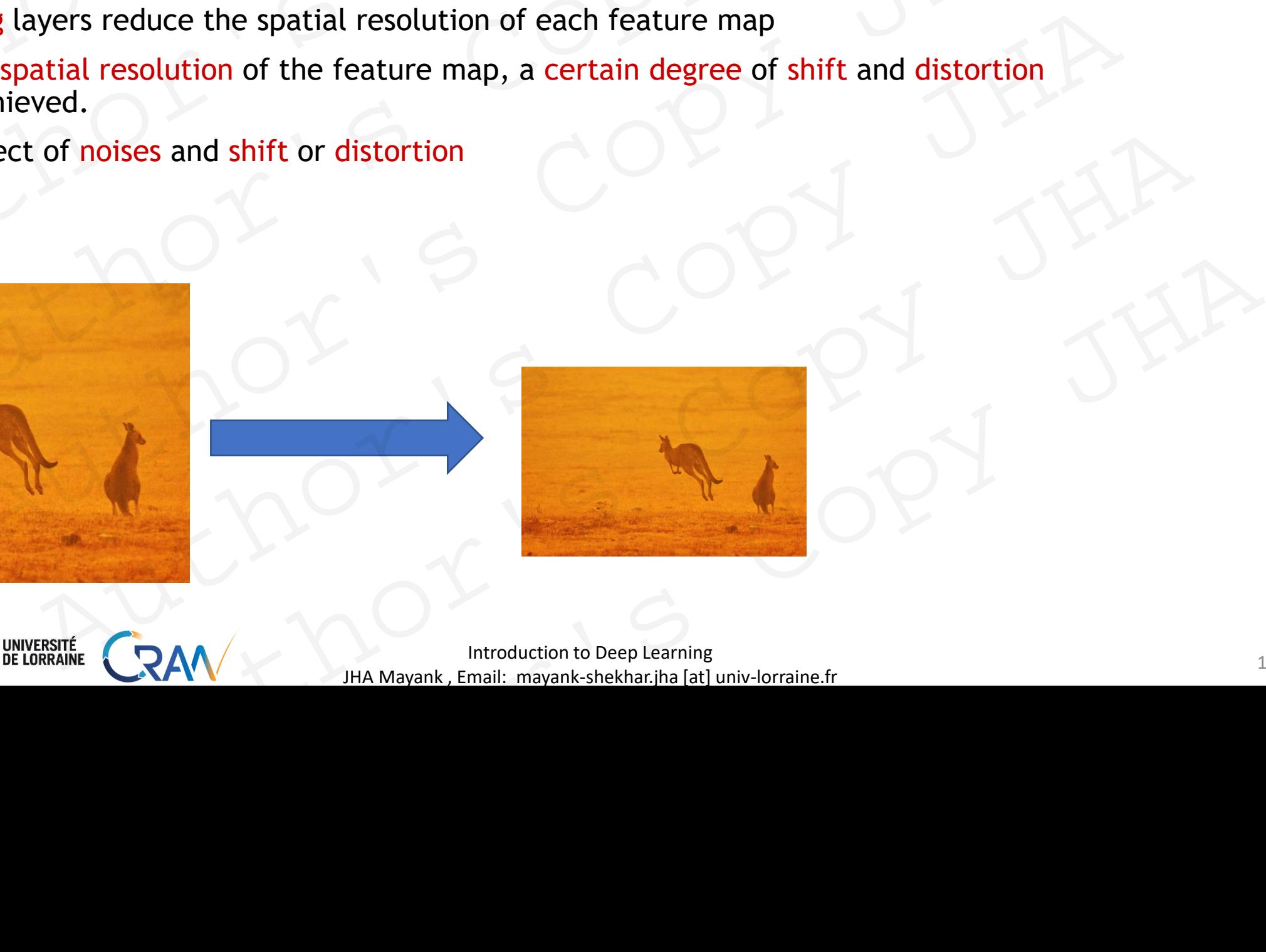

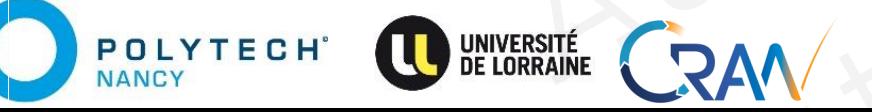

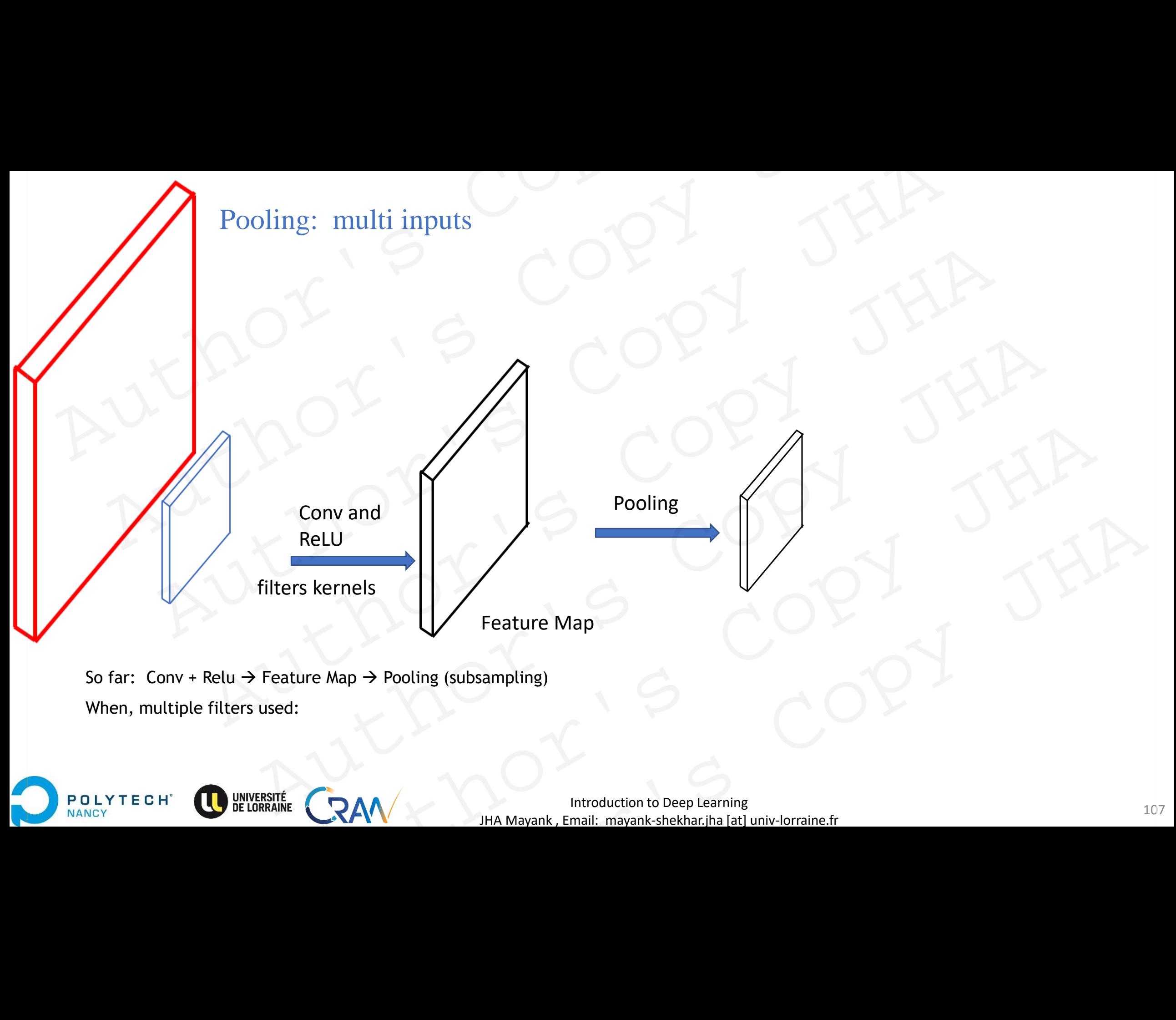

So far: Conv + Relu  $\rightarrow$  Feature Map  $\rightarrow$  Pooling (subsampling) When, multiple filters used:

POLYTECH<sup>\*</sup>

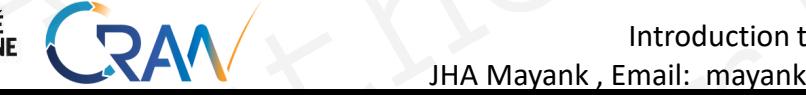

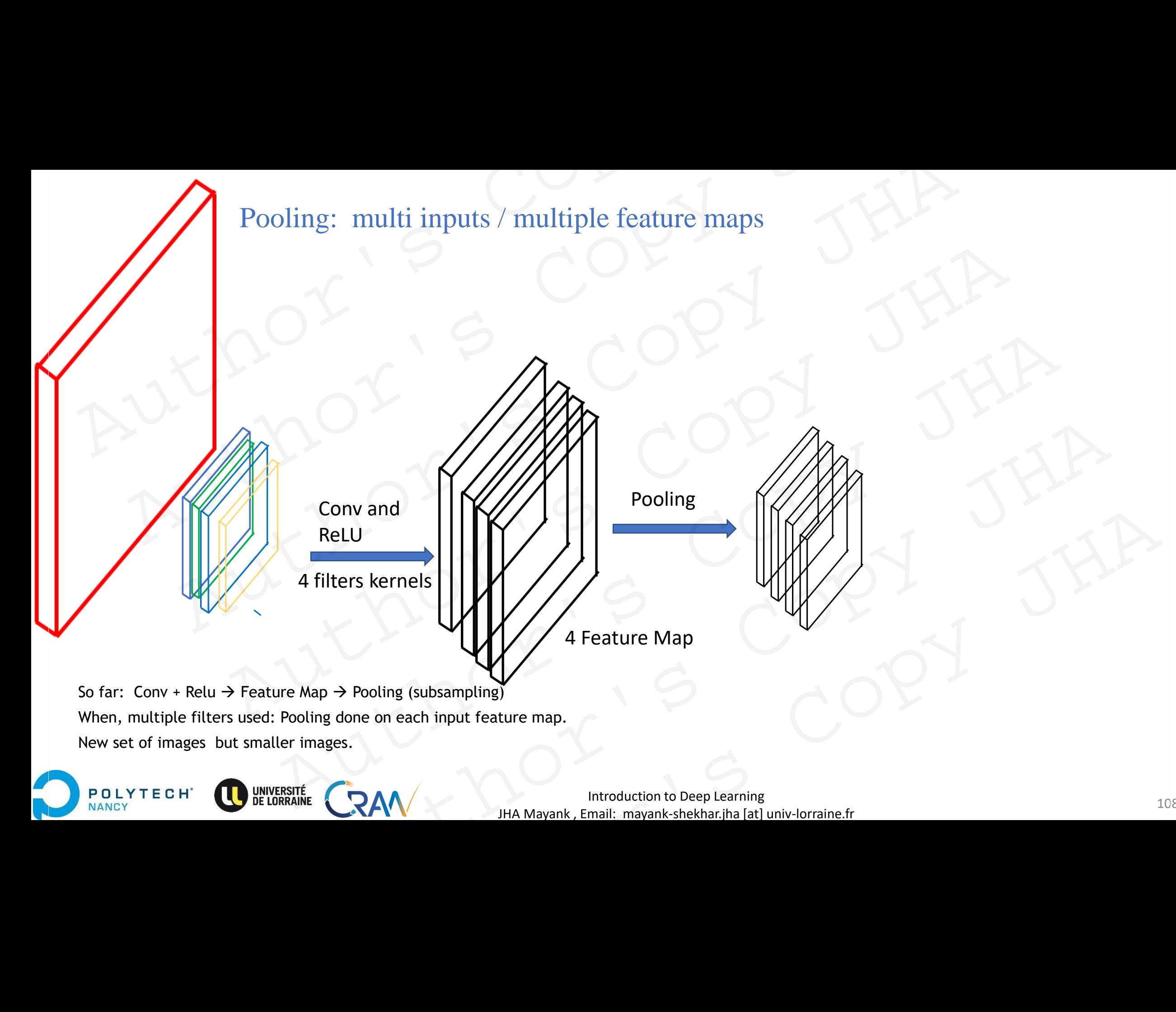

**Introduction to Deep Learning** 2008 JHA Mayank , Email: mayank-shekhar.jha [at] univ-lorraine.fr
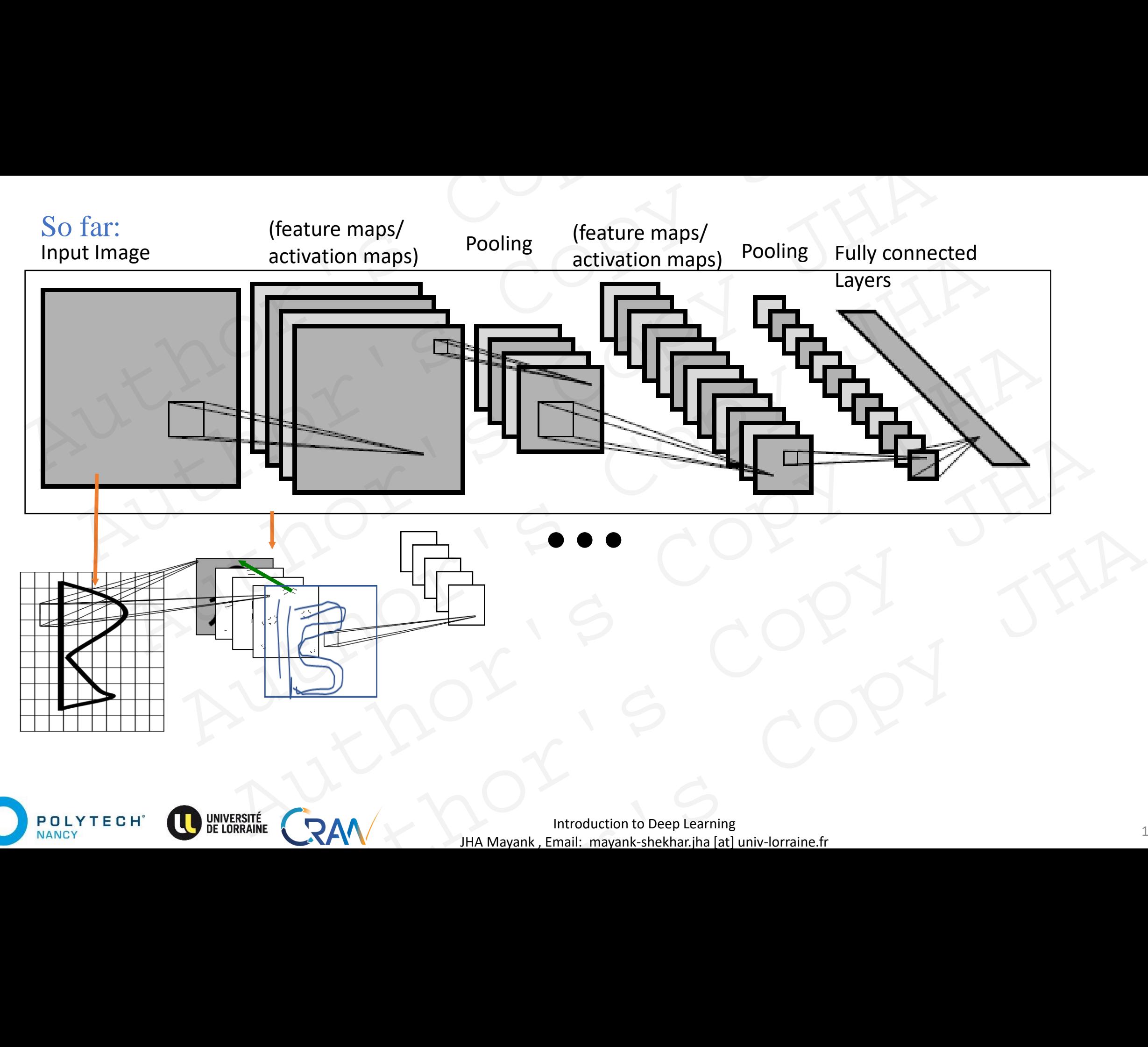

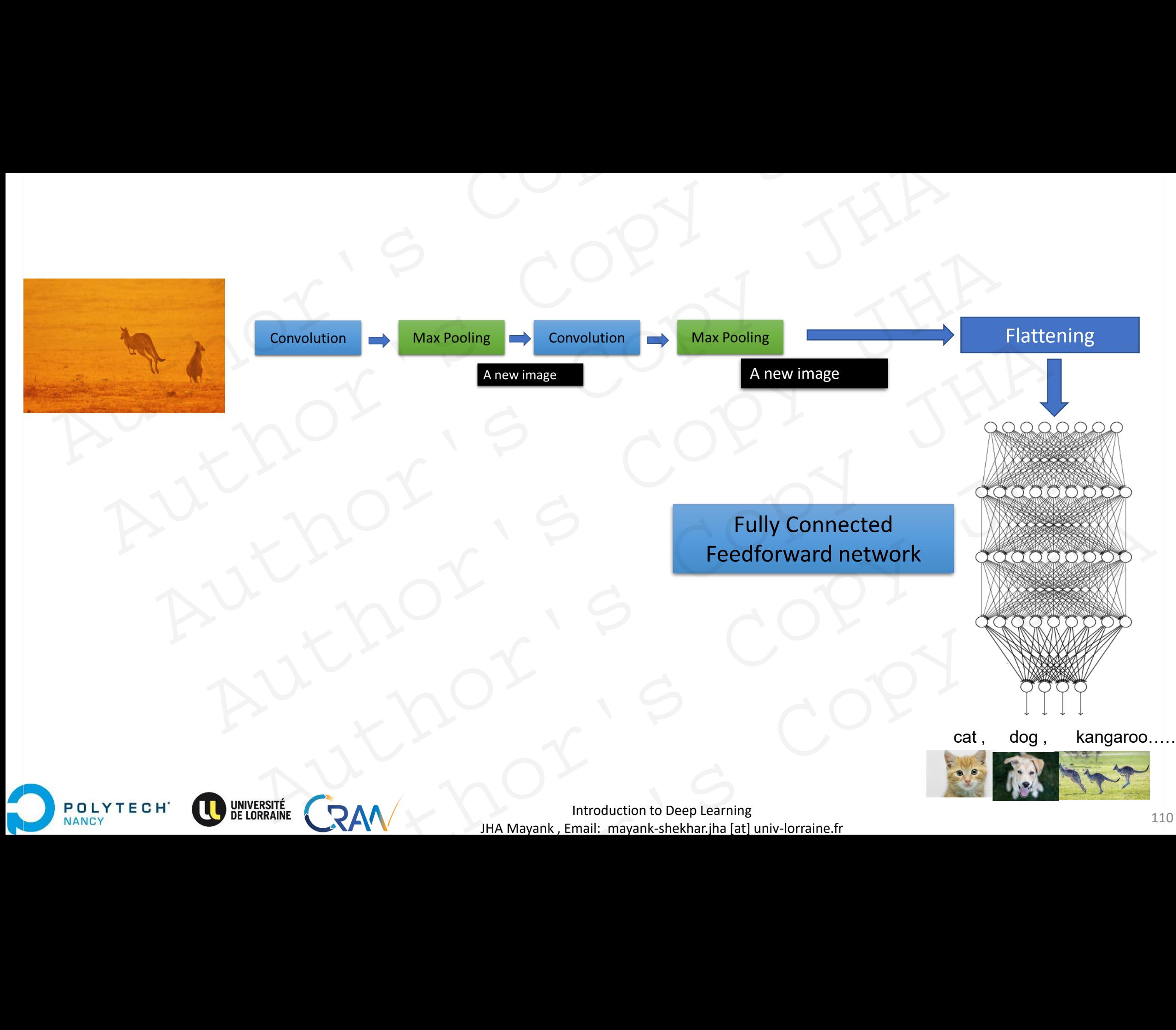

JHA Mayank , Email: mayank-shekhar.jha [at] univ-lorraine.fr

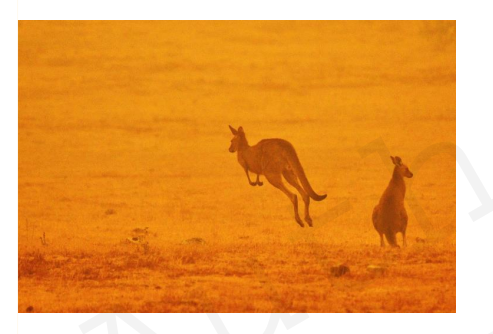

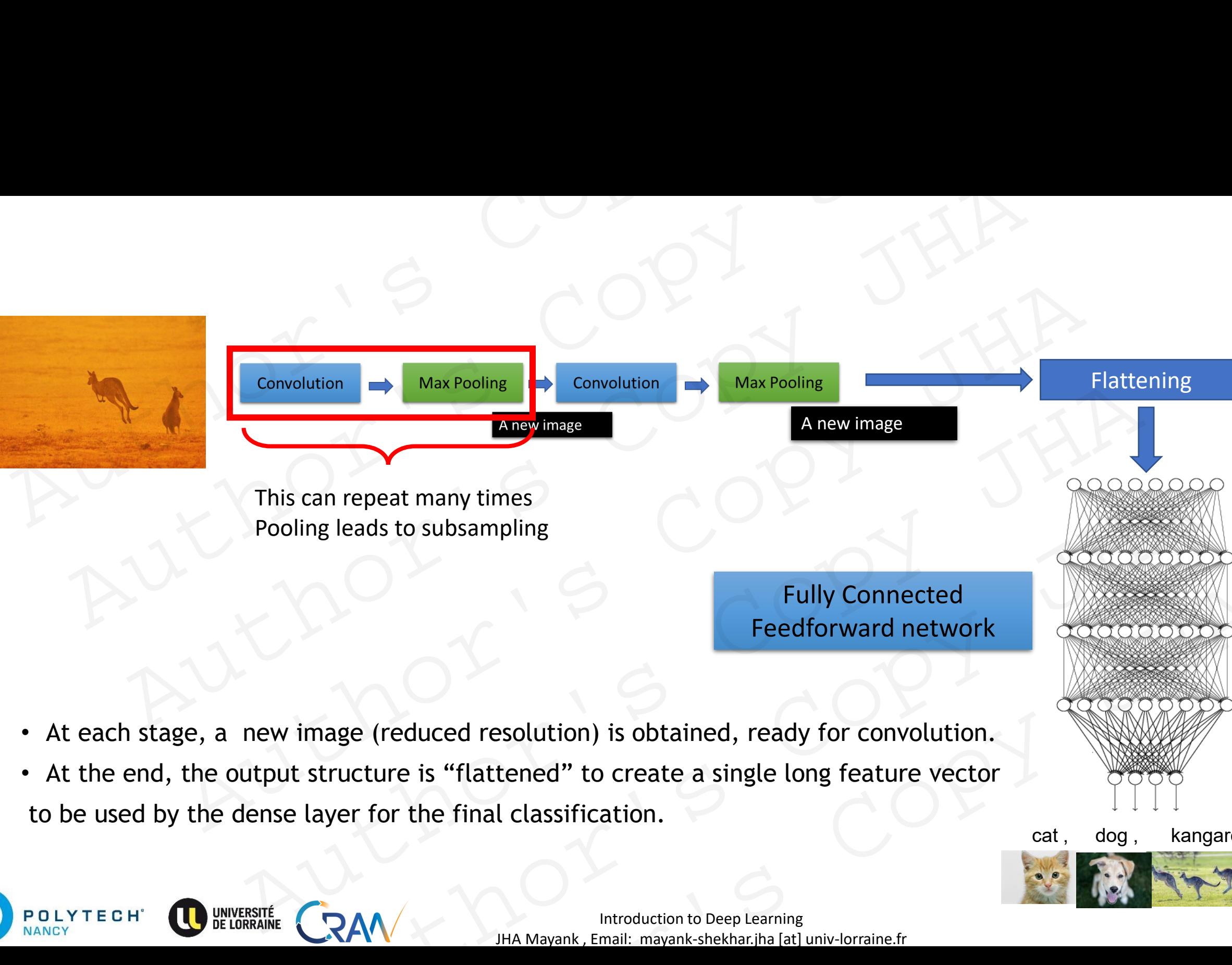

Fully Connected Feedforward network

- At each stage, a new image (reduced resolution) is obtained, ready for convolution.
- At the end, the output structure is "flattened" to create a single long feature vector to be used by the dense layer for the final classification. Authority of the Hina Mayank, Enail: mayank shekhar jha jarlı miyologiyan shekhar jha jarlı miyologiyan shekhar jha jarlı miyologiyan shekhar jha jarlı miyologiyan shekhar jha jarlı miyologiyan shekhar jha jarlı miyologiya Fully Connected<br>
Feedforward network<br>
age (reduced resolution) is obtained, ready for convolution.<br>
Fuctor convolution.<br>
Function of the final classification.<br>
Particulation to Deep Learning<br>
THA Mayank, Email: mayank-shek

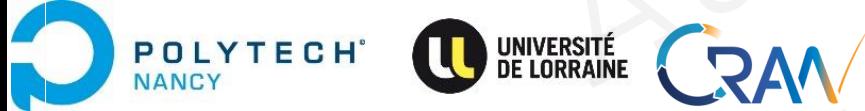

Introduction to Deep Learning and the set of the set of the set of the set of the set of the set of the set of the set of the set of the set of the set of the set of the set of the set of the set of the set of the set of t JHA Mayank , Email: mayank-shekhar.jha [at] univ-lorraine.fr

cat, dog, kangaroo

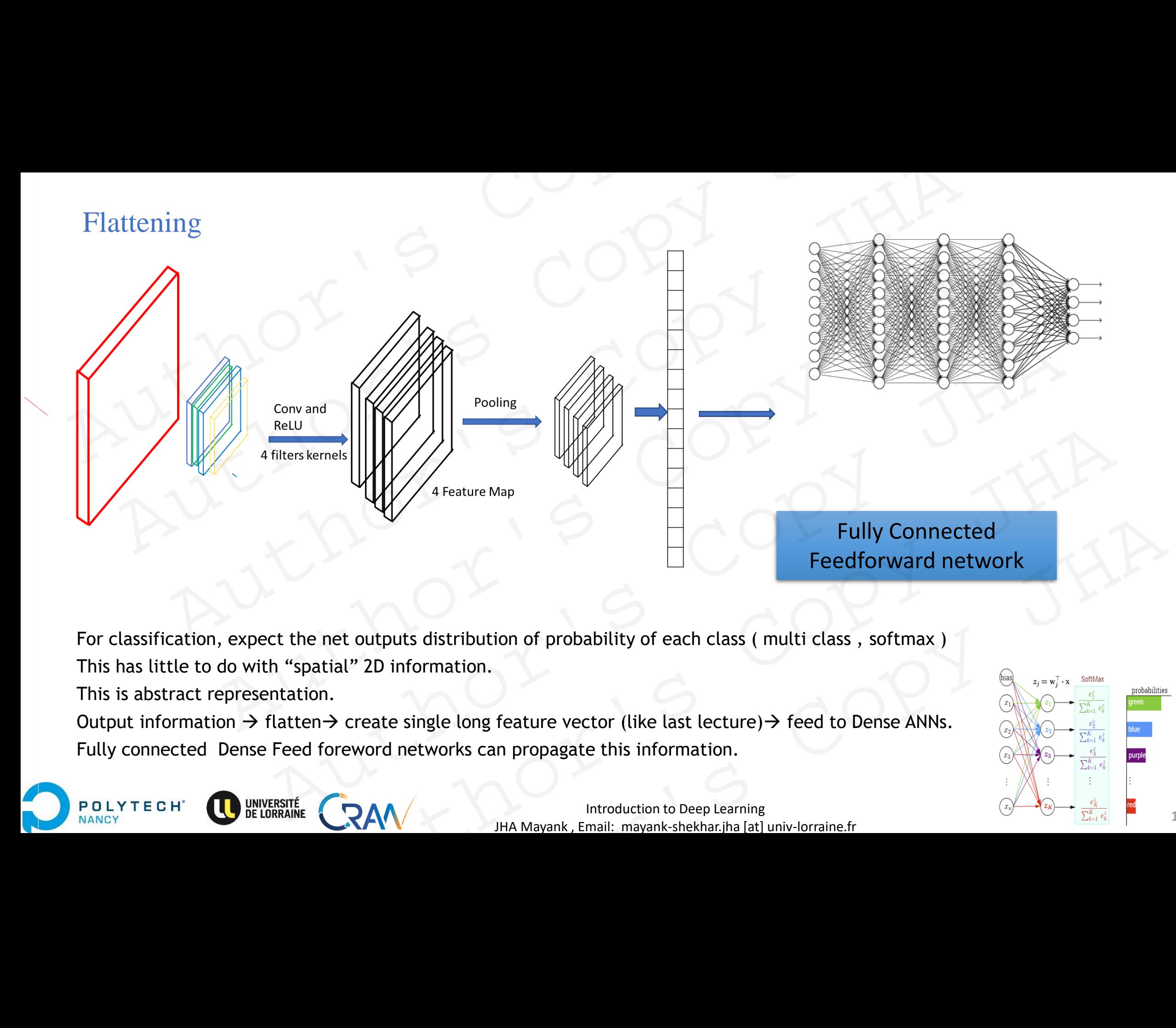

For classification, expect the net outputs distribution of probability of each class ( multi class , softmax ) This has little to do with "spatial" 2D information.

This is abstract representation.

Output information  $\rightarrow$  flatten $\rightarrow$  create single long feature vector (like last lecture) $\rightarrow$  feed to Dense ANNs. Fully connected Dense Feed foreword networks can propagate this information.

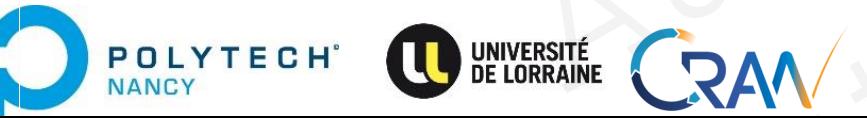

Introduction to Deep Learning  $\frac{(x_n)^{\nu}}{\sum_{k=1}^{K}e_k^{\nu}}$  and  $\frac{e_K}{\sum_{k=1}^{K}e_k^{\nu}}$  and  $\frac{12}{\sum_{k=1}^{K}e_k^{\nu}}$ JHA Mayank , Email: mayank-shekhar.jha [at] univ-lorraine.fr

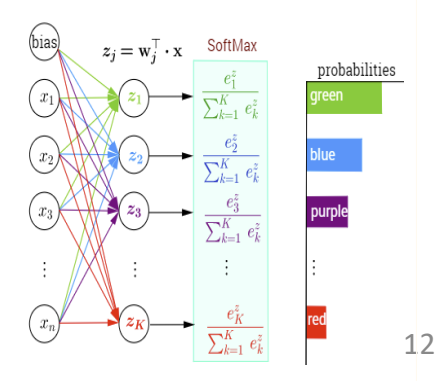

Demo: training on CIFAR-10 dataset  $PUUU^{\alpha}$ , S COPY

[https://cs.stanford.edu/people/karpathy/convnetjs/demo/cifar10.htmlt](https://cs.stanford.edu/people/karpathy/convnetjs/demo/cifar10.html) Author's Copy JHA AUTHOR'S COPY JHA AUTHEN Demo: training on CIFAR-10 dataset<br>
https://cs.stanford.edu/people/karpathy/convnetjs/demo/cifar10.htmlt<br>
Authority Copy JHA Mayank, Email: mayank-shekhar, iha jati univ-lorraine.trl Demo: training on CIFAR-10 dataset<br>
the CRAN<br>
Authority Convertis/demo/cifar10.htmlt<br>
Authority Convertis/demo/cifar10.htmlt<br>
Authority CRAN<br>
Authority Convertis/demontariants<br>
Authority CRAN<br>
Authority CRAN<br>
MAA Mayank, E AM IMA Mayank, Email: mayank shekhar, jha [at] univ-lorraine.fr

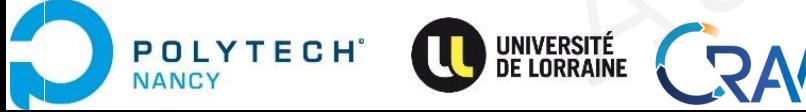

Introduction to Deep Learning 113 JHA Mayank , Email: mayank-shekhar.jha [at] univ-lorraine.fr

AlexNet: obtained above par state of art results on ImageNet challenge,

learnt good low level features,

higher level features built upon these.

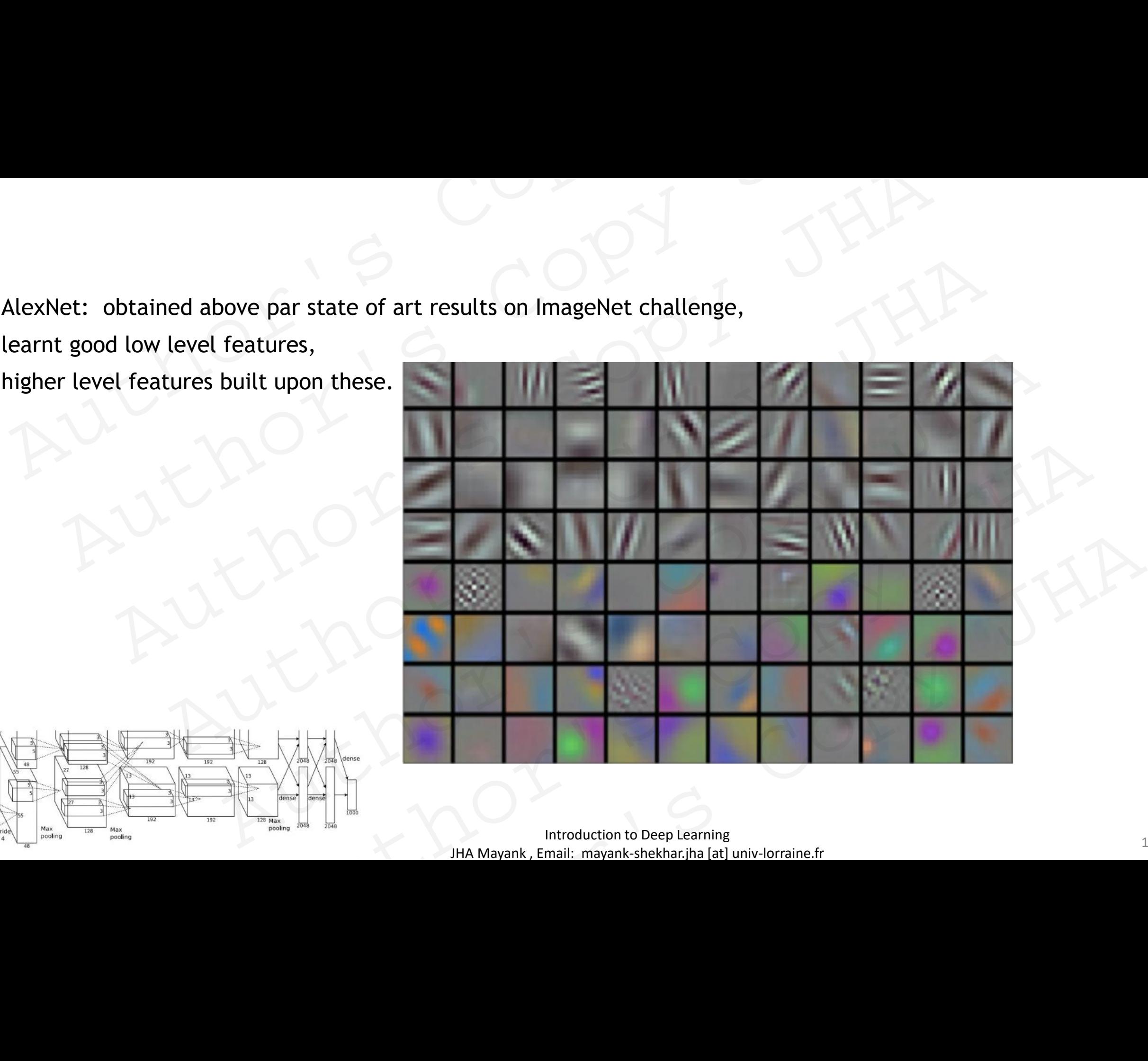

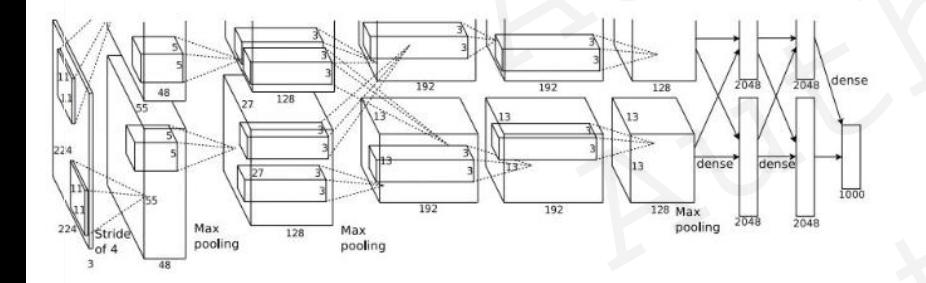

### LeNet-5 (LeCun et al. 1998)

• state-of-the-art performance on hand digit recognition tasks.

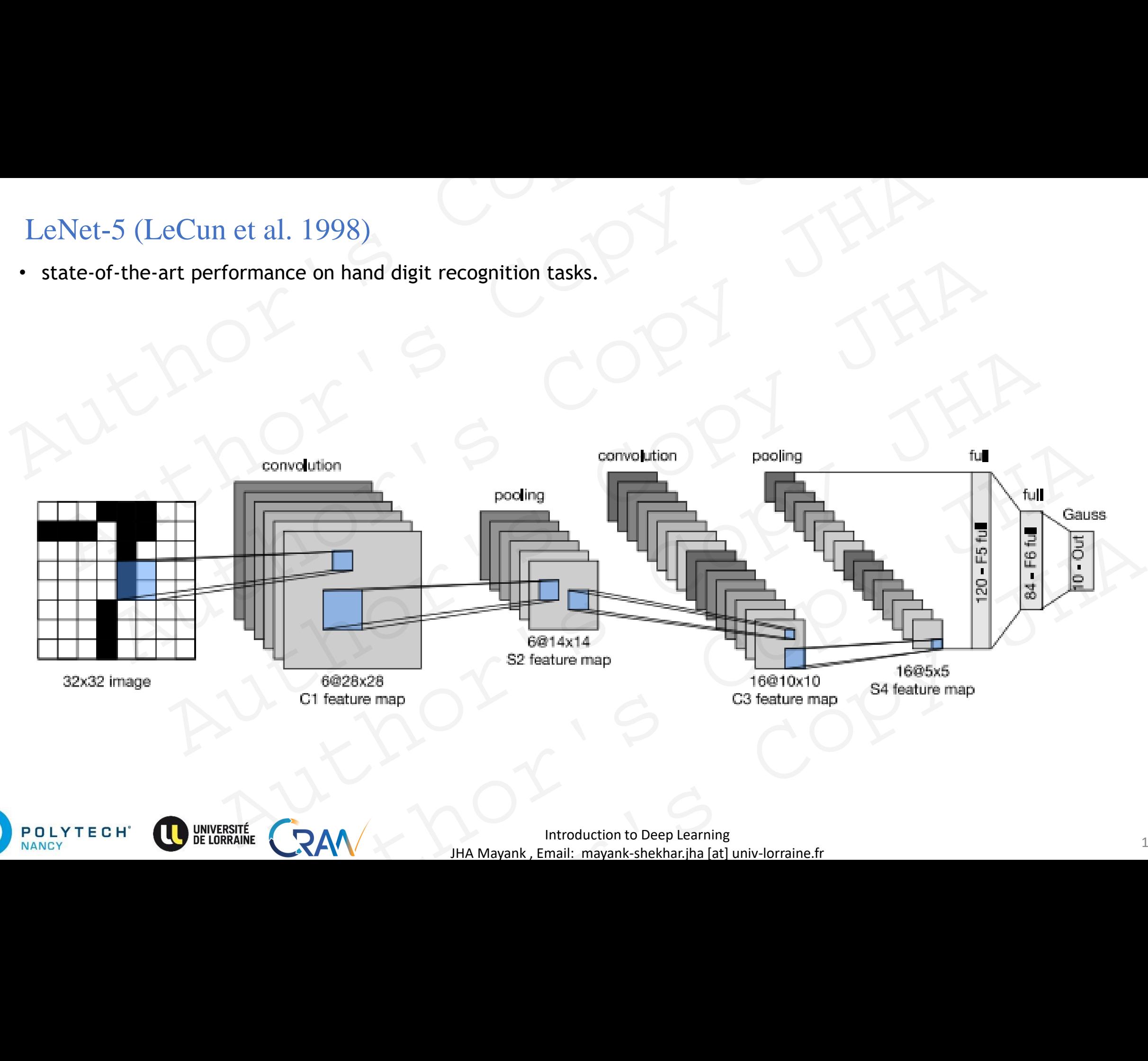

Introduction to Deep Learning 2015 JHA Mayank , Email: mayank-shekhar.jha [at] univ-lorraine.fr

## LeNet-5 (LeCun et al. 1998)

### **Advantages :**

- convolution with learnable parameters (sharable parameters) ➔ effective way to extract similar features at multiple locations with few parameters . LeNet-5 (LeCun et al. 1998)<br>
Advantages :<br>
• convolution with learnable parameters (sharable parameters)  $\rightarrow$  effective way to extract similar features at n<br>
• correlation with neighboring pixels (data) considered.<br>
• opti LeNet-5 (LeCun et al. 1998)<br>
dvantages :<br>
convolution with learnable parameters (sharable parameters)  $\rightarrow$  effective way to extract similar features at multiple location<br>
correlation with neighboring pixels (data) consider
	- correlation with neighboring pixels (data) considered.
	- optical character, fingerprint recognition…

### **Limitations:**

- High computational burden: each pixel as separate input .
- Traditional activations functions: slow learning.

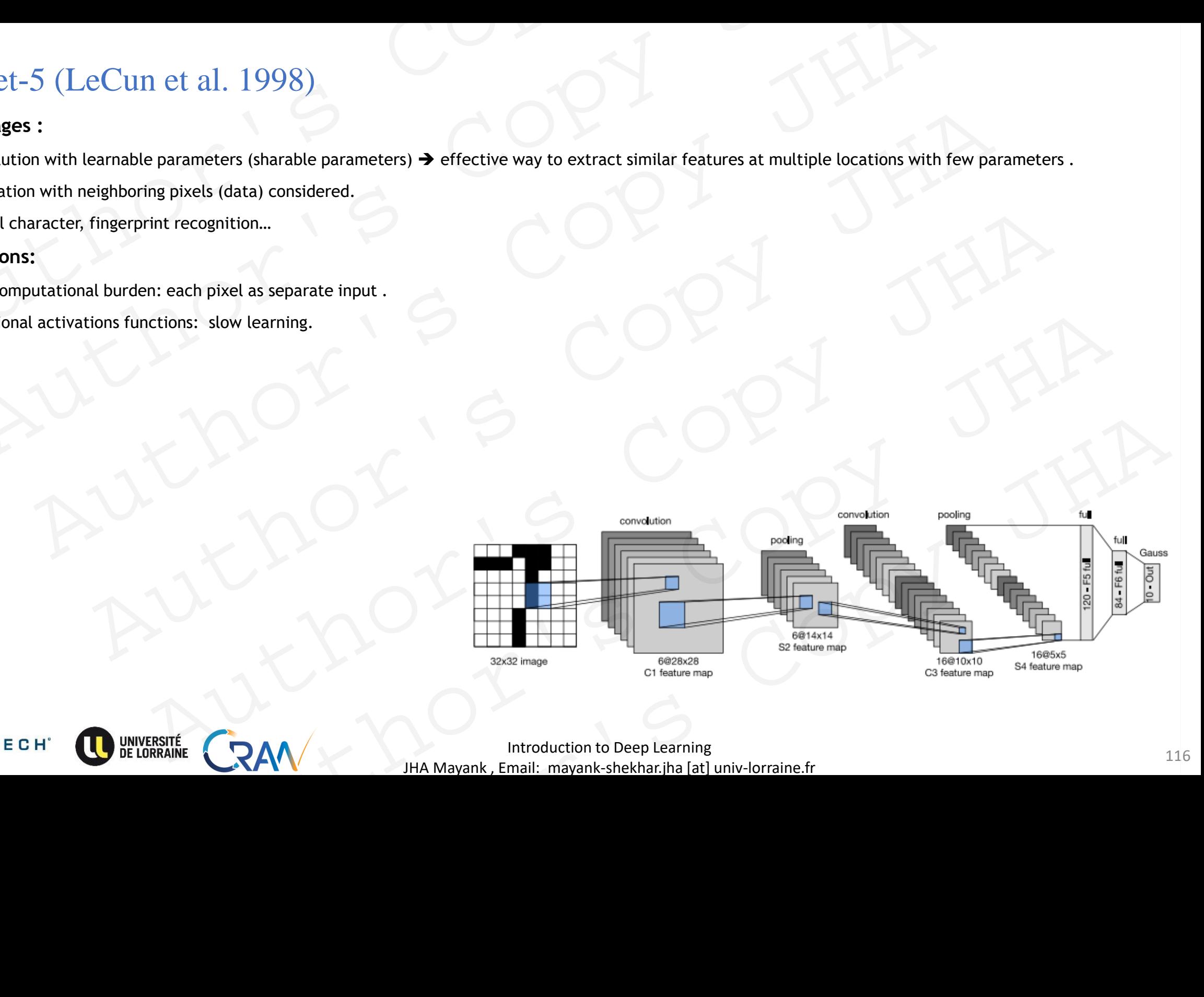

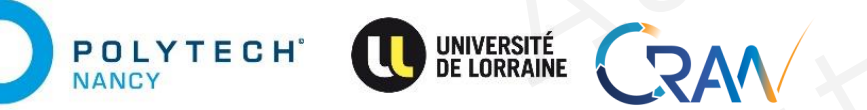

### Stagnation of CNN : Early 2000

### **ML paradigm in 1990-1998:**

- Typically such datasets were **hand generated** using very expensive sensors.
- Lacked richness, diversity ➔ insignificant improvement of performance (lack of complex training data, representations etc. Stagnation of CNN : Early 2000<br>
ML paradigm in 1990-1998:<br>
• Typically such datasets were hand generated using very expensive sensors.<br>
• Lacked richness, diversity → insignificant improvement of performance (lack of comp Stagnation of CNN : Early 2000<br>
Learadigm in 1990-1998:<br>
Typically such datasets were hand generated using very expensive sensors.<br>
Lacked richness, diversity  $\rightarrow$  insignificant improvement of performance (lack of complex
	- Till 2012, feature representation had to be thought, or based on intuition.

### **CNNs:**

**POLYTECH** 

**NANCY** 

- Backpropagation  $\rightarrow$  not effective to reach global minima.
- Activation functions: Sigmoid function (variants)
	- vanishing gradient problem (exponential decay )
	- exploding gradient problem.

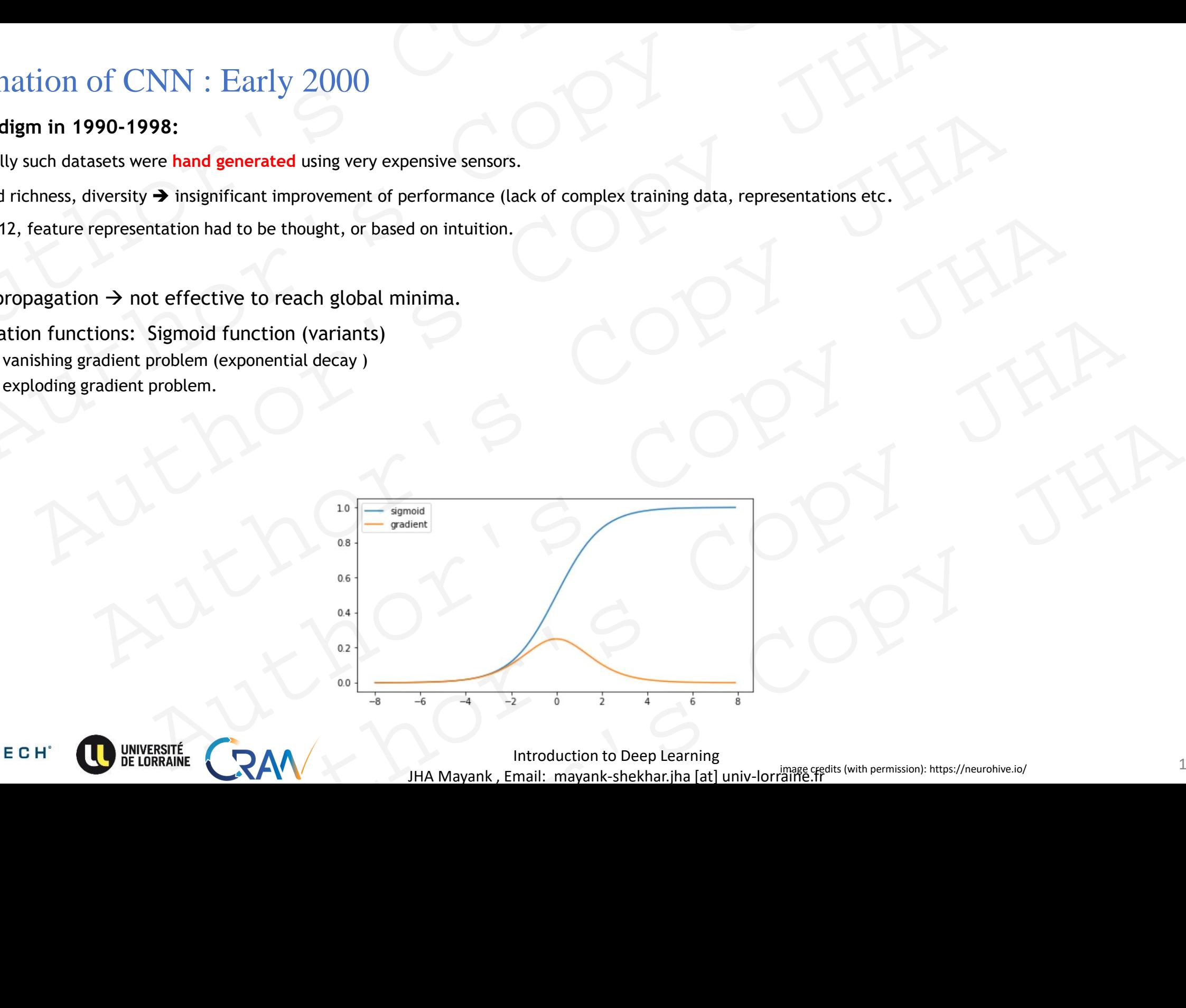

Introduction to Deep Learning<br>
<sup>117</sup> JHA Mayank , Email: mayank-shekhar.jha [at] univ-lorraine.fr image credits (with permission): https://neurohive.io/

### Stagnation of CNN : Early 2000

### **ML paradigm in 1990-1998:**

- Typically such datasets were **hand generated** using very expensive sensors.
- Lacked richness, diversity ➔ insignificant improvement of performance (lack of complex training data, representations etc. Stagnation of CNN : Early 2000<br>
Learadigm in 1990-1998:<br>
Typically such datasets were hand generated using very expensive sensors.<br>
Lacked richness, diversity  $\rightarrow$  insignificant improvement of performance (lack of complex
- Till 2012, feature representation had to be thought, or based on intuition. Stagnation of CNN : Early 2000<br>
ML paradigm in 1990-1998:<br>
• Typically such datasets were hand generated using very expensive sensors.<br>
• Lacked richness, diversity  $\rightarrow$  insignificant improvement of performance (lack of c

### **CNNs:**

POLYTECH

**JANCY** 

- Backpropagation  $\rightarrow$  not effective to reach global minima.
- Activation functions: sigmoid function (variants)
	- vanishing gradient problem (exponential decay )
	- exploding gradient problem (no efficient initialization methods)
- Little attention : object detection, classification/prediction of spatio-temporally complex data
- Limited computational resources (no GPUs)

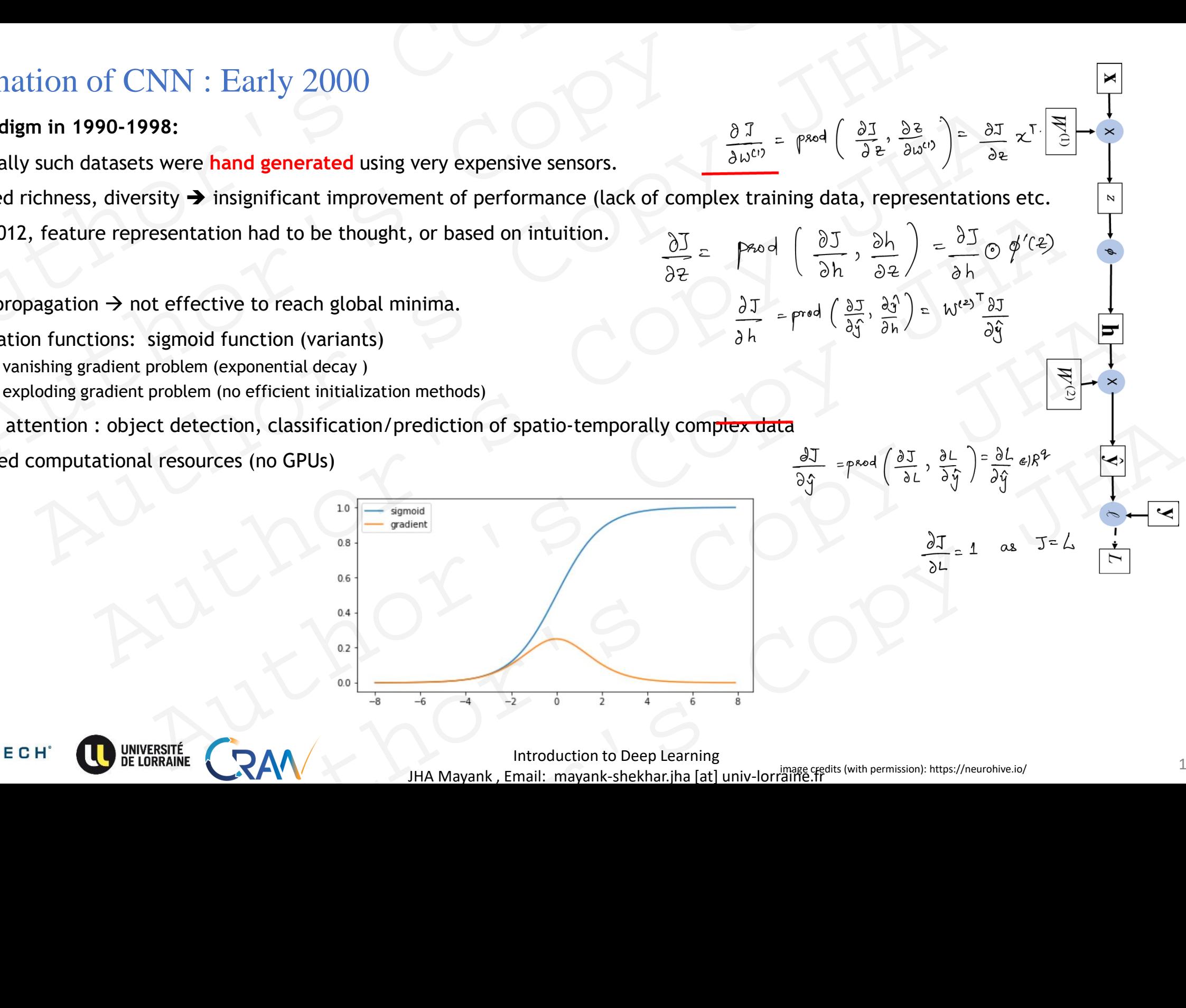

Introduction to Deep Learning<br>
<sup>118</sup> in the contract of the contract of the same of the section of the section of the section of the section o JHA Mayank , Email: mayank-shekhar.jha [at] univ-lorraine.fr image credits (with permission): https://neurohive.io/

 $101$ 

### Revival of CNNs: 2006-2011

- Efficient initialization techniques:
	- greedy layer-wise pre-training (Hinton et al. 2006)
	- unsupervised/supervised training-based pre-training
	- Xavier initialization (Glorot and Bengio, 2010)
- Use of Non-saturating Activation Functions : ReLu (Glorot and Bengio, 2010)
- Max-pooling > Sub-sampling (Ranzato et al, 2007)  $\rightarrow$  learnt better invariant features.
- Late 2006: GPUs for training CNNs.
- 

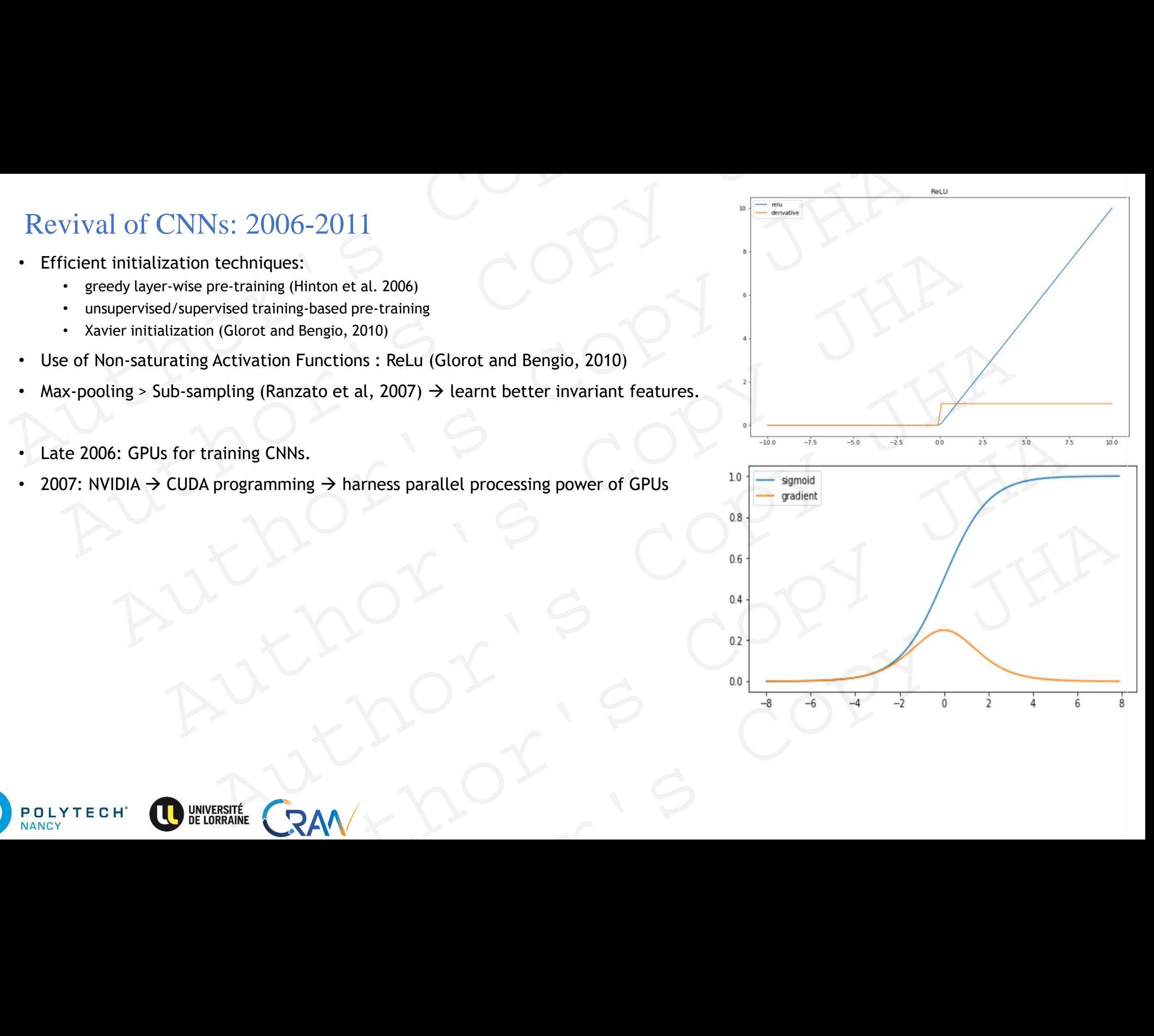

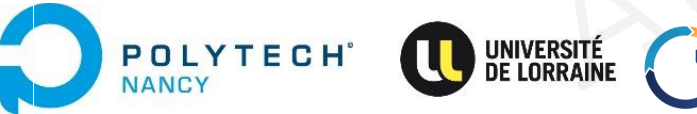

### Revival of CNNs: 2006-2011

- Efficient initialization techniques:
	- greedy layer-wise pre-training (Hinton et al. 2006)
	- unsupervised/supervised training-based pre-training
	- Xavier initialization (Glorot and Bengio, 2010)
- Use of Non-saturating Activation Functions : ReLu (Glorot and Bengio, 2010)
- Max-pooling > Sub-sampling (Ranzato et al, 2007)  $\rightarrow$  learnt better invariant features. Revival of CNNs: 2006-2011<br>
• Efficient initialization techniques:<br>
• greedy layer-wise pre-training (Hinton et al. 2006)<br>
• unsupervised/supervised training-based pre-training<br>
• Xavier initialization (Glorot and Bengio,
	- Late 2006: GPUs for training CNNs.
	- 2007: NVIDIA  $\rightarrow$  CUDA programming  $\rightarrow$  harness parallel processing power of GPUs
	- 2010: Dr. Fei-Fei Li group (Stanford) → ImageNet platform today ImageNet  $\rightarrow$  15 millions, large number categories and classes (target labels). Revival of CNNs: 2006-2011<br>
	Efficient initialization techniques:<br>
	• greedy layer-wise pre-training (Hinton et al. 2006)<br>
	• unsupervised/supervised training-based pre-training<br>
	• xavier initialization (Glorot and Bengio, 2
	- ImageNet Large Scale Visual Recognition Challenge (ILSVRC) (2010-2017)

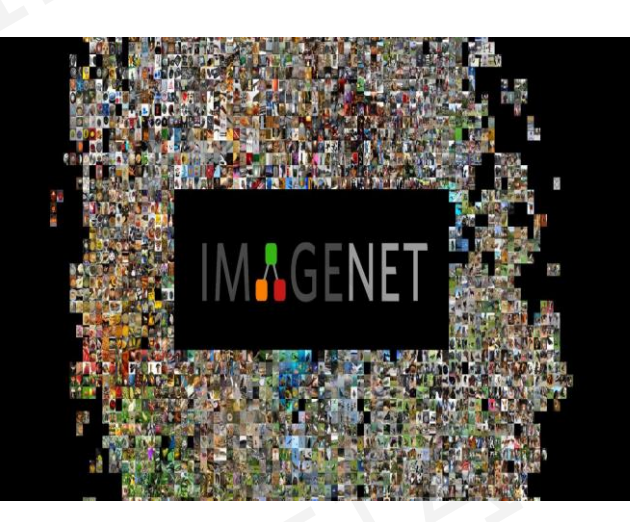

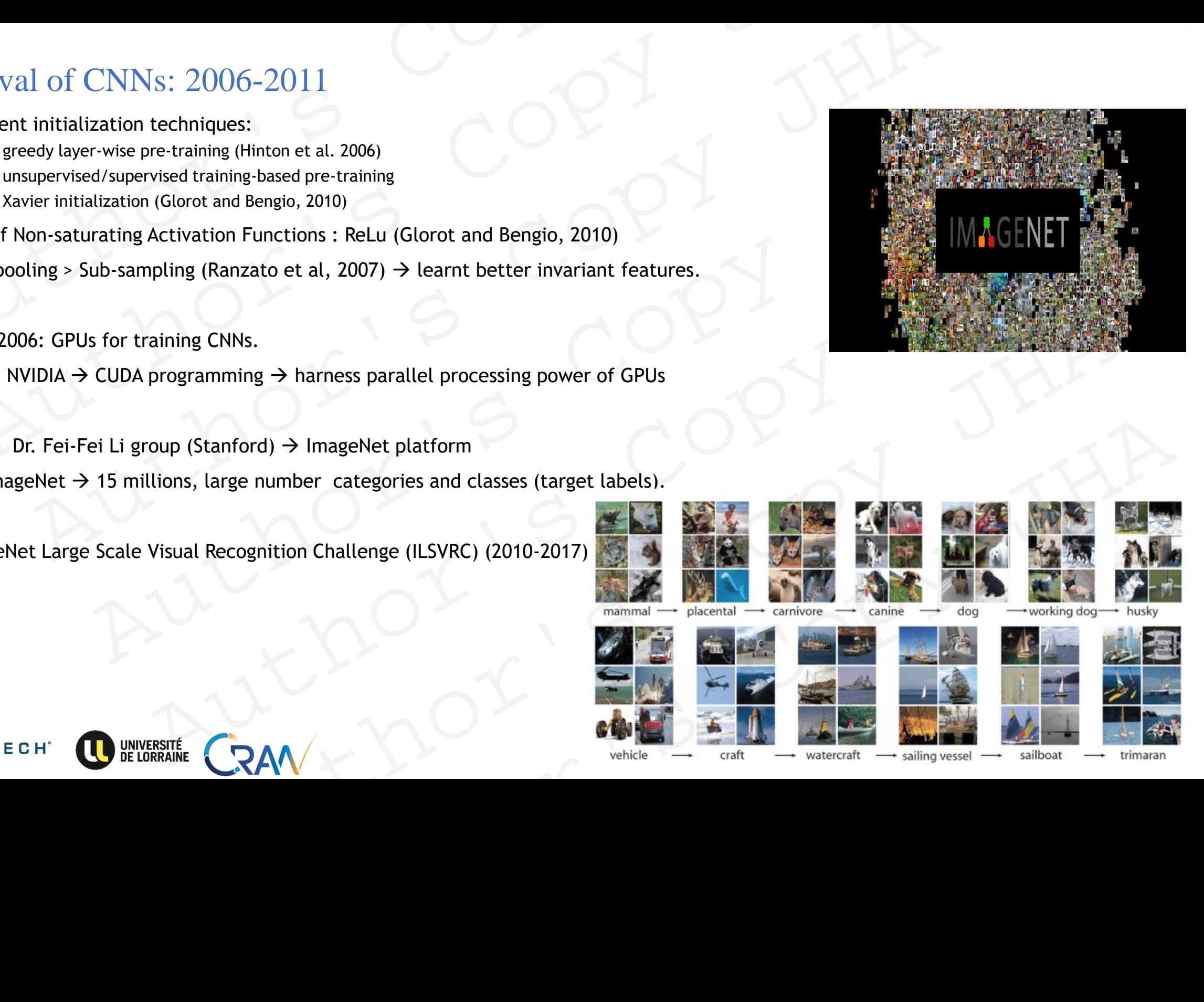

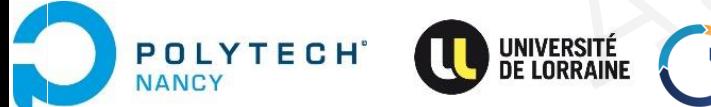

### AlexNet (Krizhevsky et al. 2012)

- Considered first "modern deep architecture"
- Deeper than LeNet-5: from 5 to 8 layers

**POLYTECH**<sup>®</sup>

**NANCY** 

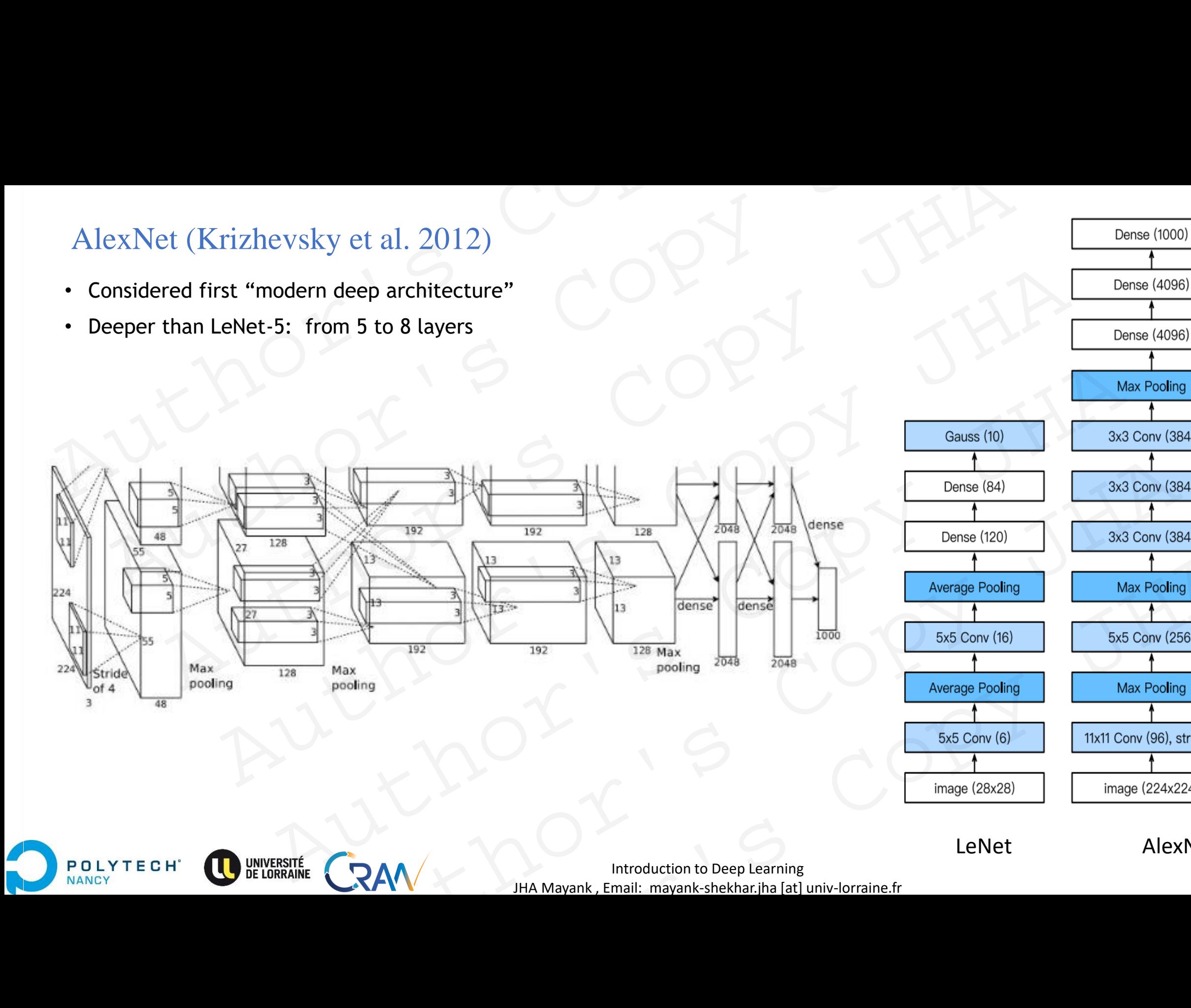

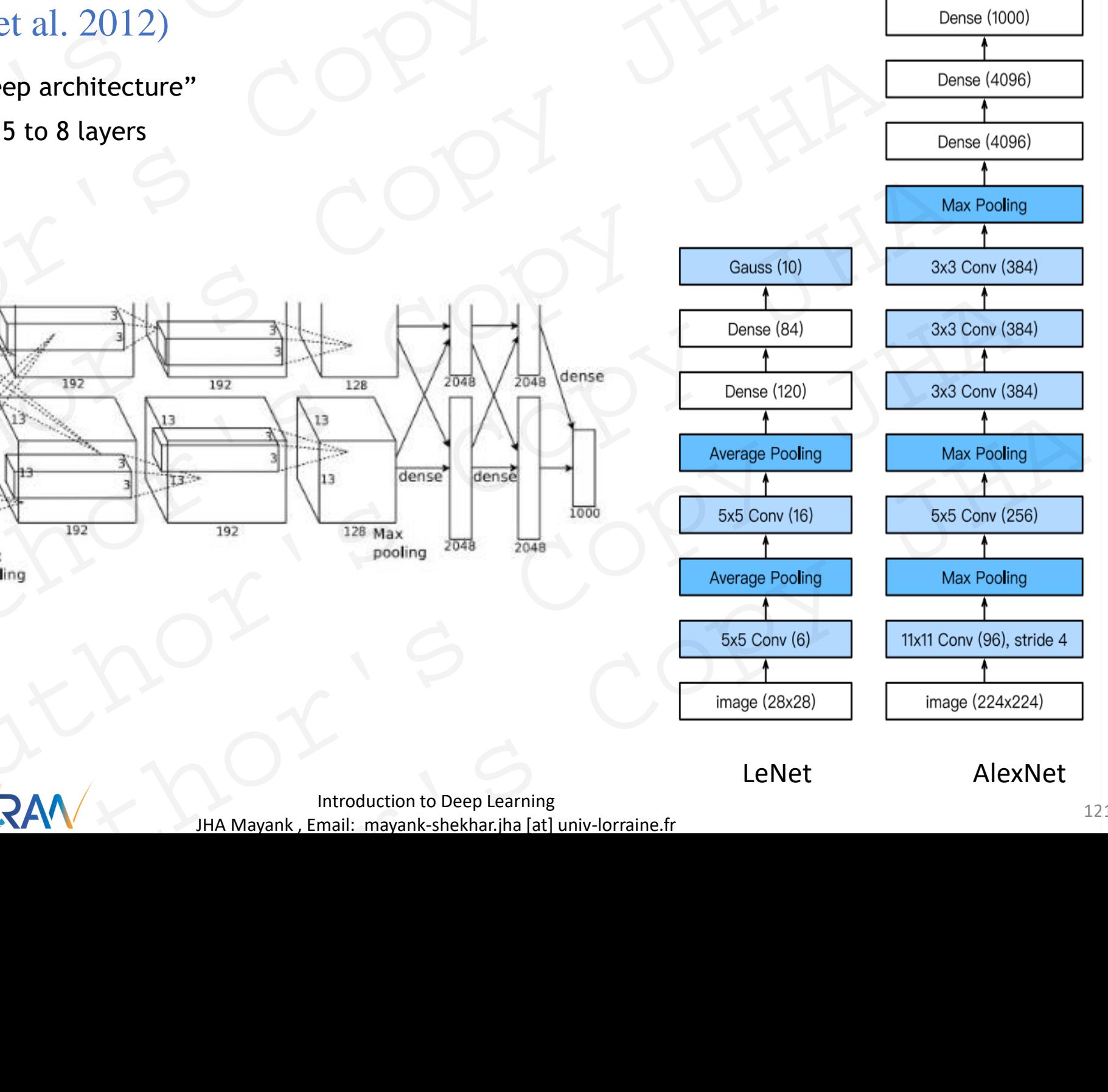

Introduction to Deep Learning 221 and 221 JHA Mayank , Email: mayank-shekhar.jha [at] univ-lorraine.fr

### AlexNet (Krizhevsky et al. 2012)

- Considered first "modern deep architecture", deeper than LeNet-5: from 5 to 8 layers, AlexNet (Krizhevsky et al. 2012)<br>
• Considered first "modern deep architecture", deeper than LeNet-5: from 5 to 8 k<br>
• 60 Million parameters<br>
• Depth increases overfitting: learning algo: skips some transformational units. AlexNet (Krizhevsky et al. 2012)<br>
Considered first "modern deep architecture", deeper than LeNet-5: from 5 to 8 layers,<br>
60 Million parameters<br>
Depth increases overfitting: learning algo: skips some transformational units
	- 60 Million parameters
	- Depth increases overfitting: learning algo: skips some transformational units.
	- ReLU : improve convergence  $\rightarrow$  reduce vanishing gradient problem.
	- Heavy data augmentation for training: flipping, clipping, color change etc.
	- Use of multiple GPUs for training : trained in parallel on two NVIDIA GTX 580
	- Use of large filter (11X11, 5X5) as initial layers
	- Overlapping pooling layers: (0.5% reduction in overfitting).
	- Other adjustments:
		- Dropout for regularization
		- SGD Momentum

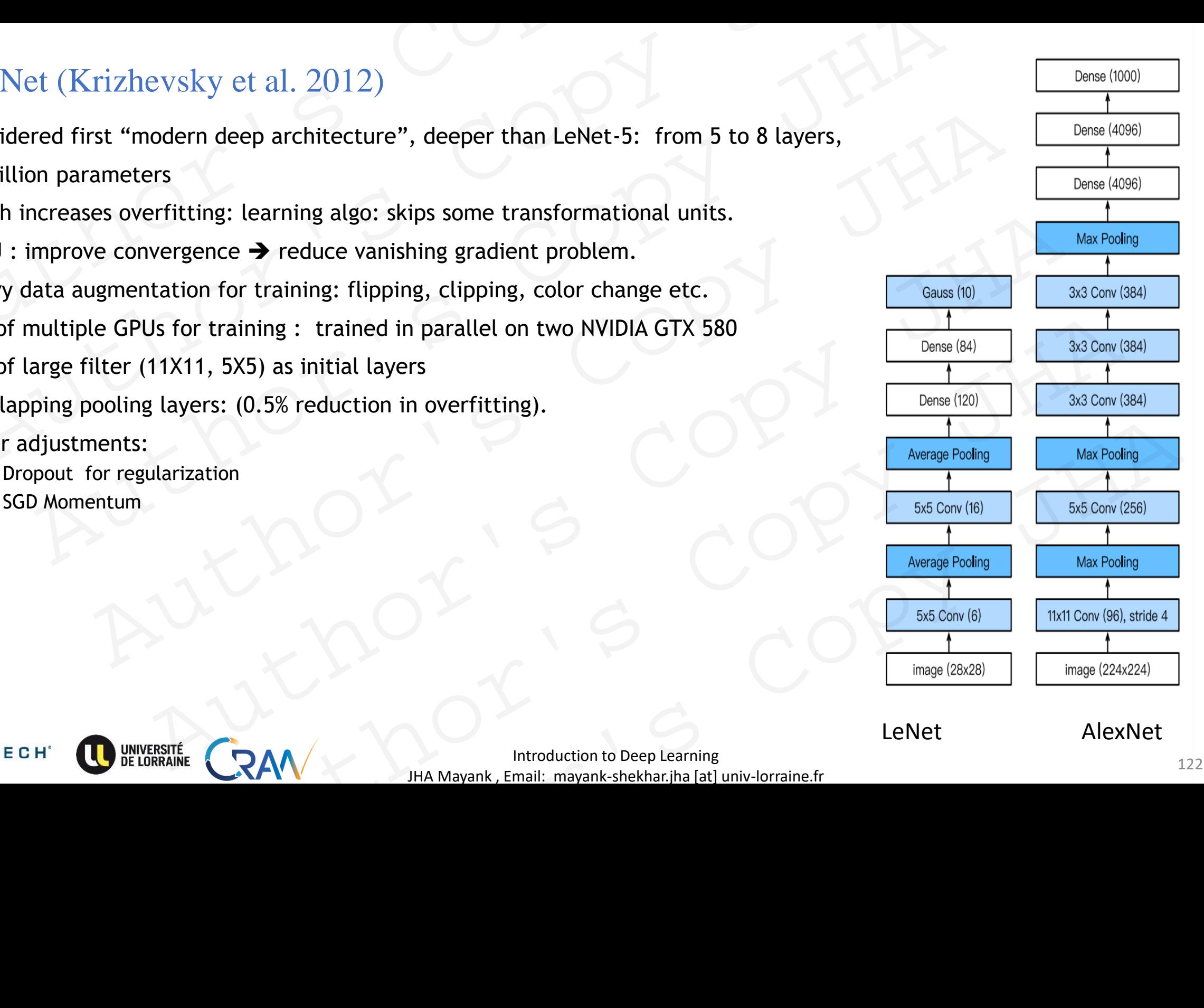

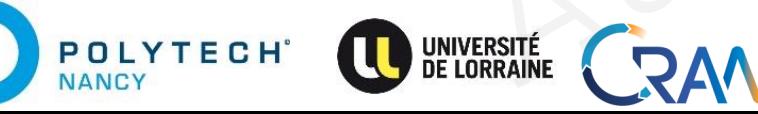

Introduction to Deep Learning and the set of the set of the set of the set of the set of the set of the set of the set of the set of the set of the set of the set of the set of the set of the set of the set of the set of t JHA Mayank , Email: mayank-shekhar.jha [at] univ-lorraine.fr

### AlexNet (Krizhevsky et al. 2012)

- Considered first "modern deep architecture", deeper than LeNet: from 5 to 8 layers, AlexNet (Krizhevsky et al. 2012)<br>
Considered first "modern deep architecture", deeper than LeNet: from 5 to 8 layers,<br>
60 Million parameters<br>
Depth increases overfitting: learning algo: skips some transformational units.<br>
- 60 Million parameters
- Depth increases overfitting: learning algo: skips some transformational units.
- ReLU : improve convergence  $\rightarrow$  reduce vanishing gradient problem.
- Heavy data augmentation for training: flipping, clipping, color change etc.
- Use of multiple GPUs for training : trained in parallel on two NVIDIA GTX 580 AlexNet (Krizhevsky et al. 2012)<br>
• Considered first "modern deep architecture", deeper than LeNet: from 5 to 8 lay<br>
• 60 Million parameters<br>
• Depth increases overfitting: learning algo: skips some transformational units
	- Use of large filter (11X11, 5X5) as initial layers
	- Overlapping pooling layers: (0.5% reduction in overfitting).
	- Other adjustments:
		- Dropout for regularization: 0.5
		- SGD Momentum
	- Winner of ImageNet Large-Scale Visual Recognition Challenge (ILSVRC) 2012
		- Recognize off-center objects.
	- Beginning of Modern era of Deep learning: SOTA
		- Deep Learning to new fields: medical imaging, data extraction, end to end learning…
	- Missing  $\rightarrow$  A template for Deep NN design.

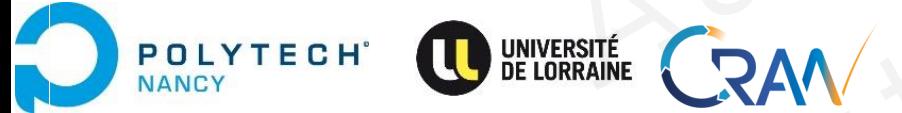

Introduction to Deep Learning and the set of the set of the set of the set of the set of the set of the set of the set of the set of the set of the set of the set of the set of the set of the set of the set of the set of t JHA Mayank , Email: mayank-shekhar.jha [at] univ-lorraine.fr

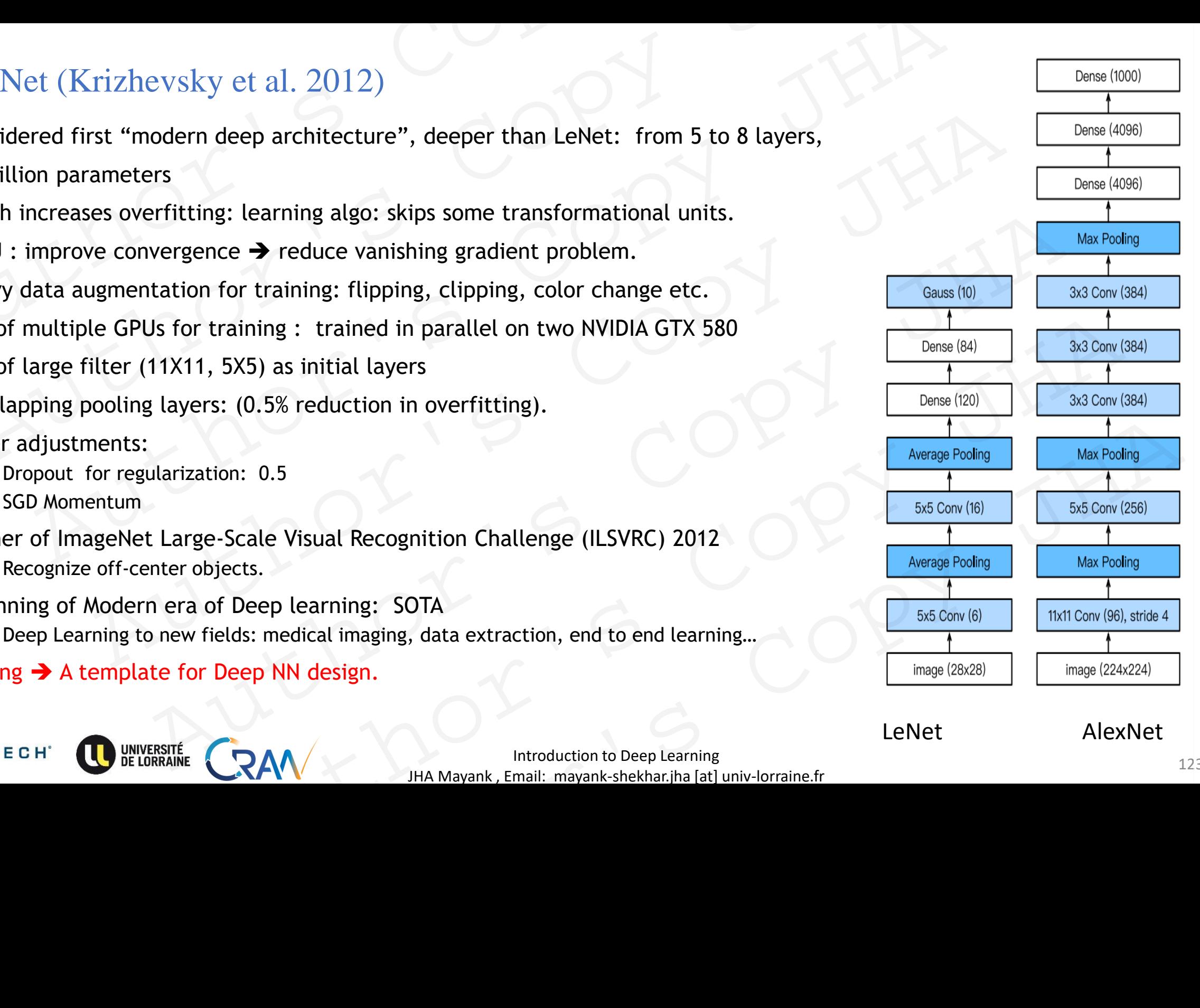

LeNet AlexNet

# Visual Geometry Group or VGG (Simonyan and Zisserman 2015) Visual Geometry Group or VGG (Simonyan and Zisserman 20<br>
19 layers deeper compared to AlexNet<br>
Addition:<br>
• Studied the relation of depth with the representational capacity of the network.<br>
• Replaced: large kernel-sized

19 layers deeper compared to AlexNet

Addition:

- Studied the relation of depth with the representational capacity of the network.
- Replaced: large kernel-sized with small receptive field (multiple 3×3 kernels).
- All hidden layers: ReLu activation.
- Suggested that small size filters can improve the performance of the CNNs

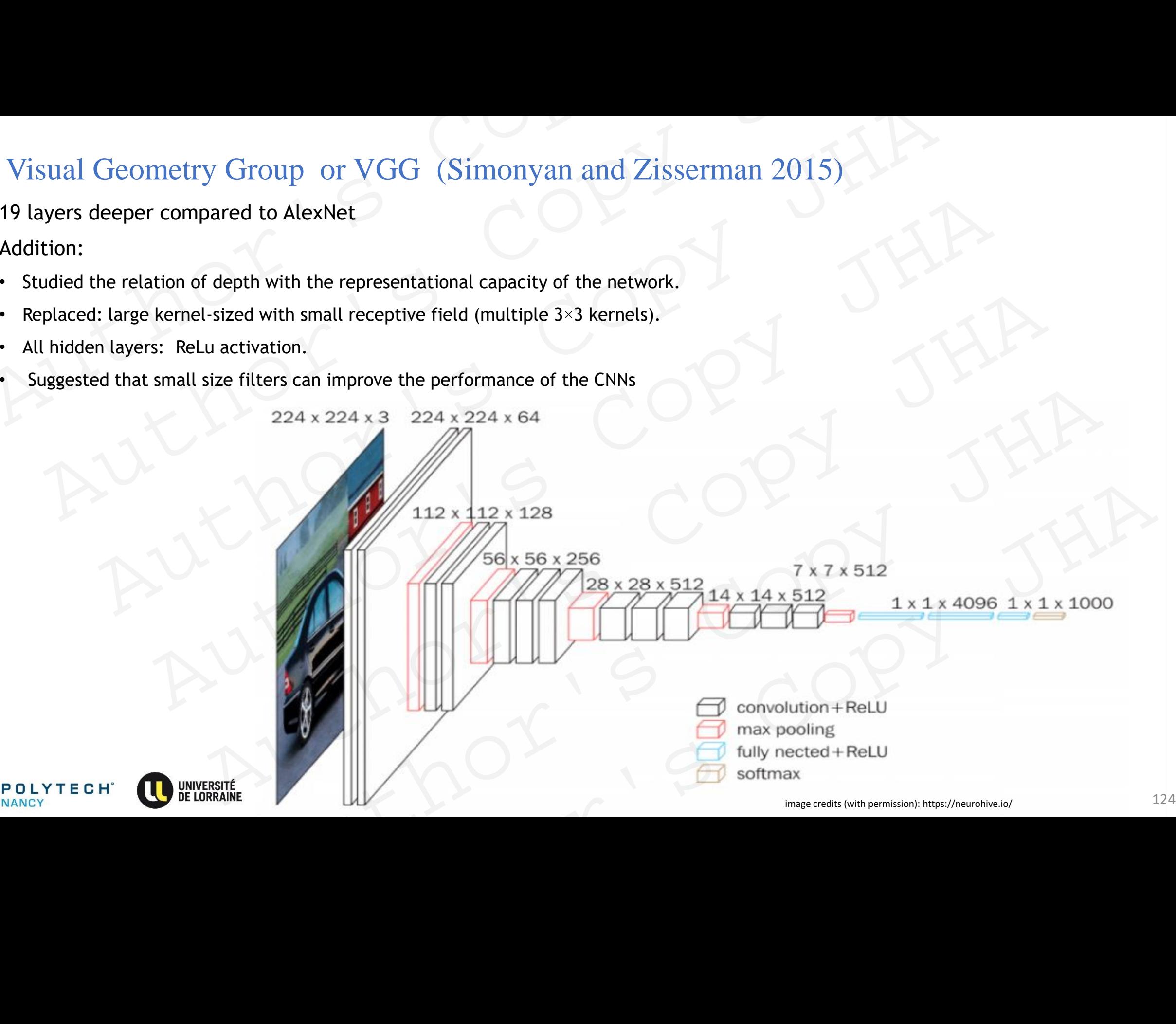

Juhange credits (with permission): https://neurohive.io/<br>The image credits (with permission): https://neurohive.io/

### Visual Geometry Group or VGG (Simonyan and Zisserman 2015)

Dataset:

• ImageNet, inputs down-sampled  $\rightarrow$  256×256

Architecture:

POLYTECH

**JANCY** 

- Image passed through a stack of convolutional (conv.) layers, with filters  $\rightarrow$  with a very small receptive field:  $3\times3$ 
	- The convolution stride is fixed to 1 pixel
- the spatial padding of conv. layer input is such that the spatial resolution is preserved after convolution, i.e. the padding is 1-pixel for 3×3 conv. layers. Visual Geometry Group or VGG (Simonyan and Zisserman 20<br>
Dataset:<br>
• ImageNet, inputs down-sampled  $\rightarrow$  256×256<br>
Architecture:<br>
• Image passed through a stack of convolutional (conv.) layers, with filters  $\rightarrow$  with a very all Geometry Group or VGG (Simonyan and Zisserman 2015)<br>
eNet, inputs down-sampled  $\rightarrow$  256×256<br>
ture:<br>
ture:<br>
the convolution strick is fixed to 1 pixel<br>
ture:<br>
The convolution strick is fixed to 1 pixel<br>
the spatial pad
	- Spatial pooling is carried out by five max-pooling layers, which follow some of the conv. layers (not all the conv. layers are followed by max-pooling). Visual Geometry Group or VGG (Simonyan and Zisserman 2015)<br>
	ataset:<br>
	ImageNet, inputs down-sampled  $\rightarrow$  256×256<br>
	critiecture:<br>
	Image passed through a stack of convolutional (conv.) layers, with filters  $\rightarrow$  with a very sm
		- Max-pooling is performed over a  $2\times 2$  pixel window, with stride 2.
		- Complexity regulation: 1X1 convolutions between conv layers (learn linear combination of resultant feature maps)
		- Followed by: Three Fully-Connected (FC) layers : 4096, 4096,1000 (for ILSVRC classification)
		- The final layer is the soft-max layer.
		- The configuration of the fully connected layers is the same in all networks.

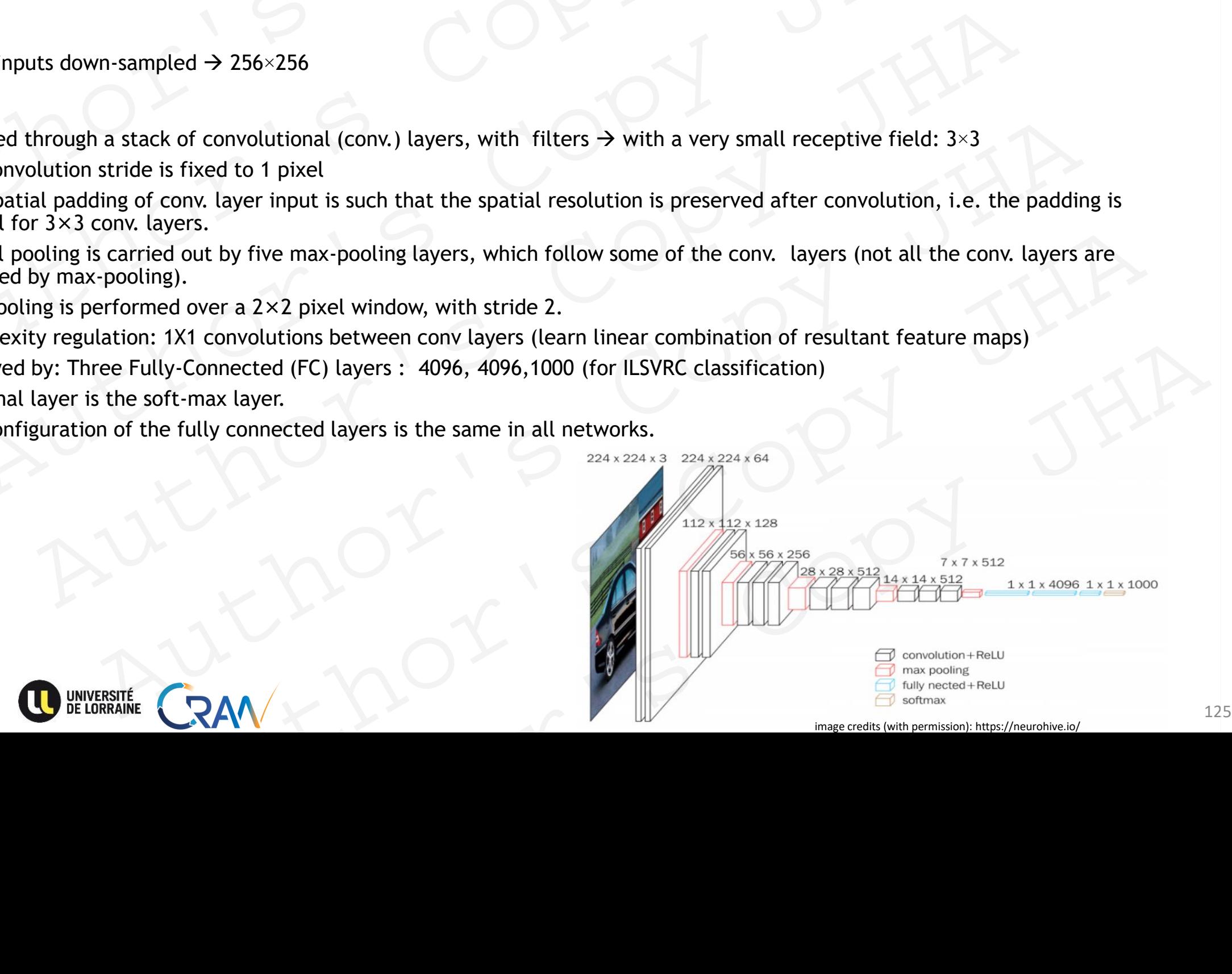

# Visual Geometry Group or VGG (Simonyan and Zisserman 2015) Visual Geometry Group or VGG (Simonyan and Zisserman 20<br>
19 layers deeper compared to AlexNet<br>
Addition:<br>
• Studied the relation of depth with the representational capacity of the network.<br>
• Replaced: large kernel-sized w Visual Geometry Group or VGG (Simonyan and Zisserman 2015)<br>
9 layers deeper compared to AlexNet<br>
ddition:<br>
studied the relation of depth with the representational capacity of the network.<br>
Replaced: large kernel-sized with all Geometry Group or VGG (Simonyan and Zisserman 2015)<br>
rs deeper compared to AlexNet<br>
i:<br>
at the relation of depth with the representational capacity of the network.<br>
ced: large kernel-sized with small receptive field (m

19 layers deeper compared to AlexNet

Addition:

- Studied the relation of depth with the representational capacity of the network.
- Replaced: large kernel-sized with small receptive field (multiple  $3\times3$  kernels).
- All hidden layers: ReLu activation.

Advantages:

- Significantly outperformed previous generation models with respect to classification accuracy.
- Representation depth is beneficial for the classification accuracy.
- Suggested that small size filters can improve the performance of the CNNs.
- Several layers of deep and narrow convolutions (i.e.,  $3\times3$ ) were more effective than fewer layers of wider convolutions.
- 2<sup>nd</sup> Place 2014-ILSVRC

Set the trend: smaller sized filters.

### Limitations:

- Very slow to train (For example: VGG16 was trained for weeks , NVIDIA Titan Black GPU's )
- Large no pf parameters 138 million parameters
- Heavy architecture  $\rightarrow$  533MB

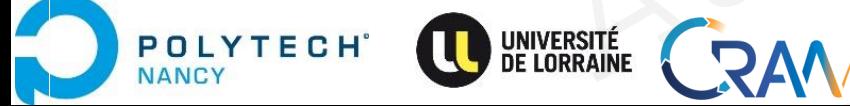

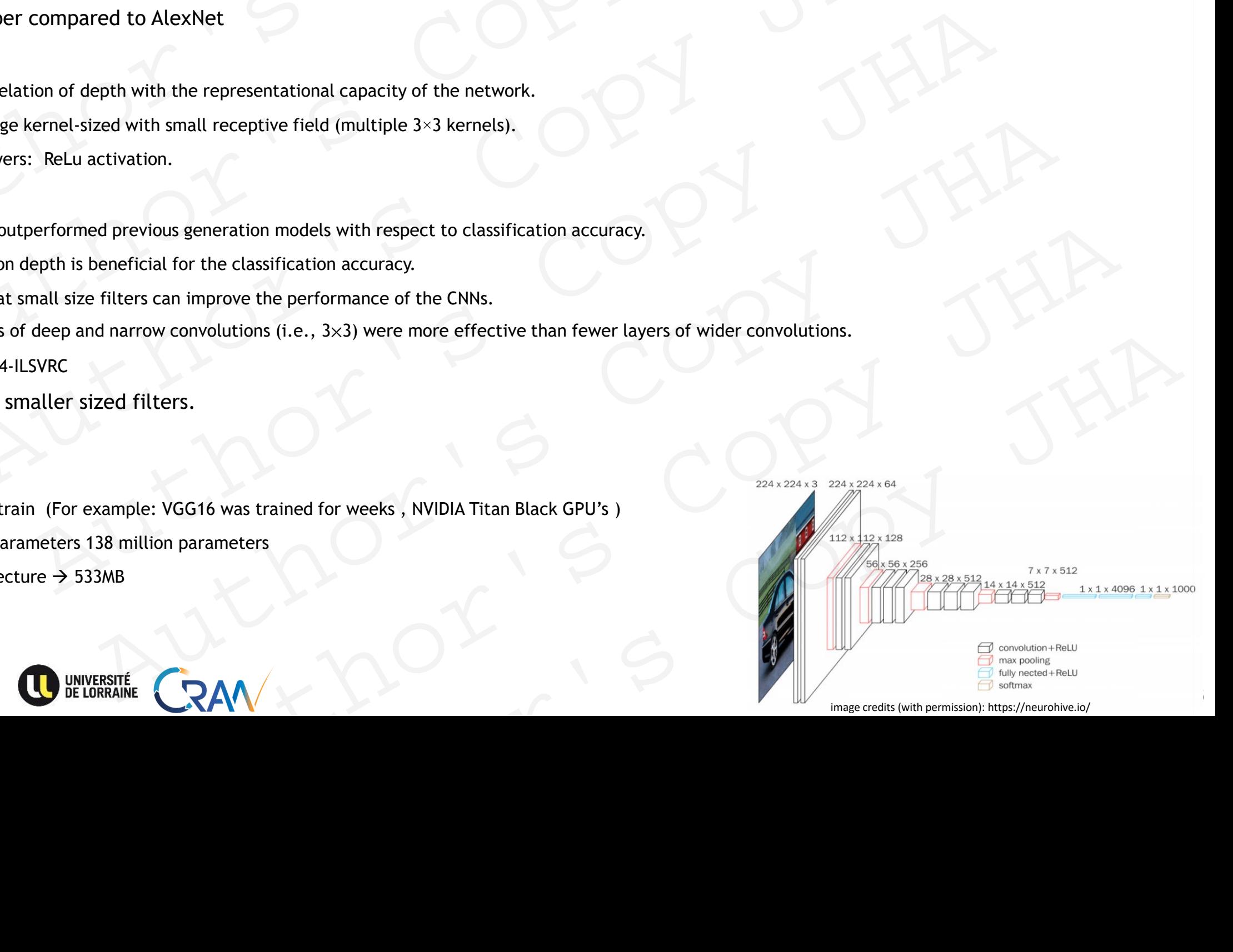

# Network in Network (NiN) (Lin et al., 2013) Network in Network (NiN) (Lin et al., 2013)<br>
• Intuition:<br>
• to use an MLP on the channels for each pixel separately.<br>
• Apply a fully-connected layer at each pixel location (for each height and width).

- Intuition:
	- to use an MLP on the channels for each pixel separately.
	- Apply a fully-connected layer at each pixel location (for each height and width).

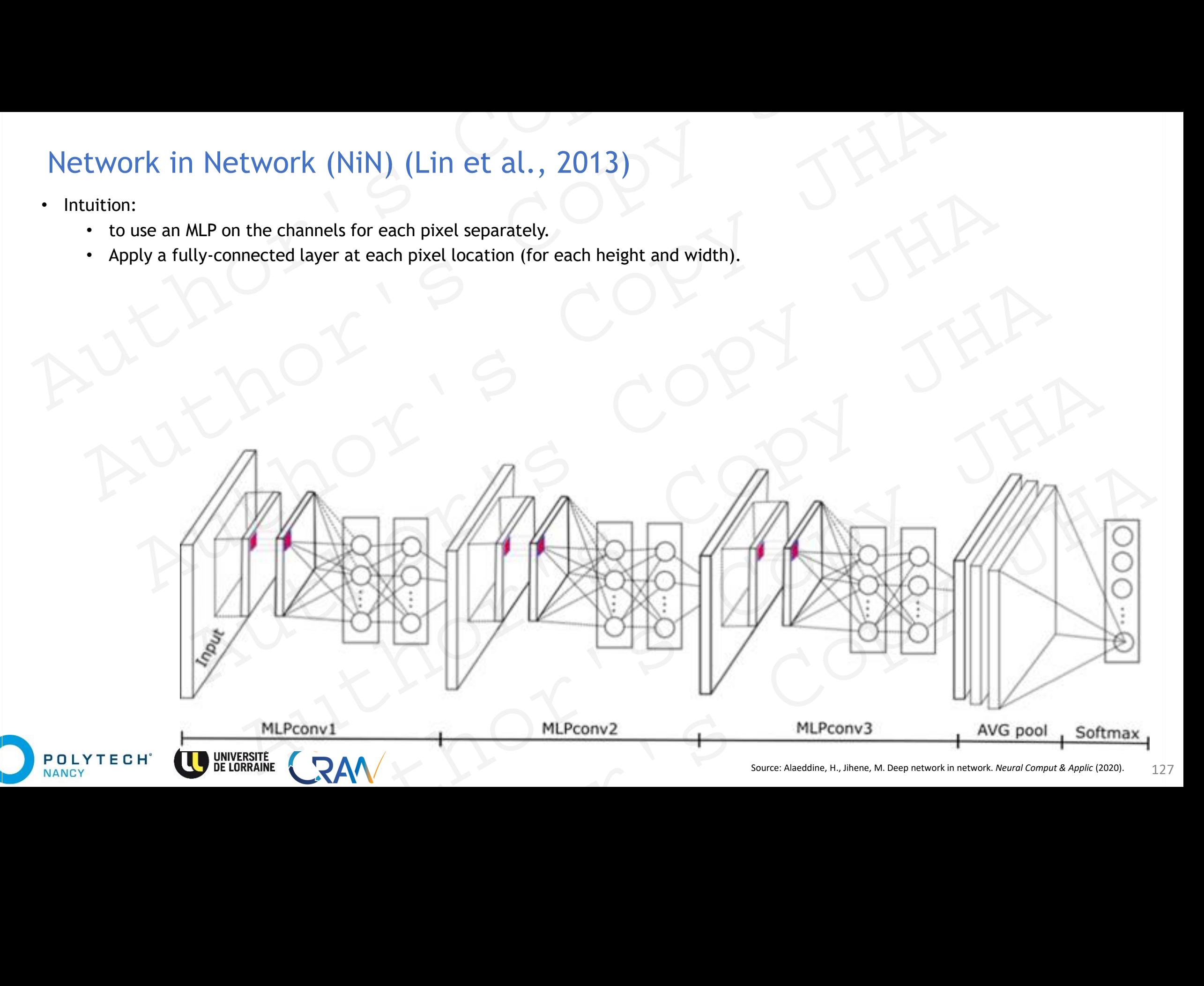

# Network in Network (NiN) (Lin et al., 2013)

- Intuition:
	- to use an MLP on the channels for each pixel separately.
	- Apply a fully-connected layer at each pixel location (for each height and width).
	- If we tie the weights across each spatial location becomes  $\rightarrow$  1X1 convolution layer.
		- or

**POLYTECH** 

**NANCY** 

fully-connected layer acting independently on each pixel location

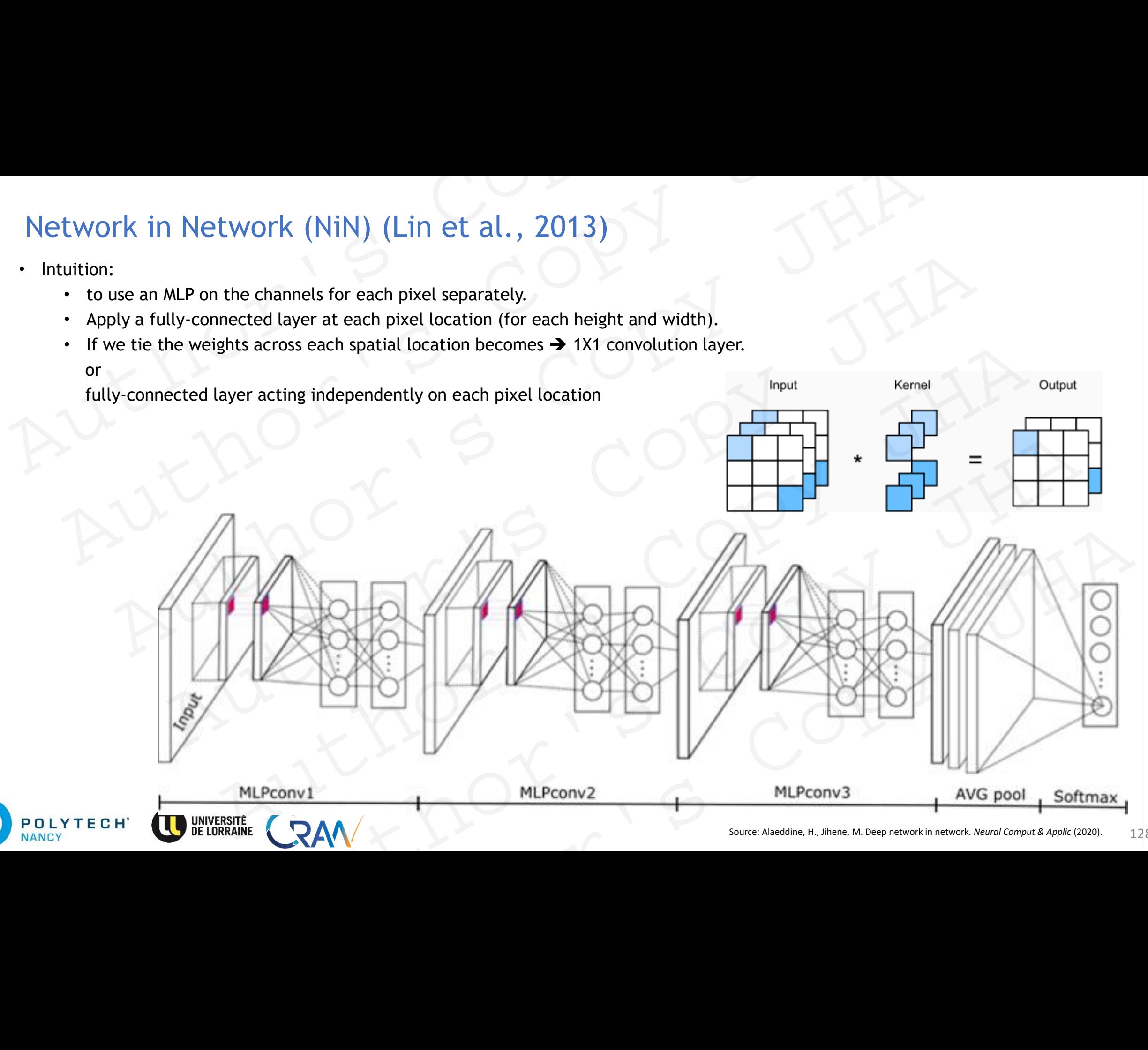

## Network in Network (NiN) (Lin et al. 2013)

- Architecture:
	- inspired from AlexNet.
	- Convolutional layers:  $11 \times 11$ ,  $5 \times 5$ , and  $3 \times 3$ 
		- followed by two 1×1 convolutional layers that act as per-pixel fully-connected layers with ReLU activations
		- Each NiN block is followed by a maximum pooling layer (stride 2, window shape of  $3\times3$ ).
	- The convolution window shape of the first layer is typically set by the user.
- Output: number of output channels equal to the number of label classes, followed by a *global* average pooling layer. Network in Network (NiN) (Lin et al. 2013)<br>
• Architecture:<br>
• inspired from AlexNet.<br>
• Convolutional layers: 11×11, 5×5, and 3×3<br>
• followed by two 1×1 convolutional layers that act as per-pixel fully-connected layers wi Network in Network (NiN) (Lin et al. 2013)<br>Architecture:<br>
• inspired from AlexNet.<br>
• Convolutional layers: 11×11, 5×5, and 3×3<br>
• followed by two 1×1 convolutional layers that act as per-pixel fully-connected layers with VOTK in NetWork (NiN) (Lin et al. 2013)<br>
Hecture:<br>
inspired from AlexNet.<br>
Convolutional layers: 11x11, 5x5, and 3x3<br>
Convolutional layers: 11x11, 5x5, and 3x3<br>
- followed by two 1x11 convolutional layers that act as per-
	- Avoids fully-connected layers totally (against AlexNet, LeNet…)
	- Advantages:

POLYTECH

**JANCY** 

- 1X1 convolutions  $\rightarrow$  allow for more per-pixel nonlinearity within convolutional stack.
- NiN removes the fully-connected layers and replaces them with global average pooling.
	- Removing fully-connected layers reduces overfitting.
- NiN has dramatically less parameters.

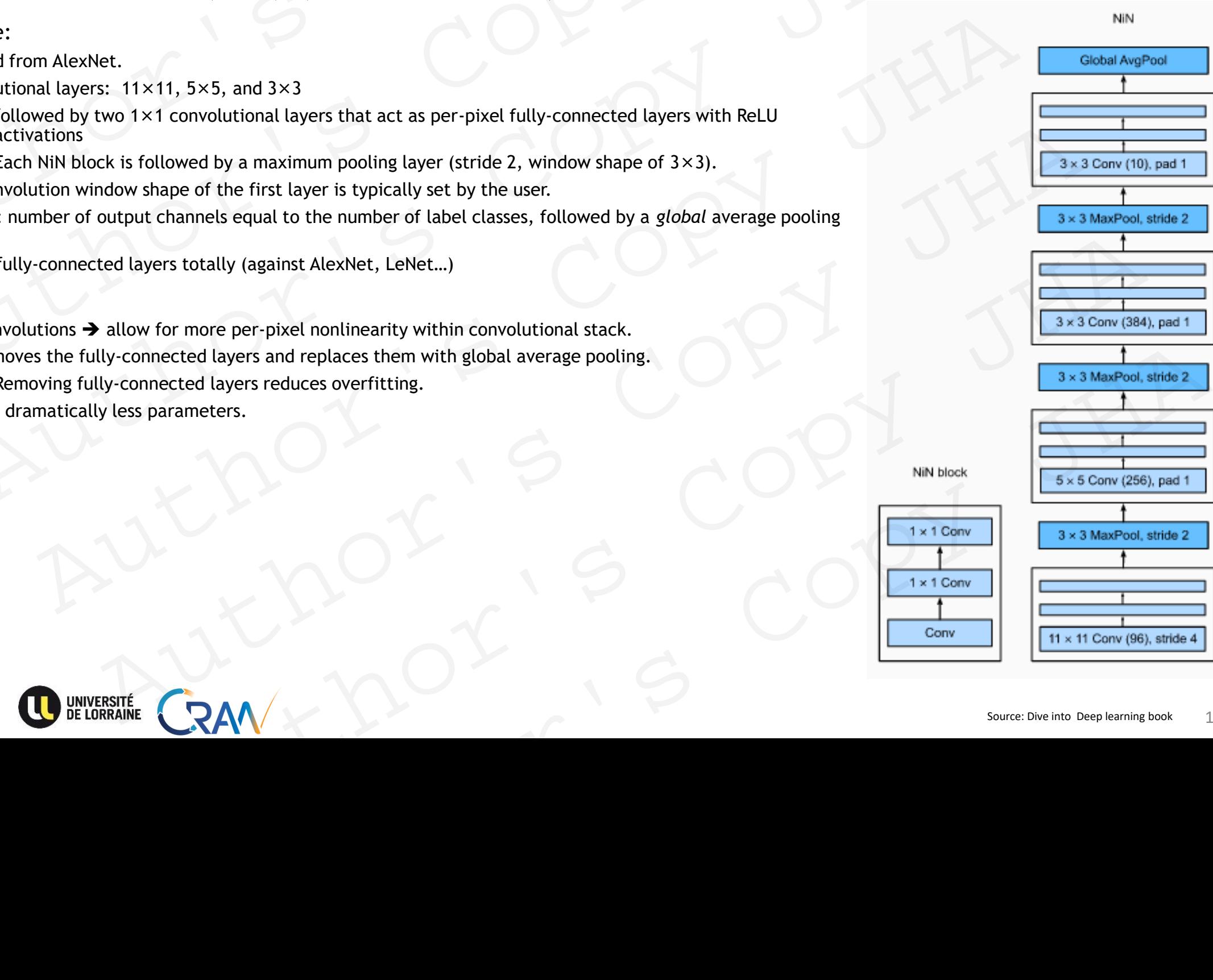

## Network in Network (NiN) (Lin et al. 2013)

- Architecture:
	- inspired from AlexNet.
	- Convolutional layers:  $11\times11$ ,  $5\times5$ , and  $3\times3$ 
		- followed by two 1×1 convolutional layers that act as per-pixel fully-connected layers with ReLU activations
		- Each NiN block is followed by a maximum pooling layer (stride 2, window shape of  $3\times3$ ).
	- The convolution window shape of the first layer is typically set by the user.
- Output: number of output channels equal to the number of label classes, followed by a *global* average pooling layer. Network in Network (NiN) (Lin et al. 2013)<br>
• Architecture:<br>
• inspired from AlexNet.<br>
• Convolutional layers: 11×11, 5×5, and 3×3<br>
• followed by two 1×1 convolutional layers that act as per-pixel fully-connected layers wi Network in Network (NiN) (Lin et al. 2013)<br>Architecture:<br>
• inspired from AlexNet.<br>
• Convolutional layers: 11×11, 5×5, and 3×3<br>
• followed by two 1×1 convolutional layers that act as per-pixel fully-connected layers with VOTK in NetWork (NiN) (Lin et al. 2013)<br>
Hecture:<br>
inspired from AlexNet.<br>
Convolutional layers: 11x11, 5x5, and 3x3<br>
Convolutional layers: 11x11, 5x5, and 3x3<br>
- followed by two 1x11 convolutional layers that act as per-
	- Avoids fully-connected layers totally (against AlexNet, LeNet…)
	- Advantages:

POLYTECH

**JANCY** 

- 1X1 convolutions  $\rightarrow$  allow for more per-pixel nonlinearity within convolutional stack.
- NiN removes the fully-connected layers and replaces them with global average pooling.
	- Removing fully-connected layers reduces overfitting.
- NiN has dramatically less parameters.

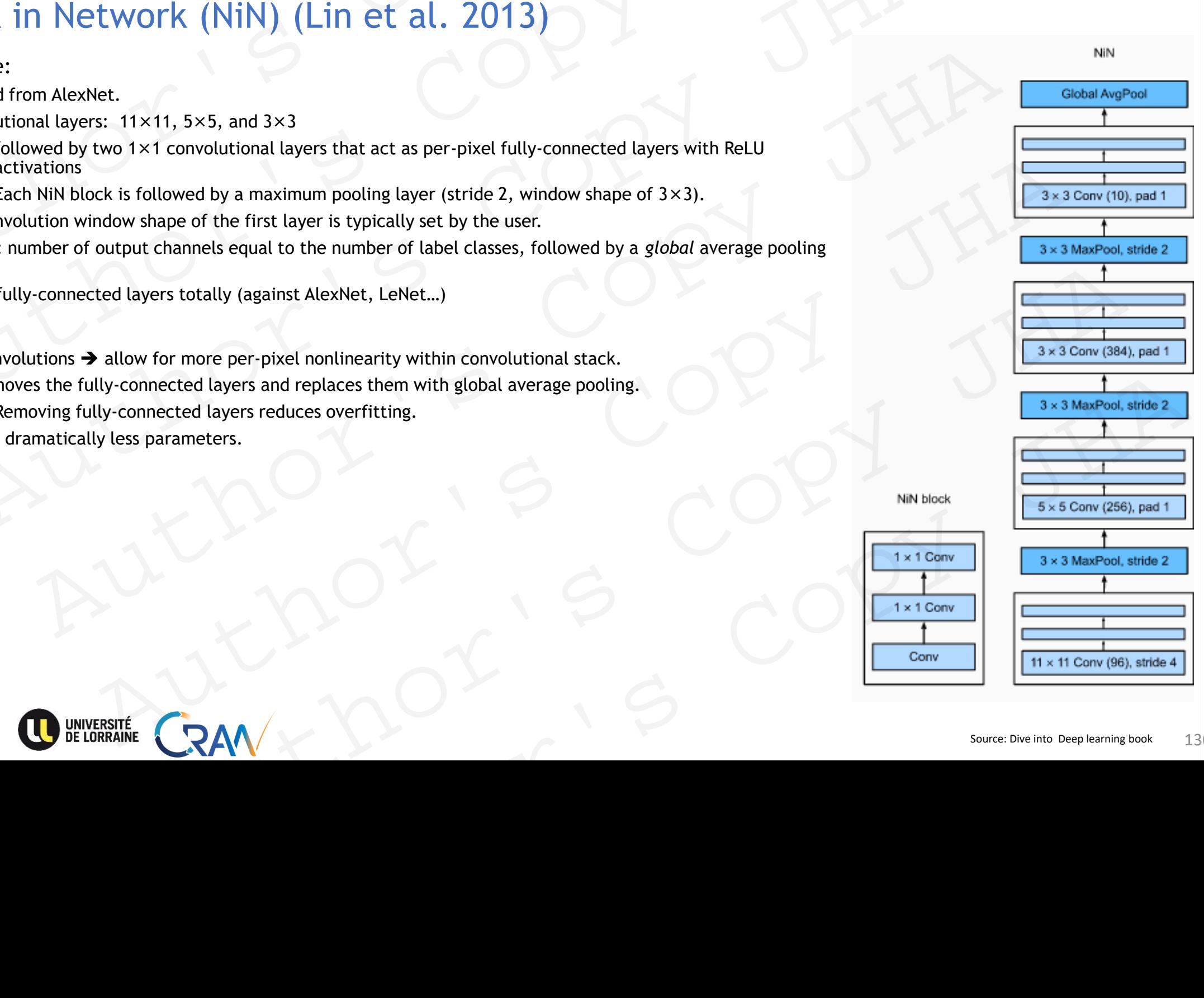

# GoogLeNet (Szegedy et al., 2015) GoogLeNet (Szegedy et al., 2015)<br>
• Winner of 2014 ILSVRC<br>
• One focus: Which sized convolution kernels are best (1X1, 3X3, 11X11 ...)?<br>
• Introduced *Inception* block:<br>
• incorporates multi-scale convolutional transformat GoogLeNet (Szegedy et al., 2015)<br>
Winner of 2014 ILSVRC<br>
One focus: Which sized convolution kernels are best  $(1X1, 3X3, 11X11...)$ ?<br>
Introduced *Inception* block:<br>
• incorporates multi-scale convolutional transformations u EXERCISE CONSIDER THE VIOLENCE CONSIDER THE VIOLENCE CONSIDER THE VIOLENCE CONSIDER THE VIOLENCE CONSIDER THE VIOLENCE CONSIDER THE VIOLENCE CONSIDER THE VIOLENCE CONSIDER THE VIOLENCE CONSIDER THE VIOLENCE CONSIDER THE VI

• Winner of 2014 ILSVRC

**POLYTECH** 

NANCY

- One focus: Which sized convolution kernels are best (1X1, 3X3, 11X11 …) ?
- Introduced *Inception* block:
	- incorporates multi-scale convolutional transformations using split, transform and merge idea.
	- encapsulates filters of different sizes (1x1, 3x3, and 5x5)
	- captures spatial information at different scales: fine and coarse grain level.

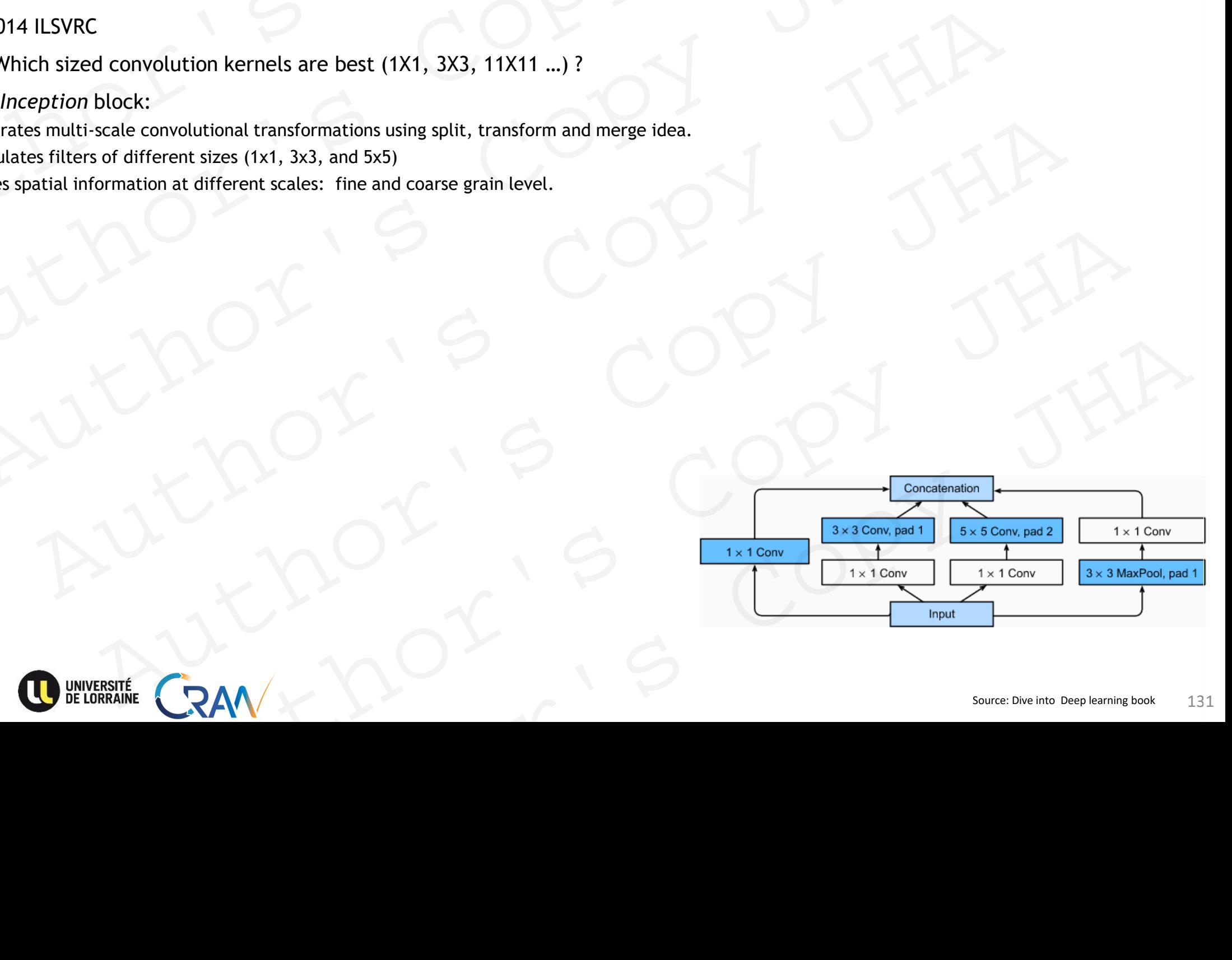

# GoogLeNet (Szegedy et al., 2015) **GoogLeNet** (Szegedy et al., 2015)<br>
• Winner of 2014 ILSVRC<br>
• One focus: Which sized convolution kernels are best (1X1, 3X3, 11X11 ...)?<br>
• Introduced *Inception* block:<br>
• incorporates multi-scale convolutional transfor

• Winner of 2014 ILSVRC

**POLYTECH** 

VANCY

- One focus: Which sized convolution kernels are best (1X1, 3X3, 11X11 …) ?
- Introduced *Inception* block:
	- incorporates multi-scale convolutional transformations using split, transform and merge idea.
	- encapsulates filters of different sizes (1x1, 3x3, and 5x5)
	- captures spatial information at different scales: fine and coarse grain level.
- computation regularization  $\rightarrow$  adding a bottleneck layer of 1x1 convolutional filter, before employing large size kernels. GoogLeNet (Szegedy et al., 2015)<br>
Winner of 2014 ILSVRC<br>
One focus: Which sized convolution kernels are best  $(1X1, 3X3, 11X11...)$ ?<br>
Introduced *Inception* block:<br>
• incorporates multi-scale convolutional transformations us Example the Constant in Section 1991<br>
And the Cocus: Which sized convolution kernels are best (1X1, 3X3, 11X11....)?<br>
Incorporates multi-scale convolutional transformations using split, transform and merge idea.<br>
engrepul

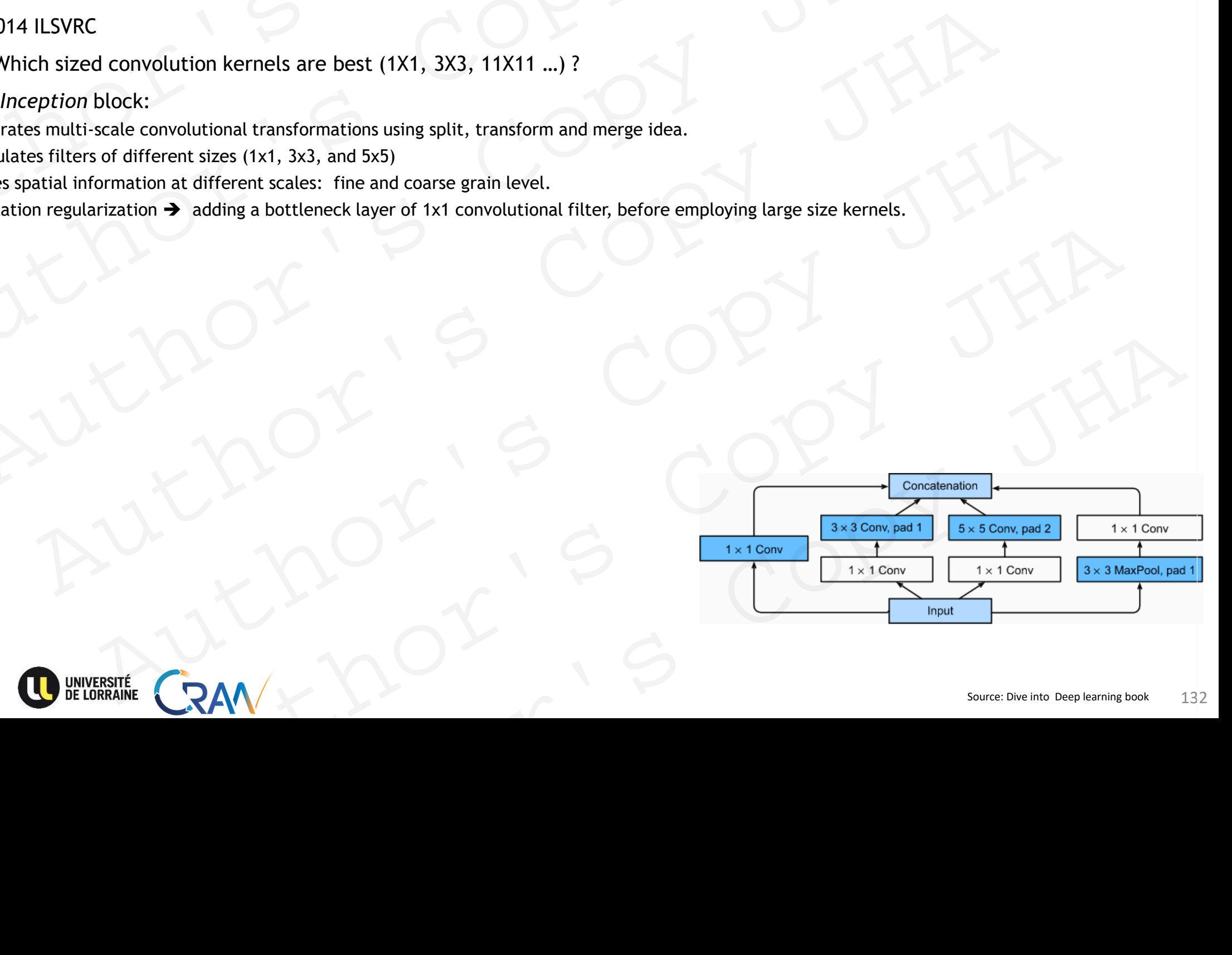

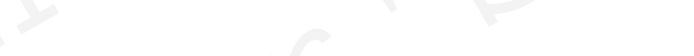

# GoogLeNet (Szegedy et al., 2015) or Inception V1 **GoogLeNet** (Szegedy et al., 2015) or Inception V1<br>
• Winner of 2014 ILSVRC<br>
• One of the focus: Which sized convolution kernels are best (1X1, 3X3, 11X11 ...)?<br>
• Introduced *Inception* block:<br>
• Incorporates multi-scale  $\text{GoogleNet}$  (Szegedy et al., 2015) or Inception V1<br>
Winner of 2014 ILSVRC<br>
One of the focus: Which sized convolution kernels are best (1X1, 3X3, 11X11 ...)?<br>
Introduced *Inception* block:<br>
. Incorporates multi-scale convolut EXERCT (Size grad at al., 2015) or Inception V1<br>
From 2014 ILSVRC<br>
The focus: Which sized convolution kernels are best (1X1, 3X3, 11X11 ...)?<br>
Interest of the focus: Which sized convolutional transformations using split,

- Winner of 2014 ILSVRC
- One of the focus: Which sized convolution kernels are best (1X1, 3X3, 11X11 …) ?
- Introduced *Inception* block:
	- Incorporates multi-scale convolutional transformations using **split, transform and merge idea.**
	- Encapsulates filters of different sizes (1x1, 3x3, and 5x5)
	- Captures spatial information at different scales: fine and coarse grain level.
	- Computation regularization ➔ adding a bottleneck layer of 1x1 convolutional filter, before employing large size kernels.
- Advantages:

**POLYTECH** 

VANCY

- Density reduced  $\rightarrow$  use of global average pooling at the last layer and NOT instead of using a fully connected layer
- Significant decrease in parameters: from 138 Million to 4 Million parameters.
- Other novelties:
	- Batch Normalization
	- RmsProp as optimizer,…

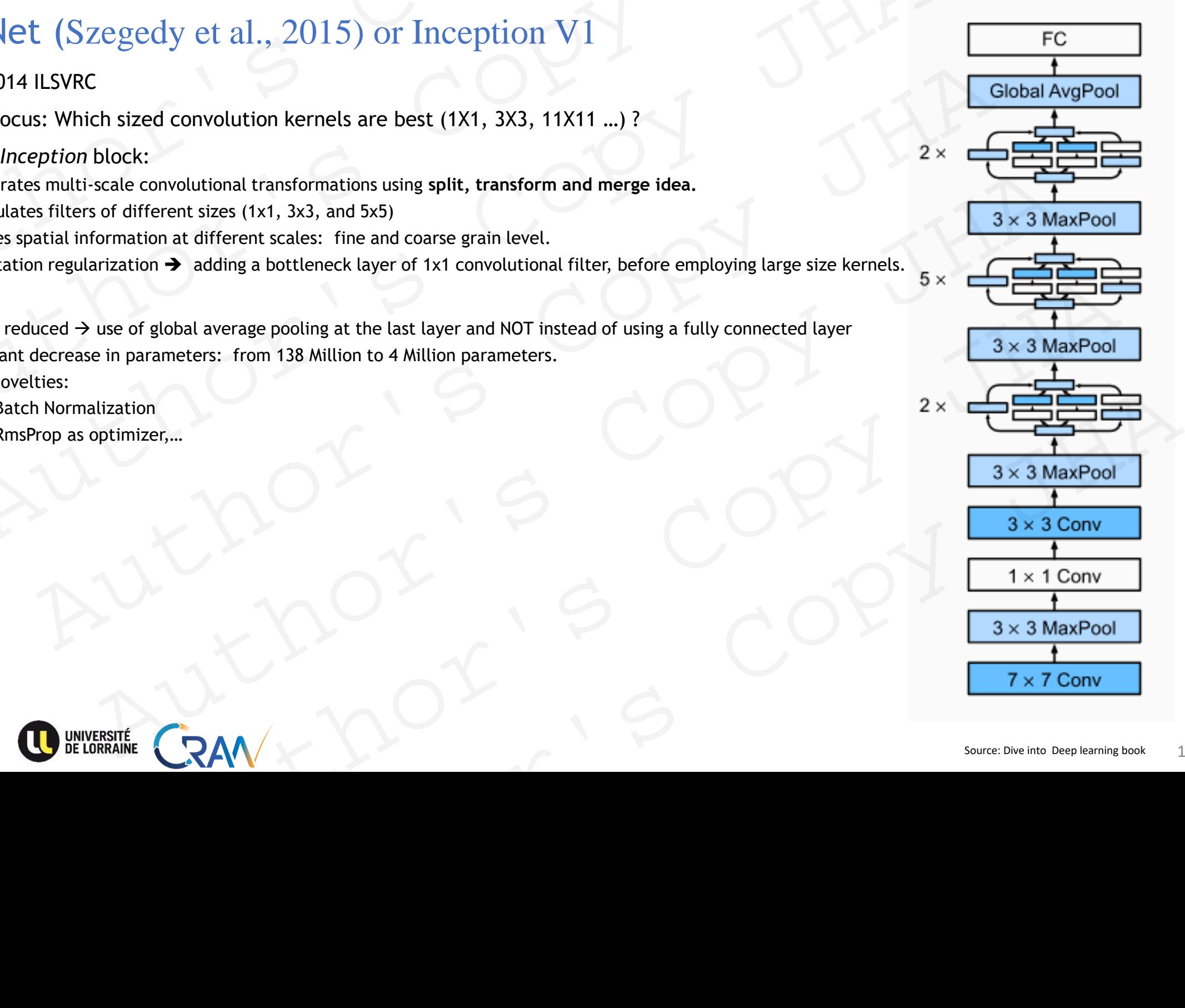

# GoogLeNet (Szegedy et al., 2015) or Inception V1 **GoogLeNet** (Szegedy et al., 2015) or Inception V1<br>
• Winner of 2014 ILSVRC<br>
• One of the focus: Which sized convolution kernels are best (1X1, 3X3, 11X11 ...)?<br>
• Introduced *Inception* block:<br>
• Incorporates multi-scale  $\text{GoogleNet}$  (Szegedy et al., 2015) or Inception V1<br>
Winner of 2014 ILSVRC<br>
One of the focus: Which sized convolution kernels are best (1X1, 3X3, 11X11 ...)?<br>
Introduced *Inception* block:<br>
. Incorporates multi-scale convolut **EXECUTE:** (Size gred by et al., 2015) or Inception V1<br>
From 2014 ILSVRC<br>
or of 2014 ILSVRC<br>
of the focus: Which sized convolution kernels are best (1X1, 3X3, 11X11 ...)?<br>
Intered *Inception* block:<br>
Incorporates multi-sc

- Winner of 2014 ILSVRC
- One of the focus: Which sized convolution kernels are best (1X1, 3X3, 11X11 …) ?
- Introduced *Inception* block:
	- Incorporates multi-scale convolutional transformations using **split, transform and merge idea.**
	- Encapsulates filters of different sizes (1x1, 3x3, and 5x5)
	- Captures spatial information at different scales: fine and coarse grain level.
	- Computation regularization ➔ adding a bottleneck layer of 1x1 convolutional filter, before employing large size kernels.
- Advantages:
	- Density reduced  $\rightarrow$  use of global average pooling at the last layer and NOT instead of using a fully connected layer
	- Significant decrease in parameters: from 138 Million to 4 Million parameters.
	- Other novelties:
		- Batch Normalization
		- RmsProp as optimizer,…
- Limitations:

POLYTECH

**JANCY** 

- heterogeneous topology that needs to be customized from module to module
- representation bottleneck that drastically reduces the feature space
- in the next layer and thus sometimes may lead to loss of useful information.
- Variants: Inception V2, Inception V3

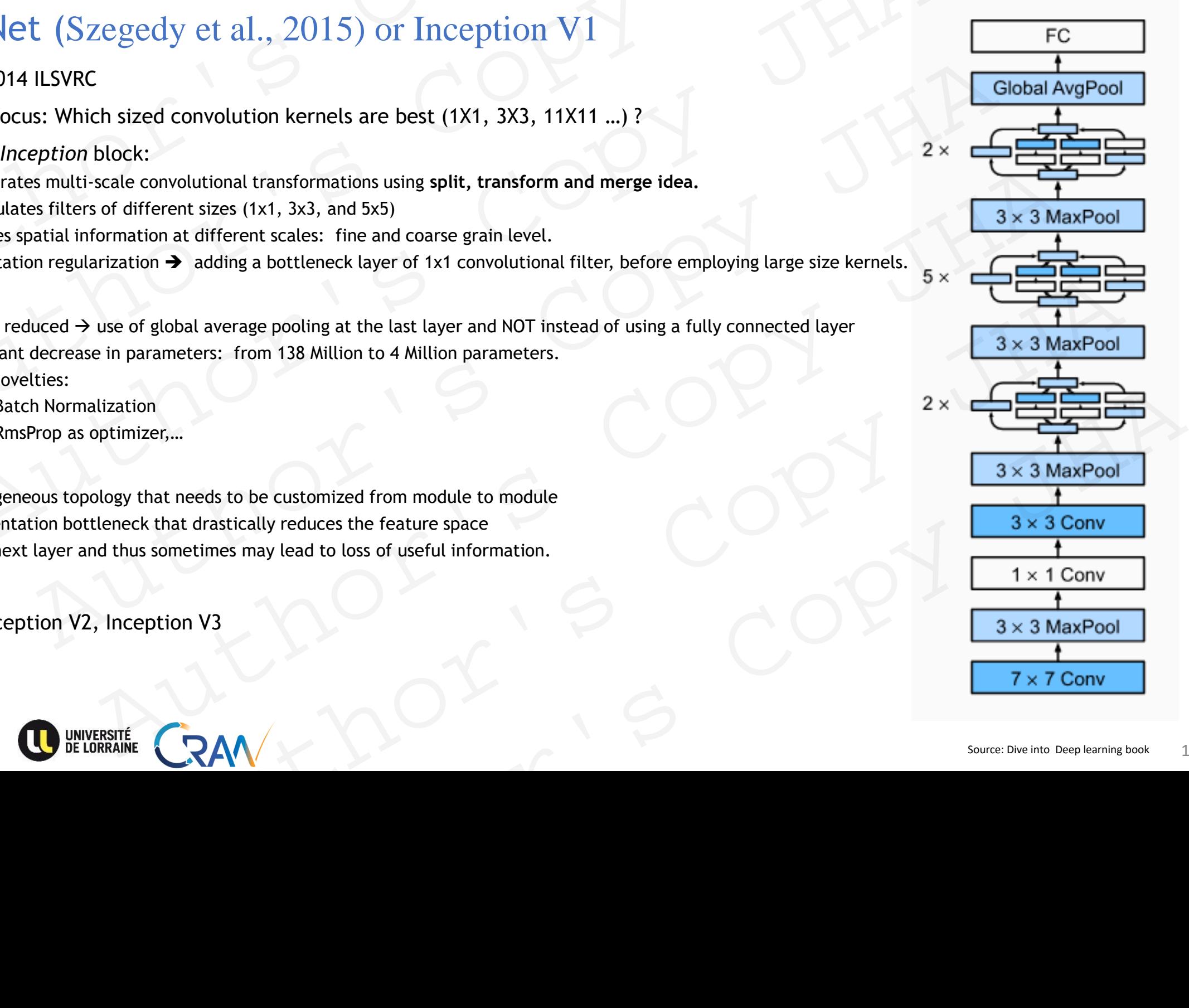

Problem: Deeper networks do not necessarily lead to better accuracy. ResNet (He et al., 2015)<br>Problem: Deeper networks do not necessarily lead to<br>Detter accuracy.<br>
AUTHORY SONG OF ResNet (He et al., 2015)<br>Copyrighter Reservation of Deparation of Deparation<br>Heracturacy<br>AUTHOLY SCOPI<br>AUTHOLY SCOPI He et al., 2015)<br>
Copy JHAN COPY JHAN AUTHOR'S COPY JHA

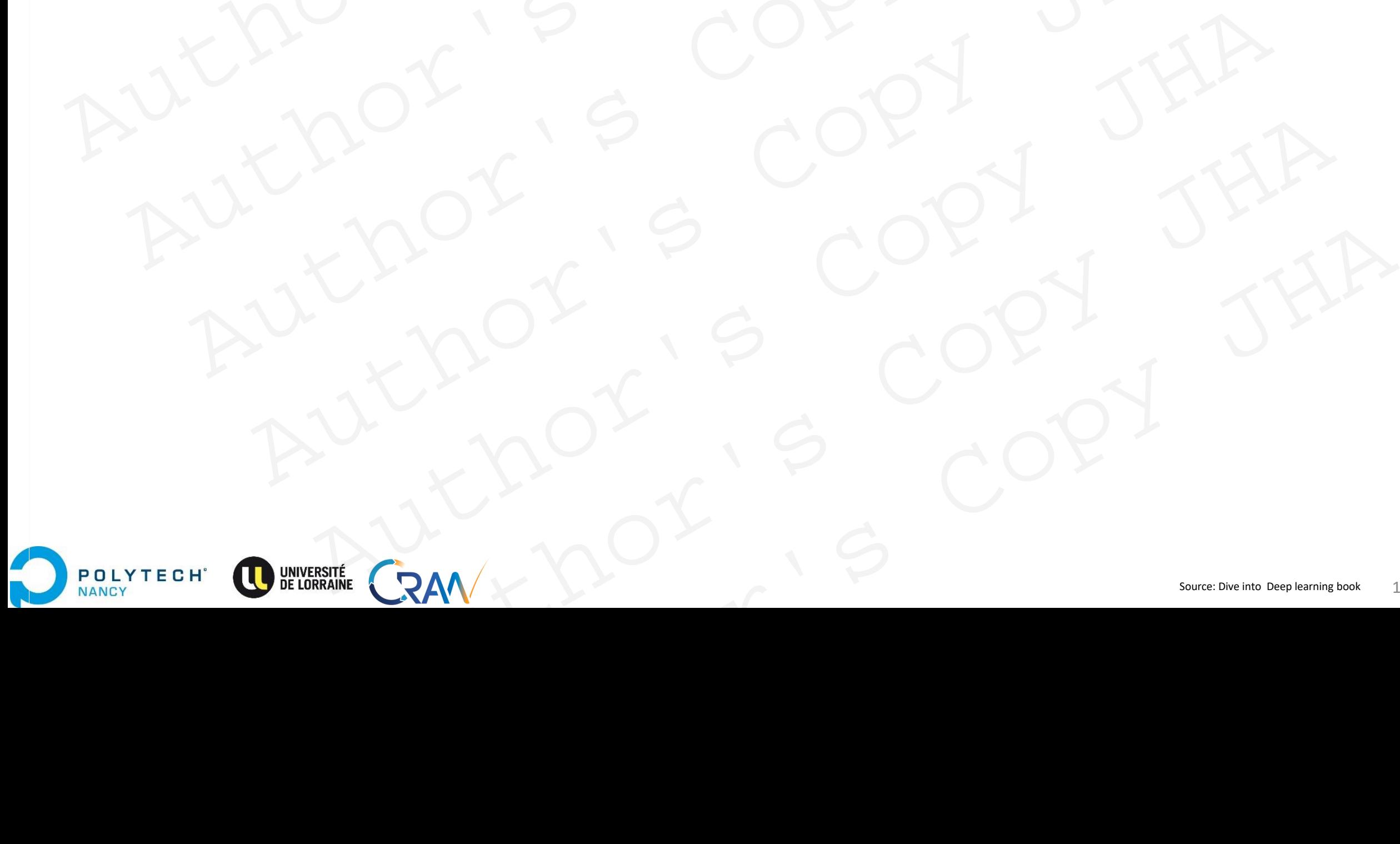

Problem: Deeper networks do not necessarily lead to better accuracy. WHY? Author's CopyJHA ResNet (He et al. 2015)<br>
Coplem: Deeper networks do not necessarily lead to<br>
Elter accuracy. WHY:<br>
Elter accuracy. WHY:<br>
AND COP MAN COPM Example (He et al. 2015)<br>
Copy JHAP (He et al. 2015)<br>
Copy JHAP (He et al. 2015)<br>
Copy JHAP (He et al. 2015)<br>
Seadlents? (Hinting insels and practicessantly lead to<br>
Copy JHAP (He et al. 2015)<br>
Copy JHAP (He et al. 2015)<br> AUTHORY SOCOLY JHA

Vanishing gradients? (infinitesimally small gradients? )

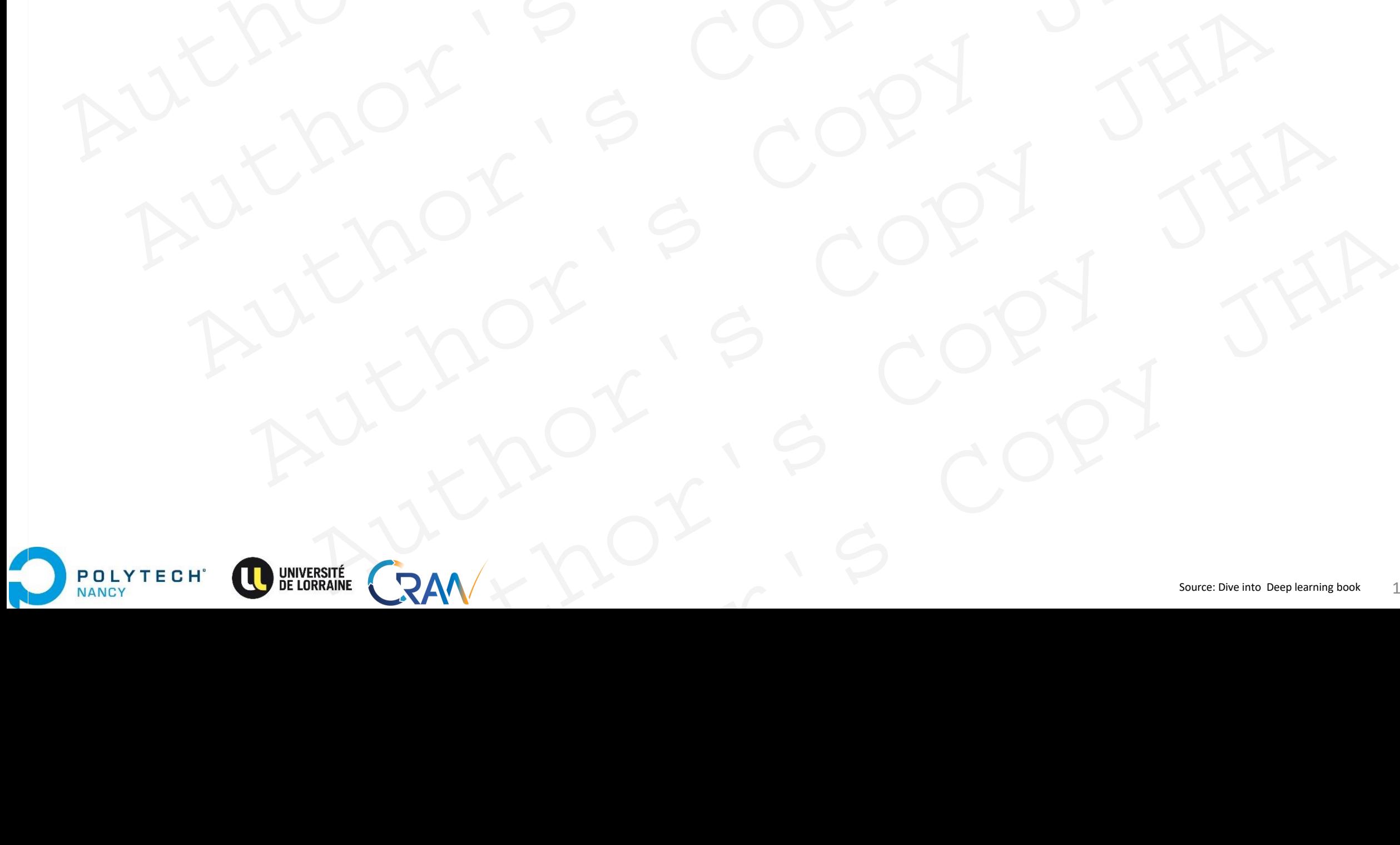

Observation: Training accuracy dropped when the count of layers was increased.

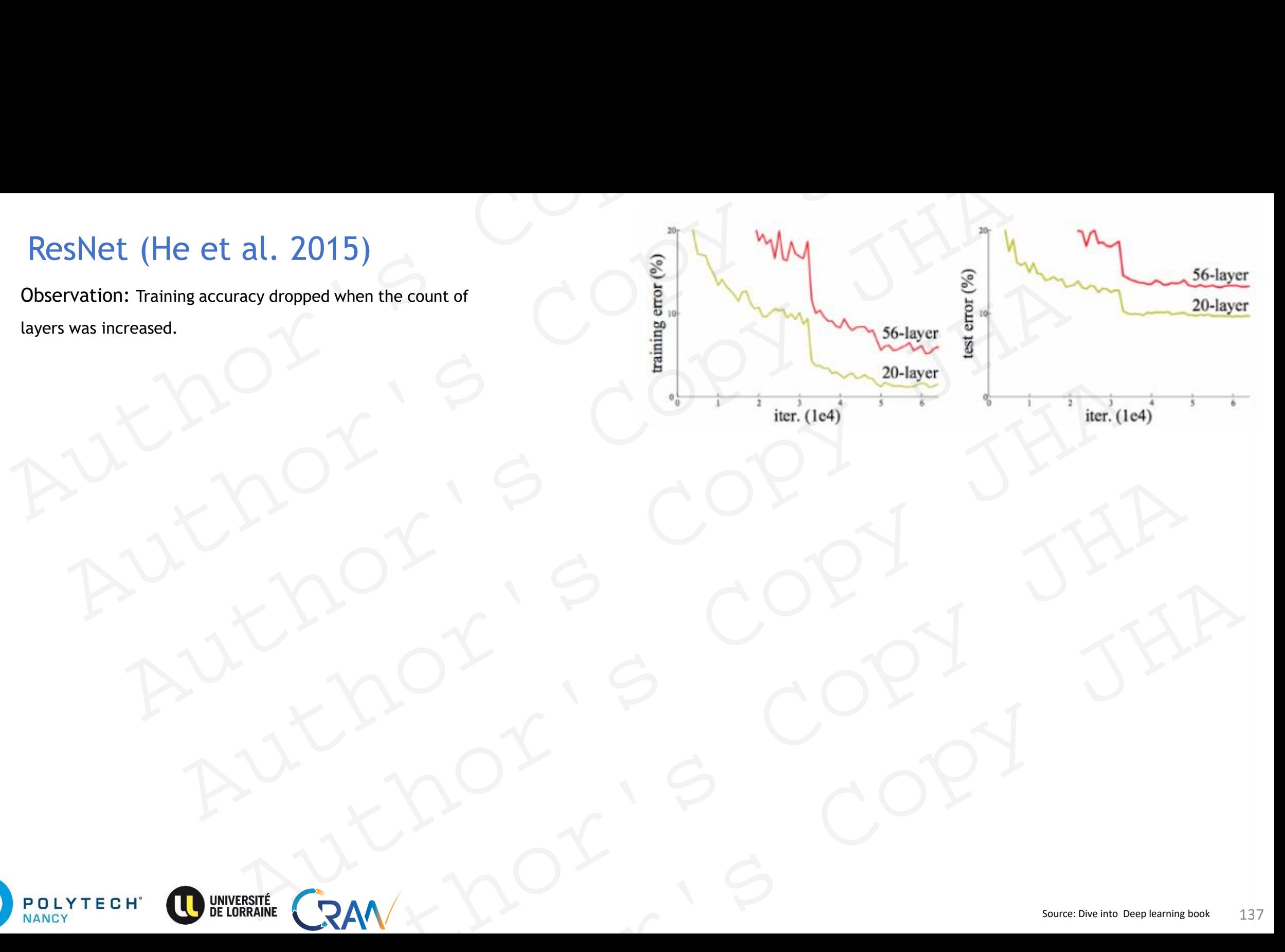

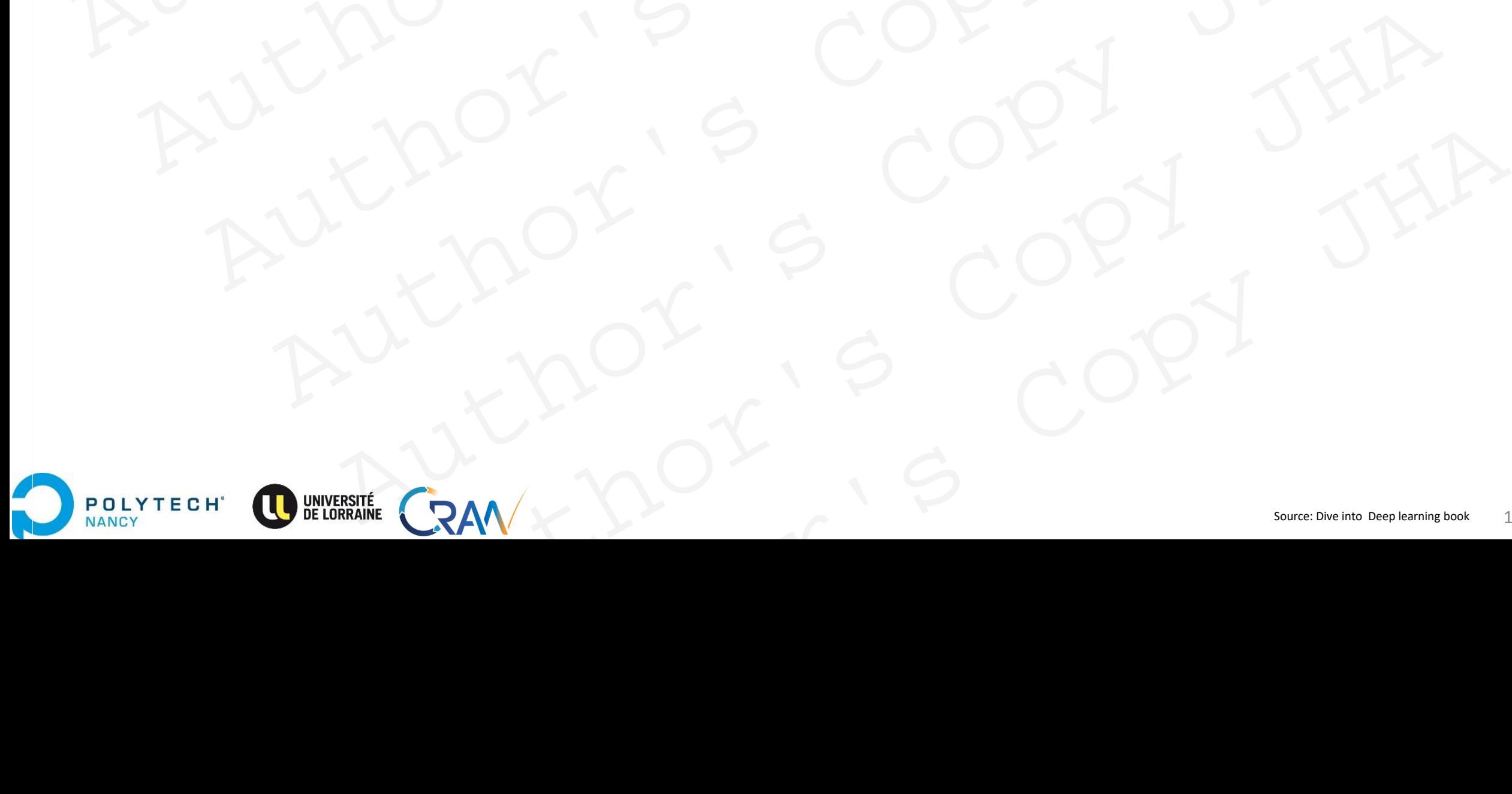

Observation: Training accuracy dropped when the count of layers was increased.

Overfitting ?

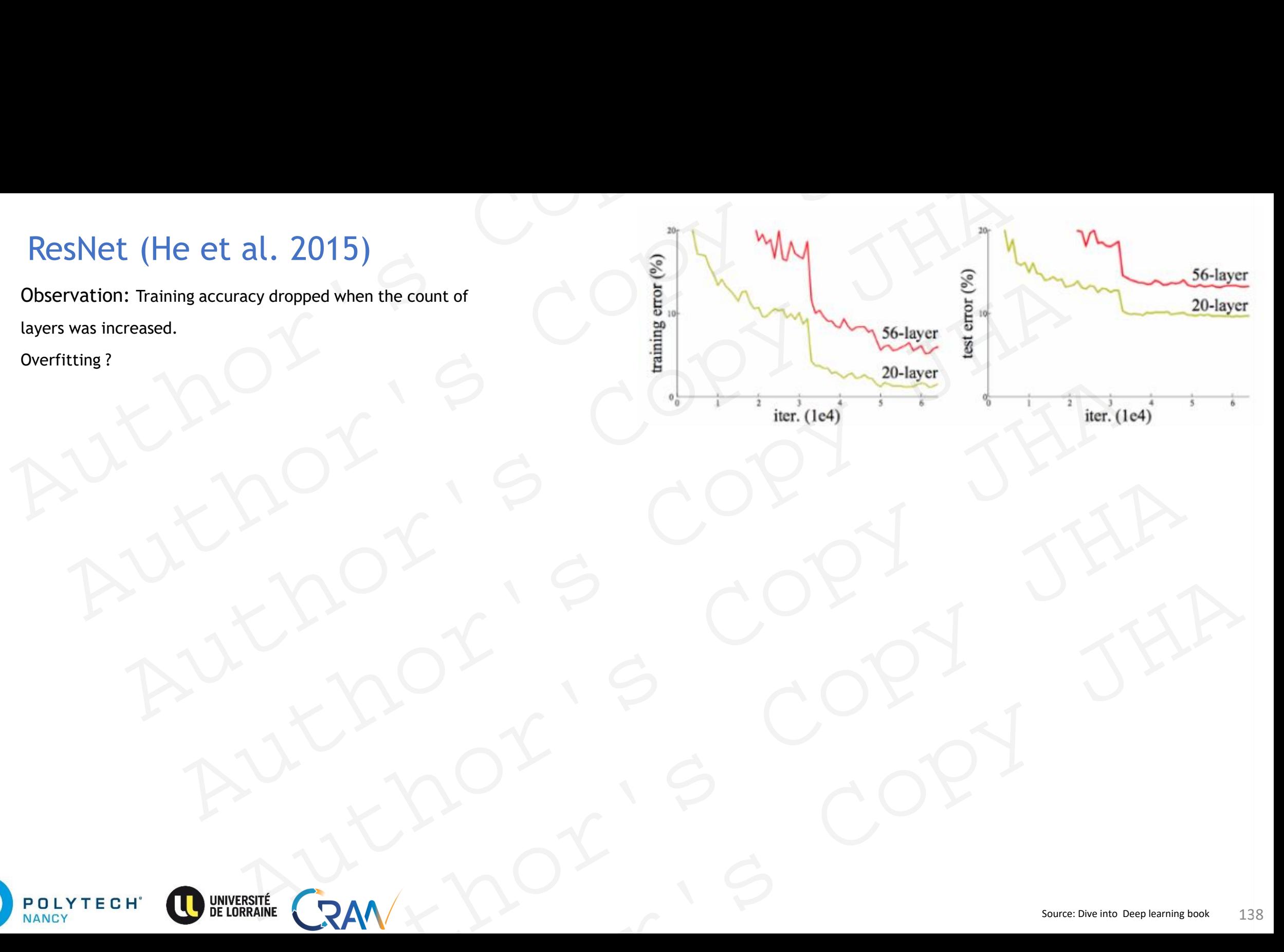

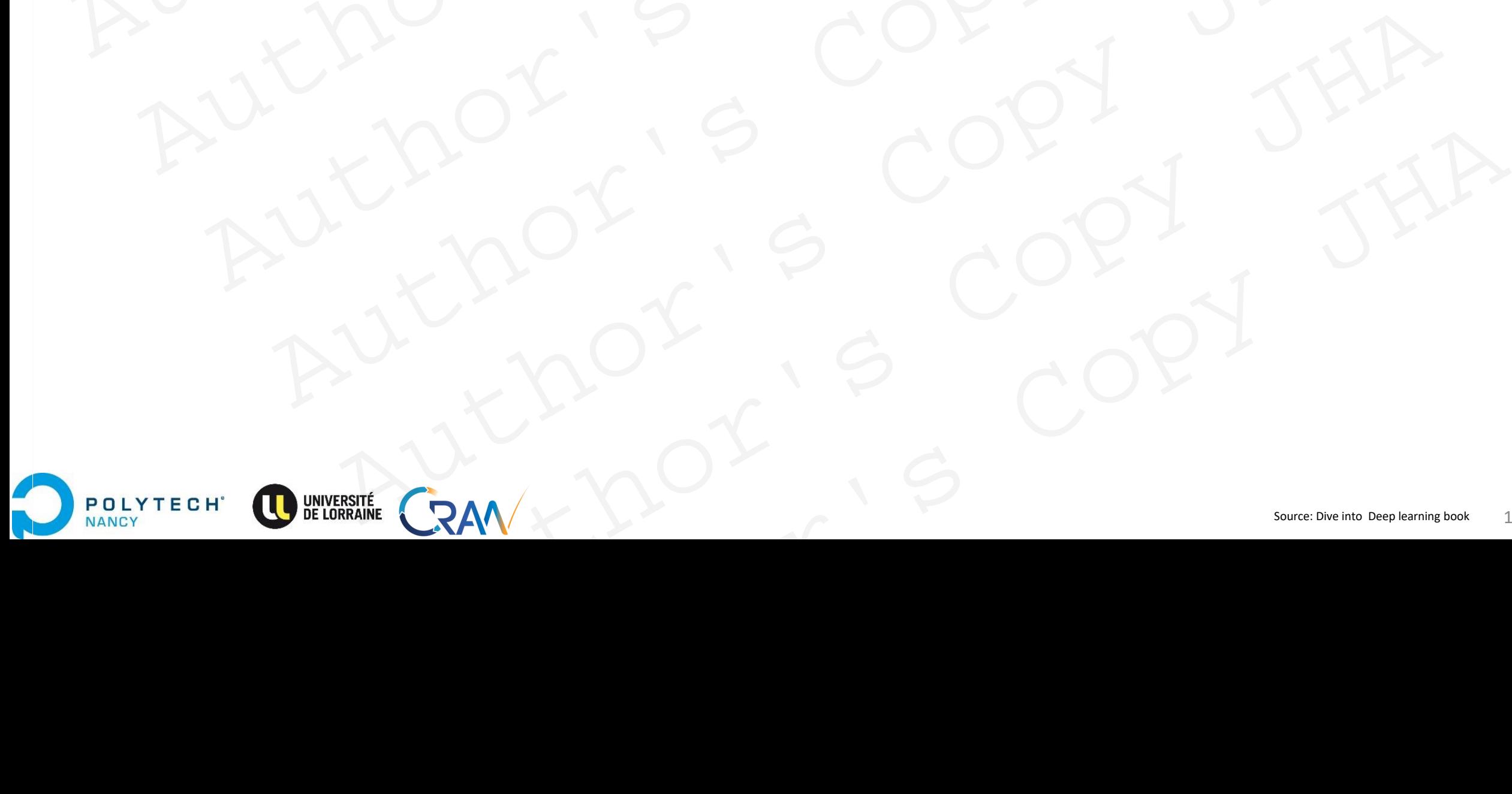

Observation: Training accuracy dropped when the count of layers was increased. ResNet (He et al. 2015)<br>
Observation: Training accuracy dropped when the count of<br>
layers was increased.<br>
Degradation Problem:<br>
With the network depth increasing, the accuracy saturates<br>
and then begins to degrade rapidly ResNet (He et al. 2015)<br>
bservation: Training accuracy dropped when the count of<br>
yers was increased.<br>
Exprediation Problem:<br>
ith the network depth increasing, the accuracy saturates<br>
of then begins to degrade rapidly if m Net (He et al. 2015)<br>
100: Training accuracy dropped when the count of<br>
sincreased.<br>
Sincreased.<br>
Segins to degrade rapidly if more layers are introduced.<br>
AUKANOK<br>
AUKANOK<br>
BULLER

### **Degradation Problem:**

With the network depth increasing, the accuracy saturates and then begins to degrade rapidly if more layers are introduced. Experience and the count of the count of the count of the count of the count of the count of the count of the count of the count of the count of the count of the count of the count of the count of the count of the count of Actionary Survey Statemarty Studies are introduced.<br>
Authority Copy JHA

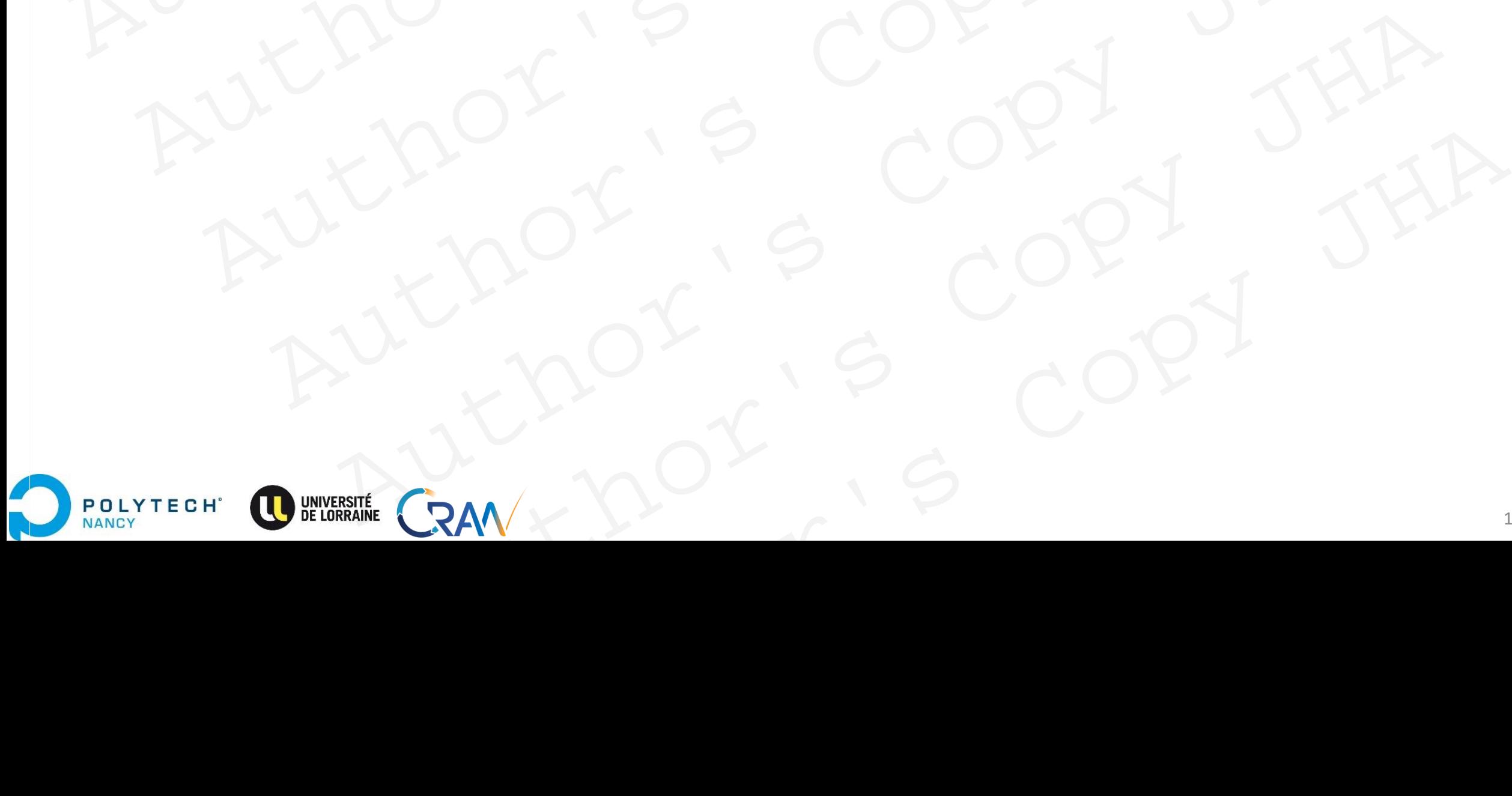

Observation: Training accuracy dropped when the count of layers was increased.

#### **Degradation Problem:**

With the network depth increasing, the accuracy saturates and then begins to degrade rapidly if more layers are introduced. ResNet (He et al. 2015)<br>
Observation: Training accuracy dropped when the count of<br>
layers was increased.<br>
Degradation Problem:<br>
With the network depth increasing, the accuracy saturates<br>
and then begins to degrade rapidly ResNet (He et al. 2015)<br>
Servation: Training accuracy dropped when the count of<br>
yers was increased.<br>
Servation Problem:<br>
ith the network depth increasing, the accuracy saturates<br>
of them begins to degrade rapidly if more Net (He et al. 2015)<br>
Son: Training accuracy dropped when the count of<br>
increased.<br>
Network depth increasing, the accuracy strutates<br>
Network depth increasing, the accuracy strutates<br>
NAM MAN COPY<br>
ANAM MAN COPY<br>
ANAM MAN Author's Copy JHA Author's Copy JHA

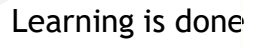

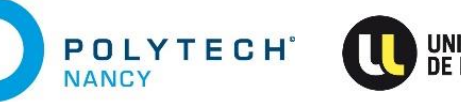

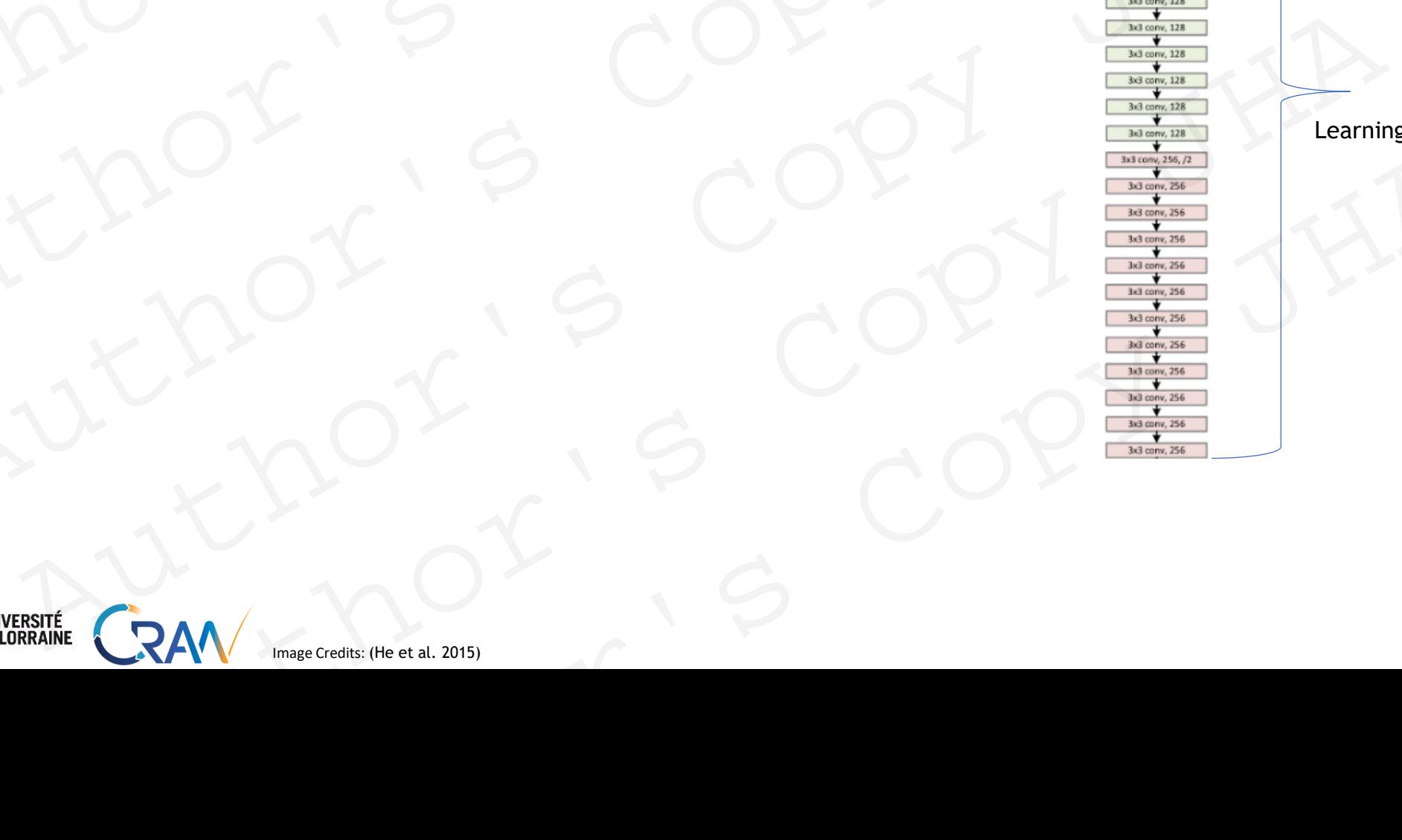

Observation: Training accuracy dropped when the count of layers was increased.

#### **Degradation Problem:**

With the network depth increasing, the accuracy saturates and then begins to degrade rapidly if more layers are introduced. ResNet (He et al. 2015)<br>
Observation: Training accuracy dropped when the count of<br>
layers was increased.<br>
Degradation Problem:<br>
With the network depth increasing, the accuracy saturates<br>
and then begins to degrade rapidly ResNet (He et al. 2015)<br>
Servation: Training accuracy dropped when the count of<br>
yers was increased.<br>
Servation Problem:<br>
ith the network depth increasing, the accuracy saturates<br>
of them begins to degrade rapidly if more Net (He et al. 2015)<br>
Son: Training accuracy dropped when the count of<br>
increased.<br>
Network depth increasing, the accuracy strutates<br>
Network depth increasing, the accuracy strutates<br>
NAM MAN COPY<br>
ANAM MAN COPY<br>
ANAM MAN Author's Copy JHA Author's Copy JHA

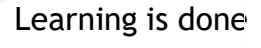

more layers

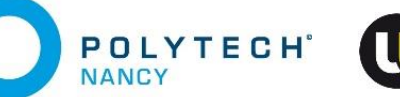

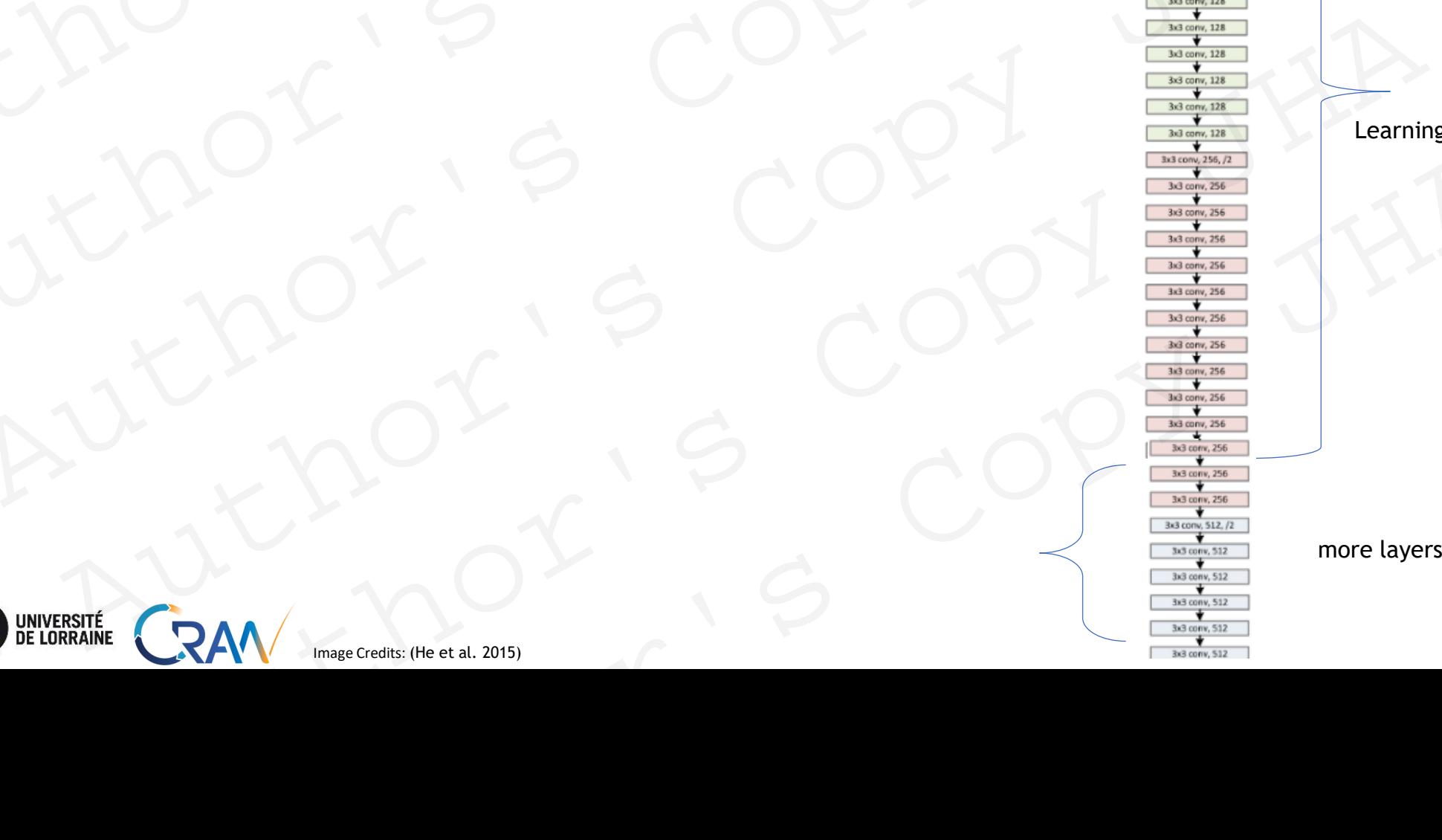

Observation: Training accuracy dropped when the count of layers was increased. ResNet (He et al. 2015)<br>
Observation: Training accuracy dropped when the count of<br>
layers was increased.<br>
Degradation Problem:<br>
With the network depth increasing, the accuracy saturates<br>
and then begins to degrade rapidly ResNet (He et al. 2015)<br>
bservation: Training accuracy dropped when the count of<br>
yers was increased.<br>
Exprediation Problem:<br>
ith the network depth increasing, the accuracy saturates<br>
of then begins to degrade rapidly if m

### **Degradation Problem:**

**POLYTECH**<sup>®</sup>

**NANCY** 

With the network depth increasing, the accuracy saturates and then begins to degrade rapidly if more layers are introduced. Net (He et al. 2015)<br>
1001: Training accuracy dropped when the count of<br>
sincreased.<br>
Sincreased.<br>
Copy Mis to degrade rapidly if more layers are introduced.<br>
<br>
ANA COPY COPY COPY COPY<br>
ANA COPY COPY COPY COPY<br>
THE LINCOPY Experimental and the country dropped when the count of<br>eder.<br>
Althorita Copy Structures are introduced.<br>
And the copy studies are introduced.<br>
ALAN COPY Should behave as Identity Function<br>
ALAN COPY Should behave as Identi

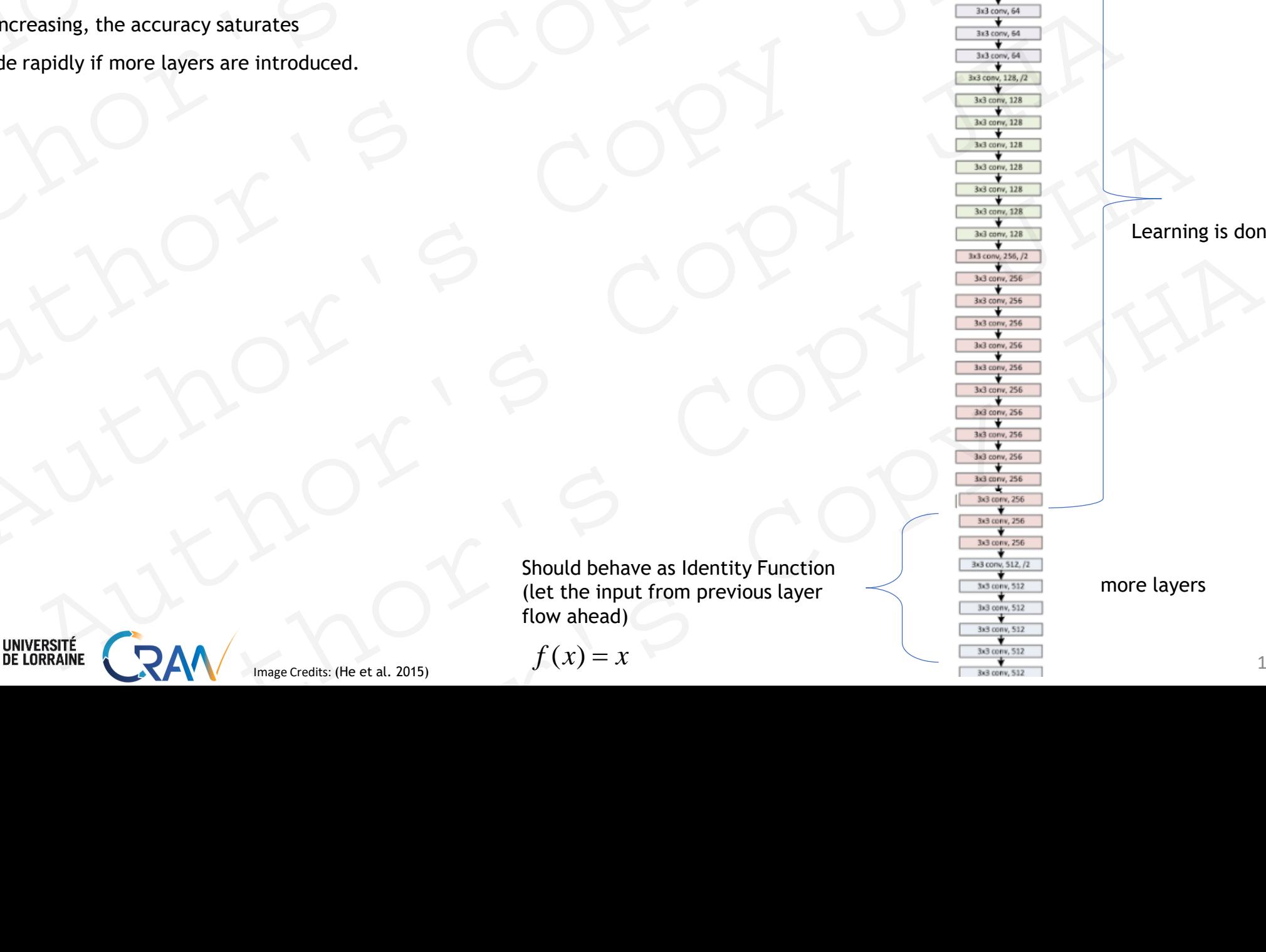

Image Credits: (He et al. 2015)

Learning is done

more layers

Observation: Training accuracy dropped when the count of layers was increased. ResNet (He et al. 2015)<br>
Observation: Training accuracy dropped when the count of<br>
layers was increased.<br>
Degradation Problem:<br>
With the network depth increasing, the accuracy saturates<br>
and then begins to degrade rapidly ResNet (He et al. 2015)<br>
bservation: Training accuracy dropped when the count of<br>
yers was increased.<br>
Exprediation Problem:<br>
ith the network depth increasing, the accuracy saturates<br>
of then begins to degrade rapidly if m

### **Degradation Problem:**

**POLYTECH**<sup>®</sup>

**NANCY** 

With the network depth increasing, the accuracy saturates and then begins to degrade rapidly if more layers are introduced. Net (He et al. 2015)<br>
1001: Training accuracy dropped when the count of<br>
sincreased.<br>
Sincreased.<br>
Copy Mis to degrade rapidly if more layers are introduced.<br>
<br>
ANA COPY COPY COPY COPY<br>
ANA COPY COPY COPY COPY<br>
THE LINCOPY Author's Copy JHA

Should behave as Identity Function (let the input from previous layer Should behave as Identity Function<br>(let the input from previous layer<br>flow ahead)<br> $f(x) = x$ Actionary sturates<br>
Le rapidly if more layers are introduced.<br>
Le rapidly of more layers are introduced.<br>
<br>
And the respective of the control of the control of the control of the control of the control of the control of t  $\frac{1}{2}$ <br>  $\frac{1}{2}$ <br>  $\frac{\frac{\frac{\frac{\sqrt{3100} \times 1000}{1000} \times 1000}}{\frac{\frac{\sqrt{31000} \times 1000}{1000} \times 1000}}}{\frac{\frac{\sqrt{31000} \times 1000}{1000} \times 1000}{\frac{\sqrt{31000} \times 1000}{1000}}}}}{\frac{\frac{\sqrt{31000} \times 1000}{1000} \times 1000}{\frac{\sqrt{31000} \times 1000}{1000}}}{\frac{\frac{\sqrt{31000} \times 1000}{1000} \times$ 

Image Credits: (He et al. 2015)

Learning is done

more layers

Observation: Training accuracy dropped when the count of layers was increased.

### **Degradation Problem:**

With the network depth increasing, the accuracy saturates and then begins to degrade rapidly if more layers are introduced.

### **Intuition :**

**NANCY** 

• Learn Residual mapping

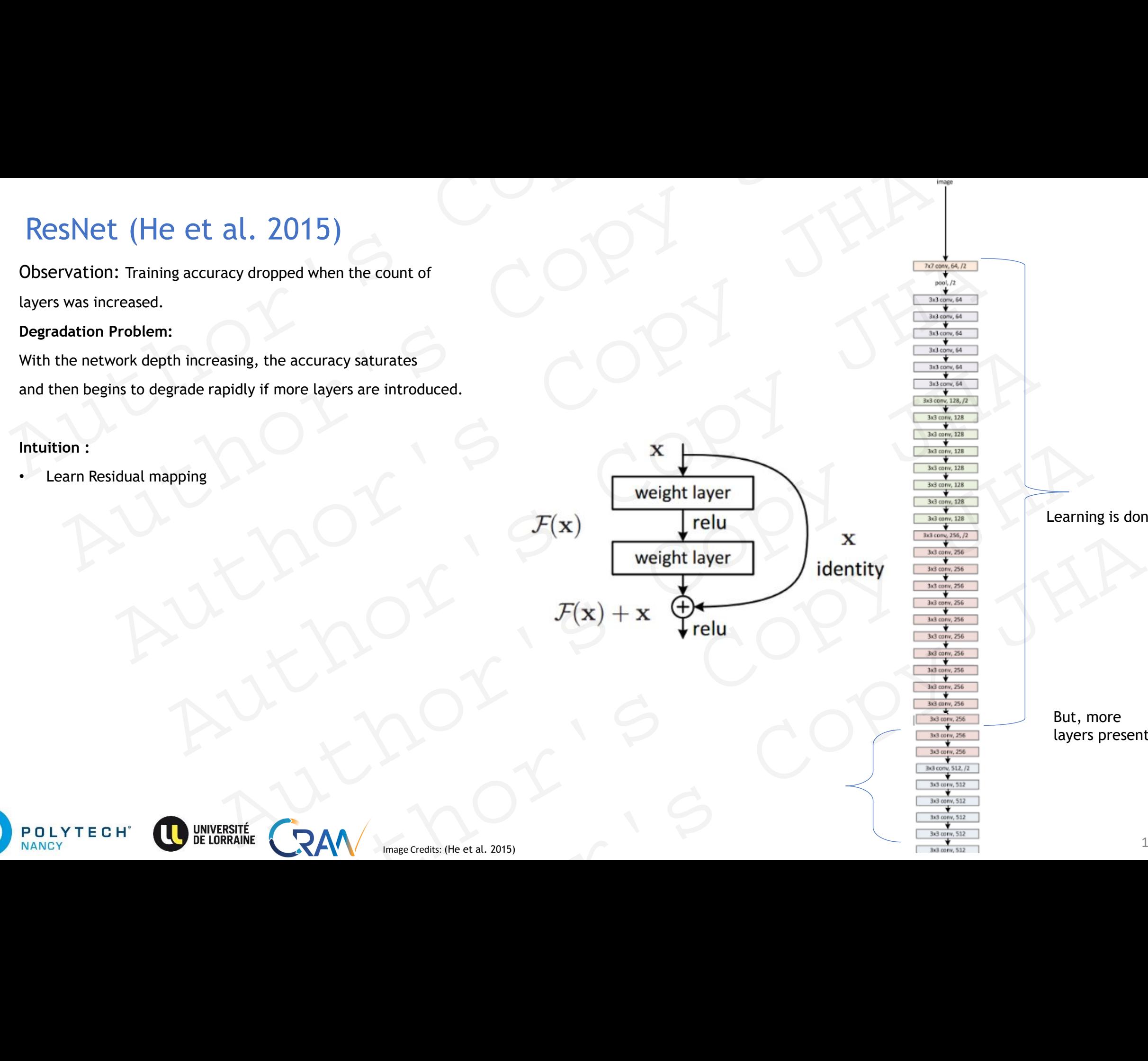

Learning is done

But, more layers present

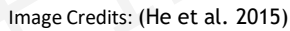

144
# ResNet (He et al. 2015)

Observation: Training accuracy dropped when the count of layers was increased. Figure 1<br>
Figure 1<br>
Figure 1<br>
Figure 1<br>
Figure 1<br>
Figure 1<br>
Figure 1<br>
Figure 1<br>
Figure 1<br>
Figure 1<br>
Figure 1<br>
Figure 1<br>
Figure 1<br>
Figure 1<br>
Figure 1<br>
Figure 1<br>
Figure 1<br>
Figure 1<br>
Figure 1<br>
Figure 1<br>
Figure 1<br>
Figure 1<br>
C

#### **Degradation Problem:**

With the network depth increasing, the accuracy saturates and then begins to degrade rapidly if more layers are introduced.

#### **Intuition :**

- Learn Residual mapping
- Use skip connections

**POLYTECH** 

**NANCY** 

- If any layer hurts performance ➔ skip it!
- Easier to learn  $F(x) = 0$

so that it behaves as identity function.

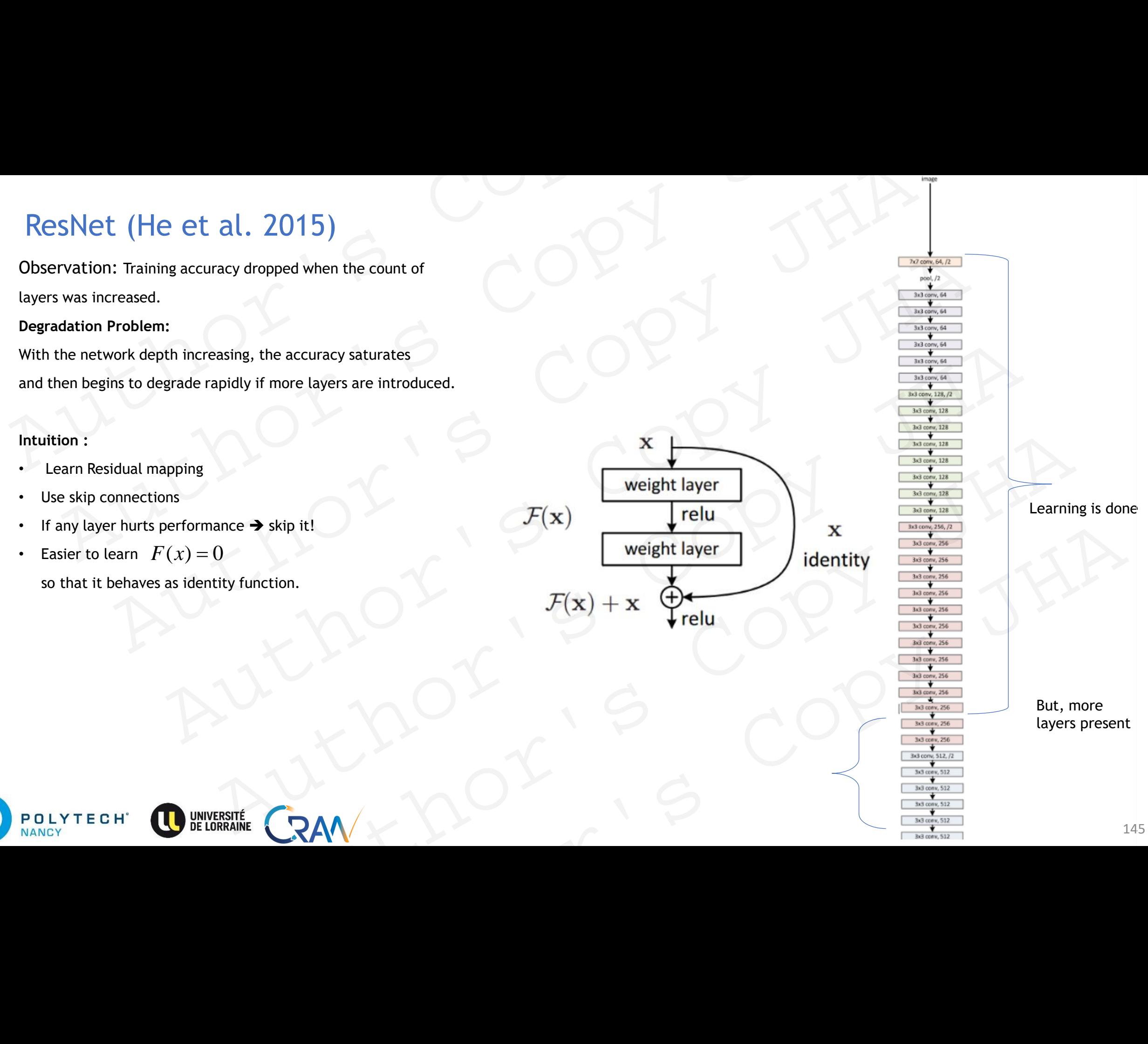

7x7 conv, 64, /2 pool, /2 3x3 conv, 64 3x3 conv, 64

# ResNet (He et al. 2015)

### **Architecture:**

- Identity Block: skip connections
- Conv block: restructure incoming data
- 153 layers Deep
- Less computational complexity (but deeper : 20 X AlexNet, 8 X VGG)

### **Advantage:**

- Residual mapping can learn the identity function more easily
- Stacking more layers  $\rightarrow$  equivalent to stacking identity mappings
- Inputs can forward propagate faster through the residual connections across layers. Mentity function more easily<br>Ment to stacking identity mappings<br>Authority of Copy of Copy of Copy of Copy of Copy of Copy of Copy of Copy of Copy of Copy of Copy of Copy of Copy<br>Authority of CRAN<br>Authority of CRAN<br>CRAN  $\sim$ Author's Copy JHA

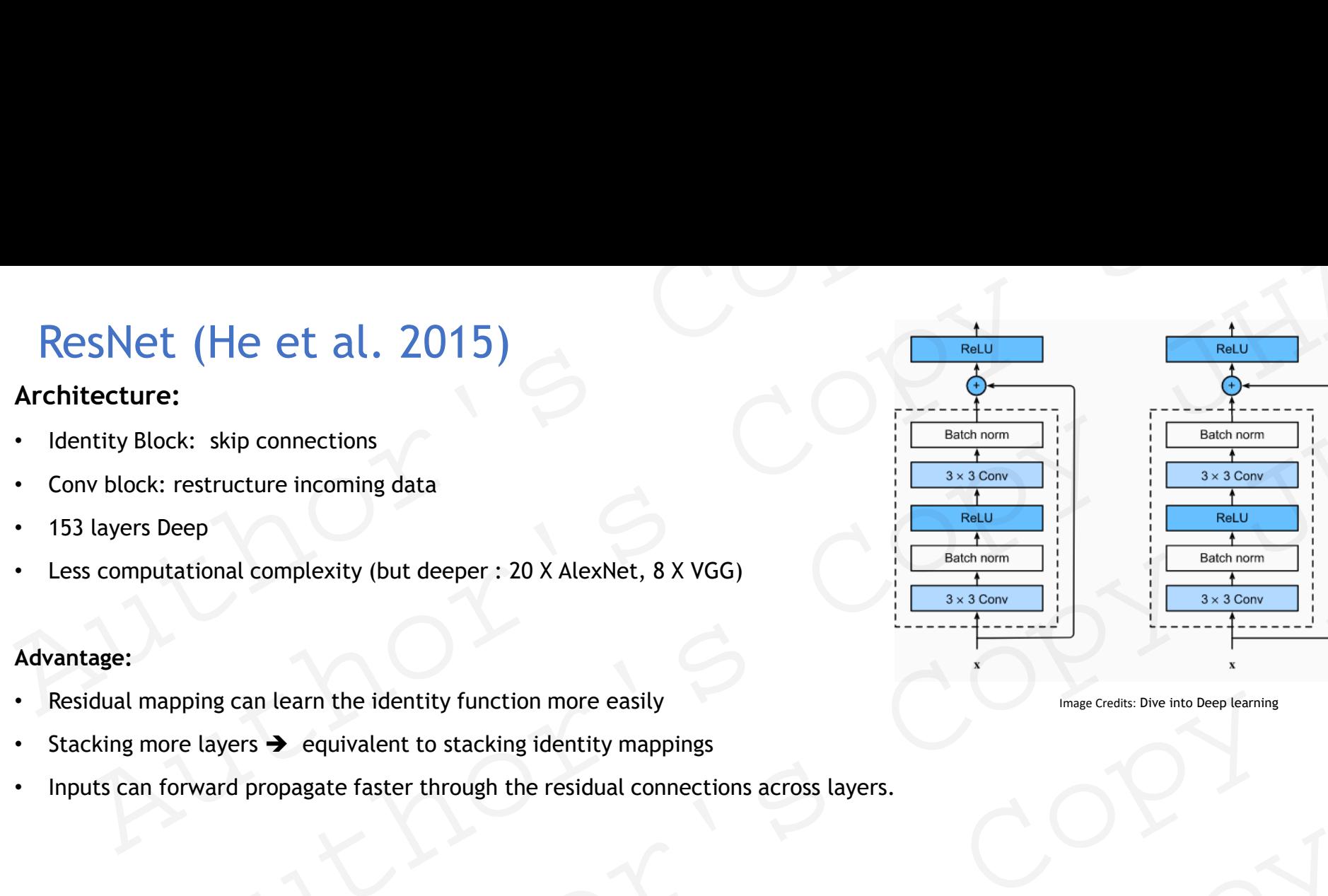

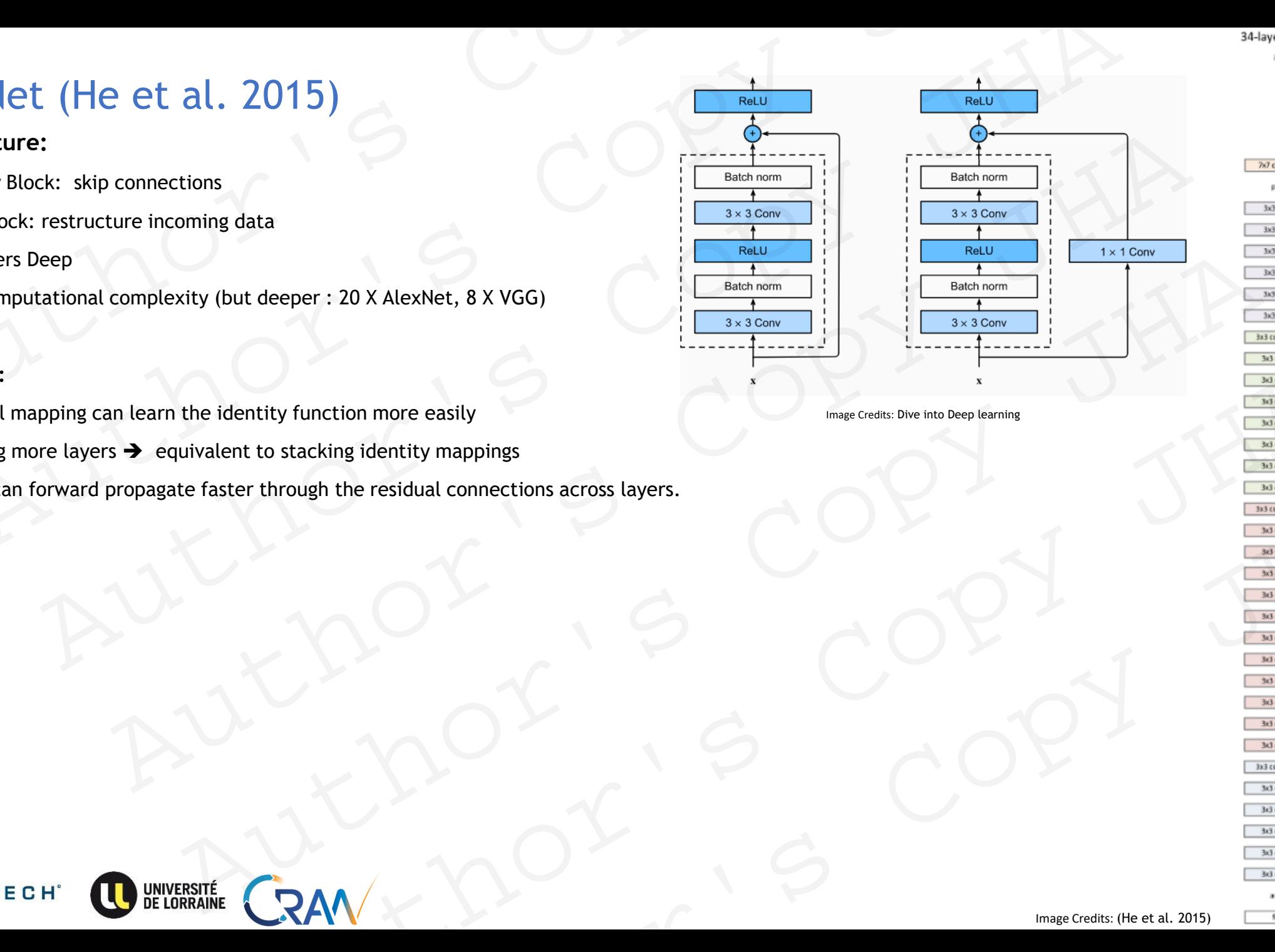

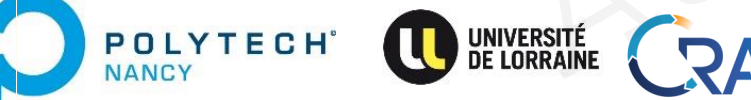

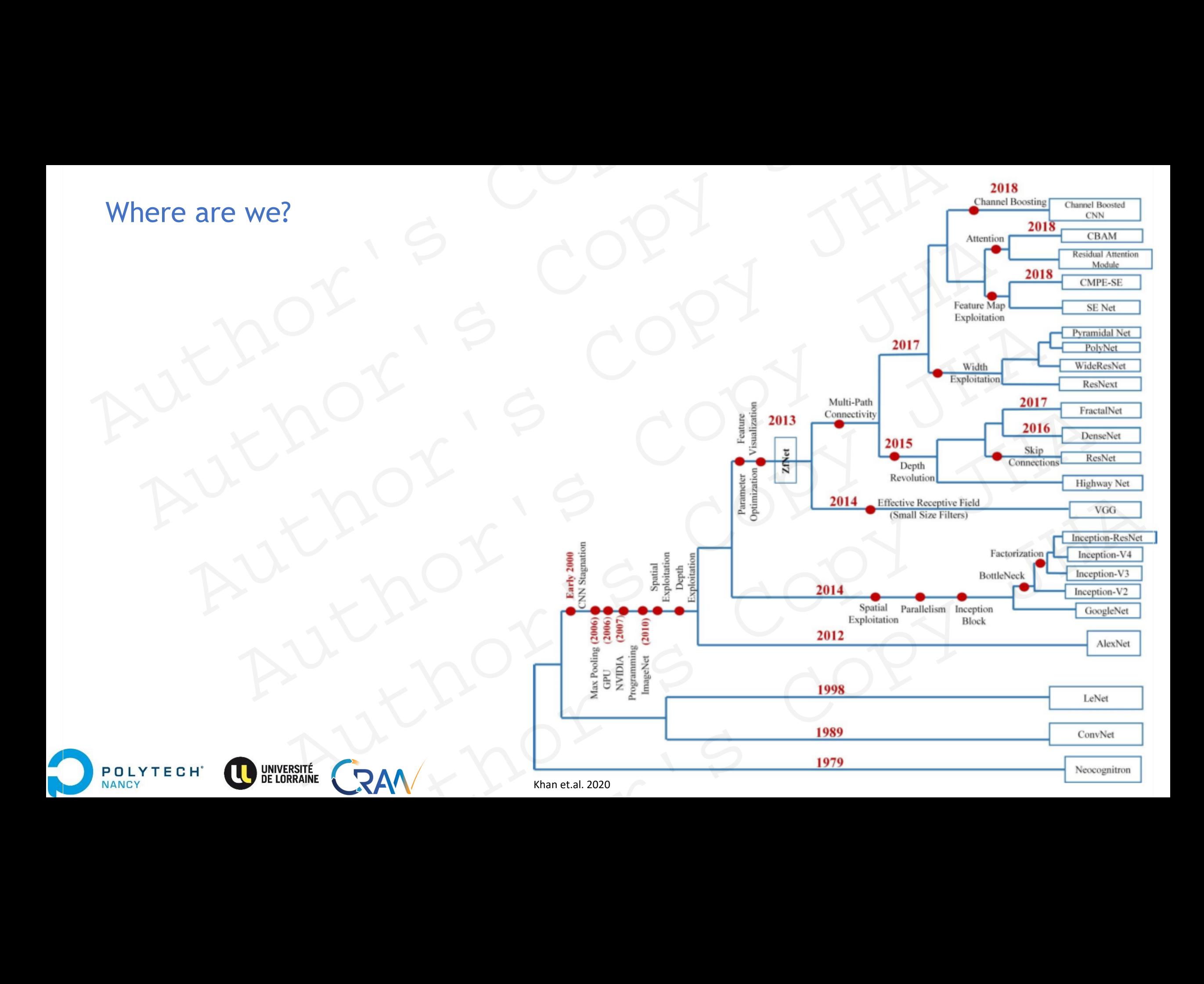